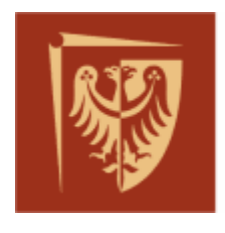

Politechnika Wrocławska

# PODSTAWY AUTOMATYKI

# **ZBIÓR ZADAŃ**

*z przykładowymi rozwiązaniami*

JANUSZ STASZEWSKI

Wrocław 2012

Dziękuję Kolegom z Zakładu Automatyki i Sterowania w Instytucie Energoelektryki Politechniki Wrocławskiej, a szczególnie prof. Januszowi Szafranowi za wsparcie i wydatną pomoc w pisaniu tego skryptu

© Copyright by Janusz Staszewski ISBN 978-83-7493-682-8

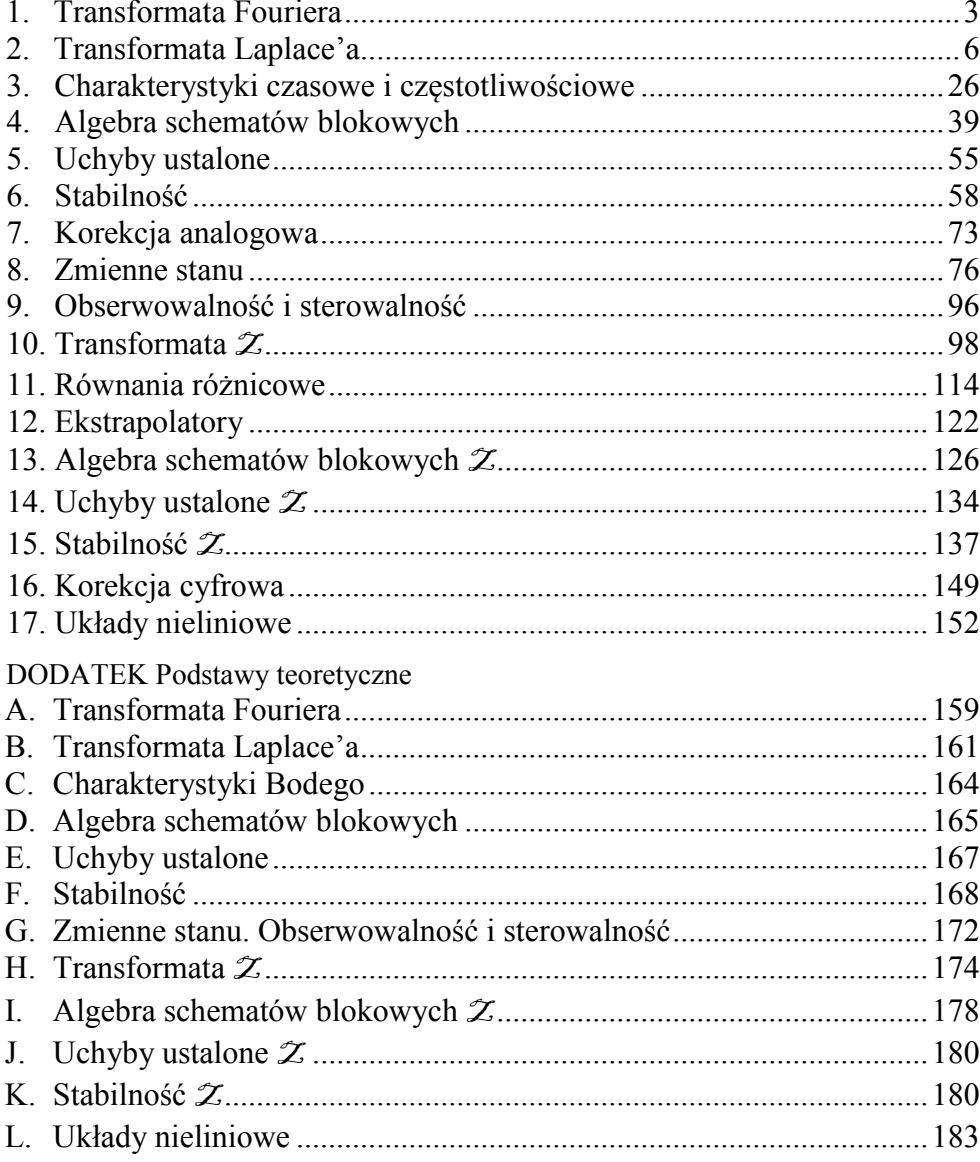

## **1. TRANSFORMATA FOURIERA**

## **1.1. Przykładowe rozwiązania**

*Zad. 1. Korzystając wprost z definicji znaleźć transformatę Fouriera funkcji*   $\overline{\mathcal{L}}$  $\left\{ \right.$  $\int$  $<0$  i  $t>$  $\leq t \leq$  $=$ 0 dla t < 0 i t > 2 1 dla  $0 \le t \le 2$  $(t)$ *t t tf*

*Rozwiązanie:*

Podstawiając wprost do wzoru (A.1) otrzymamy:

$$
\text{injaic wprost do wzoru (A.1) otrzymany:}
$$
\n
$$
\mathcal{F}\{f(t)\} = \int_{-\infty}^{\infty} f(t)e^{-j\omega t}dt = \int_{0}^{2} e^{-j\omega t}dt = -\frac{1}{j\omega}e^{-j\omega t}\Big|_{0}^{2} = \frac{j}{\omega}\Big(e^{-2j\omega} - 1\Big) \tag{1.1}
$$

*Zad. 2. Korzystając wprost z definicji znaleźć transformatę Fouriera funkcji*   $f(t) = e^{j2t}$ 

*Rozwiązanie:*

Podstawiające wprost do wzoru (A.1) otrzymamy:  
\n
$$
\mathcal{F}\left\{f(t)\right\} = \mathcal{F}\left\{e^{j2t}\right\} = \int_{-\infty}^{\infty} e^{j2t} e^{-j\omega t} dt = \int_{-\infty}^{\infty} e^{-j(\omega-2)t} dt \qquad (1.2)
$$

Korzystając z zasady dualizmu (A.4) i wzoru (A.5) otrzymamy:

$$
\mathcal{F}\left\{e^{j2t}\right\} = 2\pi\delta(\omega - 2) \tag{1.3}
$$

Zad. 3. Znaleźć transformatę Fouriera funkcji  $f(t) = \mathbf{1}(t) e^{5jt}$  korzystając z podsta*wowych własności transformaty.* 

*Rozwiązanie:*

 Skorzystamy z twierdzenia o opóźnieniu w dziedzinie częstotliwości (A.10) i tabeli A.1:

$$
\text{zani } z \text{twierdzenia o opóżnieniu w dziedzinie częstotliwości (A.10) i tabeli}
$$
\n
$$
\mathcal{F}\left\{\mathbf{1}(t)e^{5jt}\right\} = \mathcal{F}\left\{\mathbf{1}(t)\right\}_{\omega=\omega-5} = \left(\pi\delta(\omega) - \frac{j}{\omega}\right)_{\omega=\omega-5} = \pi\delta(\omega-5) - \frac{j}{\omega-5} \quad (1.4)
$$

## **1.2. Zadania**

*Zad. 1. Korzystając wprost z definicji znaleźć transformatę Fouriera funkcji:* 

1.  $\overline{\mathcal{L}}$  $\left\{ \right.$  $\int$  $\langle -1 \rangle$  i t  $\langle$  $\leq t \leq$  $=$ 0 dla t < -1 i  $t > 1$ 2 dla  $-1 \leq t \leq 1$  $(t)$ *t t tf* 3.  $f(t) = \sin(2t)$ 2.  $\overline{\mathcal{L}}$  $\left\{ \right.$  $\int$  $<-1$  i  $t>$  $-5$  dla  $-1 \le t \le$  $=$ 0 dla t <  $-1$  i  $t > 3$ 5 dla  $-1 \leq t \leq 3$  $(t)$ *t t tf* 4.  $f(t) = \cos(3t)$ 

*Podpowiedź do pkt. 3 i 4:*

*Podpowiedż do pkt. 3 i 4:*<br>można z zależności  $e^{j\omega t} = \cos(\omega t) + j\sin(\omega t)$  oraz  $e^{-j\omega t} = \cos(\omega t) - j\sin(\omega t)$  wyznaczyć funkcję *sinus (po obustronnym odjęciu) lub kosinus (po obustronnym dodaniu) i wprost podstawić do całkowania.*

*Zad. 2. Korzystając z podstawowych własności transformaty znaleźć transformatę Fouriera funkcji:* 

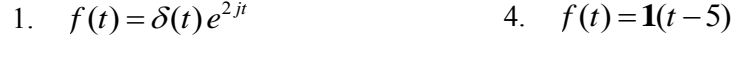

2. 
$$
f(t) = \mathbf{1}(t)e^{-4jt}
$$
 5.  $f(t) = \mathbf{1}(t)te^{-2t}$ 

3. 
$$
f(t) = \mathbf{1}(t)e^{-(2+4j)t}
$$
  
6.  $f(t) = \mathbf{1}(t)te^{-(1+j)t}$ 

## **1.3. Jak to się robi w Matlabie?**

### **1.3.1. Wyznaczanie transformaty Fouriera**

 Korzystając z programu Matlab, możemy policzyć transformatę Fouriera dowolnej funkcji w dziedzinie czasu. Oczywiście funkcja musi spełniać warunek (A.2). W tym celu np. dla równania  $f(t) = \mathbf{1}(t)$  (skok jednostkowy) należy wykonać następującą sekwencję instrukcji:

*syms t % deklaracja zmiennej symbolicznej t (bez podania konkretnej wartości) F=fourier (heaviside(t)) % obliczenie transformaty Fouriera wyrażenia w nawiasie; % wynik w zmiennej F* 

Efektem działania powyższej funkcji będzie:

*F = pi\*dirac(w) - i/w*

Uwaga: delta Diraca i skok jednostkowy to w Matlabie funkcje odpowiednio:

*dirac( )* i *heaviside( )*;  $i = \sqrt{-1}$  ; *w* – pulsacja.

## **1.3.2. Wyznaczanie odwrotnej transformaty Fouriera**

 Mając daną transformatę Fouriera możemy policzyć transformatę odwrotną. W tym celu np. dla  $F(\omega) = \frac{1}{1 + i\omega}$  $\omega$ ) =  $\frac{1}{1+i}$ *F*  $+$  $=$ 1  $\Gamma(\omega) = \frac{1}{1}$  należy wykonać następującą sekwencję instrukcji:

*syms w % deklaracja zmiennej symbolicznej w (bez podania konkretnej wartości) f=ifourier (1/(1+i\*w)) % obliczenie odwrotnej transformaty Fouriera wyrażenia % w nawiasie; wynik w zmiennej f* 

Efektem działania powyższej funkcji będzie:

 $f =$ *heaviside(x)/exp(x)* 

Jeżeli chcemy aby argumentem funkcji *f* był czas *t* należy w Matlabie wpisać:

*syms w % deklaracja zmiennej symbolicznej w (bez podania konkretnej wartości) syms t % deklaracja zmiennej symbolicznej t (bez podania konkretnej wartości) f=ifourier (1/(1+i\*w),t) % obliczenie odwrotnej transformaty Fouriera wyrażenia % w nawiasie; wynik w zmiennej f* 

Co w rezultacie da:

*f = heaviside(t)/exp(t)* 

## **2. TRANSFORMATA LAPLACE'A**

## **2.1. Przykładowe rozwiązania**

*Zad. 1. Korzystając wprost z definicji znaleźć transformatę Laplace'a funkcji*  $f(t) = 1(t)$ 

## *Rozwiązanie:*

Podstawiające wprost do wzoru (B.1) otrzymany:  
\n
$$
F(s) = \mathcal{L}{1(t)} = \int_{-\infty}^{\infty} 1(t)e^{-st}dt = \int_{0}^{+\infty} e^{-st}dt = -\frac{1}{s}e^{-st}\Big|_{t=0}^{t=\infty} = \frac{1}{s}
$$
\n(2.1)

Funkcję 1(*t*) pod całką możemy pominąć zmieniając granice całkowania.

## *Zad. 2. Korzystając wprost z definicji znaleźć transformatę Laplace'a funkcji*   $f(t) = at \mathbf{1}(t)$

### *Rozwiązanie:*

Podstawiające wprost do wzoru (B.1) otrzymamy:  
\n
$$
F(s) = \mathcal{L}\left\{at\mathbf{1}(t)\right\} = \int_0^\infty at\mathbf{1}(t) e^{-st} dt = a \int_0^\infty te^{-st} dt \tag{2.2}
$$

Skorzystamy teraz z metody całkowania przez części:

$$
\int u dv = uv - \int v du \tag{2.3}
$$

gdzie *u*, *v* są funkcjami zmiennej *t*:

$$
u = t \qquad dv = e^{-st} dt
$$
  

$$
du = dt \qquad v = -\frac{1}{s}e^{-st}
$$

Zatem:

$$
F(s) = a \int_0^\infty t e^{-st} dt = -at \frac{1}{s} e^{-st} \Big|_0^\infty + a \int_0^\infty \frac{1}{s} e^{-st} dt = 0 - a \frac{1}{s^2} e^{-st} \Big|_0^\infty = \frac{a}{s^2} \quad (2.4)
$$

W powyższym równaniu przy liczeniu granicy  $\lim_{n \to \infty}$   $\left| \frac{du}{dx} \right|$  $\bigg)$  $\left(-at-e^{-st}\right)$  $\setminus$  $\Big(-at-e^{-}$  $\rightarrow \infty$ *st*  $\lim_{t\to\infty}$   $\left(-at-eb\over s\right)$ *s*  $\lim_{x \to a} \left( -at^{-2}e^{-st} \right)$  występuje nieozna-

czoność typu  $\infty$  $\infty$ , zatem należało skorzystać z reguły de Hospitala:

$$
\lim_{t \to \infty} \frac{\varphi(t)}{\psi(t)} = \lim_{t \to \infty} \frac{\varphi'(t)}{\psi'(t)}
$$
\n(2.5)

Czyli:

$$
\lim_{t \to \infty} \left( -at \frac{1}{s} e^{-st} \right) = \lim_{t \to \infty} \frac{-at}{se^{st}} = \lim_{t \to \infty} \frac{-a}{s^2 e^{st}} = 0
$$
\n(2.6)

Podsumowując:

$$
F(s) = \mathcal{L}\lbrace at \rbrace = \frac{a}{s^2}
$$
 (2.7)

## Zad. 3. Znależć transformatę Laplace'a funkcji  $f(t) = at 1(t)$  korzystając z pod*stawowych własności transformaty*

#### *Rozwiązanie:*

 Skorzystamy z twierdzenia o liniowości (B.3) oraz z twierdzenia o mnożeniu przez czas  $(B.7)$ :

7):  
\n
$$
F(s) = \mathcal{L}\left\{at\mathbf{1}(t)\right\} = a\mathcal{L}\left\{t\mathbf{1}(t)\right\} = -a\frac{d(\mathcal{L}\left\{\mathbf{1}(t)\right\})}{ds} = -a\frac{d\left(\frac{1}{s}\right)}{ds} = a\frac{1}{s^2}
$$
(2.8)

**Zad. 4. Znaleźć transformatę Laplace'a funkcji**  $f(t) = t e^{-5t}$ **1**(t) korzystając *z podstawowych własności transformaty.*

*Rozwiązanie:*

Skorzystamy z twierdzenia o mnożeniu przez czas (B.7):  
\n
$$
F(s) = \mathcal{L}\left\{te^{-5t} \mathbf{1}(t)\right\} = -\frac{d\left(\mathcal{L}\left\{e^{-5t} \mathbf{1}(t)\right\}\right)}{ds}
$$
\n(2.9)

Aby policzyć transformatę Laplace'a funkcji  $e^{-5t}$  **1**(*t*) skorzystamy z twierdzenia o opóźnieniu w dziedzinie częstotliwości (B.9):

$$
\mathcal{L}\left\{e^{-5t} \mathbf{1}(t)\right\} = \mathcal{L}\left\{\mathbf{1}(t)\right\}_{s=s+5} = \frac{1}{s+5}
$$
(2.10)

Zatem:

$$
F(s) = -\frac{d(\mathcal{L}\left\{e^{-5t} \mathbf{1}(t)\right\})}{ds} = -\frac{d\left(\frac{1}{s+5}\right)}{ds} = \frac{1}{(s+5)^2}
$$
(2.11)

Zad. 5. Obiekt opisany jest równaniem różniczkowym  $y'' + 7y' + 12y = u' + u$ . Znaleźć jego transmitancję  $G(s)$ , odpowiedź na impuls Diraca  $g(t)$  oraz odpowiedź na skok jednostkowy  $y_1(t)$ .

#### *Rozwiązanie:*

 Powyższe równanie poddamy obustronnie działaniu transformaty Laplace'a. Skorzystamy z twierdzenia o transformacie pochodnej *n*-tego rzędu przy zerowych warunkach początkowych (B.5).

$$
s^{2}Y(s) + 7sY(s) + 12Y(s) = sU(s) + U(s)
$$
\n(2.12a)

$$
Y(s)(s2+7s+12)=U(s)(s+1)
$$
 (2.12b)

$$
\frac{Y(s)}{U(s)} = \frac{s+1}{s^2 + 7s + 12}
$$
 (2.12c)

Ponieważ:

$$
G(s) = \frac{Y(s)}{U(s)}\tag{2.13}
$$

zatem ostatecznie:

$$
G(s) = \frac{s+1}{s^2 + 7s + 12}
$$
 (2.14)

W celu policzenia funkcji wagi (B.11) należy obliczyć odwrotną transformatę Laplace'a. Skorzystamy z metody residuów (B.13). W pierwszym kroku, rozwiązując równanie:

$$
s^2 + 7s + 12 = 0 \tag{2.15}
$$

wyznaczymy bieguny transmitancji:  $s_1 = -3$ ,  $s_2 = -4$ , czyli:

$$
G(s) = \frac{s+1}{(s+3)(s+4)}
$$
 (2.16)

Zatem:

$$
g(t) = \mathcal{L}^1 \{ G(s) \} = \mathcal{L}^1 \left\{ \frac{s+1}{(s+3)(s+4)} \right\} =
$$
  
=  $\left[ \frac{s+1}{s+4} e^{st} \Big|_{s=-3} + \frac{s+1}{s+3} e^{st} \Big|_{s=-4} \right] \mathbf{1}(t) =$   
=  $\left[ -2e^{-3t} + 3e^{-4t} \right] \mathbf{1}(t)$  (2.17)

Podobnie wyznaczamy odpowiedź na skok jednostkowy, korzystając ze wzoru (B.12):

\n
$$
y_{1}(t) = \mathcal{L}^{1}\left\{\frac{1}{s}G(s)\right\} = \mathcal{L}^{1}\left\{\frac{s+1}{s(s+3)(s+4)}\right\} =
$$
\n
$$
= \left[\frac{s+1}{(s+3)(s+4)}e^{st}\Big|_{s=0} + \frac{s+1}{s(s+4)}e^{st}\Big|_{s=-3} + \frac{s+1}{s(s+3)}e^{st}\Big|_{s=-4}\right]\mathbf{1}(t) = (2.18)
$$
\n
$$
= \left[\frac{1}{12} + \frac{2}{3}e^{-3t} - \frac{3}{4}e^{-4t}\right]\mathbf{1}(t)
$$

Podsumowując:

$$
G(s) = \frac{s+1}{(s+3)(s+4)}
$$
 (2.19a)

$$
g(t) = \left[ -2e^{-3t} + 3e^{-4t} \right] \mathbf{1}(t)
$$
 (2.19b)

$$
y_1(t) = \left[\frac{1}{12} + \frac{2}{3}e^{-3t} - \frac{3}{4}e^{-4t}\right]1(t)
$$
 (2.19c)

Zad. 6. Dana jest transmitancja operatorowa obiektu  $G(s) = \frac{s+1}{s^2(0,1s+1)}$ . W  $(s) = \frac{s+1}{s^2(0,1s+1)}$  $=\frac{s+}{2\sqrt{2}}$  $s^2(0,1s)$  $G(s) = \frac{s+1}{s^2(s+1)}$ . Wyzna*czyć odpowiedź układu na impuls Diraca (funkcję wagi)*  $g(t)$ .

## *Rozwiązanie:*

 W celu wyznaczenia funkcji wagi korzystamy z metody residuów. Uwaga: jeden biegun jest podwójny, zatem należy skorzystać ze wzorów (B.13) i (B.14). Przydatne również będą wzory na pochodną iloczynu i ilorazu:

$$
(u \cdot v)' = u'v + uv'
$$
 (2.20a)

$$
\left(\frac{u}{v}\right)' = \frac{u'v - uv'}{v^2} \tag{2.20b}
$$

$$
\text{Transformata Laplace's} \qquad \mathbf{10}
$$
\n
$$
g(t) = \mathcal{L}^1 \{ G(s) \} = \mathcal{L}^1 \left\{ \frac{s+1}{s^2(0,1s+1)} \right\} = \mathcal{L}^1 \left\{ \frac{10(s+1)}{s^2(s+10)} \right\} =
$$
\n
$$
= \left[ \frac{d}{ds} \left[ \frac{10(s+1)}{(s+10)} e^{st} \right]_{s=0} + \frac{10(s+1)}{s^2} e^{st} \Big|_{s=-10} \right] \mathbf{1}(t) =
$$
\n
$$
= \left[ \frac{\left[ 10 e^{st} (s+1) \right] (s+10) - 10 e^{st} (s+1)}{(s+10)^2} \Big|_{s=0} + \frac{10(s+1)}{s^2} e^{st} \Big|_{s=-10} \right] \mathbf{1}(t) = \qquad (2.21)
$$
\n
$$
= \left[ \frac{\left[ 10 t e^{st} (s+1) + 10 e^{st} \right] (s+10) - 10 e^{st} (s+1)}{(s+10)^2} \Big|_{s=0} + \frac{10(s+1)}{s^2} e^{st} \Big|_{s=-10} \right] \mathbf{1}(t) =
$$
\n
$$
= [0, 9 + t + 0, 9 e^{st} ] \mathbf{1}(t)
$$

Zatem ostatecznie:

$$
g(t) = [0, 9+t+0, 9 e^{st}] \mathbf{1}(t)
$$
 (2.22)

*Zad. 7. Znaleźć transmitancję sG* )( *czwórnika elektrycznego:*

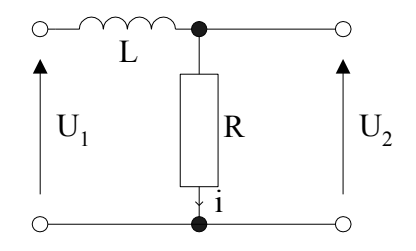

Rys. 2.1. Przykładowy czwórnik elektryczny LR.

*Rozwiązanie:*

Podany układ można opisać równaniami:

$$
U_1 - L\frac{di}{dt} - U_2 = 0
$$
 (2.23)

$$
i = \frac{U_2}{R} \tag{2.24}
$$

Oznaczmy:

$$
U_1 = u(t)
$$
,  $U_2 = y(t)$ ,  $T = \frac{L}{R}$  (2.25)

Zatem:

$$
u(t) - T \frac{d(y(t))}{dt} - y(t) = 0
$$
 (2.26)

W celu policzenia transmitancji operatorowej skorzystamy z twierdzenia o transformacie pochodnej *n*-tego rzędu przy zerowych warunkach początkowych (B.5):

$$
U(s) - TsY(s) - Y(s) = 0 \tag{2.27}
$$

a po prostych przekształceniach:

$$
G(s) = \frac{Y(s)}{U(s)} = \frac{1}{Ts + 1}
$$
\n(2.28)

czyli czwórnik elektryczny z rys. 2.1 jest układem inercyjnym 1-go rzędu.

## *Zad. 8. Wyznaczyć transformatę Laplace'a funkcji opisanej zależnością:*

$$
f(t) = \begin{cases} t & \text{dla} & 0 \le t < 2 \\ t - 4 & \text{dla} & 2 \le t < 4 \\ 0 & \text{dla} & t \ge 4 \end{cases}
$$
 (2.29)

#### *Rozwiązanie:*

 Zadanie to można rozwiązać na dwa sposoby. Pierwszy sposób - wprost z definicji transformaty Laplace'a, dzieląc przedział całkowania  $(0, \infty)$  na 3 przedziały  $(0, 2)$ ,  $(2, 4)$ ,  $(4, \infty)$ . Jest to jednak dosyć żmudne, wymaga bowiem liczenia kilku całek. Drugi sposób, dużo prostszy, polega na przedstawieniu zadanej funkcji jako sumy funkcji prostych (w tym przypadku liniowych) przemnożonych przez sygnał skoku jednostkowego odpowiednio przesunięty w czasie. W celu łatwiejszego zrozumienia przebiegu tej funkcji możemy ją naszkicować:

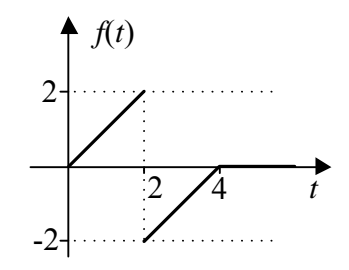

Rys. 2.2. Przebieg funkcji określonej wzorem (2.29).

zatem funkcję  $f(t)$  można zapisać inaczej:

$$
f(t) = t \mathbf{1}(t) - 4 \mathbf{1}(t-2) - (t-4) \mathbf{1}(t-4)
$$
 (2.30)

## *Wyjaśnienie:*

Pierwszy odcinek to funkcja  $f_1(t) = t$ . Jednak wartość tej funkcji dla  $t < 0$  musi być równa 0, co osiągniemy mnożąc przez skok jednostkowy  $\mathbf{1}(t)$ . Drugi odcinek funkcji powstał poprzez przesunięcie poprzedniej funkcji pionowo w dół, o wartość 4 (nachylenie nie zmienia wartości), jednak tylko dla  $t > 2$  (stąd przemnożenie przez  $\mathbf{1}(t-2)$ ). Ponieważ drugi odcinek dany jest wzorem  $t-4$ , zatem, aby powstał trzeci odcinek, równy zero, trzeba odjąć od drugiego taka samą funkcję czyli też  $t-4$ , z tym, że poczynając dopiero od  $t = 4$  (stąd przemnożenie przez  $1(t-4)$ ).

Zatem, korzystając z twierdzeń: o liniowości transformaty (B.3), o mnożeniu przez<br>czas (B.7), o przesunięciu w dziedzinie czasu (B.8), otrzymamy:<br> $F(s) = \mathcal{L}{f(t)} = \mathcal{L}{t \mathbf{1}(t)} - 4\mathcal{L}{t(t-2)} - \mathcal{L}{(t-4) \mathbf{1}(t-4)} =$ 

$$
\text{czas (B.7), o przesunięciu w dziedzinie czasu (B.8), otrzymamy:}
$$
\n
$$
F(s) = \mathcal{L}\{f(t)\} = \mathcal{L}\{t \mathbf{1}(t)\} \cdot 4\mathcal{L}\{t(t-2)\} \cdot \mathcal{L}\{(t-4) \mathbf{1}(t-4)\} =
$$
\n
$$
= \frac{1}{s^2} - \frac{4}{s}e^{-2s} - \frac{1}{s^2}e^{-4s} = \frac{1}{s^2}\left(1 - e^{-4s}\right) - \frac{4e^{-2s}}{s}
$$
\n
$$
\tag{2.31}
$$

*Uwaga: przy liczeniu transformaty Laplace'a funkcji złożonej, możemy skorzystać wprost z twierdzenia o przesunięciu w dziedzinie czasu tylko wtedy, jeśli w funkcji towarzy*szącej funkcji  $\mathbf{1}(t-t_0)$ , opóźnienie w dziedzinie czasu jest dokładnie takie samo *(funkcje muszą być skorelowane). Np.*

 $\mathcal{L}\{(t-t_0) \mathbf{1}(t-t_0)\} = s^{-2}e^{-st_0}$  - opóźnienia równe – można skorzystać wprost *z twierdzenia,* 

z twierdzenia,  
\n
$$
\mathcal{L}\{\sin(\omega(t-t_0))\mathbf{1}(t-t_0)\} = \frac{\omega}{s^2 + \omega^2}e^{-st_0}
$$
 - opóżnienia również – można skorzystać

*wprost z twierdzenia,* 

 $\mathcal{L}\left\{t|\mathbf{1}(t-T)\right\}$  - brak opóźnienia funkcji t – z twierdzenia o przesunięciu w dziedzinie *czasu nie można skorzystać wprost; aby policzyć tę transformatę, trzeba najpierw skorzystać z twierdzenia o mnożeniu przez czas,*

 $\mathcal{L}\{(t-2T)\mathbf{1}(t-T)\}\$  - opóźnienie funkcji t wynosi 2T czyli jest różne niż przy  $1(t-T)$  – z twierdzenia o przesunięciu w dziedzinie czasu nie można skorzystać *wprost; aby policzyć tę transformatę, trzeba najpierw skorzystać z twierdzenia o liniowości i twierdzenia o mnożeniu przez czas.*

*Zad. 9. Znaleźć transformatę Laplace'a funkcji okresowej zdefiniowanej wykresem:*

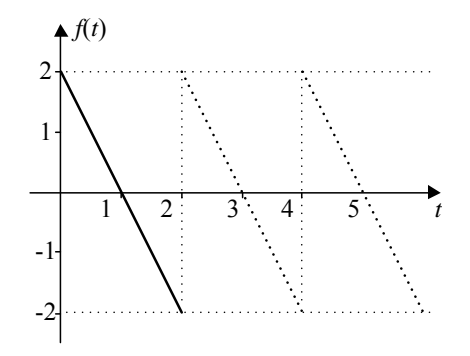

Rys. 2.3. Przebieg przykładowej funkcji okresowej.

### *Rozwiązanie:*

Funkcję można zapisać jako:

$$
f_T(t) = -2t + 2, \ f(t) = f(t+T) \tag{2.32}
$$

gdzie:  $T = 2$ 

Najpierw liczymy transformatę Laplace'a, dla jednego okresu funkcji. W tym celu zapiszemy funkcję  $f_T(t)$  inaczej:

$$
f_T(t) = (-2t+2)\mathbf{1}(t) - (-2t+2)\mathbf{1}(t-2)
$$
\n(2.33)

Licząc transformatę Laplace'a skorzystamy z twierdzeń: o liniowości transformaty (B.3), o mnożeniu przez czas (B.7), o przesunięciu w dziedzinie czasu (B.8): place'a skorzystamy z twierdzeń: o liniowośc<br>czas (B.7), o przesunięciu w dziedzinie czasu (<br> $\{f_T(t)\} = 2\{(-2t+2)\mathbf{1}(t) - (-2t+2)\mathbf{1}(t-2)\}\$ 

$$
F_T(s) = \mathcal{L}{f_T(t)} = \mathcal{L}{(-2t+2)\mathbf{1}(t) - (-2t+2)\mathbf{1}(t-2)} =
$$
  
= -2\mathcal{L}{t\mathbf{1}(t)} + 2\mathcal{L}{t\mathbf{1}(t)} + 2\mathcal{L}{t-1\mathbf{1}(t-2)} (2.34)

Ale:

$$
(t-1)\mathbf{1}(t-2) = (t-1-1+1)\mathbf{1}(t-2) = (t-2)\mathbf{1}(t-2) + \mathbf{1}(t-2) \tag{2.35}
$$

Zatem:

$$
(t-1)\mathbf{I}(t-2) = (t-1-1+1)\mathbf{I}(t-2) = (t-2)\mathbf{I}(t-2) + \mathbf{I}(t-2) \qquad (2.53)
$$
\n
$$
F_T(s) = -2\mathcal{L}\{t\mathbf{I}(t)\} + 2\mathcal{L}\{\mathbf{I}(t)\} + 2\mathcal{L}\{(t-2)\mathbf{I}(t-2)\} + 2\mathcal{L}\{\mathbf{I}(t-2)\} =
$$
\n
$$
= -\frac{2}{s^2} + \frac{2}{s} + \frac{2e^{-2s}}{s^2} + \frac{2e^{-2s}}{s} = \frac{2}{s^2}(e^{-2s} - 1) + \frac{2}{s}(e^{-2s} + 1) \qquad (2.36)
$$

Identyczny wynik otrzymalibyśmy licząc transformatę Laplace'a wprost z definicji:

$$
F_T(s) = \mathcal{L}\{f_T(t)\} = \int_0^2 (-2t+2)e^{-st}dt
$$
 (2.37)

Następnie skorzystamy ze wzoru na transformatę funkcji okresowej (B.10):

$$
14
$$
  
skorzystamy ze wzoru na transformatę funkcji okresowej (B.10):  

$$
F(s) = \frac{F_T(s)}{1 - e^{-sT}} = \frac{\frac{2}{s^2} (e^{-2s} - 1) + \frac{2}{s} (e^{-2s} + 1)}{1 - e^{-2s}} = -\frac{2}{s^2} - \frac{2}{s} \frac{(e^{-2s} + 1)}{(e^{-2s} - 1)}
$$
(2.38)

## **2.2. Zadania**

## *Zad. 1. Korzystając wprost z definicji znaleźć transformatę Laplace'a funkcji:*

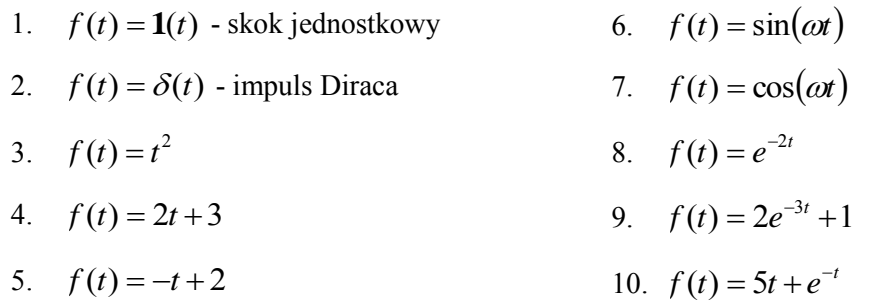

*Podpowiedź do pkt. 6 i 7: Można je rozwiązać na 2 sposoby:*

- *1. przy całkowaniu wprost funkcji sinus (lub kosinus), po skorzystaniu dwukrotnie z metody całkowania przez części, jeden ze składników po prawej stronie równania będzie identyczny jak ten po lewej. Należy odpowiednio pogrupować składniki stronami.*
- *identyczny jak ten po lewej. Należy odpowiednio pogrupować składniki stronami.*<br>2. można z zależności  $e^{j\omega t} = \cos(\omega t) + j\sin(\omega t)$  oraz  $e^{-j\omega t} = \cos(\omega t) j\sin(\omega t)$  wyznaczyć *funkcję sinus (po obustronnym odjęciu) lub kosinus (po obustronnym dodaniu) i wprost podstawić do całkowania.*

## Zad. 2. Dana jest odpowiedź na impuls Diraca (funkcja wagi)  $|g(t)|$ . Znaleźć trans*mitancję operatorową*  $G(s)$ .

1.  $g(t) = \left(-2e^{-3t} + 3e^{-4t}\right)1(t)$ 6.  $2a^{-t}$  +  $2ta^{-2t}$  +  $3a^{-3}$  $g(t) = (t^2 e^{-t} + 2te^{-2t} + 3e^{-3t})\mathbf{1}(t)$  $t + 2t e^{-2t} + 2e^{-3t}$ **1**  $-t$   $2t$   $2c^{-1}$  $=(t^2e^{-t}+2te^{-2t}+$ 

2. 
$$
g(t) = \left(-4e^{-2t} + 9e^{-4t}\right)\mathbf{1}(t)
$$

3. 
$$
g(t) = (3e^{-3t} + 2e^{-2t} + e^{-t})\mathbf{1}(t)
$$

4. 
$$
g(t) = \left(-5te^{-3t} + 9e^{-5t}\right)\mathbf{1}(t)
$$
  
5.  $g(t) = \left(2t^2e^{-t} + 3e^{-2t}\right)\mathbf{1}(t)$ 

6. 
$$
g(t) = (t^2 e^{-t} + 2te^{-2t} + 3e^{-3t})\mathbf{1}(t)
$$

6. 
$$
g(t) - (te^t + 2te^t + 3e^t)
$$
  
7.  $g(t) = (2e^{-t} + \sin(2t))\mathbf{1}(t)$ 

8. 
$$
g(t) = (3te^{-2t} + \cos(5t))\mathbf{1}(t)
$$

9. 
$$
g(t) = t \sin(t) \mathbf{1}(t)
$$

$$
g(t) = (2t^2e^{-t} + 3e^{-2t})\mathbf{1}(t) \qquad \qquad 10. \ \ g(t) = t\cos(t)\mathbf{1}(t)
$$

Zad. 3. Dana jest odpowiedź układu na skok jednostkowy  $y_1(t)$ . Znaleźć transmi*tancję operatorową*  $G(s)$ .

1.  $y_1(t) = (1 - e^{-2t}) \mathbf{1}(t)$ 2  $y_1(t) = (1 - e^{-2t}) \mathbf{1}(t)$ 6.  $y_1(t) = (0,25-0,25(1+4t)e^{-4t})\mathbf{1}(t)$ 4  $y_1(t) = (0, 25 - 0, 25(1 + 4t)e^{-4t})\mathbf{1}(t)$ 2.  $y_1(t) = (2 - 2e^{-3t})\mathbf{1}(t)$ 3  $y_1(t) = (2 - 2e^{-3t})\mathbf{1}(t)$ 7.  $y_1(t) = (t-0.2+0.2e^{-5t})\mathbf{1}(t)$  $y_1(t) = (t - 0.2 + 0.2e^{-5t})\mathbf{1}(t)$ 3.  $y_1(t) = (2 + 2e^{-2t} - 4e^{-t})\mathbf{1}(t)$  $y_1(t) = (2 + 2e^{-2t} - 4e^{-t})\mathbf{1}(t)$  8.  $y_1(t) = \sin(t-2)\mathbf{1}(t-2)$ 4.  $y_1(t) = (2te^{-2t})\mathbf{1}(t)$ 2  $y_1(t) = (2te^{-2t})\mathbf{1}(t)$ 9.  $y_1(t) = t \sin(t) \mathbf{1}(t)$ 5.  $y_1(t) = (e^{-2t} + (t-1)e^{-t})\mathbf{1}(t)$ 2  $y_1(t) = (e^{-2t} + (t-1)e^{-t})\mathbf{1}(t)$ 10.  $y_1(t) = t \cos(t) \mathbf{1}(t)$ 

## Zad. 4. Dana jest transmitancja operatorowa obiektu  $G(s)$ . Wyznaczyć odpowiedź *układu na impuls Diraca (funkcję wagi)*  $g(t)$ .

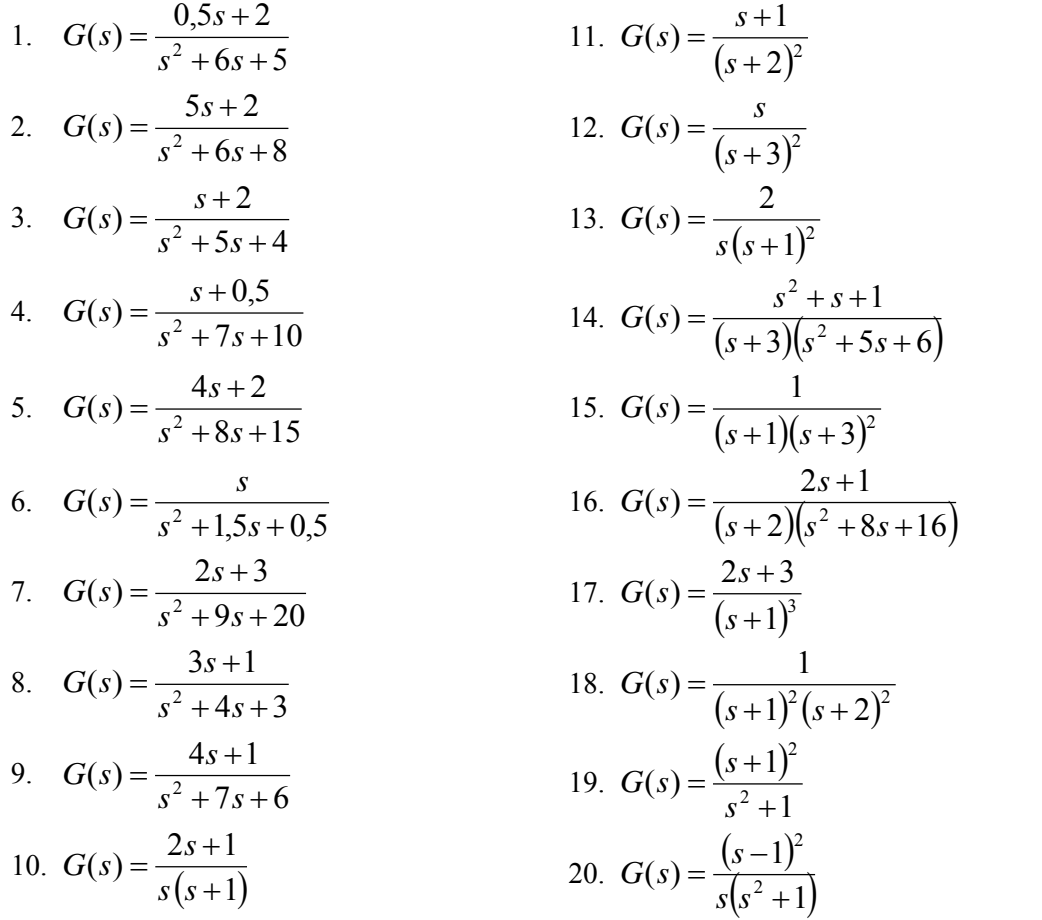

- 1.  $2y'' + 12y' + 10y = 2u' + 8u$
- 2.  $2y'' + 12y' + 16y = 8u' + 4u$
- 3.  $3y'' + 15y' + 12y = 9u' + 6u$
- 4.  $2y''' + 14y'' + 20y' = 4u'' + u'$
- 5.  $0.5y''' + 4y'' + 7.5y' = 0.5u'' + 2u'$
- *Zad. 6. Obiekt opisany jest równaniem różniczkowym. Wyznaczyć transmitancję*  operatorową  $G(s)$  oraz odpowiedź układu na skok jednostkowy  $y_1(t)$ .
- 1.  $y'' + 4y' + 3y = u' + u$
- 2.  $y''' + 5y'' + 6y' = 2u'' + 6u'$
- 3.  $y'' + 5y' + 4y = u'' + u' + u$
- 4.  $2y'' + 12y' + 10y = 2u' + 6u$
- 5.  $5y'' + 10y' = 15u' + 20u$

*Zad. 7. Znaleźć transmitancję sG* )( *czwórnika elektrycznego:*

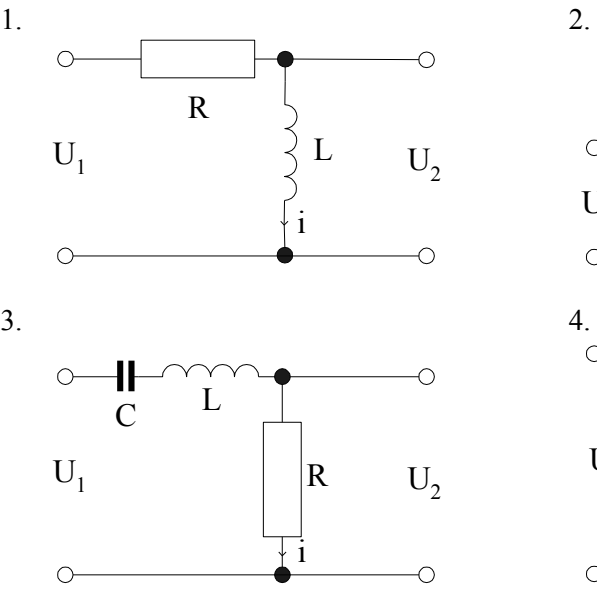

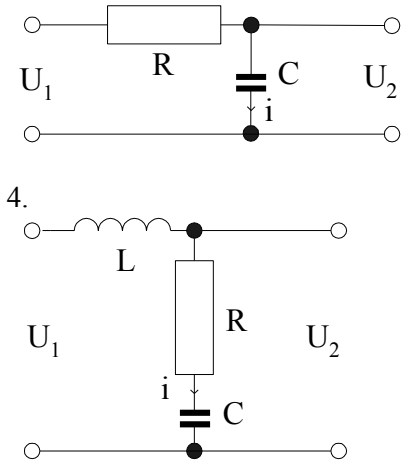

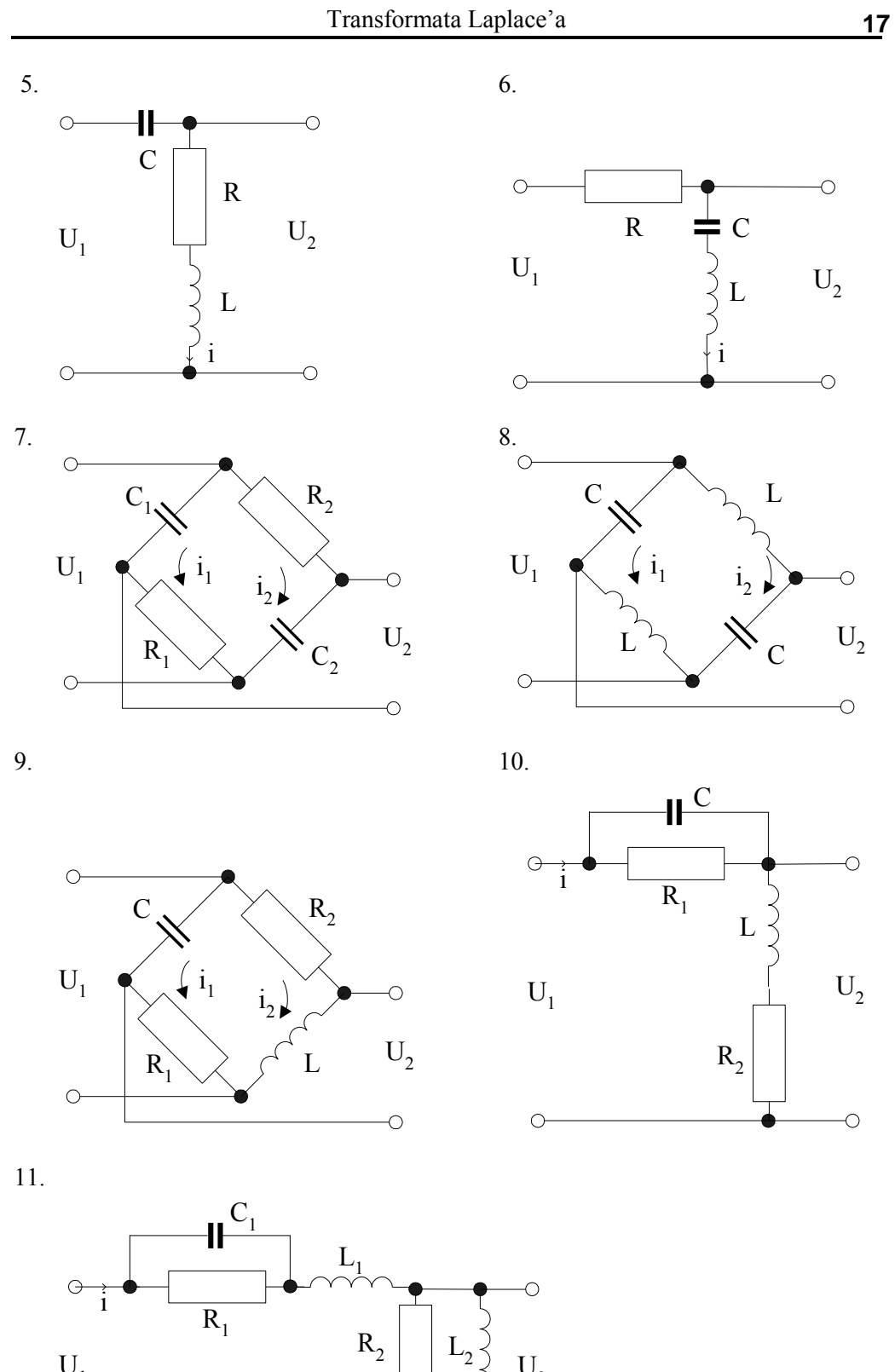

 $U_1$   $U_2$   $U_3$ 

 $\circ$ 

 $C_2$ 

 $\overline{\circ}$ 

## *Zad. 7. Znaleźć transformatę Laplace'a funkcji opisanej zależnością:*

1. 
$$
f(t) = \begin{cases} 0.5t & \text{dla} & 0 \le t < 2 \\ 1 & \text{dla} & t \ge 2 \end{cases}
$$
  
\n2.  $f(t) = \begin{cases} 2 & \text{dla} & 0 \le t < 4 \\ -t + 6 & \text{dla} & t \ge 4 \end{cases}$   
\n3.  $f(t) = \begin{cases} 0 & \text{dla} & 0 \le t < 4 \\ t - 2 & \text{dla} & t \ge 2 \end{cases}$   
\n4.  $f(t) = \begin{cases} 0 & \text{dla} & 0 \le t < 4 \\ 5 & \text{f}(t) = \begin{cases} 0.4t & \text{dla} & 0 \le t < 5 \\ -2 & \text{dla} & t \ge 5 \end{cases}$   
\n5.  $f(t) = \begin{cases} 0 & \text{dla} & 0 \le t < 2 \\ t - 2 & \text{dla} & 0 \le t < 2 \\ -t + 6 & \text{dla} & t \ge 4 \end{cases}$ 

## *Zad. 8. Znaleźć transformatę Laplace'a funkcji okresowej:*

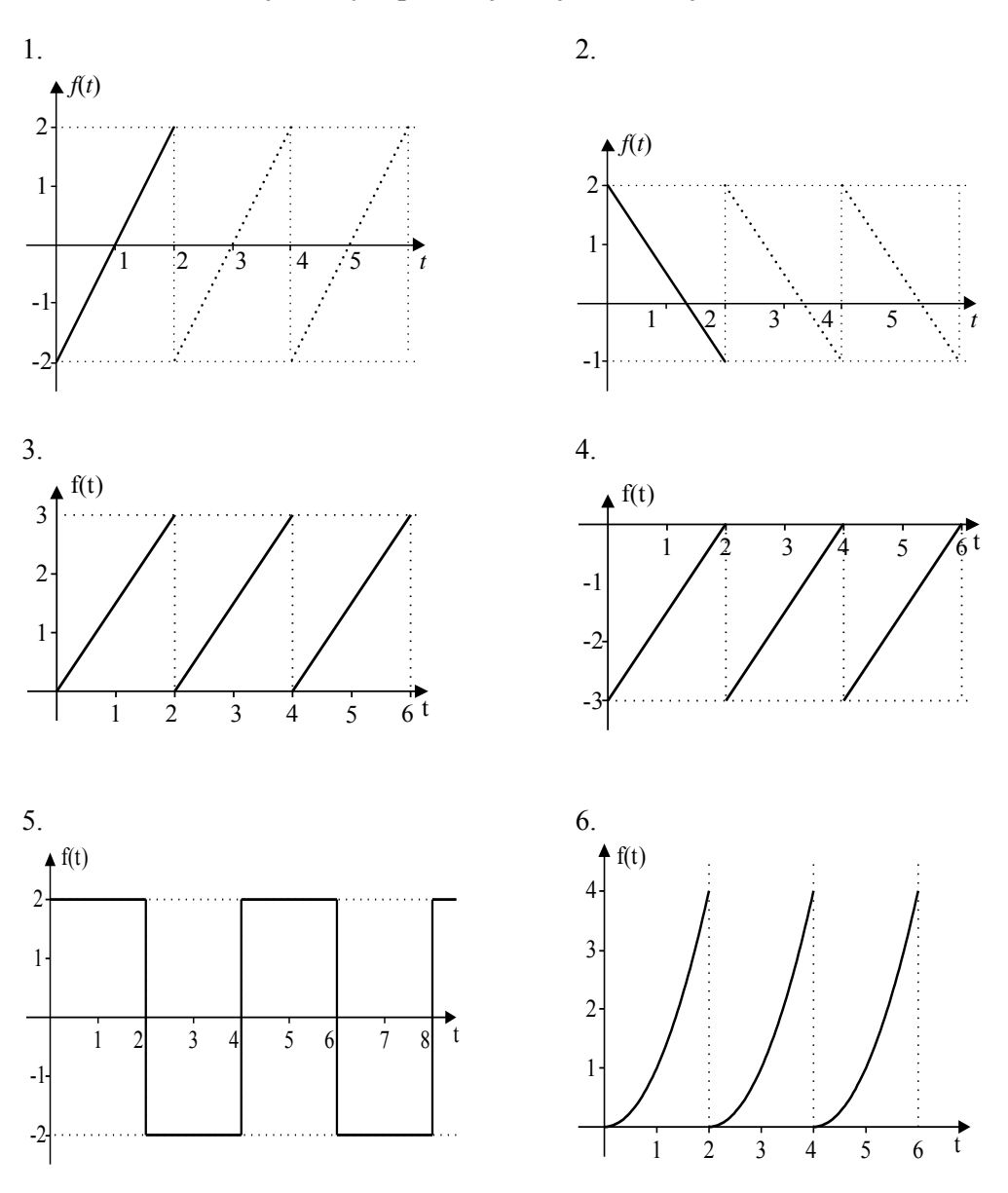

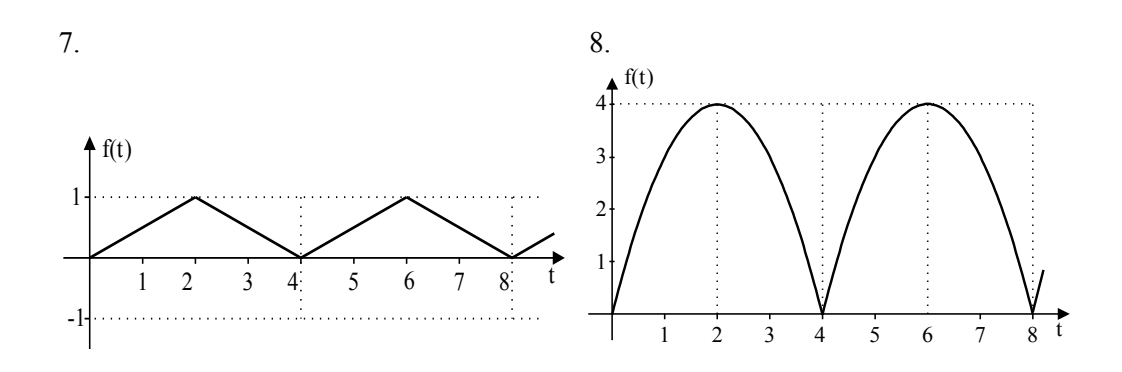

## **2.3. Jak to się robi w Matlabie?**

### **2.3.1. Wprowadzanie transmitancji**

Korzystając z programu Matlab, możemy zapisać dowolną transmitancję  $G(s)$ w różnych postaciach.

## *a. reprezentacja transmitancji sG* )( *w postaci ilorazu dwóch wielomianów*

np.  $7s + 12$  $(s) = \frac{s+1}{s^2 + 7s + 1}$  $=\frac{s+}{s+1}$  $s^2 + 7s$  $G(s) = \frac{s}{2s}$ 

W Matlabie taką transmitancję można zapisać następująco:

*G=tf([1 1],[1 7 12]) % w nawiasach [] współczynniki wielomianu odpowiednio licznika % i mianownika poczynając od współczynnika przy największym stopniu s % transmitancja zapisana w zmiennej G* 

Efektem działania powyższej funkcji będzie:

*Transfer function: s + 1 ------------------* 

*s^2 + 7 s + 12* 

Identyczny efekt wypisania transmitancji na ekranie (jednak bez zapisania jej w zmiennej *G*) da wywołanie funkcji:

*printsys([1 1],[1 7 12]) % wypisanie transmitancji na ekranie* 

Jeżeli chcemy dodać do transmitancji opóźnienie transportowe np. człon  $e^{-2s}$ , to wywołanie funkcji *tf* będzie postaci:

*G=tf([1 1],[1 7 12], 'InputDelay', 2) % w nawiasach [] współczynniki wielomianu % odpowiednio licznika i mianownika oraz wartość opóźnienia transportowego*

Efektem działania powyższej funkcji będzie:

*Transfer function:*   $s + 1$ *exp(-2\*s) \* ------------------ s^2 + 7 s + 12* 

## *b. reprezentacja transmitancji sG* )( *z jawnymi biegunami i zerami*

np. 
$$
G(s) = \frac{s+1}{(s+3)(s+4)}
$$

W Matlabie można zapisać taką transmitancję następująco:

*G=zpk([-1],[-3 -4],1) % w nawiasach [] odpowiednio zera (pierwiastki licznika) % i bieguny (pierwiastki mianownika); na końcu wzmocnienie; % transmitancja zapisana w zmiennej G* 

Efektem działania powyższej funkcji będzie:

*Zero/pole/gain:*   $(s+1)$ *-------------- (s+3) (s+4)* 

## 2.3.2. Konwersja różnych postaci transmitancji  $G(s)$

 Mając podaną transmitancję w jednej z dwóch podanych powyżej postaci, bardzo prosto można przejść na drugą, np. dla  $7s + 12$  $(s) = \frac{s+1}{s^2 + 7s + 1}$  $=\frac{s+}{s-1}$  $s^2 + 7s$  $G(s) = \frac{s+1}{s^2-1}$ 

*G=tf([1 1],[1 7 12]); % deklaracja transmitancji w postaci ilorazu dwóch wielomianów G1=zpk(G) % konwersja na zapis w postaci jawnych biegunów i zer Zero/pole/gain:*   $(s+1)$ *-------------- (s+3) (s+4)*  i odwrotnie dla  $G(s) = \frac{s+1}{(s+3)(s+4)}$ :  $(s) = \frac{s+1}{(s+1)^2}$  $+3(x+$  $=\frac{s+}{(s+1)^2}$ *ss*  $G(s) = \frac{s+1}{(s-1)^2}$ *G=zpk([-1],[-3 -4],1) ; % deklaracja transmitancji w postaci jawnych biegunów i zer G1=tf(G) % konwersja na zapis w postaci ilorazu dwóch wielomianów Transfer function: s + 1 ----------------- s^2 + 7 s + 12* 

Mając dane współczynniki wielomianów licznika i mianownika transmitancji  $G(s)$ , możemy w sposób prosty wyznaczyć jej bieguny, zera i wzmocnienie. Przykładowo dla transmitancji  $7s + 12$  $(s) = \frac{s+1}{s^2 + 7s + 1}$  $=\frac{s+}{s+1}$  $s^2 + 7s$  $G(s) = \frac{s+1}{s-1}$  postać wywołania funkcji będzie następująca: *[z,p,k]=tf2zp([1 1],[1 7 12]) % konwersja współczynników licznika i mianownika % na zera (z), bieguny (p) i wzmocnienie (k)* 

W wyniku jej działania otrzymamy:

*z = -1 p = -4 -3*   $k =$  *1* 

I odwrotnie, mając dane bieguny, zera i wzmocnienie transmitancji  $G(s)$ , możemy wyznaczyć współczynniki wielomianów licznika i mianownika. Przykładowo dla transmitancji  $G(s) = \frac{s+1}{(s+4)(s+3)}$  pos  $+4(x) +$  $=\frac{s+}{s+1}$  $s+4$ **(** $s$  $G(s) = \frac{s+1}{(s+1)^2}$  postać wywołania funkcji będzie następująca:

*[l,m]=zp2tf(1,[-3 -4],1) % konwersja zer, biegunów i wzmocnienia na współczynniki % licznika (l) i mianownika (m) transmitancji* 

W wyniku jej działania otrzymamy:

 $l =$  *0 1 -1 m = 1 7 12* 

## **2.3.3. Wyznaczanie biegunów i zer transmitancji**

 Matlab umożliwia wyznaczenie wprost biegunów i zer transmitancji. Do tego celu posłużą funkcje: *pole* i *zero*.

Przykładowo niech  $12s^2 + 47s - 60$  $s^{2}-3s+2$ <br> $s^{3}-12s^{2}+47s$ 2  $-12s^2 + 47s =\frac{s^2-3s+1}{s^2+3s+1}$  $s^3 - 12s^2 + 47s$  $G(s) = \frac{s^2 - 3s}{s^2 - 3s^2}$ *G=tf([1 -3 2],[1 -12 47 -60]); % deklaracja transmitancji G(s) pole(G) % wyznaczenie biegunów transmitancji G(s) ans = 5.0000 4.0000 3.0000 zero(G) % wyznaczenie zer transmitancji G(s)* 

*ans = 2* 

 *1* 

## **2.3.4. Wyznaczanie transformaty Laplace'a**

 Mając daną funkcję w dziedzinie czasu możemy policzyć jej transformatę Laplace'a (czyli także wyznaczyć transmitancję  $G(s)$ ).

W tym celu np. dla równania  $g(t) = \frac{1}{2}e^{-t} + \frac{2}{3}e^{-4t}$  |  $\mathbf{1}(t)$ 3 2 3  $g(t) = \left(\frac{1}{2}e^{-t} + \frac{2}{2}e^{-4t}\right)1(t)$ J  $\left(\frac{1}{2}e^{-t}+\frac{2}{2}e^{-4t}\right)$  $\setminus$  $=\left(\frac{1}{2}e^{-t}+\frac{2}{2}e^{-4t}\right)\mathbf{1}(t)$  należy wykonać następują-

cą sekwencję instrukcji:

*syms t % deklaracja zmiennej symbolicznej t (bez podania konkretnej wartości) G=laplace(1/3\*exp(-t)+2/3\*exp(-4\*t) % obliczenie transformaty Laplace'a % wyrażenia w nawiasie; wynik w zmiennej G*

Efektem działania powyższej funkcji będzie:

 $G =$ *1/3/(1+s)+2/3/(s+4)* 

Jak widać argument funkcji *laplace* musimy podać przy wywołaniu w postaci jawnej. Nie można skorzystać z funkcji *tf* lub *zpk*.

Jeżeli chcemy zapisać wynik powyższej funkcji w postaci bardziej czytelnej (np. podobnie jak ułamek zwykły) możemy użyć funkcji:

*pretty(laplace(1/3\*exp(-t)+2/3\*exp(-4\*t)))* 

W wyniku otrzymamy:

$$
\begin{array}{ccc}\n & 1 & 1 \\
1/3 & \dots + 2/3 & \dots \\
 & 1 + s & s + 4\n\end{array}
$$

#### **2.3.5. Wyznaczanie odwrotnej transformaty Laplace'a**

Mając daną transmitancję  $G(s)$  możemy policzyć odwrotną transformatę Laplace'a. W tym celu np. dla transmitancji  $G(s) = \frac{1}{(s+3)(s+4)}$  nal  $(s) = \frac{s+1}{(s+1)^2}$  $+3)(s+$  $=\frac{s+}{(s+1)^2}$ *ss*  $G(s) = \frac{s+1}{(s-1)^2}$  należy wykonać następującą

sekwencję instrukcji:

*syms s % deklaracja zmiennej symbolicznej s (bez podania konkretnej wartości) g=ilaplace((s+1)/((s+3)\*(s+4))) % obliczenie odwrotnej transformaty Laplace'a % wyrażenia w nawiasie; wynik w zmiennej g*

Efektem działania powyższej funkcji będzie:

*g = -2\*exp(-3\*t)+3\*exp(-4\*t)* 

Także i tu argument funkcji *ilaplace* musimy podać przy wywołaniu w postaci jawnej. Nie można zatem skorzystać z funkcji *tf* lub *zpk*.

## **2.3.6. Inne użyteczne funkcje**

 Wygodnym narzędziem jest funkcja *roots* służąca do wyznaczania ogólnie pierwiastków wielomianu. Przykładowo dla wielomianu  $w(s) = s^3 + 3s^2 + 5s + 6$ :

*roots([1 3 5 6]) % wyznaczenie pierwiastków wielomianu ans = -2.0000 -0.5000 + 1.6583i -0.5000 - 1.6583i* 

Odwrotnie, mając dane pierwiastki wielomianu, możemy znaleźć jego współczynniki, np. niech pierwiastki wielomianu 4-go stopnia wynoszą: 2, 4, 6, 7. Korzystając z funkcji:

*poly([2 4 6 7]) % pierwiastki wielomianu* 

otrzymamy współczynniki wielomianu w kolejności poczynając od współczynnika przy największym stopniu s:

*ans = 1 -19 128 -356 336* 

czyli wielomian będzie postaci:  $w(s) = s^4 - 19s^3 + 128s^2 - 356s + 336$ 

W Matlabie istnieje również możliwość rozkładu na ułamki proste. Do tego celu służy funkcja *residue*. Niech  $s^2 + 5s$  $G(s) = \frac{s^3 + 7s^2 + 15s}{s^2}$ 5  $s = \frac{s^3 + 7s^2 + 15s + 10}{s^2 + 5s}$  $3 + 7g^2$  $\overline{+}$  $=\frac{s^3+7s^2+15s+10}{2}$ .

*[r, p, k]=residue([2], [1 10 0]) % w nawiasach [] współczynniki wielomianu odpowiednio % licznika i mianownika poczynając od współczynnika przy największym stopniu s; % r - wektor residuów, p - wektor biegunów, k - wektor tzw. czynnika prostego* 

Efektem działania tejże funkcji będzie:

*r = 3 2 p = -5 0*   $k =$  *1 2* 

Zatem po rozkładzie na ułamki proste transmitancja przyjmie postać:

$$
I = 2
$$
  
Zatem po rozkładzie na ułamki proste transmitancja przyjmie postać:  

$$
G(s) = \frac{r_1}{s - p_1} + \frac{r_2}{s - p_2} + (k_1 s + k_2) = \frac{3}{s + 5} + \frac{2}{s} + (s + 2)
$$

Ponieważ w układach rzeczywistych stopień licznika jest zazwyczaj mniejszy od stopnia mianownika, zatem wywołanie funkcji można uprościć, ponieważ nie będzie istniał wówczas tzw. czynnik prosty. Niech  $G(s) = \frac{2}{s^2 + 10s}$ *sG* 10  $(s) = \frac{2}{s^2 + 1}$  $=\frac{2}{2 \cdot 10}$ .

$$
[r, p]
$$
 = *residue*( $[2]$ ,  $[1\ 10\ 0]$ ) % w nawiasach  $[]$  współczynniki wielomianu odpowiednio % licznika i mianownika poczynając od współczynnika przy największym stopniu s; % r – wektor residuów, p – wektor biegunów

Otrzymamy wówczas

*r = -0.2000 0.2000 p = -10 0* 

czyli transmitancja przyjmie postać  $G(s) = \frac{s}{s+10} + \frac{s}{s}$  $G(s) = \frac{-0.2}{10} + \frac{0.2}{s}$ 10  $g(x) = \frac{-0.2}{0.18} +$  $\ddot{}$  $=-$ 

Trochę inaczej wygląda odczyt transmitancji po rozkładzie na ułamki proste w sytuacji, gdy bieguny są wielokrotne. Przykładowo dla bieguna trzykrotnego postać transmitancji będzie następująca:

$$
G(s) = \frac{r_1}{s - p_1} + \frac{r_2}{(s - p_1)^2} + \frac{r_3}{(s - p_1)^3}
$$
  
Niech  $G(s) = \frac{s + 3}{s^3 + 4s^2 + 5s + 2}$   
[r, p] = residue([1 3], [1 4 5 2])

Otrzymamy wówczas

*r = 1.0000 -1.0000 2.0000 p = -2.0000 -1.0000 -1.0000* 

czyli jeden z biegunów (-1) jest dwukrotny, zatem transmitancja przyjmie postać:

$$
G(s) = \frac{1}{s+2} + \frac{-1}{s+1} + \frac{2}{(s+1)^2}
$$

Wykorzystując funkcję *residue* można dokonać także operacji odwrotnej, tj. przejść z zapisu ułamków prostych do tradycyjnej postaci transmitancji (czyli inaczej sprowadzić do wspólnego mianownika).

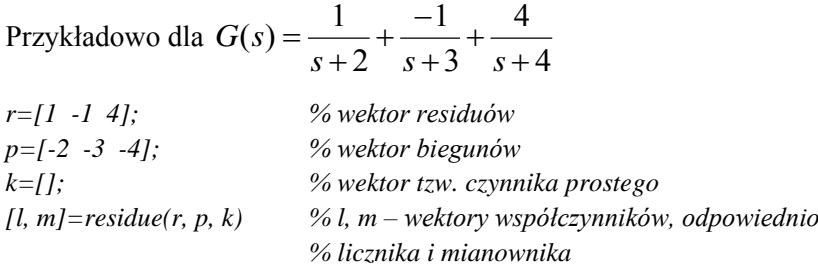

Otrzymamy:

 $l =$  *4 21 28 m = 1 9 26 24* 

czyli transmitancja będzie postaci:  $9s^2 + 26s + 24$  $(s) = \frac{4s^2 + 21s + 28}{s^3 + 9s^2 + 26s + 1}$ 2  $+9s^2+26s+$  $=\frac{4s^2+21s+1}{s^2+21s+1}$  $s^3 + 9s^2 + 26s$  $G(s) = \frac{4s^2 + 21s}{s^2 + 21s^2}$ 

## **3. CHARAKTERYSTYKI CZASOWE I CZĘSTOTLIWOŚCIOWE**

## **3.1. Przykładowe rozwiązania**

*Zad. 1. Wykreślić charakterystykę impulsową obiektu o transmitancji*   $4s + 1$  $(s) = \frac{2}{1}$  $\ddot{}$  $=$ *s sG*

*Rozwiązanie:*

 W pierwszym kroku musimy policzyć odpowiedź impulsową układu zgodnie ze wzorem (B.11):

$$
g(t) = 0.5e^{-0.25t} \mathbf{1}(t)
$$
 (3.1)

Następnie wyznaczamy wartości funkcji dla różnych wartości czasu *t*. Liczba punktów zależy od dokładności z jaką chcemy wyznaczyć charakterystykę.

| $t[s]$ 0 0.5 |  |  |  |  |
|--------------|--|--|--|--|
|              |  |  |  |  |

Tab. 3.1. Wartości g(t) w funkcji czasu t.

Na podstawie tab. 3.1 możemy wykreślić charakterystykę impulsową obiektu:

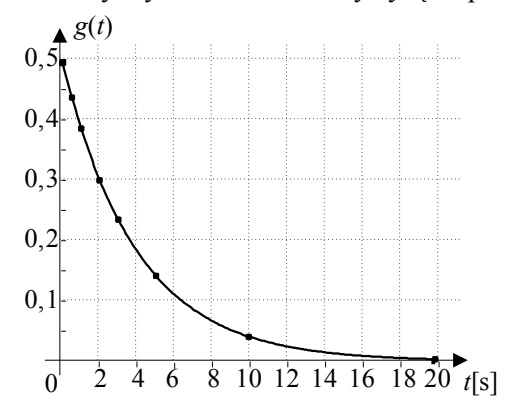

Rys. 3.1. Przykładowa charakterystyka impulsowa.

#### *Zad. 2. Wykreślić odpowiedź na skok jednostkowy obiektu o transmitancji*   $4s + 1$  $(s) = \frac{2}{4}$  $\ddot{}$  $=$ *s sG*

*Rozwiązanie:*

 W pierwszym kroku musimy policzyć odpowiedź na skok jednostkowy zgodnie ze wzorem (B.12):

$$
y_1(t) = 2 - 2e^{-0.25t} \mathbf{1}(t)
$$
 (3.2)

Następnie wyznaczamy wartości funkcji dla różnych wartości czasu *t*. Liczba punktów zależy od dokładności z jaką chcemy wyznaczyć charakterystykę.

Tab. 3.2. Wartości y1(t) w funkcji czasu t.

|  | $t[s]$ 0 0,5 1 2 |  |  |                                                                                                    |  |
|--|------------------|--|--|----------------------------------------------------------------------------------------------------|--|
|  |                  |  |  | $\mid y_1(t) \mid 0 \mid 0,24 \mid 0,44 \mid 0,79 \mid 1,26 \mid 1,55 \mid 1,73 \mid 1,90 \mid 1,98 \mid 2,0$ |  |

Na podstawie tab. 3.2 możemy wykreślić odpowiedź na skok jednostkowy obiektu:

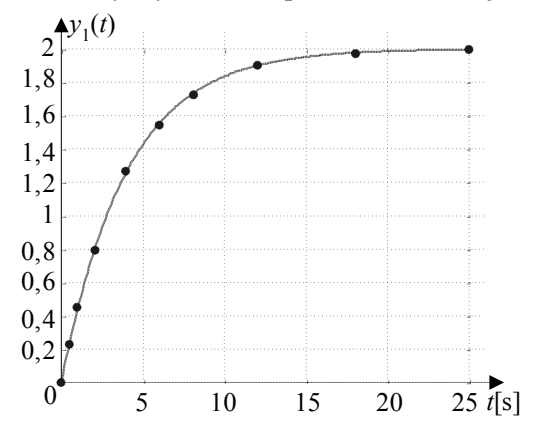

Rys. 3.2. Przykładowa odpowiedź na skok jednostkowy.

#### *Zad. 3. Wykreślić charakterystykę amplitudowo-fazową (Nyquista) obiektu o transmitancji*   $4s + 1$  $(s) = \frac{2}{1}$  $\ddot{}$  $=$ *s sG*

*Rozwiązanie:*

Dokonujemy podstawienia  $s = j\omega$ 

$$
G(j\omega) = \frac{2}{4j\omega + 1}
$$
 (3.3)

oraz wyznaczamy część rzeczywistą i urojoną transmitancji. W tym celu mnożymy licznik i mianownik przez liczbę sprzężoną mianownika:

$$
G(j\omega) = \frac{2}{4j\omega + 1} \frac{1 - 4j\omega}{1 + 4j\omega} = \frac{2}{16\omega^2 + 1} + j \frac{-8\omega}{16\omega^2 + 1}
$$
(3.4)

Teraz wyznaczamy wartości  $\text{Re}\{G(j\omega)\}\$ i Im $\{G(j\omega)\}\$ dla kilku charakterystycznych wartości pulsacji  $\omega$ . Oprócz wartości  $\omega = 0$  i  $\omega = \infty$ , jest to także odwrotność stałej czasowej *T*. Liczba pozostałych punktów zależy od dokładności z jaką chcemy wyznaczyć charakterystykę.

Tab. 3.3. Wartości real $\{G(j\omega)\}\$ i imag $\{G(j\omega)\}\$ w funkcji pulsacji  $\omega$ .

| $\omega$                                                                                                    | 0,05 | 0,1 | $\begin{array}{ c c c c c c } \hline 0,15 & 0,25 & 0,4 \ \hline \end{array}$ |                                      | 0,8 |  |  |
|----------------------------------------------------------------------------------------------------|------|-----|------------------------------------------------------------------------------|--------------------------------------|-----|--|--|
| $\left  \text{ Re}\left\{ G(j\omega) \right\} \right $ 2   1,92   1,72   1,47   1   0,56   0,18   0,03   0,01 |      |     |                                                                              |                                      |     |  |  |
| $\left  \operatorname{Im} \{ G(j\omega) \} \right $   0   -0,39   -0,70   -0,88                               |      |     |                                                                              | $-1$ $-0.90$ $-0.57$ $-0.25$ $-0.10$ |     |  |  |

Na podstawie tab. 3.3 możemy wykreślić charakterystykę amplitudowo-fazową:

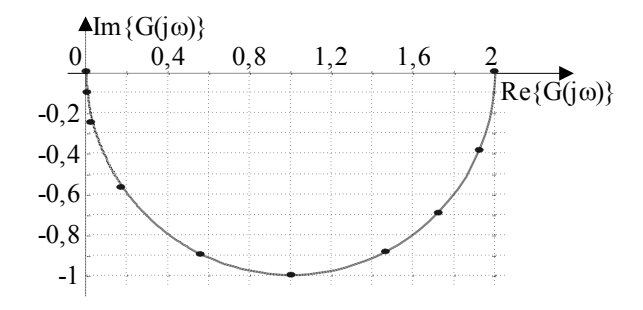

Rys. 3.3. Przykładowa charakterystyka Nyquista.

*Zad. 4. Wykreślić logarytmiczną charakterystykę amplitudowo-fazową na karcie Nicholsa dla obiektu o transmitancji*   $4s + 1$  $(s) = \frac{2}{1}$  $\ddot{}$  $\equiv$ *s sG*

*Rozwiązanie:*

 Charakterystyka Nicholsa jest charakterystyką częstotliwościową. Aby ją wyznaczyć musimy dokonać podstawienia  $s = j\omega$ , a następnie wyznaczyć moduł (wyrażony w dB) i argument.

$$
G(j\omega) = \frac{2}{1 + 4j\omega} \tag{3.5}
$$

moduł:

$$
L(\omega) = |G(j\omega)|_{dB} = 20 \log \left| \frac{2}{1 + 4j\omega} \right| = 20 \log \frac{2}{\sqrt{1 + 16\omega^2}}
$$
(3.6)

argument:

$$
\arg\{G(j\omega)\} = \arg\left\{\frac{2}{1+4j\omega}\right\} = -\arctg(4\omega)
$$
 (3.7)

Teraz wyznaczamy wartości modułu i argumentu dla różnych wartości pulsacji  $\omega$ . Są to m. in. wartości  $\omega = 0$  i  $\omega = \infty$ . Liczba pozostałych punktów zależy od dokładności z jaką chcemy wyznaczyć charakterystykę.

| $\omega$                                             | $\boldsymbol{0}$ | 0,1     | 0,2 | 0,4             | 0.6    |                 |         |         | 20      | $+\infty$ |
|------------------------------------------------------|------------------|---------|-----|-----------------|--------|-----------------|---------|---------|---------|-----------|
| $arg\{G(j\omega)\}\$<br>$\lceil \text{rad/s} \rceil$ | $\boldsymbol{0}$ | $-21,8$ |     | $-38,7$ $-58,0$ |        | $-67,4$ $-76,0$ | $-82,9$ | $-87,1$ | $-89,3$ | $-90$     |
| $L(\omega)$<br>[dB]                                  | 6,0              | 5,4     | 3,9 | 0,5             | $-2,3$ | $-6,3$          | $-12,1$ | $-20,0$ | $-32,0$ | $-\infty$ |

Tab. 3.4. Wartości arg $\{G(j\omega)\}\$ i L( $\omega$ ) w funkcji pulsacji  $\omega$ .

Na podstawie tab. 3.4 możemy wykreślić logarytmiczną charakterystykę amplitudowo-fazową (Nicholsa):

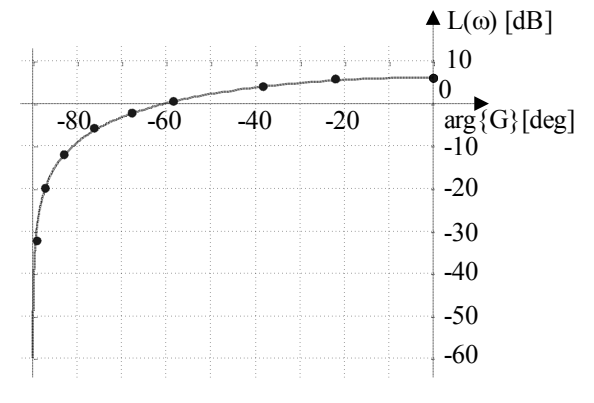

Rys. 3.4. Przykładowa charakterystyka Nicholsa.

*Zad. 5. Wykreślić uproszczone logarytmiczne charakterystyki modułu i argumentu d.* 5. Wykreślić uproszczone logarytmiczne charakterystyki modułu<br>(Bodego) obiektu o transmitancji  $G(s) = \frac{10(s+10)(100s+1)}{(s-1)(s-10)(s-1)^2}$ .  $\frac{0(s+10)(100s+1)}{(10s+1)(0,1s+1)^2}$  $(s) = \frac{10(s+10)(100s+1)}{(10(s+1))!(s+1)^2}$  $+1)(0,1s +$  $=\frac{10(s+10)(100s+1)}{(s+1)(s+1)(s+1)}$ *ss*  $G(s) = \frac{10(s+10)(100s+1)}{(s-1)(s+1)^2}.$ 

*Rozwiązanie:*

 W pierwszym kroku porządkujemy transmitancję w taki sposób, aby wszystkie (oprócz *k*,  $1/s^n$  i  $s^m$ ) występujące w niej czynniki były postaci  $(Ts+1)$ : cym kroku porządkujemy transm<br>
s<sup>n</sup> i s<sup>m</sup>) występujące w niej czynn<br>
(s + 10)(100s + 1)<br>
0s + 1)(0 1s + 1)<sup>2</sup> = (10s + 1)(0 y transmitancję w taki sposób, al<br>niej czynniki były postaci  $(Ts+1)$ :<br> $\frac{(0,1s+1)(100s+1)}{(0s+1)(0,1s+1)^2} = \frac{100(100s+1)}{(10s+1)(0,1s+1)^2}$ osób, aby wszystkie<br>  $(Ts+1)$ :<br>  $\frac{(100s+1)}{(100s+1)}$  (3.8)

$$
\text{protoz } k, \, 1/s^n \text{ i } s^m \text{) wystepujace w niej czynniki byly postaci } (Ts+1):
$$
\n
$$
G(s) = \frac{10(s+10)(100s+1)}{(10s+1)(0,1s+1)^2} = \frac{100(0,1s+1)(100s+1)}{(10s+1)(0,1s+1)^2} = \frac{100(100s+1)}{(10s+1)(0,1s+1)} \tag{3.8}
$$

Następnie zapisujemy transmitancję w postaci iloczynu:

$$
G(s) = k G1 G2
$$
 (3.9)

gdzie:

*k* – wzmocnienie układu

$$
G_1 - \text{czlon } s^m \text{ lub } \frac{1}{s^n},
$$
  

$$
G_2 - \text{czlon } (Ts+1)^m \text{ i} / \text{ lub } \frac{1}{(Ts+1)^n}.
$$

W naszym przypadku nie występuje czynnik  $G<sub>1</sub>$ , zatem:

$$
G(s) = 100 (100s + 1) \frac{1}{(10s + 1)} \frac{1}{(0, 1s + 1)}
$$
  
(1) (2) (3) (4) (3.10)

Taki sposób reprezentacji transmitancji jest bardzo wygodny, ponieważ przestawiona jest ona jako iloczyn podstawowych członów, o znanych charakterystykach (tab. C.1). Są dwa sposoby kreślenia charakterystyk.

Pierwszy polega na wykreśleniu uproszczonej charakterystyki (zarówno modułu jak i argumentu) dla każdego czynnika oddzielnie ((1), (2), (3), (4) we wzorze powyżej kolejność nieistotna). W naszym przypadku będą to po 4 charakterystyki. Następnie dokonujemy ich sumowania graficznego.

Sposób drugi: zapisujemy transmitancję również w postaci iloczynu (3.9), z tym, że bardzo ważna jest kolejność występowania członów w tym iloczynie oraz, w przypadku kilku członów typu *G*2 , zapisujemy je w kolejności malejącej wartości *T.* Następnie kreślimy uproszczoną charakterystykę (zarówno modułu jak i argumentu) najpierw dla pierwszego czynnika (1), ale tylko do wartości  $\omega = 1/T_2$ ; gdzie  $T_2$ – jest stałą czasową czynnika drugiego (patrz krok nr 1 na rys. 3.5). Następnie dodajemy charakterystykę czynnika drugiego (2) poczynając od wartości  $\omega = 1/T_2$ , ale tylko do wartości  $\omega = 1/T_3$ ; gdzie  $T_3$ – jest stałą czasową czynnika trzeciego (patrz krok nr 2 na rys. 3.5). Postępujemy tak, aż do wyczerpania wszystkich czynników. Przy dodawaniu ostatniego czynnika (4) nie ma oczywiście ograniczenia wartości  $\omega$  (patrz krok nr 4 na rys. 3.5). Ten sposób wolny jest od sumowania graficznego, kłopotliwego szczególnie dla dużej liczby wykresów cząstkowych.

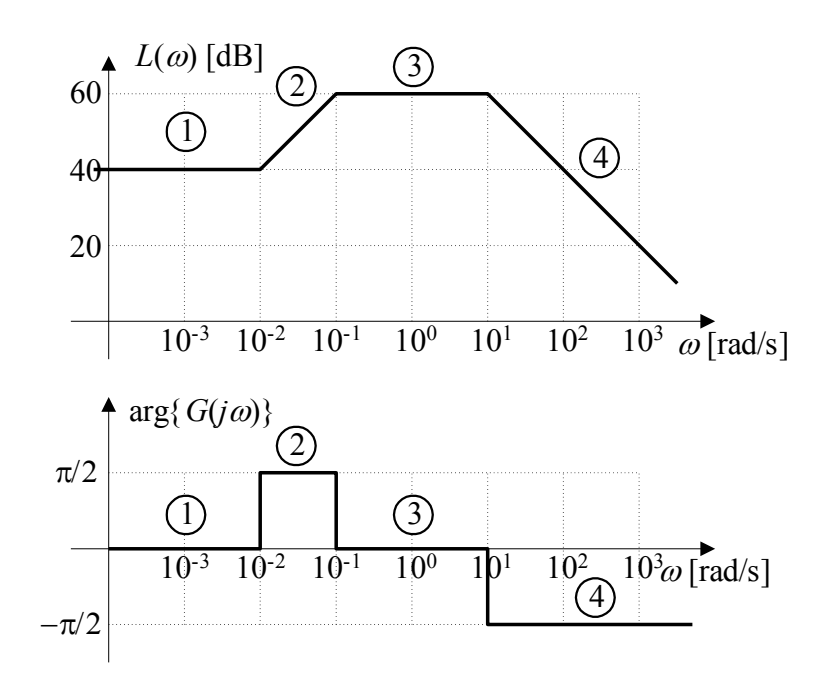

Rys. 3.5. Przykładowe charakterystyki Bode'go.

## **3.2. Zadania**

*Zad. 1. Wykreślić charakterystykę impulsową obiektów opisanych transmitancją operatorową*  $G(s)$ :

1. 
$$
G(s) = 5
$$
  
\n2.  $G(s) = \frac{1}{s+2}$   
\n3.  $G(s) = \frac{10}{5s+1}$   
\n4.  $G(s) = \frac{2}{s}$   
\n5.  $G(s) = \frac{5}{s(2s+1)}$   
\n6.  $G(s) = \frac{2s}{s+4}$   
\n7.  $G(s) = \frac{1}{s^2+3s+2}$   
\n8.  $G(s) = \frac{10}{2s^2+10s+12}$ 

- *Zad. 2. Wykreślić charakterystykę odpowiedzi na skok jednostkowy obiektów opisanych transmitancją operatorową identyczną jak w zad. 1.*
- *Zad. 3. Wykreślić charakterystykę amplitudowo – fazową (Nyquista) obiektów opisanych transmitancją operatorową identyczną jak w zad. 1.*
- *Zad. 4. Wykreślić logarytmiczną charakterystykę amplitudowo – fazową (Nicholsa) obiektów opisanych transmitancją operatorową identyczną jak w zad. 1.*

## *Zad. 5. Wykreślić uproszczone logarytmiczne charakterystyki modułu i argumentu (Bodego) obiektów opisanych transmitancją operatorową*  $G(s)$  :

1. 
$$
G(s) = \frac{10s + 1}{s^2}
$$
  
\n2.  $G(s) = \frac{10s^2 + 11s + 1}{s^3}$   
\n3.  $G(s) = \frac{1}{(s+10)^2}$   
\n4.  $G(s) = \frac{s+1}{s^2(0,1s+1)}$   
\n5.  $G(s) = \frac{s+1}{(s+10)^2}$   
\n6.  $G(s) = \frac{s+1}{(0,1s+1)^2}$   
\n7.  $G(s) = \frac{s}{(s+1)^2}$   
\n8.  $G(s) = \frac{s}{(s+10)^2}$   
\n9.  $G(s) = \frac{s}{(10s+1)^2}$   
\n10.  $G(s) = \frac{s}{(s+10)^2}$   
\n11.  $G(s) = \frac{100s}{(s+10)^2}$   
\n12.  $G(s) = \frac{100s}{(s+10)^2}$   
\n13.  $G(s) = \frac{10s}{(s+1)(s+10)}$   
\n14.  $G(s) = \frac{100}{s(s+1)(s+10)}$   
\n15.  $G(s) = \frac{100}{s(s+1)(s+10)}$   
\n16.  $G(s) = \frac{100}{(s+1)(s+10)}$   
\n17.  $G(s) = \frac{s}{(s+1)(s+10)}$   
\n18.  $G(s) = \frac{100}{(s+1)(s+10)}$   
\n19.  $G(s) = \frac{100}{(s+1)(s+10)}$   
\n10.  $G(s) = \frac{100}{s(s+10)}$   
\n11.  $G(s) = \frac{100}{s(s+10)}$   
\n12.  $G(s) = \frac{100}{s(s+10)}$   
\n13.  $G(s) = \frac{10}{s(s+10)}$   
\n14.  $G(s) = \frac{10}{s(s+1)(s+10)}$   
\n15.  $G(s) = \frac{10}{s(s+1)(s+10)}$   
\n16.  $G(s) = \frac{1}{s(s+1)(s+10)}$ 

16. 
$$
G(s) = \frac{s}{(s+1)(s+0,1)}
$$
  
\n17.  $G(s) = \frac{10s}{(s+10)(s+0,1)}$   
\n18.  $G(s) = \frac{0,01(s+10)}{(s+1)(100s+1)}$   
\n19.  $G(s) = \frac{10(100s+1)}{(s+0,1)(0,1s+1)^2}$   
\n20.  $G(s) = \frac{10(10s+1)}{(0,1s+0,1)(100s+1)}$   
\n21.  $G(s) = \frac{s(s+10)}{(0,01s+1)(s+1)}$   
\n22.  $G(s) = \frac{s^2(0,1s+0,1)}{(s+1)(10s+1)}$   
\n23.  $G(s) = \frac{100(0,1s+1)}{s(2s+2)(50s+5)}$   
\n24.  $G(s) = \frac{s+1}{s^2(s+10)}$   
\n25.  $G(s) = \frac{100s^2}{(s+1)(s+10)}$   
\n26.  $G(s) = \frac{100s^2}{(s+1)(s+10)(10s+1)}$   
\n27.  $G(s) = \frac{s^3}{(s+1)(0,1s+1)}$   
\n28.  $G(s) = \frac{(s+1)(0,1s+1)}{(s+1)(0,1s+1)}$   
\n29.  $G(s) = \frac{10(100s+1)(s+1)^2(0,01s+1)}{(0,1s+1)^2(10s+1)^2}$   
\n30.  $G(s) = \frac{10(100s+1)(s+1)^2(10s+1)^2}{(10s+1)^2}$ 

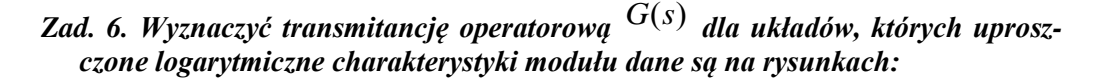

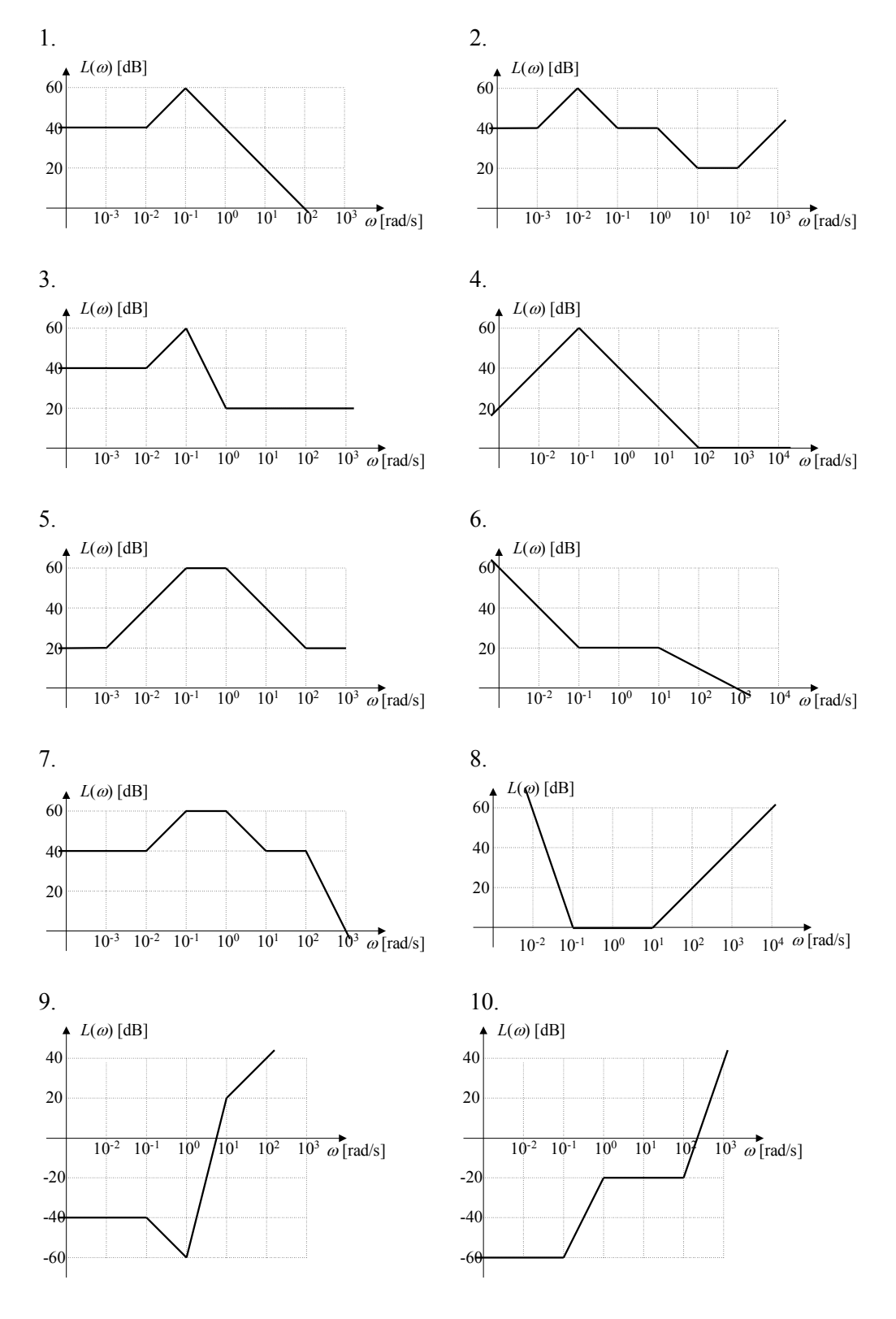

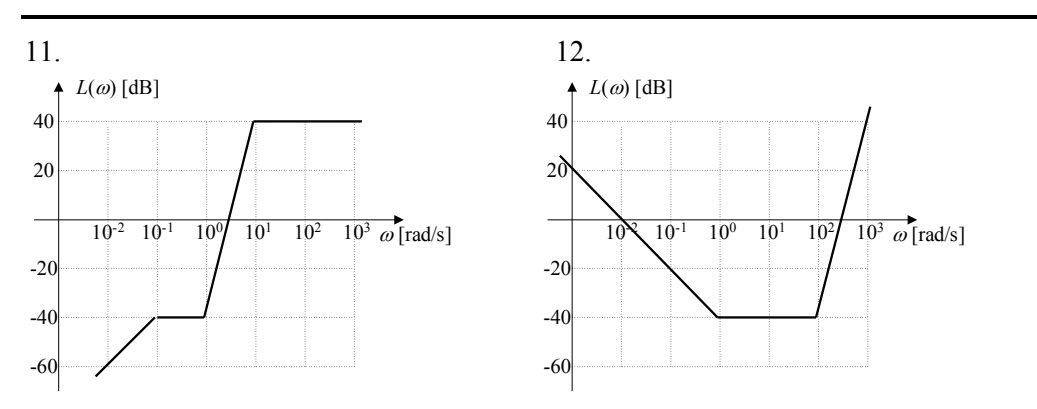

## **3.3. Jak to się robi w Matlabie?**

## **3.3.1. Charakterystyki czasowe**

 Korzystając z programu Matlab, możemy automatycznie wyznaczyć charakterystykę impulsową oraz wykres odpowiedzi na skok jednostkowy dla dowolnej transmitancji G(s). W tym celu najpierw musimy zadeklarować transmitancję poprzez jeden ze sposobów podanych w rozdziale 2.3.1.

np. dla 
$$
G(s) = \frac{3}{s+2}
$$

*G=tf([3], [1 2]);* 

a następnie w celu wyznaczenia charakterystyki impulsowej (rys. 3.6):

*impulse(G)* 

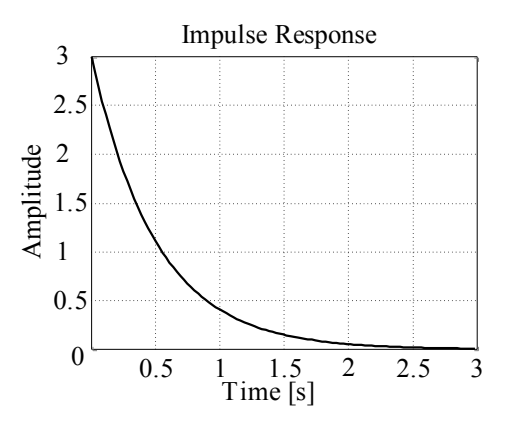

Rys. 3.6. Charakterystyka impulsowa.

Aby wykreślić wykres odpowiedzi na skok jednostkowy użyjemy funkcji (rys. 3.7): *step(G)*
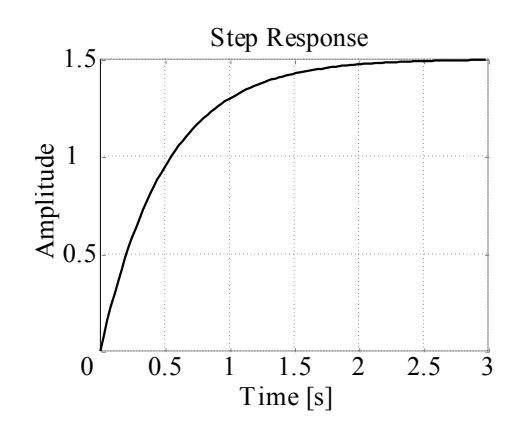

Rys. 3.7. Odpowiedź na skok jednostkowy.

### **3.3.2. Charakterystyki częstotliwościowe**

#### *a. charakterystyka Nyquista*

 Program Matlab umożliwia wyznaczenie charakterystyki amplitudowo fazowej dla dowolnej transmitancji  $G(s)$  czyli tzw. charakterystyki Nyquista.

np. dla  $2s^2+3s+4$  $(s) = \frac{s+3}{s^3 + 2s^2 + 3s + 1}$  $=\frac{s+1}{s+1}$  $s^3 + 2s^2 + 3s$  $G(s) = \frac{s+3}{s-3}$  w pierwszym kroku deklarujemy transmitancję

*G=tf([1 3], [ 1 2 3 4]);* 

a następnie:

*nyquist(G)* 

Efektem działania tej funkcji będzie wykres (rys. 3.8):

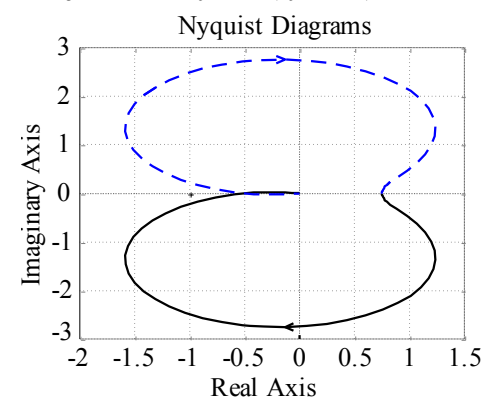

Rys. 3.8. Charakterystyka Nyquista.

Powyższa charakterystyka obejmuje zakres zmian pulsacji  $\omega$  w przedziale  $(-\infty, +\infty)$ : linia ciągła - zakres zmian pulsacji  $\omega$  w przedziale  $(0, +\infty)$ , linia przerywana - zakres zmian pulsacji  $\omega$  w przedziale  $(-\infty, 0)$ .

#### *b. charakterystyka Nicholsa*

 Do przedstawienia charakterystyki amplitudowo fazowej obiektu na karcie Nicholsa służy funkcja:

*nichols(G) % transmitancja G(s) jak wyżej*

Efektem jej działania będzie wykres (rys. 3.9):

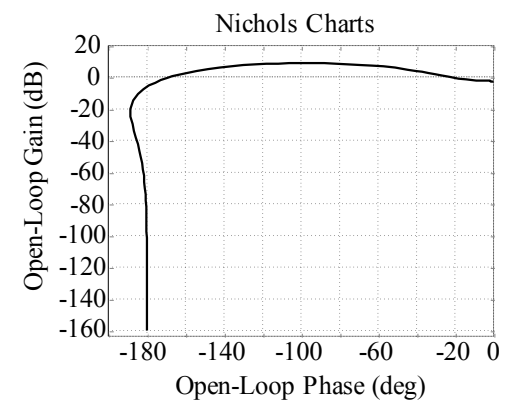

Rys. 3.9. Charakterystyka Nicholsa.

Na karcie Nicholsa często użyteczna jest siatka tzw. krzywych stałego modułu oraz stałego argumentu. Możemy ją wykreślić w powiązaniu z funkcją *nichols* (rys. 3.10):

*nichols(G) ngrid* 

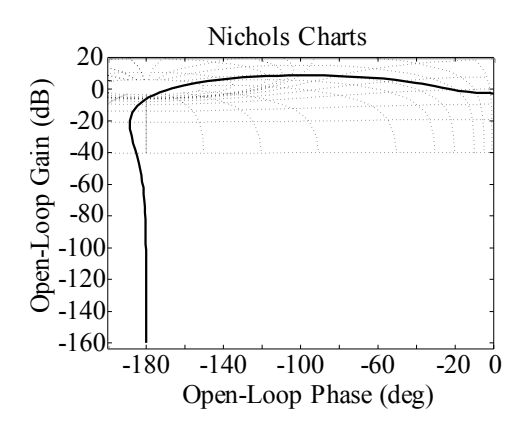

Rys. 3.10. Charakterystyka Nicholsa z siatką krzywych stałego modułu oraz argumentu.

#### *c. charakterystyki Bode'go*

 Do wyznaczenia logarytmicznych charakterystyk modułu i argumentu w funkcji pulsacji  $\omega$  dla dowolnej transmitancji  $G(s)$  czyli tzw. charakterystyki Bodego służy funkcja (rys. 3.11):

*bode(G) % transmitancja G(s) jak wyżej*

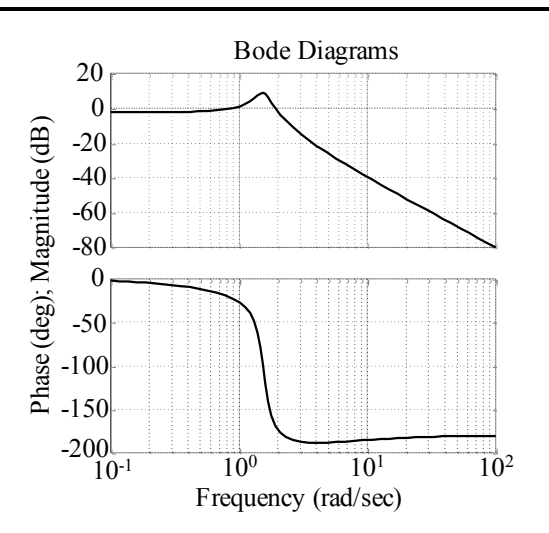

Rys. 3.11. Charakterystyki Bode'go.

Należy zwrócić uwagę na fakt, iż logarytmiczne charakterystyki modułu i argumentu są charakterystykami rzeczywistymi, przez to różnią się nieznacznie od charakterystyk wyznaczonych metodami przybliżonymi.

### **3.3.3. Inne użyteczne funkcje**

Korzystanie z wszystkich wykresów może ułatwić funkcja

*grid on* 

kreśląca siatkę na wykresie. Wyłączenie siatki poprzez funkcję:

*grid off* 

Parametry dowolnego punktu (punktów) na dowolnym wykresie pozwoli nam odczytać funkcja:

*[x y]=ginput(1) % [x y] – parametry punktu (-ów); w nawiasach () liczba punktów, % jeżeli liczba punktów >1, to x i y – wektory* 

Przy wyznaczaniu charakterystyk oraz do niektórych obliczeń pomocne mogą być następujące funkcje:

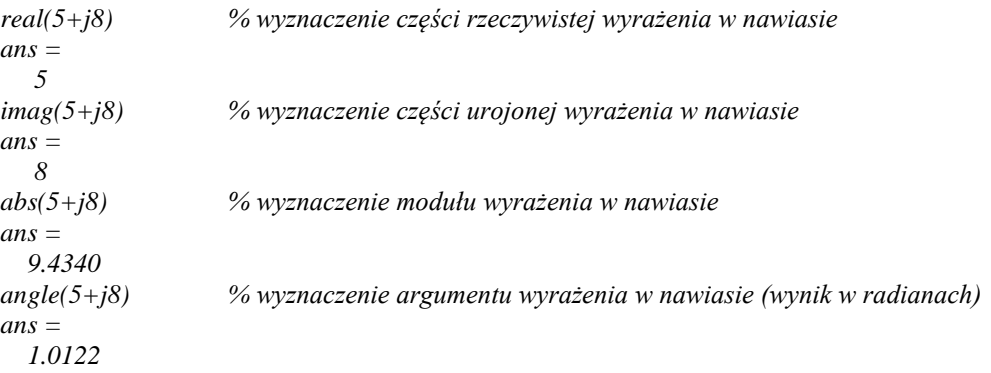

# **4. ALGEBRA SCHEMATÓW BLOKOWYCH**

## **4.1. Przykładowe rozwiązania**

*Zad. 1. Wyznaczyć transmitancję zastępczą układu jak na rys. 4.1.* 

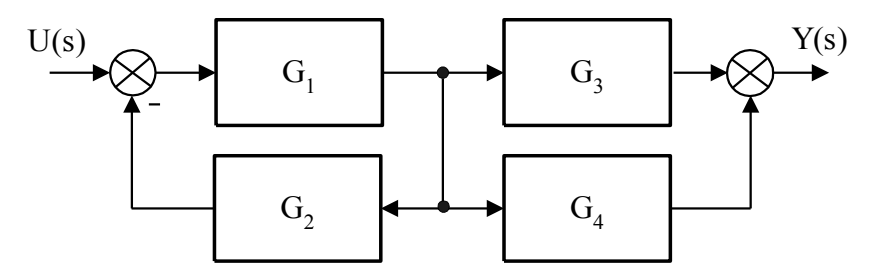

Rys. 4.1. Przykładowy układ złożony nr 1.

*Rozwiązanie:*

 Jak łatwo zaobserwować układ można podzielić na 2 obszary jak to zaznaczono linią przerywaną na rys. 4.2:

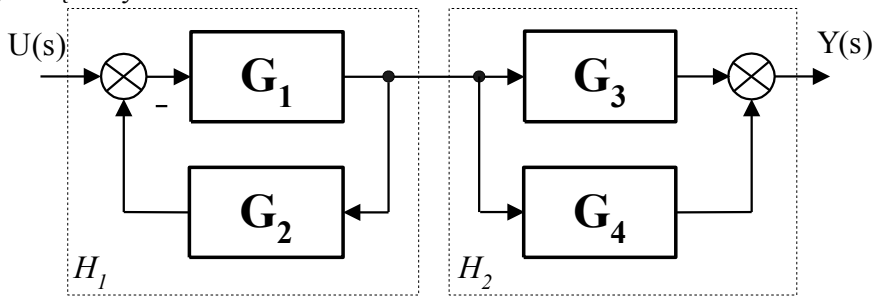

Rys. 4.2. Przykładowy układ złożony – podział na 2 podukłady.

Bloki w ramce po lewej stronie tworzą klasyczne ujemne sprzężenie zwrotne (D.3). Wypadkowa transmitancja będzie dana wzorem:

$$
H_1 = \frac{G_1}{1 + G_1 G_2} \tag{4.1}
$$

Bloki w ramce po prawej stronie tworzą klasyczne połączenie równoległe czyli sumę (D.2). Wypadkowa transmitancja będzie dana wzorem:

$$
H_2 = G_3 + G_4 \tag{4.2}
$$

Zatem po uproszczeniu układ będzie wyglądał następująco (rys. 4.3):

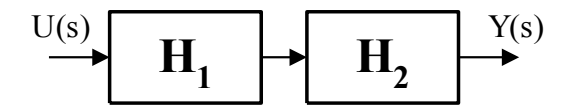

Rys. 4.3. Przykładowy układ złożony po uproszczeniu.

Bloki *H*<sup>1</sup> i *H2* tworzą klasyczne połączenie szeregowe czyli iloczyn (D.1), o transmitancji wypadkowej:

$$
G = H_1 H_2 \tag{4.3}
$$

Zatem ostatecznie:

$$
G = H_1 H_2 = \frac{G_1}{1 + G_1 G_2} (G_3 + G_4) = \frac{G_1 (G_3 + G_4)}{1 + G_1 G_2}
$$
(4.4)

#### *Zad. 2. Wyznaczyć transmitancję zastępczą układu jak na rysunku:*

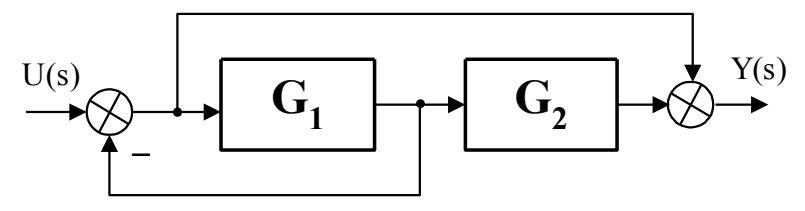

*Rys. 4.4. Przykładowy układ złożony nr 2.*

*Rozwiązanie:*

 W pierwszym kroku przenosimy węzeł zaczepowy (patrz rys. D.4) przed blokiem o transmitancji  $G_1(s)$  w prawo, za ten blok (zgodnie ze strzałką na rys. 4.5):

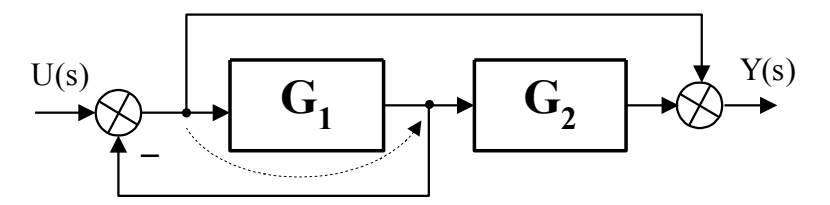

Rys. 4.5. Przykładowy układ złożony – kierunek przesuwania węzła zaczepowego.

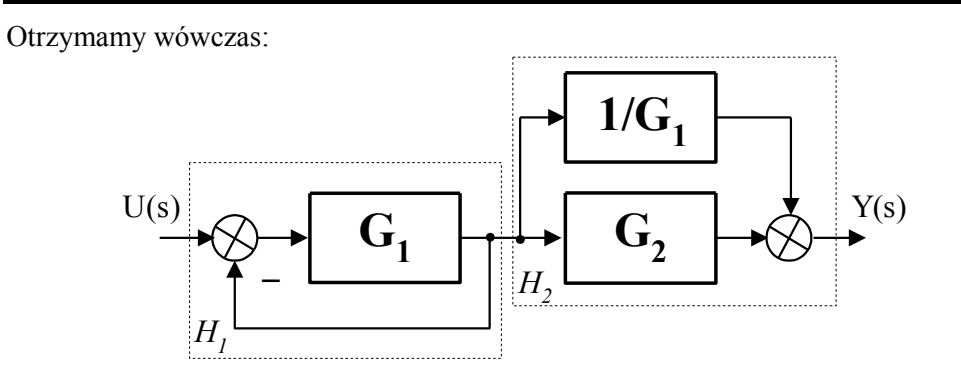

Rys. 4.6. Przykładowy układ złożony – po przesunięciu węzła zaczepowego.

Jak łatwo zaobserwować układ można podzielić na 2 obszary, jak to zaznaczono linią przerywaną na rys. 4.6. Ramka po lewej stronie to tzw. "sztywne" ujemne sprzężenie zwrotne o wypadkowej transmitancji:

$$
H_1 = \frac{G_1}{1 + G_1} \tag{4.5}
$$

Bloki w ramce po prawej stronie tworzą połączenie równoległe czyli sumę o wypadkowej transmitancji:

$$
H_2 = \frac{1}{G_1} + G_2 \tag{4.6}
$$

Zatem po uproszczeniu układ będzie wyglądał identycznie jak na rys. 4.3. Ostatecznie bloki  $H_1$  i  $H_2$  tworzą połączenie szeregowe czyli iloczyn, o transmitancji wypadkowej:

$$
G = H_1 H_2 = \frac{1 + G_1 G_2}{G_1} \tag{4.7}
$$

#### *Zad. 3. Wyznaczyć transmitancję zastępczą układu jak na rysunku:*

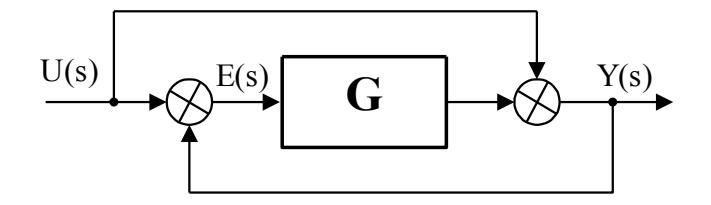

Rys. 4.7. Przykładowy układ złożony nr 3.

*Rozwiązanie 1:*

 W pierwszym kroku przenosimy węzeł sumacyjny (patrz rys. D.5) przed blokiem o transmitancji  $G(s)$  w prawo, za ten blok (zgodnie ze strzałką na rys. 4.8):

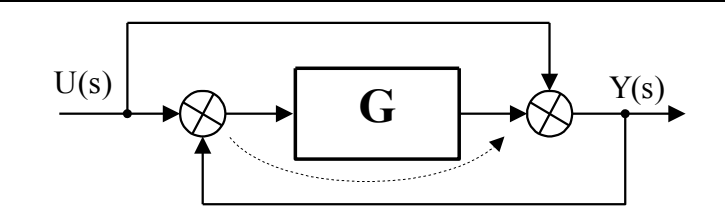

Rys. 4.8. Przykładowy układ złożony – kierunek przesuwania węzła sumacyjnego.

W efekcie uzyskamy:

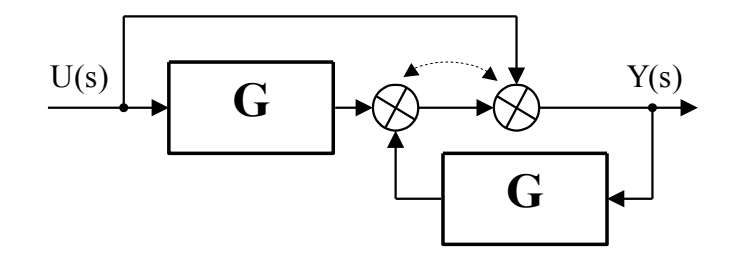

Rys. 4.9. Przykładowy układ złożony – po przesunięciu węzła sumacyjnego.

Następnie zamieniamy węzły sumacyjne miejscami (strzałka rys. 4.10) otrzymując:

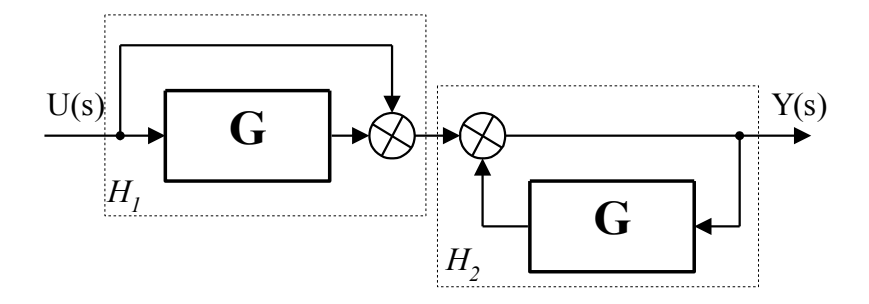

Rys. 4.10. Przykładowy układ złożony – po zamianie miejscami węzłów sumacyjnych.

Jak łatwo zaobserwować układ można podzielić na 2 obszary, jak to zaznaczono linią przerywaną na rys. 4.10. Ramka po lewej stronie to połączenie równoległe czyli suma o wypadkowej transmitancji:

$$
H_1 = 1 + G \tag{4.8}
$$

Bloki w ramce po prawej stronie tworzą dodatnie sprzężenie zwrotne o wypadkowej transmitancji:

$$
H_2 = \frac{1}{1 - G} \tag{4.9}
$$

Zatem po uproszczeniu układ będzie wyglądał identycznie jak na rys. 4.3. Ostatecznie bloki *H*<sup>1</sup> i *H2* tworzą połączenie szeregowe czyli iloczyn, o zastępczej transmitancji:

$$
G_z = H_1 H_2 = \frac{1+G}{1-G}
$$
\n(4.10)

*Rozwiązanie 2:*

 Zadanie o tak niewielkim stopniu skomplikowania jak to z rys. 4.7, można rozwiązać również korzystając wprost z definicji transmitancji zastępczej jako ilorazu transformaty sygnału wyjściowego do transformaty sygnału wejściowego całego układu:

$$
G_z(s) = \frac{Y(s)}{U(s)}\tag{4.11}
$$

W tym celu wystarczy napisać równania dla wszystkich węzłów sumacyjnych i rozwiązać tak powstały układ równań, wyznaczając stosunek (4.11)

$$
\begin{cases}\nY(s) = U(s) + E(s) G(s) \\
E(s) = U(s) + Y(s)\n\end{cases}
$$
\n(4.12)

Po podstawieniu 2-go równania do 1-go otrzymamy:

$$
\frac{Y(s)}{U(s)} = \frac{1 + G(s)}{1 - G(s)} = G_z(s)
$$
\n(4.13)

Jak widać z powyższego, w tym przypadku metoda ta jest prostsza niż przekształcanie schematu.

#### *Zad. 4. Wyznaczyć transmitancję zastępczą układu jak na rysunku:*

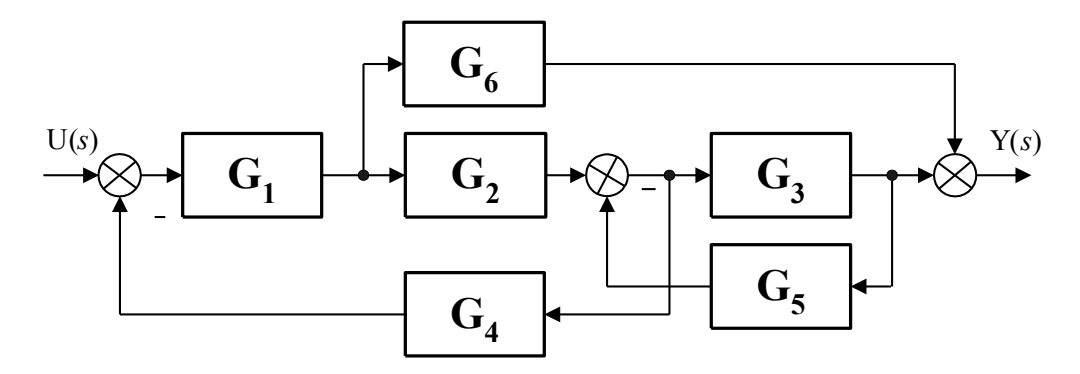

Rys. 4.11. Przykładowy układ złożony nr 4.

#### *Rozwiązanie:*

 W pierwszym kroku przenosimy węzeł zaczepowy znajdujący się przed blokiem o transmitancji  $G_2$  w prawo, za ten blok (zgodnie ze strzałką na rys. 4.12):

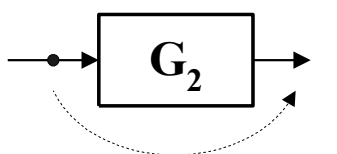

Rys. 4.12. Fragment układu złożonego – kierunek przesuwania węzła zaczepowego.

W efekcie uzyskamy:

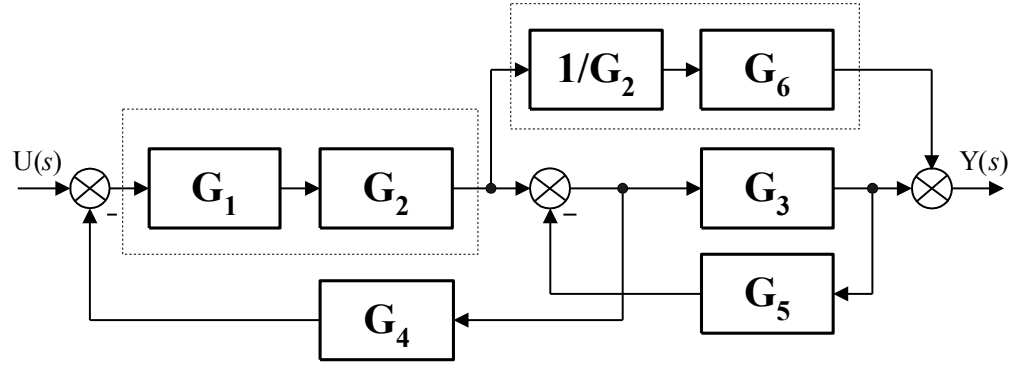

Rys. 4.13. Przykładowy układ złożony – po przesunięciu węzła zaczepowego, z zaznaczonymi grupami.

Następnie wyznaczamy transmitancję zastępczą układów w ramkach (linia przerywana na rys. 4.13). Wynikiem będzie:

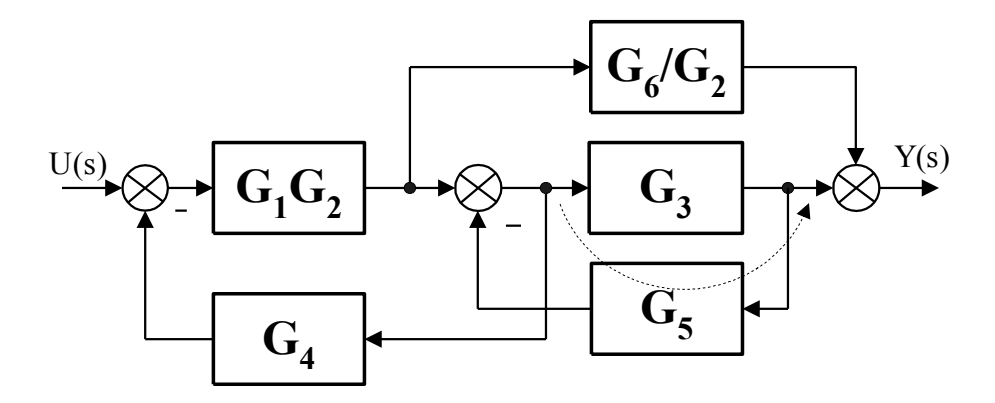

Rys. 4.14. Przykładowy układ– kolejny etap uproszczenia.

W kolejnym kroku przesuwamy węzeł zaczepowy znajdujący się przed blokiem o transmitancji  $G_3$  w prawo, za ten blok, zgodnie ze strzałką na rys. 4.14. Otrzymamy wtedy:

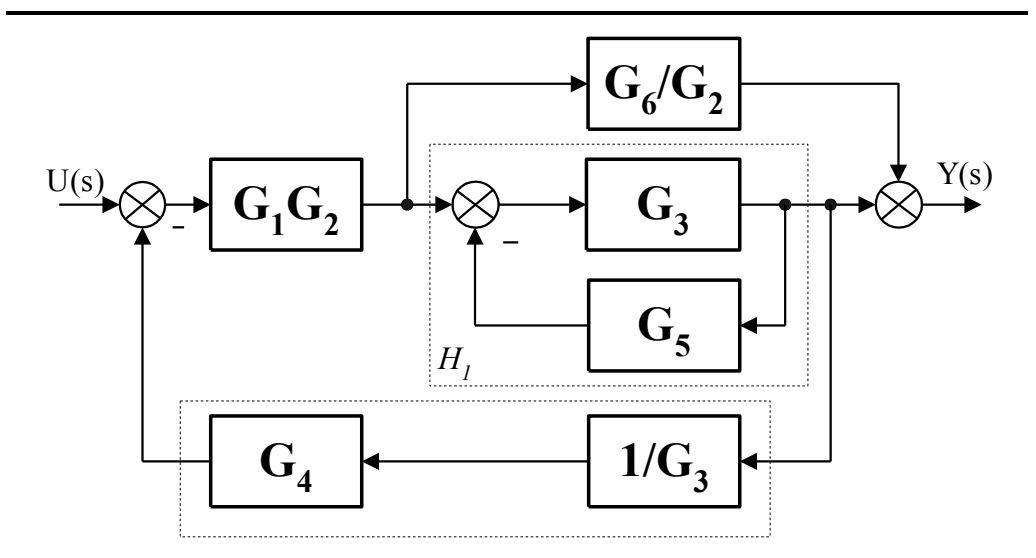

Rys. 4.15. Przykładowy układ– kolejny etap uproszczenia.

Teraz wyznaczamy transmitancje zastępcze układów w ramkach (linia przerywana rys. 4.15):

$$
H_1 = \frac{G_3}{1 + G_3 G_5} \tag{4.14}
$$

Po tej operacji schemat przyjmie postać:

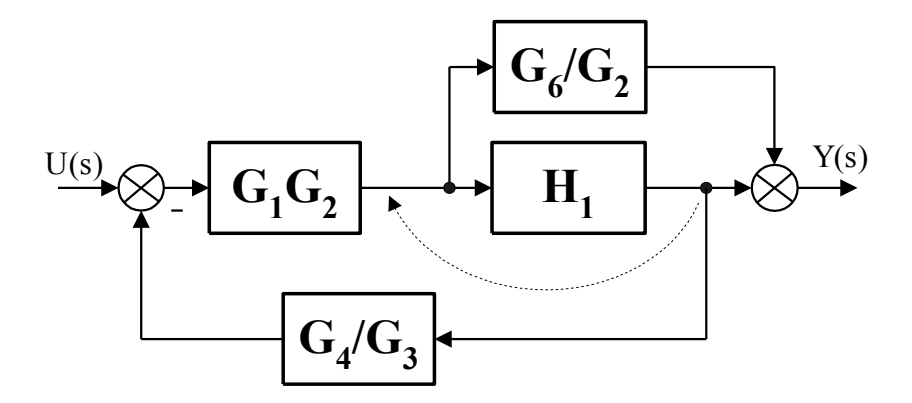

Rys. 4.16. Przykładowy układ– kolejny etap uproszczenia.

Dalej przesuwamy węzeł zaczepowy znajdujący się za blokiem o transmitancji *H*<sup>1</sup> w lewo, przed ten blok, zgodnie ze strzałką na rys. 4.16. Otrzymamy wtedy:

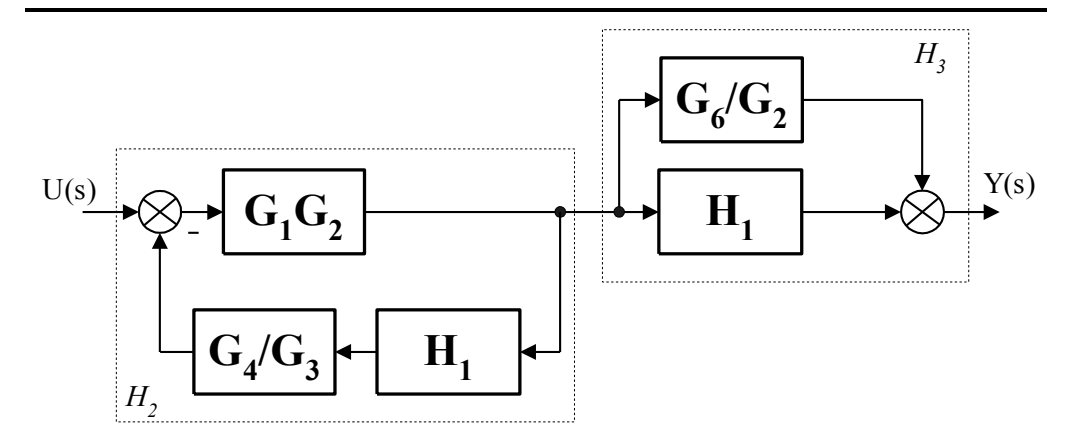

Rys. 4.17. Przykładowy układ– kolejny etap uproszczenia.

Teraz wyznaczamy transmitancję zastępczą bloków w ramce (linia przerywana na rys. 4.17). Wynikiem będzie:

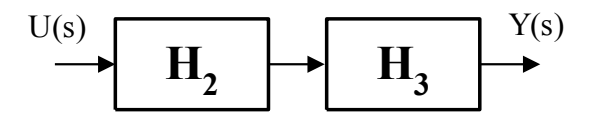

Rys. 3.20. Przykładowy układ– końcowy etap uproszczenia.

Gdzie:

$$
H_2 = \frac{G_1 G_2}{1 + G_1 G_2 H_1 \frac{G_4}{G_3}}
$$
(4.15)

$$
H_3 = \frac{G_6}{G_2} + H_1 \tag{4.17}
$$

Zatem ostatecznie:

$$
G = H_2 H_3 = \frac{G_1 (G_6 + G_3 G_5 G_6 + G_2 G_3)}{1 + G_3 G_5 + G_1 G_2 G_4}
$$
(4.18)

# **4.2. Zadania**

*Wyznaczyć transmitancję zastępczą układów jak na rysunkach:*

1.

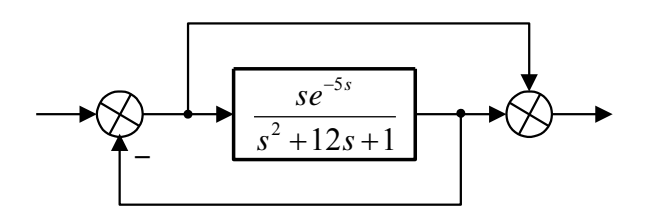

2.

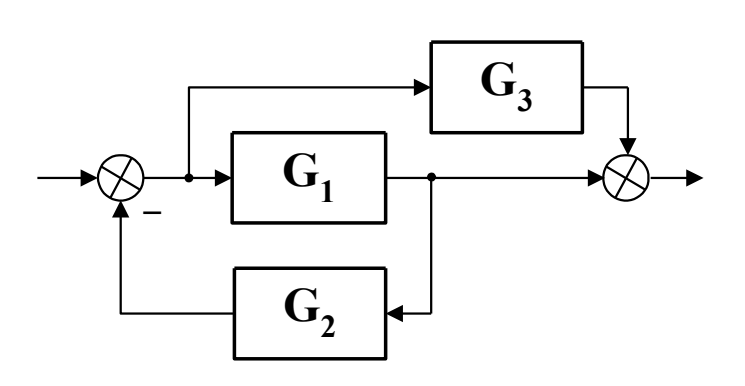

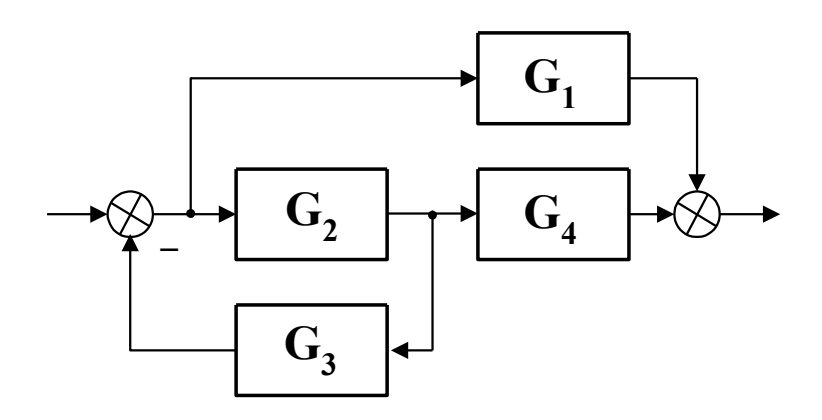

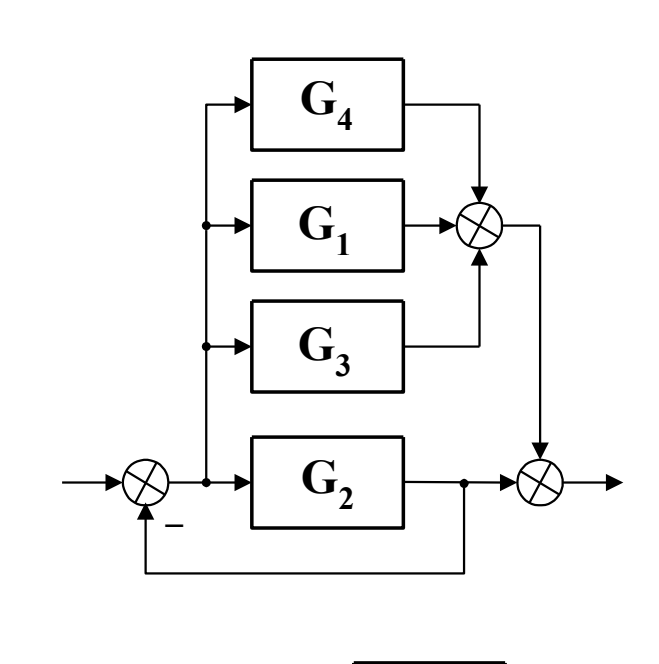

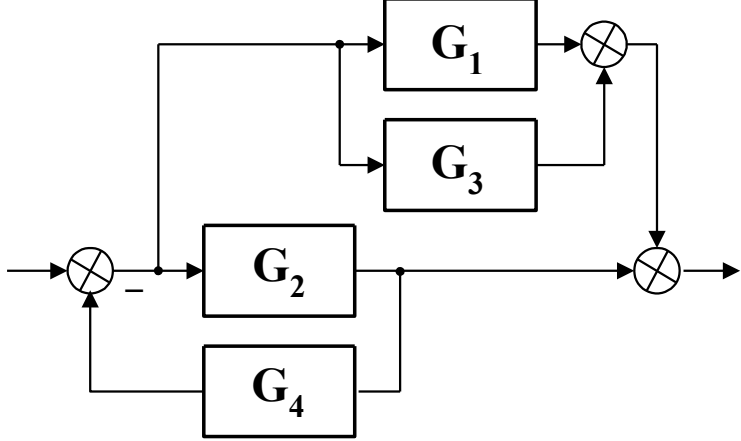

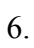

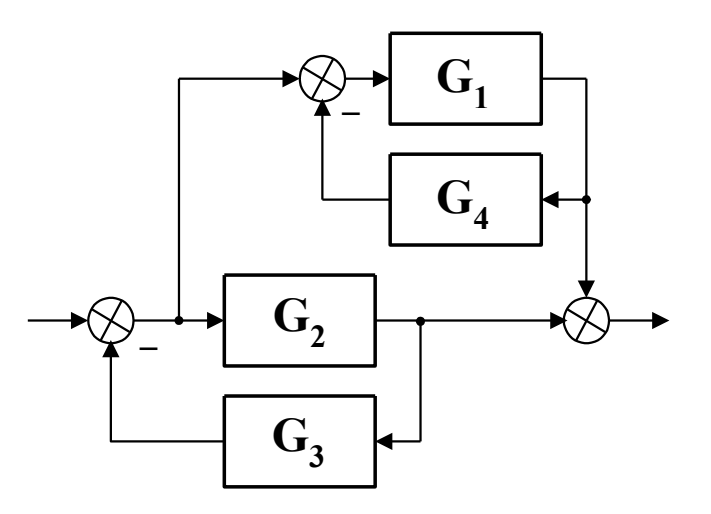

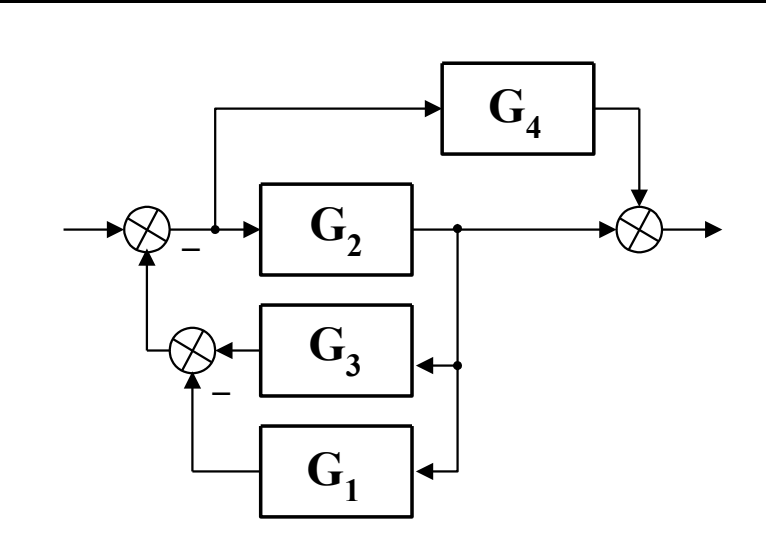

7.

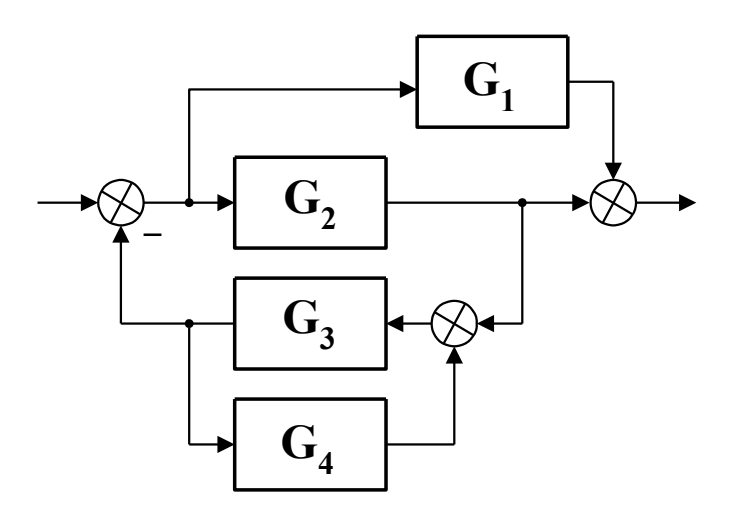

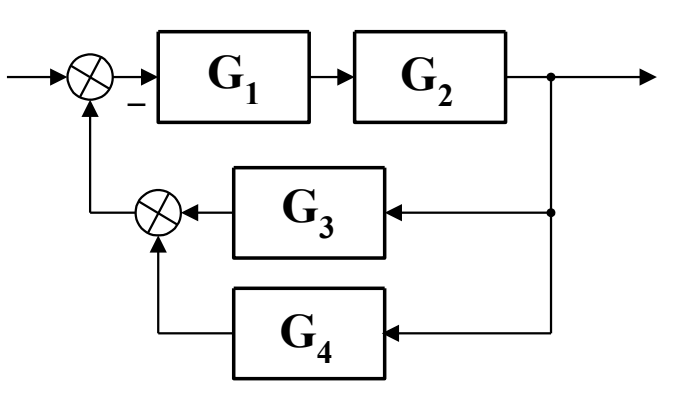

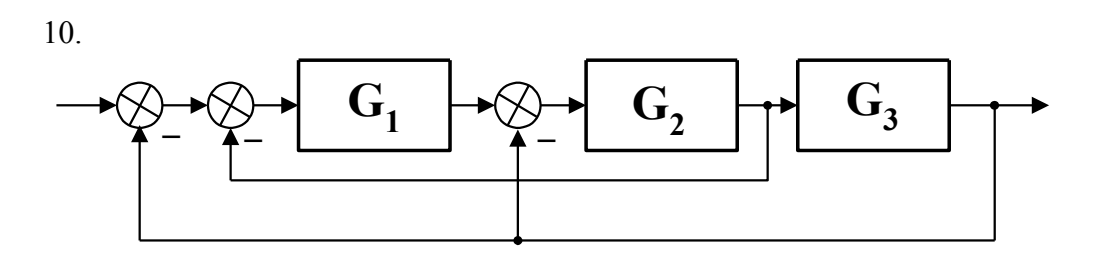

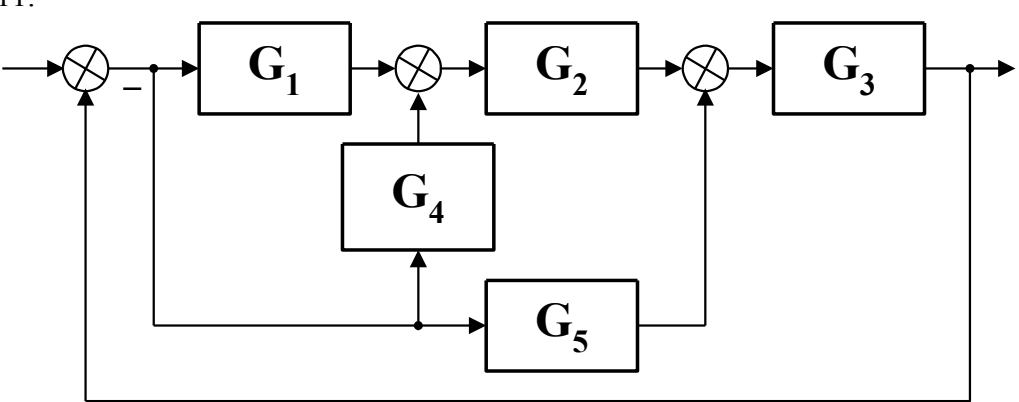

12.

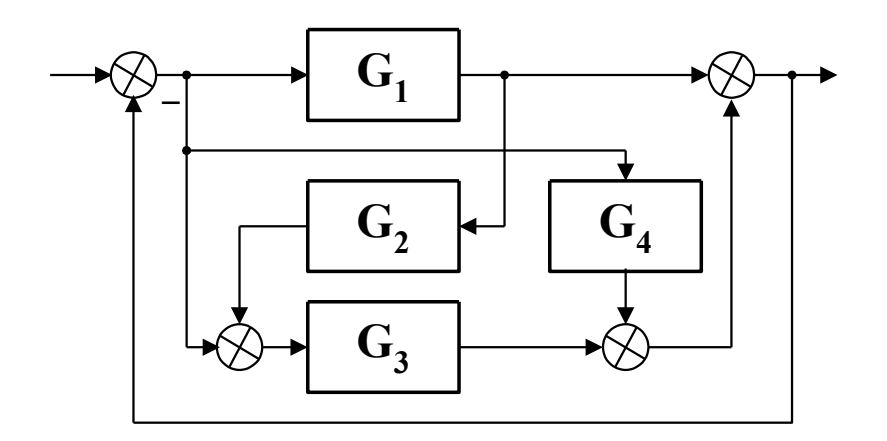

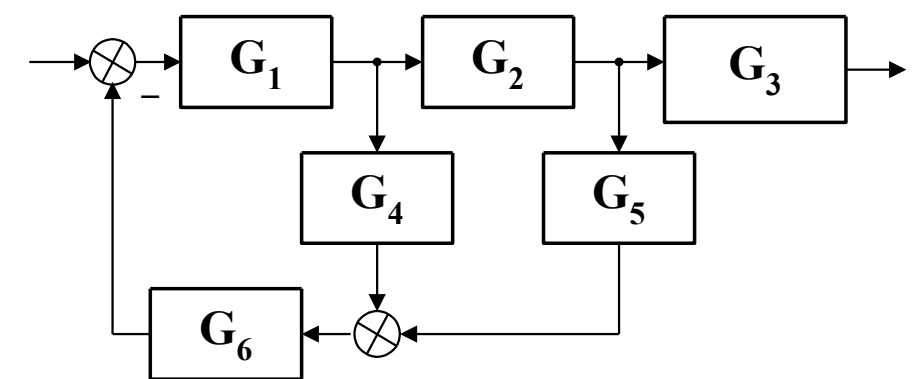

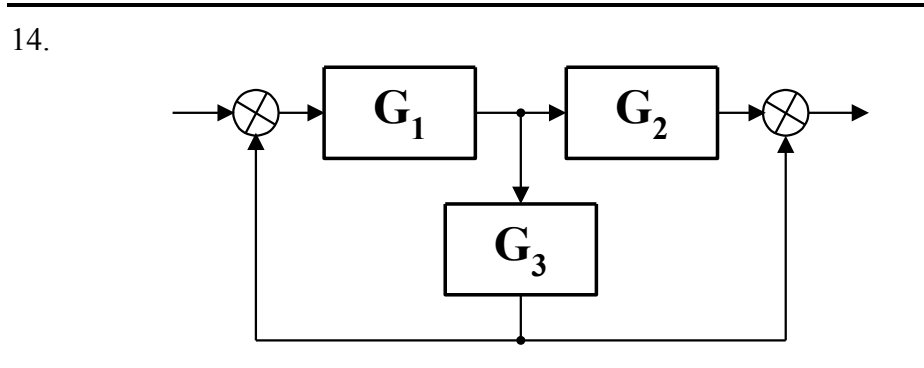

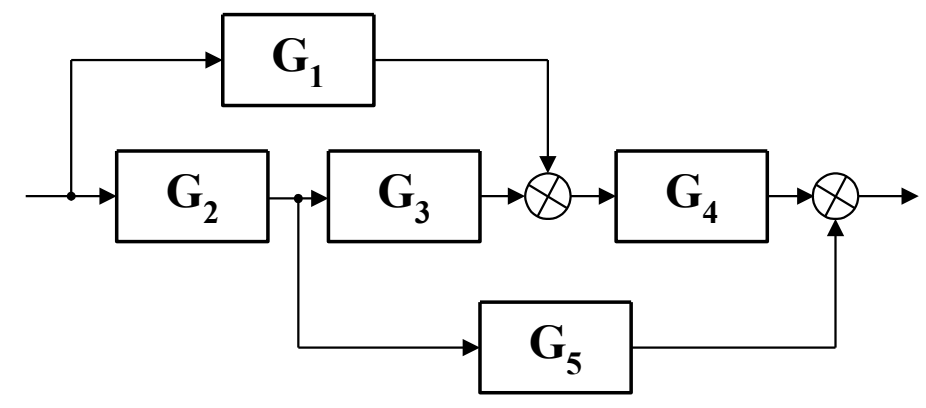

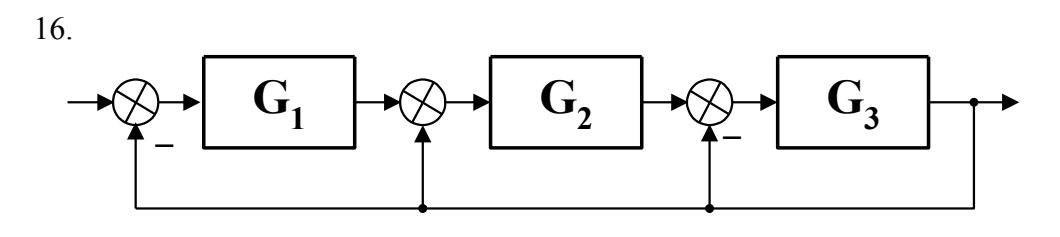

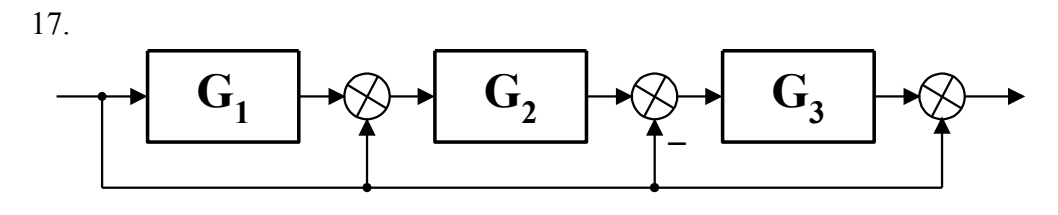

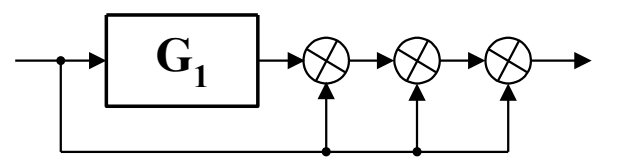

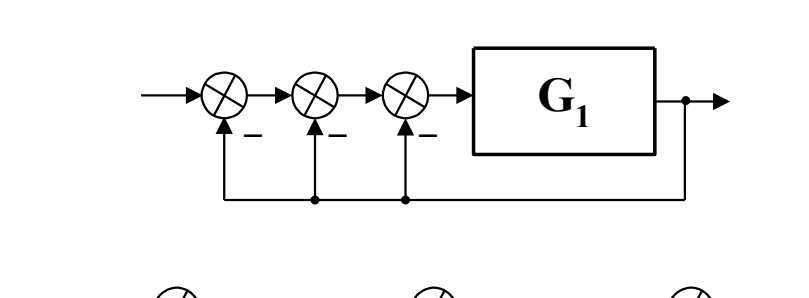

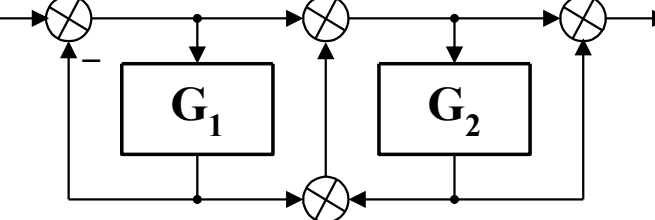

 $19.$ 

20.

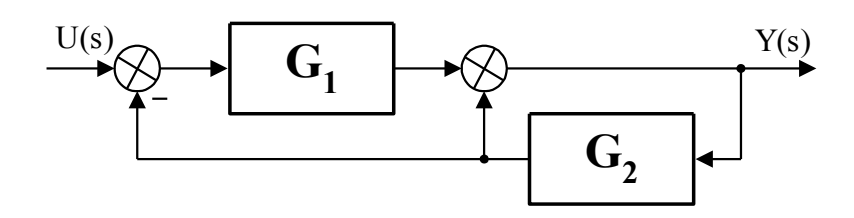

22.

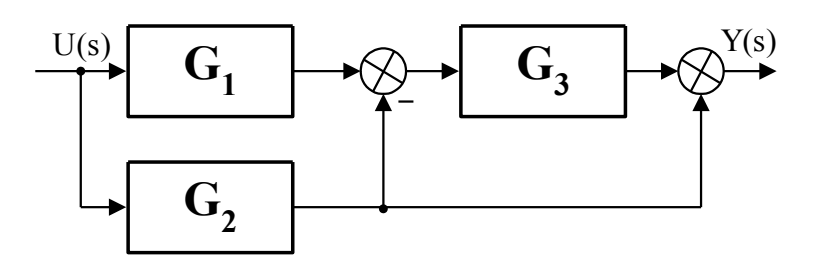

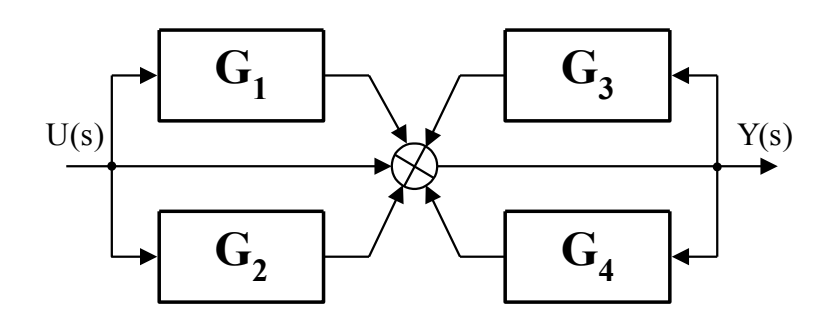

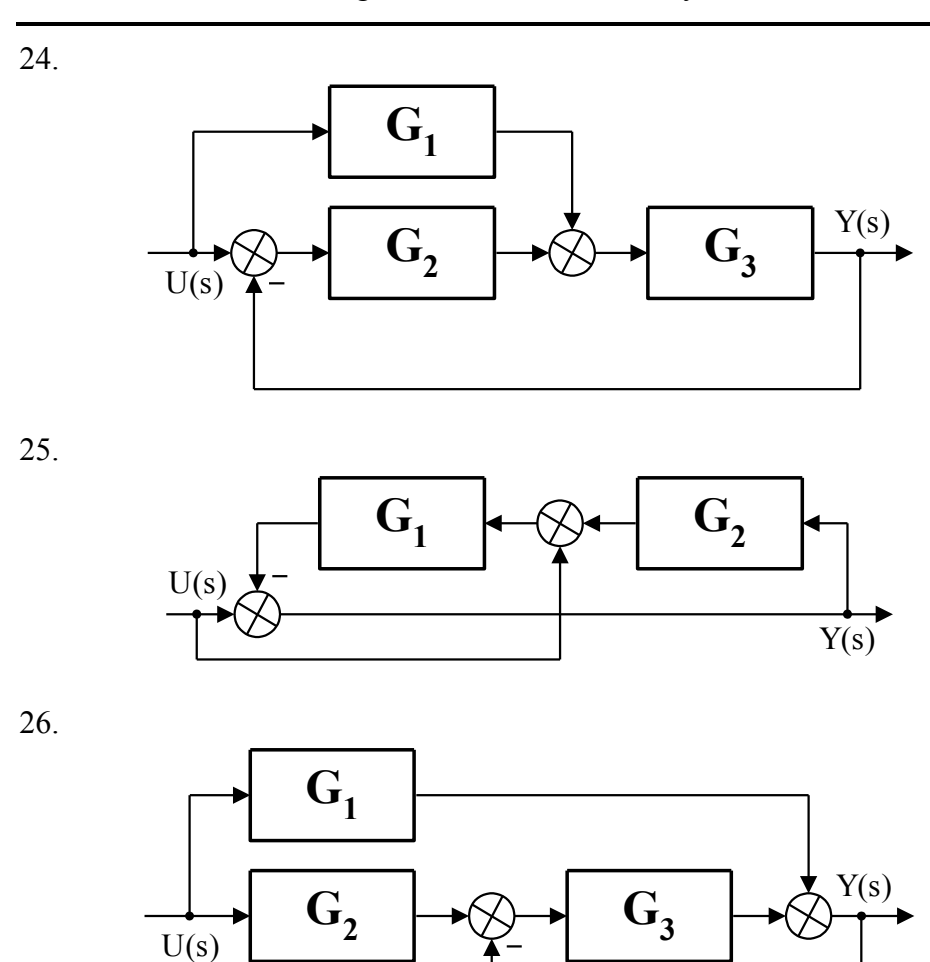

# **4.3. Jak to się robi w Matlabie?**

Niech przykładowo 1  $\binom{1}{1}(s) = \frac{1}{s+1}$  $\equiv$ *s*  $G_1(s) = \frac{1}{s}$ , 2  $s_2(s) = \frac{3}{s+1}$  $\equiv$ *s*  $G_2(s) = \frac{3}{2}$ . Transmitancje deklarujemy w Matlabie w sposób opisany w rozdziale 2.3.1: *G1=tf([1], [1 1]); G2=tf([3], [1 2]);* 

## **3.3.1. Połączenie szeregowe**

Do obliczenia wypadkowej transmitancji służy funkcja *series*:

*G=series(G1, G2)* 

W efekcie otrzymamy:

*Transfer function: 3 ----------------* 

*s^2 + 3 s + 2* 

W przypadku szeregowego połączenia większej liczby bloków funkcję *series* stosujemy wielokrotnie.

#### **3.3.2. Połączenie równoległe**

Do obliczenia wypadkowej transmitancji służy funkcja *parallel*:

*G=parallel(G1, G2)* 

W efekcie otrzymamy:

*Transfer function: 4 s + 5 --------------- s^2 + 3 s + 2* 

W przypadku równoległego połączenia większej liczby bloków funkcję *parallel* stosujemy wielokrotnie.

### **3.3.3. Połączenie ze sprzężeniem zwrotnym**

#### *a. sprzężenie zwrotne ujemne*

Do obliczenia wypadkowej transmitancji służy funkcja *feedback*:

*G=feedback(G1, G2)* 

W efekcie otrzymamy:

*Transfer function: s + 2 --------------- s^2 + 3 s + 5* 

#### *b. sprzężenie zwrotne dodatnie*

W przypadku sprzężenia zwrotnego dodatniego postać wywołania funkcji *feedback* będzie następująca:

*G=feedback(G1, G2,+1)* 

W efekcie otrzymamy:

*Transfer function: s + 2 ---------------* 

*s^2 + 3 s – 1* 

# **5. UCHYBY USTALONE**

## **5.1. Przykładowe rozwiązania**

*Obliczyć wartość uchybów: położenia, prędkości i przyspieszenia, dla układu regulacji jak na rysunku poniżej.*

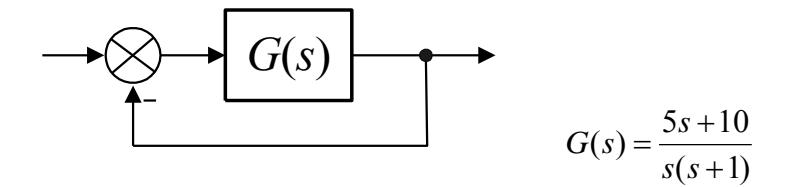

Rys. 5.1. Przykładowy układ regulacji.

#### *Rozwiązanie:*

Ponieważ układu otwartego  $G_{12}(s) = G(s)$ , zatem przystępujemy od razu do wyznaczania uchybów korzystając wprost ze wzorów (E.1), (E.2), (E.3). 1. Uchyb położenia:

$$
e_p = \frac{1}{1 + \lim_{s \to 0} G_{12}(s)} = \frac{1}{1 + \lim_{s \to 0} \frac{5s + 10}{s(s + 1)}} = 0
$$
(5.1)

2. Uchyb prędkościowy:

$$
e_y = \frac{1}{\lim_{s \to 0} s G_{12}(s)} = \frac{1}{\lim_{s \to 0} s \frac{5s + 10}{s(s + 1)}} = \frac{1}{\frac{10}{1}} = 0,1
$$
(5.2)

3. Uchyb przyspieszenia:

$$
e_a = \frac{1}{\lim_{s \to 0} s^2 G_{12}(s)} = \frac{1}{\lim_{s \to 0} s^2 \frac{5s + 10}{s(s + 1)}} = \infty
$$
 (5.3)

Można również skorzystać ze wzorów skróconych (tab. E.1). Ponieważ układ jest klasy 1, zatem:

1. Uchyb położenia:  $e_p = 0$ 

2. Uchyb prędkościowy: 
$$
e_v = \frac{1}{k} = 0,1
$$
  
\n $k=10$  bo  $G_{12}(s) = \frac{5s+10}{s(s+1)} = \frac{10(0,5s+1)}{s(s+1)}$ 

3. Uchyb przyspieszenia:  $e_a = \infty$ 

## **5.2. Zadania**

# Dana jest transmitancja układu otwartego  $G_{12}(s)$ . Obliczyć wartość uchybów poło*żenia, prędkości i przyspieszenia.*

1. 
$$
G_{12}(s) = 4
$$
  
\n2.  $G_{12}(s) = \frac{5}{s}$   
\n3.  $G_{12}(s) = \frac{s+5}{s^2}$   
\n4.  $G_{12}(s) = \frac{5}{s+5}$   
\n5.  $G_{12}(s) = \frac{1}{s^2+1}$   
\n6.  $G_{12}(s) = \frac{2}{s^2+s+3}$   
\n7.  $G_{12}(s) = \frac{2}{s^3+s^2}$   
\n8.  $G_{12}(s) = \frac{s+0.5}{s^3+s^2}$   
\n9.  $G_{12}(s) = \frac{s^2+s+0.5}{s^3+2s^2}$   
\n10.  $G_{12}(s) = \frac{s^2+s+0.4}{s^3+2s^2}$   
\n11.  $G_{12}(s) = \frac{3s^2+2s+1}{s^4+2s^3}$   
\n12.  $G_{12}(s) = \frac{4s^4+3s^2+2s+0.5}{s^4+2s^3}$   
\n13.  $G_{12}(s) = \frac{4}{(s+1)^3}$   
\n14.  $G_{12}(s) = \frac{10}{(s^2+s)^2}$   
\n15.  $G_{12}(s) = \frac{s+0.1}{(s^2+s)(2s^2+s)}$   
\n16.  $G_{12}(s) = \frac{(s+0.1)^2}{(s^2+s)(2s^2+s)}$   
\n17.  $G_{12}(s) = \frac{1}{s+1} + \frac{1}{s+2}$   
\n18.  $G_{12}(s) = \frac{2}{s+1} + \frac{1}{s^2+2s+1}$   
\n19.  $G_{12}(s) = \frac{2}{s^2+4s} + \frac{1}{s^2+2s}$   
\n10.  $G_{12}(s) = \frac{s^2+s+0.4}{2s^3+s^2}$   
\n11.  $G_{12}(s) = \frac{2}{s^2+s+2s}$   
\n12.  $G_{12}(s) = \frac{1}{s+1}$   
\n13.  $G_{12}(s) = \frac{(s+0.1)^2}{(s+2)^3$ 

 $2s + 1$ 

1

1

#### **5.3. Jak to się robi w Matlabie?**

 Korzystając z programu Matlab, nie możemy co prawda wprost wyznaczyć wartości uchybów ustalonych, ale pomocną do ich obliczenia może być funkcja *limit* . Służy ona do wyznaczania granicy do której dąży funkcja, wtedy gdy argument zbliża się do podanej wartości. Przykładowo *limit(y,g)* oblicza wartość funkcji *y*, przy argumencie dążącym do wartości *g* (jeżeli *g*=0 – wywołanie funkcji: *limit(y)*). Aby wykorzystać ją do policzenia uchybów najlepiej skorzystać z wyjściowych wzorów określających uchyby (E.1), (E.2), (E.3). Przykładowo niech  $(s+1)(s+5)$  $\mathbf{f}_{12}(s) = \frac{10(11s+10)}{s(s+1)(s+5)}$  $=\frac{10(11s+1)}{10(11s+1)}$  $s(s+1)(s)$  $G_{12}(s) = \frac{10(11s+10)}{(s+1)(s+2s)}$ . W celu obli-

czenia np. błędu prędkościowego wystarczy wywołać funkcję *limit* w postaci:

*syms s % deklaracja zmiennej symbolicznej s (bez podania konkretnej wartości) ev=limit(1/(s\*(1+((10\*(11\*s+10))/(s\*(s+1)\*(s+5)))))) % obliczenie błędu prędkości*

W efekcie otrzymamy:

*ev = 1/20* 

# **6. STABILNOŚĆ**

## **6.1. Przykładowe rozwiązania**

*Zad.1. Korzystając z kryterium Routh'a zbadać stabilność układu o transmitancji:*  $2s^3+3s^2+4s+5$  $(s) = \frac{s^2 + 2s + 5}{s^4 + 2s^3 + 3s^2 + s^2}$ 2  $+2s^3+3s^2+4s+$  $=\frac{s^2+2s+1}{s^2+s^2+2s+1}$  $s^4 + 2s^3 + 3s^2 + 4s$  $G(s) = \frac{s^2 + 2s + 5}{s^2 + 2s + 5}$ .

#### *Rozwiązanie:*

 W pierwszym kroku sprawdzamy pierwszy warunek Routh'a (patrz podrozdział F.2). Ponieważ wszystkie współczynniki przy zmiennej *s* istnieją i są jednakowego znaku, zatem warunek ten jest spełniony. Przystępujemy do obliczenia wyznacznika Routh'a. Mianownik transmitancji wynosi:

$$
M(s) = a_4 s^4 + a_3 s^3 + a_2 s^2 + a_1 s + a_0 = s^4 + 2s^3 + 3s^2 + 4s + 5 \tag{6.1}
$$

Liczba wierszy wynosi *n*+1=5 (*n* - rząd układu), zatem wyznacznik Routh'a:

$$
\begin{vmatrix} a_4 & a_2 & a_0 \ a_3 & a_1 & 0 \ b_1 & b_2 & 0 \ c_1 & c_2 & 0 \ d_1 & 0 & 0 \end{vmatrix} = \begin{vmatrix} 1 & 3 & 5 \ 2 & 4 & 0 \ b_1 & b_2 & 0 \ c_1 & c_2 & 0 \ d_1 & 0 & 0 \end{vmatrix}
$$
 (6.2)

gdzie:

$$
b_1 = \frac{\begin{vmatrix} a_4 & a_2 \\ a_3 & a_1 \end{vmatrix}}{-a_3} = \frac{\begin{vmatrix} 1 & 3 \\ 2 & 4 \end{vmatrix}}{-2} = 1 \qquad c_1 = \frac{\begin{vmatrix} a_3 & a_1 \\ b_1 & b_2 \end{vmatrix}}{-b_1} = \frac{\begin{vmatrix} 2 & 4 \\ 1 & 5 \end{vmatrix}}{-1} = -6 \qquad d_1 = \frac{\begin{vmatrix} b_1 & b_2 \\ c_1 & c_2 \end{vmatrix}}{-c_1} = \frac{\begin{vmatrix} 1 & 5 \\ -6 & 0 \end{vmatrix}}{-c_1} = 5
$$
  

$$
b_2 = \frac{\begin{vmatrix} a_4 & a_0 \\ a_3 & 0 \end{vmatrix}}{-a_3} = \frac{\begin{vmatrix} 1 & 5 \\ 2 & 0 \end{vmatrix}}{-2} = 5 \qquad c_2 = \frac{\begin{vmatrix} a_3 & 0 \\ b_1 & b_3 \end{vmatrix}}{-b_1} = \frac{\begin{vmatrix} 2 & 0 \\ 1 & 0 \end{vmatrix}}{-1} = 0
$$

Pierwsza kolumna wyznacznika Routh'a jest postaci:

$$
\begin{bmatrix} 1 & 2 & 1 & -6 & 5 \end{bmatrix}^T \tag{6.3}
$$

Co prawda wszystkie elementy pierwszej kolumny istnieją, ale nie są jednakowego znaku. Wobec tego drugi warunek kryterium jest niespełniony, czyli układ nie jest stabilny asymptotycznie.

Dodatkowo, na podstawie liczby zmian znaku współczynników pierwszej kolumny wyznacznika Routh'a, możemy określić liczbę biegunów w lewej i prawej półpłaszczyźnie zespolonej. Ponieważ w kolumnie występują dwie zmiany znaku  $(++--+)$ , zatem układ ma dwa bieguny w prawej półpłaszczyźnie. Liczba biegunów w lewej półpłaszczyźnie wynosi *n*-2, czyli również dwa.

#### *Zad. 2 Wykorzystując kryterium Michajłowa zbadać czy układ zamknięty (rys. 6.1) jest stabilny.*

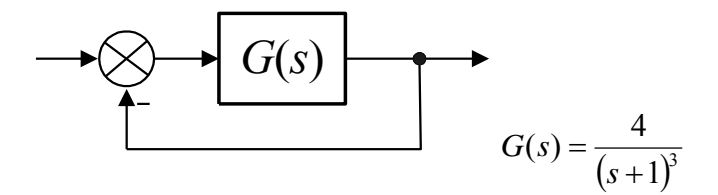

Rys. 6.1. Układ regulacji.

*Rozwiązanie:*

W pierwszym kroku policzymy wypadkową transmitancję układu zamkniętego:

$$
K(s) = \frac{\frac{4}{(s+1)^3}}{1 + \frac{4}{(s+1)^3}} = \frac{4}{s^3 + 3s^2 + 3s + 5}
$$
(6.4)

Analizujemy teraz sam mianownik (patrz podrozdział F.3). Przechodzimy w dziedzinę częstotliwości poprzez podstawienie  $s = j\omega$ :

$$
M(j\omega) = -j\omega^3 - 3\omega^2 + 3j\omega + 5 = (5 - 3\omega^2) + j\omega(3 - \omega^2)
$$
 (6.5)

Następnie wykreślamy mianownik na płaszczyźnie zespolonej. W tym celu wyznaczamy m.in. pewne punkty charakterystyczne, najczęściej są to punkty dla których  $\omega = 0$  oraz  $\text{Re}\{M(j\omega)\}=0$  i  $\text{Im}\{M(j\omega)\}=0$  (punkty przecięcia charakterystyki z osiami współrzędnych). Liczba pozostałych punktów zależy od dokładności z jaką chcemy wyznaczyć charakterystykę.

tab. 6.1. Wartości Re $\{M(j\omega)\}\$ i Im $\{M(j\omega)\}\$ w funkcji pulsacji  $\omega$ 

| $\omega$                   | $\sqrt{2}$ | VJ |      |        |        | $+\infty$ |
|----------------------------|------------|----|------|--------|--------|-----------|
| $Re{M(j\omega)}$           |            | -4 | $-7$ | $-70$  | $-295$ | $-\infty$ |
| $\text{Im}\{M(j\omega)\}\$ | 1,72       |    | $-2$ | $-110$ | $-970$ | $-\infty$ |

Na podstawie tab. 6.1 wykreślamy charakterystykę:

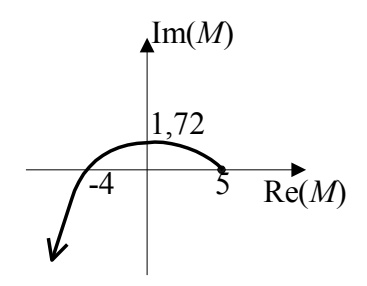

Rys. 6.2. Charakterystykach mianownika przykładu zad. 2.

Następnie należy przeanalizować zmianę argumentu przy  $0 \le \omega \le \infty$ . Aby układ był stabilny, zmiana argumentu musi wynosić (F.3):

$$
\Delta \arg_{0 \le \omega \le \infty} M(j\omega) = 3\frac{\pi}{2}
$$
 (6.6)

Z praktycznego punktu widzenia oznacza to, że krzywa musi przechodzić przez 3 kolejne ćwiartki układu współrzędnych. Jak widać na rys. 6.2 zmiana ta wynosi  $\varphi = 3/2\pi$ , (krzywa przechodzi przez 3 kolejne ćwiartki układu współrzędnych) czyli układ jest stabilny.

#### Zad. 3. Dana jest transmitancja  $G_{12}(s) = \frac{4}{(s+2)^2(s-0.5)}$  ukło  $=$  $(s+2)^2(s)$  $G_{12}(s) = \frac{1}{(s-1)^2(s-1)}$  układu otwartego. Wyko*rzystując kryterium Nyquista zbadać czy układ zamknięty jest stabilny.*

#### *Rozwiązanie:*

 Jak widać wprost z mianownika transmitancji układ otwarty jest niestabilny (jeden biegun wynosi +0,5). Skorzystamy zatem z podstawowego twierdzenia Nyquista (patrz podrozdział F.4).

Układ otwarty ma  $N_b = 1$  biegunów w prawej półpłaszczyźnie i  $N_{b_0} = 0$  biegunów  $s = 0$ , zatem układ zamknięty będzie stabilny asymptotycznie jeżeli:

$$
\Delta \arg(1 + G_{12}(j\omega)) = \pi \tag{6.7}
$$

Przechodzimy w dziedzinę częstotliwości poprzez podstawienie  $s = j\omega$ :

ny w dziedzinę częstotliwości poprzez podstawienie 
$$
s = j\omega
$$
:  
\n
$$
G_{12}(j\omega) = \frac{4}{(j\omega + 2)^2 (j\omega - 0.5)} = \frac{4}{-3.5\omega^2 - 2 + j\omega(2 - \omega^2)}
$$
\n(6.8)

W celu wydzielenia części rzeczywistej i urojonej mnożymy licznik i mianownik przez liczbę sprzężoną mianownika. W efekcie otrzymamy:

Stabilność **61**

$$
Re{G12(j\omega)} = \frac{-14\omega^2 - 8}{(-3.5\omega^2 - 2)^2 + \omega^2(2 - \omega^2)^2}
$$
 (6.9a)

$$
(-3,5\omega^2 - 2)^2 + \omega^2 (2 - \omega^2)^2
$$
  

$$
\text{Im}\{G_{12}(j\omega)\} = \frac{-4\omega(2 - \omega^2)}{(-3,5\omega^2 - 2)^2 + \omega^2 (2 - \omega^2)^2}
$$
(6.9b)

Następnie wykreślamy transmitancję na płaszczyźnie zespolonej. W tym celu wyznaczamy m.in. pewne punkty charakterystyczne: dla których  $\omega = 0$  oraz Re ${G_1}_2(j\omega)$ } = 0 i Im ${G_1}_2(j\omega)$ } = 0. Liczba pozostałych punktów zależy od dokładności z jaką chcemy wyznaczyć charakterystykę.

tab. 6.2. Wartości Re $\{G_{12}(j\omega)\}\$ i Im $\{G_{12}(j\omega)\}\$ w funkcji pulsacji  $\omega$ .

| $\omega$                        |          |         |                         |         | $\sqrt{2}$      |      |         | $+\infty$ |
|---------------------------------|----------|---------|-------------------------|---------|-----------------|------|---------|-----------|
| $\text{Re}\{G_1, j\omega\}\}$   | $-2$     |         | $-1,95$ $-1,27$ $-0,70$ |         | $-0,44$ $-0,24$ |      | $-0.09$ |           |
| $\text{Im}\{G_{12}(j\omega)\}\$ | $\theta$ | $-0,19$ | $-0,39$                 | $-0,13$ |                 | 0,06 | 0,05    |           |

Na podstawie tab. 6.2 wykreślamy charakterystykę:

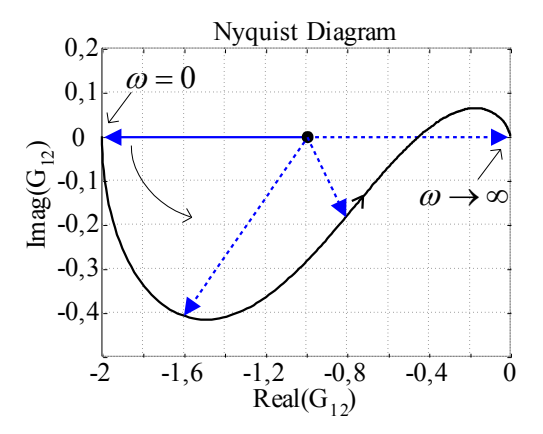

Rys. 6.3. Charakterystykach Nyquista dla przykładu zad. 3.

Aby sprawdzić zmianę argumentu ≤@≤∝  $\triangle \arg(1+\theta)$  $\omega$  $arg(1+G_{12}(j\omega))$  zahaczamy wektor w punkcie

 $(-1, j0)$  i przesuwamy jego grot po charakterystyce (tak, aby wartość  $\omega$  zmieniała się od 0 do ∞), obserwując jaki kąt zakreśla. Jak to widać na rys. 6.3 jest to kąt 180°, zatem układ zamknięty będzie stabilny.

**Zad. 4. Dana jest transmitancja**  $G_{12}(s) = \frac{1}{(s+1)^3}$  **i**  $\left( s\right)$  $^{+}$  $=$ *s*  $G_{12}(s) = \frac{k}{(s-1)^3}$  układu otwartego. Wykorzystując *kryterium Nyquista zbadać dla jakiego k układ zamknięty jest stabilny.*

#### *Rozwiązanie:*

 Układ otwarty jest stabilny (potrójny biegun –1 czyli w lewej półpłaszczyźnie), zatem można zastosować kryterium lewej strony (patrz podrozdział F.5). Przechodzimy w dziedzinę częstotliwości poprzez podstawienie  $s = j\omega$ :

$$
G_{12}(j\omega) = \frac{k}{(j\omega+1)^3} = \frac{k}{1-3\omega^2 + j\omega(3-\omega^2)}
$$
(6.10)

Kryterium lewej strony jest w tym przypadku równoważne sprawdzeniu, czy:

$$
\text{Re}\{G_{12}(j\omega)\}\big|_{\omega=\omega_1} > -1, \text{ jesli } \text{Im}\{G_{12}(j\omega)\}\big|_{\omega=\omega_1} = 0 \tag{6.11a}
$$

lub

$$
\text{Re}\{G_{12}(j\omega)\}\big|_{\omega=\omega_1} > -1
$$
, ješli arg $\{G_{12}(j\omega)\}\big|_{\omega=\omega_1} = -\pi$  (6.11b)

Zastosujemy warunek (6.11a). Obliczamy  $\omega_1$ :

Im
$$
\{G_{12}(j\omega)\}=0
$$
, ješli  $\omega(3-\omega^2)=0$  (6.12)

Ponieważ licznik  $G_{12}(j\omega)$  jest rzeczywisty (wielomian 0- rzędu), zatem:

Im
$$
\{G_{12}(j\omega)\}=0 \Leftrightarrow \text{Im}\{\text{minanownik } G_{12}(j\omega)\}=0\}
$$
 (6.13)

czyli dla  $\omega = 0$  lub  $\omega = \pm \sqrt{3}$ , zatem  $\omega_1 = \sqrt{3}$  (wartości  $\omega = 0$  i  $\omega = -\sqrt{3}$  - odrzu-

camy). Ponieważ dla 
$$
\omega_1 = \sqrt{3}
$$
 część urojona mianownika jest równa zeru, zatem:  
\n
$$
\text{Re}\{G_{12}(j\omega_1)\} = \frac{k}{1 - 3\omega_1^2} = \frac{k}{1 - 3(\sqrt{3})^2} = -\frac{k}{8}
$$
\n(6.14)

Korzystając z warunku (6.11a) otrzymamy:  
\n
$$
\text{Re}\{G_{12}(j\omega_1)\} > -1 \implies -\frac{k}{8} > -1 \implies k < 8 \tag{6.15}
$$

Zatem ostatecznie układ zamknięty będzie stabilny dla  $k < 8$ .

*Zad.* **5. Dana jest transmitancja**  $G_{12}(s) = \frac{2}{s} e^{-0.5s}$ *s*  $G_{12}(s) = \frac{2}{s} e^{-0.5}$  $12(5) - 1$  $(s) = \frac{2}{1} e^{-t}$  $^{+}$  *układu otwartego. Wykorzystując kryterium logarytmiczne zbadać czy układ zamknięty jest stabilny.*

*Rozwiązanie:*

Układ zamknięty będzie stabilny (patrz podrozdział F.6) gdy:

Arad zaniklięty będzie stability (patrz podrożdział F.o.) gdy.<br>
•  $L(\omega_1) < 0$ , dla  $\omega_1$  spełniającego warunek  $\arg\{G_{12}(j\omega_1)\} = -\pi$ albo

•  $arg\{G_{12}(j\omega_2)\} > -\pi$ , dla  $\omega_2$  spełniającego warunek  $|G_{12}(j\omega_2)| = 1$ 

Sprawdzimy obydwa przypadki. Obliczamy najpierw  $\omega_1$  dla którego zachodzi  $arg\{G_{12}(j\omega_1)\} = -\pi$ :

$$
-\arctg(\omega_1) - 0.5\omega_1 = -\pi \tag{6.16}
$$

*UWAGA*: powyższe równanie najprościej rozwiązać podstawiając do lewej strony kolejne wartości  $\omega_{\text{l}}$ , tak długo, aż będzie ona równa prawej stronie, czyli  $\,\pi$  .

 $\omega_1 \approx 3,673$ Zatem:

$$
L(\omega_1) = |G_{12}(j\omega_1)|_{dB} = 20 \log \left( \frac{2}{\sqrt{\omega_1^2 + 1}} \right) = -5{,}59 \text{dB} < 0 \tag{6.17}
$$

czyli układ zamknięty jest stabilny.

Teraz drugi przypadek. Obliczamy  $\omega_2$  dla którego zachodzi  $|G_{12}(j\omega_2)|=1$ :

$$
\frac{2}{\sqrt{\omega_2^2 + 1}} = 1\tag{6.18}
$$

 $\omega_2 = 1.73$ , zatem:

m:  
\n
$$
\arg\{G_{12}(j\omega_2)\} = -\arctg(\omega_2) - 0.5\omega_2 = -1.913 > -\pi
$$
\n(6.19)

czyli układ zamknięty jest stabilny.

*Zad. 6. Dana jest transmitancja*   $\frac{10}{(0,2s+1)(0,5s+1)}e^{-T_0s}$  $e^{-T_0 s}$  $(s+1)(0,5s)$  $G_{12}(s) = \frac{18}{(8.2-1)(8.5-1)} e^{-T_0}$  $f_{12}(s) = \frac{10}{(0,2s+1)(0,5s+1)}e^{-s}$  $+1)(0,5s+$  $=\frac{10}{(0.2-1)(0.5-1)}e^{-T_0s}$  układu otwarte*go. Wyznaczyć graniczną wartość stałej*  <sup>0</sup> *TT gr dla której układ jest jeszcze stabilny. Dla*  <sup>0</sup> 5,0 *TT gr obliczyć zapas fazy i wzmocnienia.*

#### *Rozwiązanie:*

 Układ jest na granicy stabilności jeżeli zapas fazy lub zapas modułu (w dB) są równe zero (patrz podrozdział F.7). Człon  $e^{-sT_0}$  nie ma wpływu na charakterystykę modułu. Obliczamy zatem pulsację  $\omega_2$  dla której zachodzi  $|G_{12}(j\omega_2)|=1$ :

$$
\frac{10}{\sqrt{(0,2\omega_2)^2 + 1}\sqrt{(0,5\omega_2)^2 + 1}} = 1
$$
\n(6.20)

 $\omega_2 = 9,276$ 

Zgodnie z definicją, zapas fazy obliczamy według wzoru:

$$
\Delta \varphi = \pi + \arg G_{12}(j\omega_2) \tag{6.21}
$$

 $\Delta \varphi = 0$  - dla granicy stabilności. Zatem:

$$
-\arctg(0,2\omega_2) - \arctg(0,5\omega_2) - \omega_2 T_{gr} = -\pi
$$
\n(6.22)

Stąd  $T_{gr} = 0.0762$  - wartość graniczna  $T_0$  dla której układ jest jeszcze stabilny. Następnie przyjmujemy:  $T_0 = 0.5 T_{gr} = 0.0381$  i obliczamy: - zapas fazy:

$$
\Delta \varphi = \pi + \arg G_{12}(j\omega_2) =
$$
  
=  $\pi - \arctg(0, 2\omega_2) - \arctg(0, 5\omega_2) - \omega_2 T_0 = 0,354 = 20,3^{\circ}$  (6.23)

- zapas wzmocnienia:

wyznaczamy pulsację  $\omega_1$  dla której zachodzi:  $\arg G_{12}(j\omega_1) = -\pi$ 

$$
-\arctg(0,2\omega_1) - \arctg(0,5\omega_1) - \omega_1 T_0 = -\pi \tag{6.24}
$$

Stąd  $\omega$ <sub>l</sub> = 13,329, a zapas wzmocnienia wynosi:

$$
\Delta K = \frac{1}{|G_{12}(j\omega_1)|} = 1,918 \qquad (\Delta K_{\text{dB}} = -L(\omega_1) = 5,66 \text{dB}) \tag{6.25}
$$

Ostatecznie:

dla 
$$
T_0 = 0.5 T_{gr} = 0.0381
$$
, zapas fazy wynosi  $\Delta \varphi = 20.3^\circ$ , a zapas wzmocnienia  $\Delta K_{dB} = 5.66$ dB

# **6.2. Zadania**

# *Zad. 1. Korzystając z kryterium Routh'a zbadać stabilność układu o transmitancji*   $G(s)$ . Określić liczbę biegunów w prawej i w lewej półpłaszczyźnie zespolonej.

1. 
$$
G(s) = \frac{10s+1}{5s^4+4s^3+3s^2+2s+1}
$$
  
\n2.  $G(s) = \frac{1}{s^4+4s^3+3s^2+2s+1}$   
\n3.  $G(s) = \frac{s+8}{5s^4+4s^3+3s^2+2s+5}$   
\n4.  $G(s) = \frac{s+1}{s^4+2s^3+3s^2+2s+1}$   
\n5.  $G(s) = \frac{s^2+3s+2}{0,5s^4+s^3+2s^2+s+2}$   
\n6.  $G(s) = \frac{3s+1}{s^4+5s^3+5s^2-5s-6}$   
\n7.  $G(s) = \frac{s+5}{s^4+3s^3+s^2+3s+1}$   
\n8.  $G(s) = \frac{s}{s^3+2s^2+s+1}$   
\n9.  $G(s) = \frac{5}{s^3+2s^2+3s+4}$   
\n10.  $G(s) = \frac{1}{s^4+2s^3+3s^2+5s}$   
\n11.  $G(s) = \frac{s+10}{5s^3+s^2+s+1}$   
\n12.  $G(s) = \frac{s^2+s+1}{6s^3+4s^2+2s+1}$   
\n13.  $G(s) = \frac{2}{0,5s^3+s^2+s+4}$   
\n14.  $G(s) = \frac{s-4}{0,1s^3+10s^2+10s+0,1}$ 

*Zad. 2. Wykorzystując kryterium Michajłowa zbadać czy układ zamknięty (rys. 6.1) jest stabilny.* 

1. 
$$
G(s) = \frac{2}{s^3 + s^2 + s + 1}
$$
  
\n2.  $G(s) = \frac{1}{3s^3 + 2s^2 + s + 4}$   
\n3.  $G(s) = \frac{1}{s^3 + 2s^2 + 3s + 1}$   
\n4.  $G(s) = \frac{1}{s^3 + 2s^2 + 3s + 1}$   
\n5.  $G(s) = \frac{1}{3s^3 + 2s^2 + 3s + 1}$   
\n6.  $G(s) = \frac{10}{s^3 + 2s^2 + 3s + 1}$   
\n7.  $G(s) = \frac{s + 1}{s^3 + 2s^2 + s + 4}$   
\n8.  $G(s) = \frac{5s + 1}{3s^3 + 2s^2 + 3s + 1}$   
\n9.  $G(s) = \frac{s^2 + 3s + 1}{3s^3 + 2s^2 + 3s + 1}$   
\n10.  $G(s) = \frac{2s + 5}{s^3 + s^2 + s}$   
\n11.  $G(s) = \frac{e^{-s}}{s^2 + s + 1}$   
\n12.  $G(s) = \frac{e^{-2s}}{2s^2 + s + 1}$ 

Zad. 3. Dana jest transmitancja  $\, G_{12}(s) \,$ układu otwartego. Wykorzystując kryterium *Nyquista zbadać czy układ zamknięty jest stabilny.* 

1. 
$$
G_{12}(s) = \frac{4}{(s+1)(s^2+1,5s-1)}
$$
  
\n2.  $G_{12}(s) = \frac{21}{(s+10)(s^2+s-2)}$   
\n3.  $G_{12}(s) = \frac{1}{(s^2+2s+1)(s-1)}$   
\n4.  $G_{12}(s) = \frac{1}{s^3-s}$   
\n5.  $G_{12}(s) = \frac{5}{s(s^2+5s+6)}$   
\n6.  $G_{12}(s) = \frac{5(s+2)^2}{(s+1)(s^2-2s+1)}$ 

- Zad. 4. Dana jest transmitancja  $\, G_{12}(s) \,$  układu otwartego. Wykorzystując kryterium *Nyquista zbadać dla jakiego k układ zamknięty jest stabilny.*
- 1.  $G_{12}(s) = \frac{1}{(s+2)^3}$  $\left( s\right)$  $\ddot{}$  $=$ *s*  $G_{12}(s) = \frac{k}{s}$ 7.  $G_{12}(s) = \frac{1}{(s+0.5)^3}$  $\left( s\right)$  $\overline{+}$  $=$ *s*  $G_{12}(s) = \frac{k}{s}$ 2.  $G_{12}(s) = \frac{1}{(s+3)^3}$  $\left( s\right)$  $\ddot{}$  $=$ *s*  $G_{12}(s) = \frac{k}{s}$ 8.  $G_{12}(s) = \frac{k}{(s+2)^2(s+1)}$  $=$  $(s+2)^2(s)$  $G_{12}(s) = \frac{k}{(s-1)^2}$ 3.  $G_{12}(s) = \frac{1}{(s+4)^3}$  $\left( s\right)$  $\ddot{}$  $=$ *s*  $G_{12}(s) = \frac{k}{s}$ 9.  $G_{12}(s) = \frac{k}{(s+1)^2(s+3)}$  $=$  $s+1)^2(s$  $G_{12}(s) = \frac{k}{(s-1)^2}$ 4.  $G_{12}(s) = \frac{1}{(s+5)^3}$  $\left( s\right)$  $\ddot{}$  $=$ *s*  $G_{12}(s) = \frac{k}{s}$ 10.  $f_{12}(s) = \frac{2k}{(s+2)(s+4)(s+6)}$  $=$  $(s+2)(s+4)(s)$  $G_{12}(s) = \frac{2k}{(s+1)(s+2)}$ 5.  $G_{12}(s) = \frac{1}{(s+0,1)^3}$  $\left( s\right)$  $\ddot{}$  $=$ *s*  $G_{12}(s) = \frac{k}{s}$ 11.  $G_{12}(s) = \frac{m}{(s+1)^4}$  $(s) = \frac{4}{(s+1)^2}$  $\ddot{}$  $=$ *s*  $G_{12}(s) = \frac{4k}{s}$ 6.  $G_{12}(s) = \frac{1}{(s+0,2)^3}$  $\left( s\right)$  $^{+}$  $=$ *s*  $G_{12}(s) = \frac{k}{s}$ 12.  $T_{12}(s) = \frac{35k}{\left(s^2 + 7s + 12\right)\left(s + 1\right)}$  $=$  $s^2 + 7s + 12$ )(s  $G_{12}(s) = \frac{35k}{s-2}$

Zad. 5. Dana jest transmitancja  $\, G_{12}(s) \,$  układu otwartego. Wykorzystując kryterium *logarytmiczne zbadać czy układ zamknięty jest stabilny.*

1.  $G_{12}(s) = \frac{1}{(s+1)^3}$  $(s) = \frac{7}{(s+1)^2}$  $\overline{+}$  $=$ *s*  $G_{12}(s)$ 5.  $G_{12}(s) = \frac{1}{(s+0.5)^3}$  $(s) = \frac{2}{(s-2)}$  $\ddot{}$  $=$ *s*  $G_{12}(s)$ 2.  $G_{12}(s) = \frac{1}{(s+5)^3}$  $(s) = \frac{5}{(s+1)^2}$  $\ddot{}$  $=$ *s*  $G_{12}(s)$ 6.  $G_{12}(s) = \frac{3}{s}e^{-5s}$ *s*  $G_{12}(s) = \frac{3}{s}e^{-5}$  $s_1$ <sub>12</sub>( $s$ ) –  $s+2$  $(s) = \frac{3}{2}e^{-s}$  $\overline{+}$  $=$ 3.  $G_{12}(s) = \frac{1}{(5s+2)^3}$  $(s) = \frac{2}{(s-1)^2}$  $\ddot{}$  $=$ *s*  $G_{12}(s)$ 7.  $\mathcal{L}_{12}(s) = \frac{50}{\left(s^2 + 4s + 4\right)\left(s + 2\right)}$  $=$  $s^2 + 4s + 4$ )(s  $G_{12}(s)$ 4.  $G_{12}(s) = \frac{16}{(s+2)^3}$  $(s) = \frac{10}{(s+1)^2}$  $\ddot{}$  $=$ *s*  $G_{12}(s)$ 8.  $\mathcal{L}_{12}(s) = \frac{36}{(2s^2+4s+2)(s+2)}$  $=$  $s^2 + 4s + 2(s)$  $G_{12}(s)$ 

Stabilność **67**

Zad. 6. Dana jest transmitancja  $G_{12}(s)$  układu otwartego. Obliczyć zapas fazy *i wzmocnienia dla układu zamkniętego.*

1. 
$$
G_{12}(s) = \frac{4}{(s+1)^3}
$$
  
\n2.  $G_{12}(s) = \frac{8}{(s+2)^3}$   
\n3.  $G_{12}(s) = \frac{5}{(5s+1)^3}$   
\n4.  $G_{12}(s) = \frac{30}{(s+3)^3}$   
\n5.  $G_{12}(s) = \frac{5}{(s+0.5)^3}$   
\n6.  $G_{12}(s) = \frac{32}{(s^2+8s+16)(s+4)}$   
\n7.  $G_{12}(s) = \frac{1}{(4s^2+4s+1)(2s+1)}$   
\n8.  $G_{12}(s) = \frac{1000}{(4s^2+20s+25)(2s+5)}$   
\n9.  $G_{12}(s) = \frac{1}{s+0.5}e^{-2s}$   
\n10.  $G_{12}(s) = \frac{3}{2s^2+10s+12}$ 

#### **6.3. Jak to się robi w Matlabie?**

#### **6.3.1. Analiza położenia biegunów transmitancji**

 W Matlabie istnieje szeroka gama narzędzi służących do sprawdzenia stabilności układu. Na początek możemy skorzystać z ogólnej definicji stabilności asymptotycznej i sprawdzić czy wszystkie bieguny transmitancji opisującej obiekt leżą w lewej półpłaszczyźnie (mają ujemną część rzeczywistą), co jest warunkiem stabilności W przypadku gdy układ jest złożony, trzeba wyznaczyć jego transmitancję zastępczą. Do tego celu posłuży nam m. in. funkcja *pzmap*, kreśląca na płaszczyźnie zespolonej położenie zer i biegunów danej transmitancji. Przykładowo dla obiektu opisanego

transmitancją postaci  $5s^4 + 4s^3 + 3s^2 + 2s + 1$  $(s) = \frac{10s+1}{5s^4+4s^3+3s^2+2s+1}$  $=\frac{10s+1}{2s+1}$  $s^4 + 4s^3 + 3s^2 + 2s$  $G(s) = \frac{10s+1}{s^4 + 3s^2 + 2s^2}$  Wykonujemy następujący ciąg

poleceń:

*G=tf([10 1], [5 4 3 2 1]); % deklaracja transmitancji G(s) pzmap(G)* 

W efekcie otrzymamy wykres (rys. 6.4) reprezentujący na płaszczyźnie zespolonej położenie zer (przedstawione jako "kółeczka") oraz położenie biegunów (przedstawione jako "iksy").

Stabilność **68**

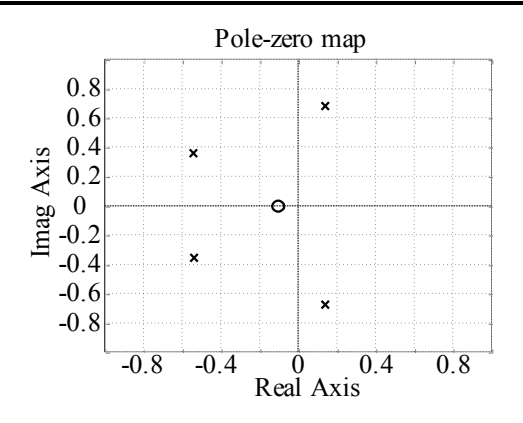

Rys. 6.4. Graficzny efekt działania funkcji pzmap(G).

Jak widać na rys. 6.4, dwa bieguny leżą po lewej stronie osi urojonej (*Image*), a dwa po prawej stronie, czyli nie wszystkie bieguny mają ujemną część rzeczywistą, zatem układ jest niestabilny.

Możliwe jest również wyznaczenie wprost biegunów transmitancji. Do tego celu użyteczna jest funkcja:

*pole(G) % transmitancja jak wyżej |ans = 0.1378 + 0.6782i 0.1378 - 0.6782i -0.5378 + 0.3583i -0.5378 - 0.3583i* 

Nie wszystkie bieguny mają ujemną część rzeczywistą, zatem układ jest niestabilny. Wygodnym narzędziem może być również funkcja *roots* służąca do wyznaczania ogólnie pierwiastków wielomianu. Przykładowo aby wyznaczyć bieguny naszej transmitancji postać wywołania funkcji będzie następująca:

*roots([5 4 3 2 1]) % kolejne współczynniki wielomianu (w tym przypadku % mianownika) poczynając od najwyższej potęgi s] ans = 0.1378 + 0.6782i 0.1378 - 0.6782i -0.5378 + 0.3583i -0.5378 - 0.3583i* 

#### **6.3.2. Analiza kształtu odpowiedzi na skok jednostkowy**

 Kolejną metodą oceny stabilności układu może być analiza kształtu odpowiedzi układu na skok jednostkowy. Do tego celu posłuży na funkcja *step*.

*G=tf([10 1], [5 4 3 2 1]); % deklaracja transmitancji G(s) step(G)* 

W efekcie uzyskamy rys. 6.5. Przebieg tej odpowiedzi nie pozostawia wątpliwości, że układ jest niestabilny.

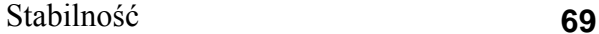

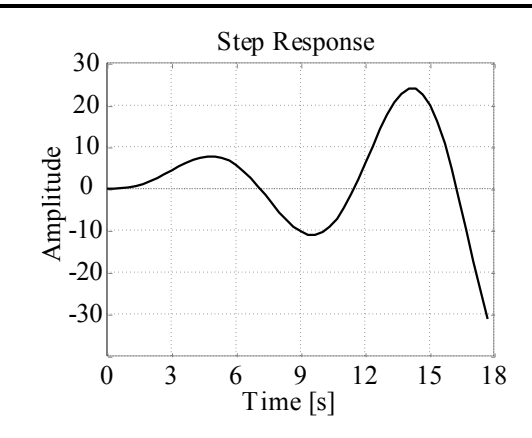

Rys. 6.5. Graficzny efekt działania funkcji step(G).

## **5.3.3. Kryterium Nyquista**

 Aby wykreślić charakterystykę amplitudowo – fazową (charakterystykę Nyquista) układu otwartego korzystamy z funkcji *nyquist*. Przykładowo dla  $2s^2+3s+4$  $S_{12}(s) = \frac{s+3}{s^3 + 2s^2 + 3s + 1}$  $=\frac{s+1}{s+1}$  $s^3 + 2s^2 + 3s$  $G_{12}(s) = \frac{s+3}{s-2s-2s}$  sposób wywołania funkcji będzie następujący: *G=tf([1 3], [ 1 2 3 4]); % deklaracja transmitancji nyquist(G)* 

Efektem jej działania będzie rys. 6.6:

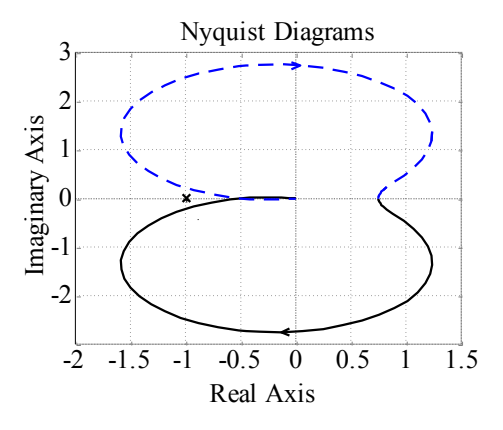

Rys. 6.6. Graficzny efekt działania funkcji nyquist(G).

Rysunek ten ułatwi nam skorzystanie z kryterium podstawowego Nyquista (analiza zmian argumentu przy  $0 \le \omega \le \infty$  - linia ciągła) oraz także z kryterium lewej strony, bowiem w tym konkretnym przypadku układ otwarty jest stabilny (części rzeczywiste wszystkich biegunów są ujemne – sprawdzone np. za pomocą funkcji *roots*). Wymaga to analizy położenia charakterystyki względem punktu (-1, *j*0). Jak widać na rys. 6.6, charakterystyka amplitudowo fazowa stabilnego układu otwartego (dla  $0 \le \omega \le \infty$  linia ciągła) nie obejmuje punktu (-1, *j*0), zatem układ zamknięty jest stabilny.

#### **5.3.4. Kryterium logarytmiczne**

#### *a. charakterystyka Nicholsa*

Aby wykreślić logarytmiczną charakterystykę amplitudowo – fazową (charakterystykę Nicholsa) układu otwartego korzystamy z funkcji *nichols*. Przykładowo dla

 $2s^2+3s+4$  $S_{12}(s) = \frac{s+3}{s^3 + 2s^2 + 3s + 1}$  $=\frac{s+1}{s+1}$  $s^3 + 2s^2 + 3s$  $G_{12}(s) = \frac{s+3}{s-2s-2s+4}$  sposób wywołania funkcji będzie następujący: *G=tf([1 3], [ 1 2 3 4]); % deklaracja transmitancji* 

*nichols(G)* 

Efektem jej działania będzie rys. 6.7.

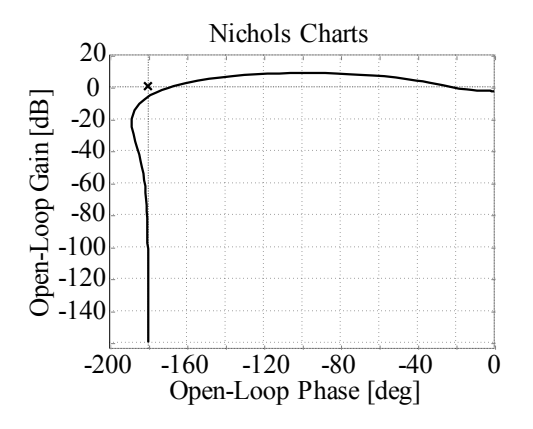

Rys. 6.7. Graficzny efekt działania funkcji nichols(G).

Układ otwarty jest układem stabilnym (co można sprawdzić np. za pomocą funkcji *roots*). Jak widać na rys. 6.7, charakterystyka amplitudowo fazowa układu otwartego przechodzi poniżej (nie obejmuje) punktu (-180°, 0dB), zatem układ zamknięty jest stabilny.

#### *b. charakterystyki Bode'go*

Logarytmiczne charakterystyki amplitudy i argumentu (charakterystyki Bodego) układu otwartego, można wykreślić zarówno używając funkcji *bode* (patrz podrozdział 3.3.2.c) jak i również poprzez funkcję *margin*, która to dodatkowo pokazuje (w formie

graficznej i liczbowej) zapas wzmocnienia i fazy. Np. dla  $2s^2+3s+4$  $(s) = \frac{s+3}{s^3 + 2s^2 + 3s + 1}$  $=\frac{s+1}{s+1}$  $s^3 + 2s^2 + 3s$  $G(s) = \frac{s+3}{s-3}$ :

*G=tf([1 3], [ 1 2 3 4]); % deklaracja transmitancji margin(G)* 

W efekcie otrzymamy:

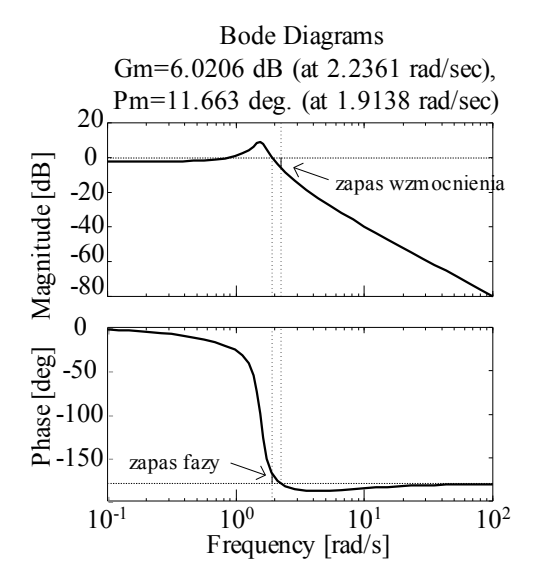

Rys. 6.8. Graficzny efekt działania funkcji margin(G).

Jak widać na rys. 6.8, zapas wzmocnienia wynosi 6,02 dB (czyli jest >0), zapas fazy 11,66 $\degree$  (czyli jest także  $\geq$ 0), zatem układ zamknięty jest stabilny.

#### **6.3.5. Inne użyteczne funkcje**

 Przy różnego rodzaju obliczeniach przydatne mogą być funkcje *real* i *imag* służące do obliczenia części rzeczywistej i urojonej dowolnego wyrażenia symbolicznego lub zmiennej. W przypadku zmiennych ich wywołanie jest następujące:

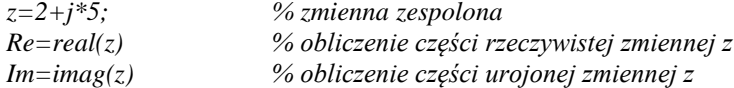

Otrzymamy wówczas:

*Re = 2 Im = 5* 

Często zachodzi potrzeba "rozbicia" transmitancji do postaci:<br> $G(j\omega) = \text{Re}\{G(j\omega)\} + j\text{Im}\{G(j\omega)\}$ 

$$
G(j\omega) = \text{Re}\{G(j\omega)\} + j\,\text{Im}\{G(j\omega)\}\tag{6.26}
$$

Przykładowo dla transmitancji 1  $(s) = \frac{1}{s}$  $\overline{+}$  $=$ *s*  $G(s) = \frac{1}{s}$  możemy dokonać tego za pomocą se-

kwencji instrukcji:

*syms s unreal % s - jako zmienna symboliczna zespolona syms w real % w (pulsacja) - jako zmienna symboliczna rzeczywista*
Stabilność **72**

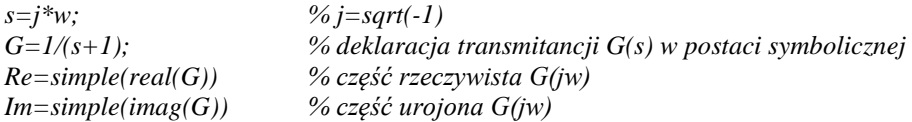

Efektem działania powyższego programu będzie:

*Re = 1/(w^2+1) Im = -w/(w^2+1)* 

co pozwoli nam zapisać:  $1 \quad \omega^2 + 1$ 1 1  $(j \omega) = \frac{1}{j \omega + 1} = \frac{1}{\omega^2 + 1} + j \frac{-\omega}{\omega^2 + 1}$  $+j\frac{-}{2}$  $\ddot{}$  $=$  $+$  $=\frac{1}{j\omega+1}=\frac{1}{\omega^2+1}+j\frac{1}{\omega}$  $\omega$  $\omega$ ) =  $\frac{1}{j\omega+1}$  =  $\frac{1}{\omega^2+1}$  + j *j jG*

W podobnie łatwy sposób możemy policzyć moduł i argument dla dowolnego wyrażenia symbolicznego lub zmiennej. W tym celu można skorzystać z funkcji *abs* (obliczanie modułu) oraz *angle* (obliczanie argumentu), z tym że ta ostatnia nie działa na wyrażeniach symbolicznych (na wzorach), wobec tego nadaje się tylko do liczenia argumentu ze zmiennej.

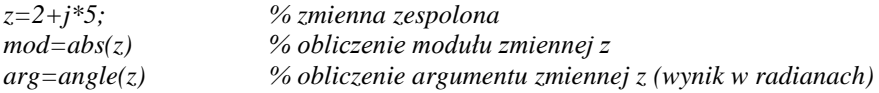

w efekcie otrzymamy:

*mod = 5.3832 arg = 1.1903* 

# **7. KOREKCJA ANALOGOWA**

#### **7.1. Przykładowe rozwiązania**

*Dobrać korektor szeregowy tak, aby w układzie regulacji obiektu o transmitancji*   $\tau_{12}(s) = \frac{1}{(2s+1)^3}$  z  $(s) = \frac{4}{(2 \cdot 1)^2}$  $^{+}$  $=$ *s*  $G_{12}(s) = \frac{1}{(2s+1)^3}$  zmniejszyć błąd położenia do wartości  $e_p = 2\%$ . Nie zmie*niać własności dynamicznych układu.*

*Rozwiązanie:*

W pierwszym kroku sprawdzamy błąd położenia układu regulacji (patrz tab. E.1):

$$
e_p = \frac{1}{1+k} = 0, 2 = 20\%
$$
\n(7.1)

czyli za dużo. Aby zmniejszyć błąd położenia (bez zmiany parametrów dynamicznych) zastosujemy korektor opóźniający: o transmitancji danej wzorem:

$$
G_k(s) = A \frac{sT + 1}{s \frac{T}{\alpha} + 1}, \text{gdzie } \alpha < 1 \tag{7.2}
$$

Dla korektora szeregowego wypadkowe wzmocnienie układu jest iloczynem wzmocnień korektora i obiektu zatem:

$$
e_p = \frac{1}{1 + Ak} \tag{7.3}
$$

Ponieważ wymagane jest  $e_p = 2\%$ , zatem po przekształceniu wzoru (7.3) otrzymujemy:

$$
A = \frac{1 - e_p}{e_p k} = 12,25\tag{7.4}
$$

Aby korektor zachował swoje własności dynamiczne (niezmienne charakterystyki Bodego w okolicach pulsacji  $\omega_1$ , dla której  $|G(j\omega_1)|=1$ ), iloczyn  $\omega_1T$  powinien być odpowiednio duży. Zakłada się:

$$
\omega_1 T = 10\tag{7.5}
$$

W takiej sytuacji:

$$
|G_k(j\omega_1)| = A \frac{\sqrt{(\omega_1 T)^2 + 1}}{\sqrt{\left(\frac{\omega_1 T}{\alpha}\right)^2 + 1}} \approx A\alpha
$$
 (7.6)

Zatem  $\alpha = \frac{1}{4} = 0.0816$  $\alpha = \frac{1}{A} = 0.0816$ .

W kolejnym kroku wyznaczamy pulsację  $\omega_1$ , dla której  $|G(j\omega_1)|=1$ .

$$
|G(j\omega_1)| = \frac{4}{\left(\sqrt{(2\omega_1)^2 + 1}\right)^3} = 1
$$
\n(7.7)

Stąd:  $\omega_1 = 0,6164$ 

Zatem po przekształceniu wzoru (7.5):  $T = \frac{10}{16,22}$ 1  $T = \frac{16}{\omega_1} = 16,22$ . Podsumowując, wymagany korektor będzie dany wzorem:

$$
G_k(s) = 12,25 \frac{16,2s+1}{198,7s+1}
$$
\n(7.8)

### **6.2. Zadania**

*Dobrać korektor szeregowy tak, aby w układzie regulacji zmniejszyć błąd położenia do podanej wartości p e , bez zmiany własności dynamicznych układu.*

1. 
$$
G_{12}(s) = \frac{2}{(5s+1)^3}
$$
,  $e_p = 5\%$   
2.  $G_{12}(s) = \frac{5}{(s+1)^3}$ ,  $e_p = 1\%$ 

3. 
$$
G_{12}(s) = \frac{10}{(s+2)^3}
$$
,  $e_p = 10\%$   
\n4.  $G_{12}(s) = \frac{15}{(5s+2)^3}$ ,  $e_p = 4\%$   
\n5.  $G_{12}(s) = \frac{2}{(3s+1)^3}$ ,  $e_p = 20\%$   
\n6.  $G_{12}(s) = \frac{5}{(16s^2 + 8s + 1)(4s + 1)}$ ,  $e_p = 3\%$   
\n7.  $G_{12}(s) = \frac{20}{(9s^2 + 12s + 4)(3s + 2)}$ ,  $e_p = 7\%$   
\n8.  $G_{12}(s) = \frac{2}{2s+1}e^{-s}$ ,  $e_p = 10\%$   
\n9.  $G_{12}(s) = \frac{3}{4s+1}e^{-0.5s}$ ,  $e_p = 5\%$   
\n10.  $G_{12}(s) = \frac{3}{s+2}e^{-0.8s}$ ,  $e_p = 15\%$   
\n11.  $G_{12}(s) = \frac{4}{2s+3}e^{-0.2s}$ ,  $e_p = 2\%$   
\n12.  $G_{12}(s) = \frac{3}{4s^2 + 4s + 1}e^{-0.4s}$ ,  $e_p = 5\%$   
\n13.  $G_{12}(s) = \frac{10}{s^2 + 6s + 9}e^{-0.5s}$ ,  $e_p = 5\%$   
\n14.  $G_{12}(s) = \frac{50}{4s^2 + 20s + 25}e^{-0.3s}$ ,  $e_p = 5\%$ 

# **8. ZMIENNE STANU**

### **8.1. Przykładowe rozwiązania**

*Zad. 1. Korzystając z metody bezpośredniej wyznaczyć równania stanu dla obiektu o transmitancji*   $3s + 5$  $(s) = \frac{s+2}{s^2+3s+1}$  $=\frac{s+}{2}$  $s^2 + 3s$  $G(s) = \frac{s+2}{s-2}$  przy zerowych warunkach po*czątkowych.*

*Rozwiązanie:* Ponieważ:

$$
G(s) = \frac{Y(s)}{U(s)}\tag{8.1}
$$

ale również:

$$
G(s) = \frac{L(s)}{M(s)}\tag{8.2}
$$

Zatem:

$$
Y(s) = \frac{L(s)}{M(s)}U(s)
$$
\n(8.3)

Wprowadźmy oznaczenie:

$$
E(s) = \frac{U(s)}{M(s)}\tag{8.4}
$$

Wtedy

$$
sygnal weightisovy - U(s) = E(s)M(s)
$$
\n(8.5)

$$
sygnal w yjściowy - Y(s) = E(s)L(s)
$$
 - (8.6)

W pierwszym kroku zajmiemy się równaniem (8.5):

$$
U(s) = M(s)E(s)
$$
  
\n
$$
U(s) = (s2 + 3s + 5)E(s)
$$
  
\n
$$
s2E(s) = U(s) - 3sE(s) - 5E(s)
$$
\n(8.7)

Jako kolejne zmienne stanu przyjmijmy  $E(s)$  i jej kolejne pochodne, przy czym sumaryczna liczba zmiennych stanu musi być równa stopniowi mianownika transmitancji  $G(s)$ .

$$
x_1 = E(s) x_2 = sE(s) = sx_1
$$
\n(8.8)

Ponieważ:

$$
s^2 E(s) = sx_2 \tag{8.9}
$$

zatem końcowe równanie (8.7) przyjmie postać:

$$
sx_2 = U(s) - 3x_2 - 5x_1\tag{8.10}
$$

co łatwo przedstawić w postaci układu (rys.8.1):

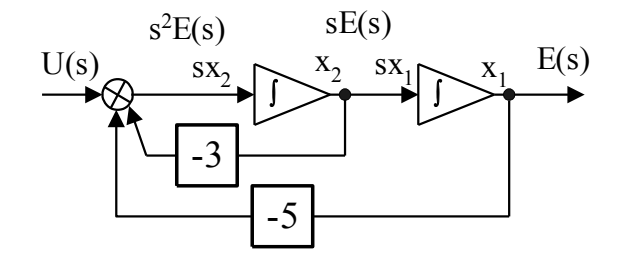

Rys. 8.1. Schemat blokowy odpowiadający równaniom (8.8) i (8.10).

Teraz w podobny sposób postępujemy z równaniem (8.6):

$$
Y(s) = L(s)E(s)
$$
  
\n
$$
Y(s) = (s+2)E(s)
$$
  
\n
$$
Y(s) = sE(s) + 2E(s)
$$
\n(8.11)

co, korzystając z równań (8.8), można zapisać inaczej:

$$
Y(s) = x_2 + 2x_1 \tag{8.12}
$$

Zatem wypadkowy układ będzie wyglądał następująco:

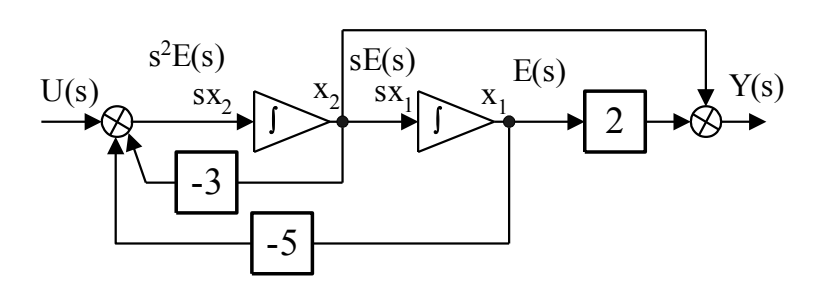

Rys. 8.2. Końcowy schemat blokowy odpowiadający równaniom (8.8), (8.10) i (8.12).

Równania stanu:

$$
sx_1 = x_2\nsx_2 = -5x_1 - 3x_2 + U(s)\nY(s) = 2x_1 + x_2
$$
\n(8.13)

lub w zapisie macierzowym:

$$
s\mathbf{X}(s) = \mathbf{A}\mathbf{X}(s) + \mathbf{B}U(s)
$$
  
 
$$
Y(s) = \mathbf{C}\mathbf{X}(s) + \mathbf{D}U(s)
$$
 (8.14)

co można rozpisać:

$$
s\begin{bmatrix} x_1 \\ x_2 \end{bmatrix} = \begin{bmatrix} 0 & 1 \\ -5 & -3 \end{bmatrix} \begin{bmatrix} x_1 \\ x_2 \end{bmatrix} + \begin{bmatrix} 0 \\ 1 \end{bmatrix} U(s)
$$
  
\n
$$
Y(s) = \begin{bmatrix} 2 & 1 \end{bmatrix} \begin{bmatrix} x_1 \\ x_2 \end{bmatrix} + \begin{bmatrix} 0 \end{bmatrix} U(s)
$$
 (8.15)

przy zerowych warunkach początkowych.

*Zad. 2. Korzystając z metody bezpośredniej wyznaczyć równania stanu dla obiektu o transmitancji*   $2s^3+3s^2+4s+5$  $s(s) = \frac{3s^2 + 2s + 1}{s^4 + 2s^3 + 3s^2 + 4s^2}$ 2  $+2s^3+3s^2+4s+$  $=\frac{3s^2+2s+1}{s^2+2s+1}$  $s^4 + 2s^3 + 3s^2 + 4s$  $G(s) = \frac{3s^2 + 2s + 1}{s^3 - 2s^2 + 4s}$  przy zerowych wa*runkach początkowych.*

#### *Rozwiązanie:*

 W pierwszym kroku zajmiemy się równaniem dla sygnału wejściowego (8.5) (patrz początek rozwiązania poprzedniego przykładu):

$$
U(s) = M(s)E(s)
$$
  
\n
$$
U(s) = (s4 + 2s3 + 3s2 + 4s + 5)E(s)
$$
  
\n
$$
s4E(s) = U(s) - 2s3E(s) - 3s2E(s) - 4sE(s) - 5E(s)
$$
\n(8.16)

Jako kolejne zmienne stanu przyjmijmy  $E(s)$  i jej kolejne pochodne, przy czym sumaryczna liczba zmiennych stanu musi być równa stopniowi mianownika transmitancji  $G(s)$ .

$$
x1 = E(s)
$$
  
\n
$$
x2 = sE(s) = sx1
$$
  
\n
$$
x3 = s2E(s) = sx2
$$
  
\n
$$
x4 = s3E(s) = sx3
$$
  
\n(8.17)

ponieważ  $s^*E(s) = sx_4$  $s^4E(s) = sx_4$ , zatem ostatnie równanie (8.16) przyjmie postać:

$$
sx_4 = U(s) - 2x_4 - 3x_3 - 4x_2 - 5x_1
$$
\n(8.18)

Teraz w podobny sposób postępujemy z równaniem sygnału wyjściowego (8.6):

$$
Y(s) = L(s)E(s)
$$
  
\n
$$
Y(s) = (3s^{2} + 2s + 1)E(s)
$$
  
\n
$$
Y(s) = 3s^{2}E(s) + 2sE(s) + E(s)
$$
\n(8.19)

co, korzystając z równań (8.17), można zapisać inaczej:

$$
Y(s) = 3sx_2 + 2sx_1 + x_1 \tag{8.20}
$$

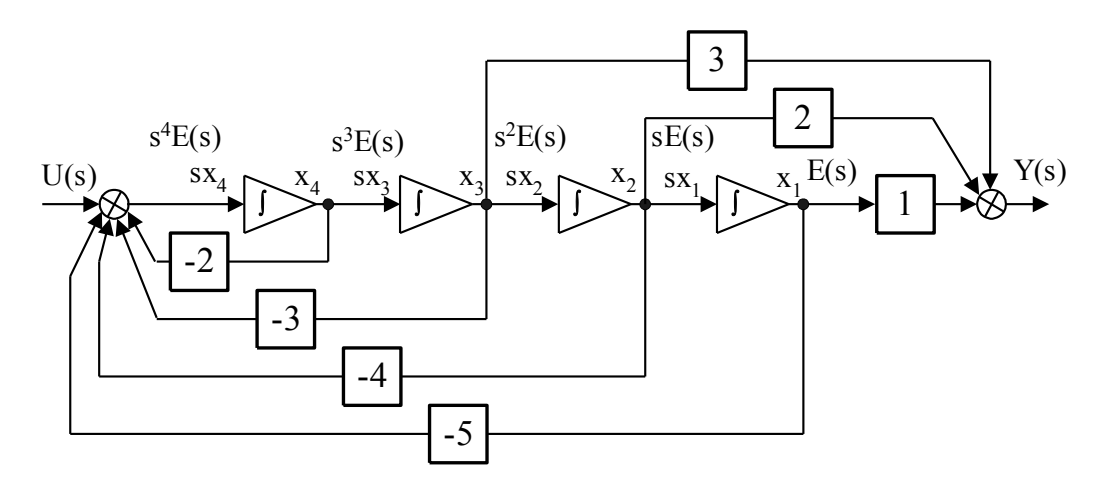

Zatem wypadkowy układ będzie wyglądał następująco (rys. 8.3):

Rys. 8.3. Końcowy schemat blokowy odpowiadający równaniom (8.17), (8.18) i (8.20).

Równania stanu:

$$
sx_{1} = x_{2}
$$
  
\n
$$
sx_{2} = x_{3}
$$
  
\n
$$
sx_{2} = x_{3}
$$
  
\n
$$
sx_{3} = x_{4}
$$
  
\n
$$
sx_{4} = -5x_{1} - 4x_{2} - 3x_{3} - 2x_{4} + U(s)
$$
  
\n
$$
Y(s) = x_{1} + 2x_{2} + 3x_{3}
$$
\n(8.21)

lub w zapisie macierzowym:

$$
s\mathbf{X}(s) = \mathbf{A}\mathbf{X}(s) + \mathbf{B}U(s)
$$
  
 
$$
Y(s) = \mathbf{C}\mathbf{X}(s) + \mathbf{D}U(s)
$$
 (8.22)

$$
S\begin{bmatrix} x_1 \\ x_2 \\ x_3 \\ x_4 \end{bmatrix} = \begin{bmatrix} 0 & 1 & 0 & 0 \\ 0 & 0 & 1 & 0 \\ 0 & 0 & 0 & 1 \\ -5 & -4 & -3 & -2 \end{bmatrix} \begin{bmatrix} x_1 \\ x_2 \\ x_3 \\ x_4 \end{bmatrix} + \begin{bmatrix} 0 \\ 0 \\ 0 \\ 1 \end{bmatrix} U(s)
$$
  
\n
$$
Y(s) = \begin{bmatrix} 1 & 2 & 3 & 0 \end{bmatrix} \begin{bmatrix} x_1 \\ x_2 \\ x_3 \\ x_4 \end{bmatrix} + \begin{bmatrix} 0 \\ 0 \\ 1 \end{bmatrix} U(s)
$$
 (8.23)

Jak widać z powyższego, ostatni wiersz macierzy **A** to współczynniki wielomianu mianownika (ze znakiem minus), poczynając od współczynnika wolnego, ale bez współczynnika przy najwyższej potędze (wymaga to takiego przekształcenia transmitancji aby współczynnik przy najwyższej potędze *s* w mianowniku był równy 1). Nad przekątną macierzy **A** występują same jedynki, pozostałe elementy macierzy to 0. **B**, to wektor którego tylko ostatni element jest równy 1, pozostałe są równe 0. Wektor **C** zawiera kolejne współczynniki wielomianu licznika, poczynając od współczynnika wolnego, zaś macierz **D** jest zerem. Prawidłowość ta pozwala napisać równania stanu patrząc wprost na transmitancję  $G(s)$ , bez pisania równań pośrednich i rysowania schematu blokowego.

*Zad. 3. Korzystając z metody równoległej przedstawić równania stanu dla obiektu o transmitancji*   $(s+1)(s+2)(s+3)$  $(s) = \frac{10s + 1}{(s+1)(s+2)}$  $+1(x+2)(s+2)$  $=\frac{10s+1}{s+1}$  $s+1$  $(s+2)$  $(s+2)$  $G(s) = \frac{10s+1}{(s-1)(s-2)(s-2)}$  przy warunkach po- $\textit{czątkowych} \ y(0) = y'(0) = y''(0) = u(0) = 1.$ 

#### *Rozwiązanie:*

Przedstawimy transmitancję w postaci sumy ułamków prostych:

$$
G(s) = \sum_{k=1}^{n} \frac{h_k}{(s - s_k)}
$$
(8.24)

gdzie *k ss*  $\binom{k}{s}$  $h_k = \frac{L(s)}{l}$  $'(\left. s \right) \right|_{s=1}$  $=$  $\left( s\right)$  $\begin{array}{lll} \hline (s) & -k$ -te residuum,  $L(s)$ ,  $M(s)$  - licznik i mianownik  $G(s)$ 

Pozwoli nam to każdy ze składników sumy przedstawić w postaci układu jak na rys. 8.4 oraz w postaci układu równań (8.25):

$$
\begin{cases} sx_k = u_k + x_k s_k \\ y_k = x_k h_k \end{cases}
$$
 (8.25)

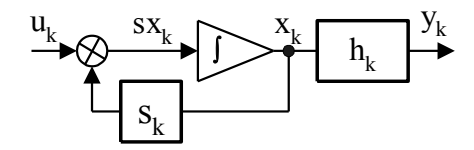

Rys. 8.4. Schemat blokowy praktycznej realizacji układu równań (8.25).

Transmitancja  $G(s)$  ma 3 bieguny:  $s_1 = -1$ ,  $s_2 = -2$ ,  $s_3 = -3$ . Mianownik transmitancji wynosi:

$$
M(s) = (s+1)(s+2)(s+3) = s3 + 6s2 + 11s + 6
$$
 (8.26)

a jego pochodna:

$$
M'(s) = 3s^2 + 12s + 11\tag{8.27}
$$

zatem:

$$
h_1 = \frac{L(s)}{M'(s)}\bigg|_{s=-1} = \frac{10s+1}{3s^2+12s+11}\bigg|_{s=-1} = -4,5
$$
 (8.28)

analogicznie  $h_2 = 19$ ,  $h_3 = -14.5$ . Ostatecznie:

$$
G(s) = \frac{-4.5}{s+1} + \frac{19}{s+2} + \frac{-14.5}{s+3}
$$
 (8.29)

W efekcie daje to układ jak na rys. 8.5.

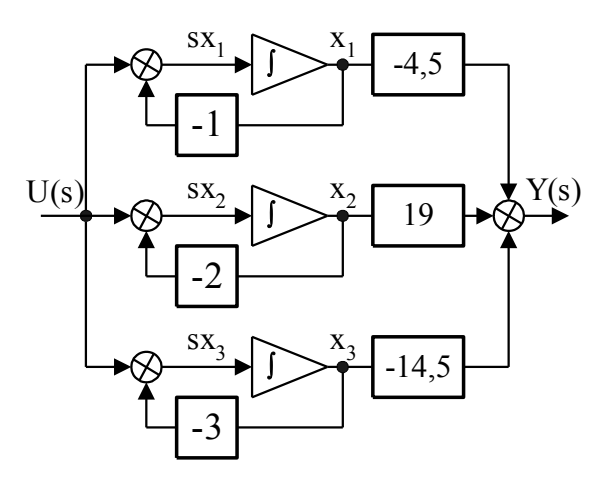

Rys. 8.5. Schemat blokowy dla obiektu z zad. 3.

Na podstawie rys. 8.5 możemy wypisać równania stanu:

$$
sx_1 = -x_1 + u,
$$
  
\n
$$
sx_2 = -2x_2 + u,
$$
  
\n
$$
sx_3 = -3x_3 + u,
$$
  
\n
$$
y_1 = -4,5x_1
$$
  
\n
$$
y_2 = 19x_2
$$
  
\n
$$
y_3 = -4,5x_3
$$
  
\n(8.30)

Ale:

$$
y_1 + y_2 + y_3 = Y(s) \tag{8.31}
$$

Uwzględniając powyższe, ostatecznie można zapisać w układzie macierzowym:

$$
s\mathbf{X}(s) = \mathbf{A}\mathbf{X}(s) + \mathbf{B}U(s)
$$
  
 
$$
Y(s) = \mathbf{C}\mathbf{X}(s) + \mathbf{D}U(s)
$$
 (8.32)

a po rozpisaniu:

$$
s\begin{bmatrix} x_1 \\ x_2 \\ x_3 \end{bmatrix} = \begin{bmatrix} -1 & 0 & 0 \\ 0 & -2 & 0 \\ 0 & 0 & -3 \end{bmatrix} \begin{bmatrix} x_1 \\ x_2 \\ x_3 \end{bmatrix} + \begin{bmatrix} 1 \\ 1 \\ 1 \end{bmatrix} U(s)
$$
  
\n
$$
Y(s) = \begin{bmatrix} -4.5 & 19 & -14.5 \end{bmatrix} \begin{bmatrix} x_1 \\ x_2 \\ x_3 \end{bmatrix} + \begin{bmatrix} 0 \end{bmatrix} U(s)
$$
 (8.33)

Jak widać z powyższego macierz **A** jest macierzą diagonalną w której na przekątnej występują bieguny transmitancji, macierz **B** jest wektorem jedynkowym, macierz **C** wektorem residuów (liczników ułamków prostych), zaś macierz **D** jest zerem. Prawidłowość ta pozwala napisać równania stanu patrząc wprost na transmitancję  $G(s)$  po rozkładzie na ułamki proste, bez pisania równań pośrednich i rysowania schematu blokowego.

Ponieważ nie istnieje wprost związek pomiędzy równaniami stanu a wartościami początkowymi zmiennej wejściowej i wyjściowej, zatem aby określić warunki początkowe równań stanu, korzystamy z równania wyjścia i jego kolejnych pochodnych do  $n-1$  włącznie, gdzie  $n-$  stopień mianownika transmitancji  $G(s)$ .

$$
y = -4,5x_1 + 19x_2 - 14,5x_3
$$
  
\n
$$
sy = -4,5sx_1 + 19sx_2 - 14,5sx_3 =
$$
  
\n
$$
= -4,5(-x_1 + u) + 19(-2x_2 + u) - 14,5(-3x_3 + u) =
$$
  
\n
$$
= 4,5x_1 - 38x_2 + 43,5x_3
$$
  
\n
$$
s^2y = 4,5sx_1 - 38sx_2 + 43,5sx_3 =
$$
  
\n
$$
= 4,5(-x_1 + u) - 38(-2x_2 + u) + 43,5(-3x_3 + u) =
$$
  
\n
$$
= -4,5x_1 + 76x_2 - 130,5x_3 + 10u
$$
 (8.34)

Układ równań (8.34) dla podanych warunków początkowych możemy zapisać inaczej:

$$
-4,5x1(0) + 19x2(0) - 14,5x3(0) = 1
$$
  
\n
$$
4,5x1(0) - 38x2(0) + 43,5x3(0) = 1
$$
  
\n
$$
-4,5x1(0) + 76x2(0) - 130,5x3(0) = -9
$$
\n(8.35)

Po rozwiązaniu układu równań (8.35) otrzymujemy warunki początkowe równań stanu:

 $x_1(0) = -0,2222$   $x_2(0) = 0,1053$   $x_1(0) = 0,1379$ 

*Zad. 4. Korzystając z metody szeregowej wyznaczyć równania stanu dla d.* 4. Korzystając z metody szeregowej wyznacznego<br>obiektu o transmitancji  $G(s) = \frac{(s+2)^2}{(s+2)^2}$  $(s+1)(s+3)(s+5)$  $(s) = \frac{(s+2)}{(s+1)(s+2)}$ 2  $+1(x+3)(s+$  $=\frac{(s+1)(s+1)}{(s+1)(s+1)}$  $(s+1)(s+3)(s)$  $G(s) = \frac{(s+2)^2}{(s+2)^2}$  przy zerowych warun*kach początkowych.*

*Rozwiązanie:*

Niech:

$$
G_{k1}(s) = \frac{s - s_k^0}{s - s_k} \text{ oraz } G_{k2}(s) = \frac{1}{s - s_k}
$$

Przedstawimy transmitancję w postaci iloczynu transmitancji prostych:

$$
G(s) = K \prod_{k=1}^{m} G_{k1}(s) \prod_{k=m+1}^{n} G_{k2}(s) = K \prod_{k=1}^{m} \frac{s - s_k^0}{s - s_k} \prod_{k=m+1}^{n} \frac{1}{s - s_k}
$$
(8.36)

gdzie  $s_k$  - bieguny, a  $s_k^0$ *k s* - zera transmitancji, *K* - wzmocnienie układu. Pierwszy z iloczynów równania (8.36), dla *k*-tego czynnika, możemy zapisać jako:

$$
G_{k1}(s) = \frac{s - s_k^0}{s - s_k} = \frac{Y_k(s)}{U_k(s)}
$$
(8.37)

lub inaczej po przekształceniu:

$$
\frac{sY_k(s)}{s - s_k^0} = U_k(s) + \frac{s_k}{s - s_k^0}
$$
\n(8.38)

Przyjmując jako zmienną stanu:

$$
x_k = \frac{Y_k(s)}{s - s_k^0}
$$
 (8.39)

otrzymamy układ równań:

$$
sx_{k} = U_{k}(s) + x_{k}s_{k}
$$
  
\n
$$
Y_{k}(s) = sx_{k} - s_{k}^{0}x_{k}
$$
\n(8.40)

W postaci graficznej układ równań (8.40) będzie wyglądał następująco:

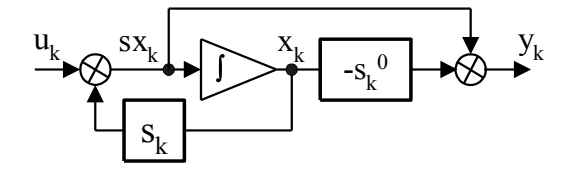

Rys. 8.6. Schemat blokowy odpowiadający układowi równań (8.40).

Dla drugiego z iloczynów równania (8.36) *k*  $k^{2(s)}$  –  $s - s$  $G_{k2}(s)$  $\overline{\phantom{0}}$  $\sigma_2(s) = \frac{1}{s-1}$  schemat oraz układ równań jest podobny jak w metodzie równoległej (patrz przykład 3, wzory (8.25) i rys. 8.4 dla  $h_k = 1$ ).

Transmitancja  $G(s)$  ma 3 bieguny:  $s_1 = -1$ ,  $s_2 = -3$ ,  $s_3 = -5$  oraz jedno podwójne zero  $s^0 = s^0 = -2$  $s_1^0 = s_2^0 = -2$ . Wzmocnienie  $K = 1$ . Przedstawimy transmitancję w postaci iloczynu transmitancji prostych:

$$
G(s) = \frac{s+2}{(s+1)} \frac{s+2}{(s+3)} \frac{1}{(s+5)}
$$
(8.41)

W efekcie daje to układ jak na rys. 8.7:

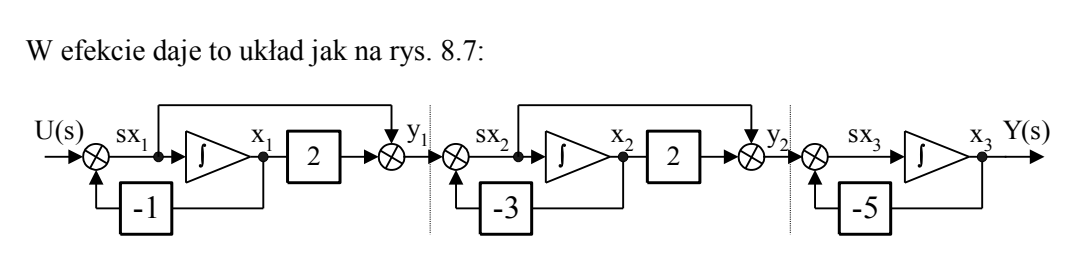

Rys. 8.7. Schemat blokowy odpowiadający transmitancji (8.41).

na podstawie którego możemy wypisać równania stanu:

$$
sx_1 = -x_1 + U
$$
  
\n
$$
sx_2 = -3x_2 + y_1, \t y_1 = sx_1 + 2x_1
$$
  
\n
$$
sx_3 = -5x_3 + y_2, \t y_2 = sx_2 + 2x_2
$$
  
\n
$$
Y = x_3
$$
\n(8.42)

Po podstawieniu:

$$
sx_1 = -x_1 + U
$$
  
\n
$$
sx_2 = x_1 - 3x_2 + U
$$
  
\n
$$
sx_3 = x_1 - x_2 - 5x_3 + U
$$
  
\n
$$
Y = x_3
$$
\n(8.43)

lub w zapisie macierzowym:

$$
s\mathbf{X}(s) = \mathbf{A}\mathbf{X}(s) + \mathbf{B}U(s)
$$
  
 
$$
Y(s) = \mathbf{C}\mathbf{X}(s) + \mathbf{D}U(s)
$$
 (8.44)

a po rozpisaniu:

$$
s\begin{bmatrix} x_1 \\ x_2 \\ x_3 \end{bmatrix} = \begin{bmatrix} -1 & 0 & 0 \\ 1 & -3 & 0 \\ 1 & -1 & -5 \end{bmatrix} \begin{bmatrix} x_1 \\ x_2 \\ x_3 \end{bmatrix} + \begin{bmatrix} 1 \\ 1 \\ 1 \end{bmatrix} U(s)
$$
  
\n
$$
Y(s) = \begin{bmatrix} 0 & 0 & 1 \end{bmatrix} \begin{bmatrix} x_1 \\ x_2 \\ x_3 \end{bmatrix} + \begin{bmatrix} 0 \end{bmatrix} U(s)
$$
 (8.45)

przy zerowych warunkach początkowych.

W metodzie szeregowej dużo trudniej jest znaleźć pewne prawidłowości zawartości macierzy **A** i **B**, tak jak to było w metodach bezpośredniej i równoległej. Macierz **C** – to wektor o wszystkich elementach kolumny (za wyjątkiem ostatniego, równego wzmocnieniu układu *K*) równych zero, natomiast macierz **D** jest skalarem równym zero. Jedyną prostą prawidłowość macierzy **A** jaką można łatwo zauważyć, to fakt występowania biegunów transmitancji na przekątnej. Oczywiście w zależności od kolejności członów w iloczynie we wzorze (7.24), możemy otrzymać różne, prawidłowe, wersje macierzy stanu.

*Zad. 5. Korzystając z metody kolejnych całkowań wyznaczyć równania stanu dla obiektu o transmitancji*   $7s^3+5s^2+3s+1$  $(s) = \frac{s^2 + 2s + 4}{s^4 + 7s^3 + 5s^2}$ 2  $+7s^3+5s^2+3s+$  $=\frac{s^2+2s+1}{s^2+2s+1}$  $s^4 + 7s^3 + 5s^2 + 3s$  $G(s) = \frac{s^2 + 2s + 4}{s^3 + 5s^2 + 2s + 4}$  przy warunkach  $\textit{poczqtkowych}$   $y(0) = y'(0) = y''(0) = y'''(0) = u(0) = u'(0) = 1.$ 

*Rozwiązanie:*

$$
G(s) = \frac{s^2 + 2s + 4}{s^4 + 7s^3 + 5s^2 + 3s + 1} = \frac{Y(s)}{U(s)}
$$
(8.46)

Zmienne stanu **87**

$$
Ys4 = -7Ys3 - 5Ys2 - 3Ys + Us2 + 2Us - Y + 4U
$$
 (8.47)

Ponieważ w równaniu (8.47) występują pochodne zmiennej wejściowej  $U(s)$  (stopień licznika >0), zatem jako pochodną pierwszej zmiennej stanu przyjmujemy wszystkie wyrazy nie będące pochodnymi:

$$
sx_{1} = -Y + 4U\tag{8.48}
$$

Po podstawieniu (8.48) do równania (8.47), poddajmy równanie całkowaniu (podzielmy obustronnie przez *s*):

$$
Ys3 = -7Ys2 - 5Ys - 3Y + Us + 2U + x1
$$
 (8.49)

Ponieważ w powyższym równaniu dalej występują pochodne zmiennej wejściowej U(s), zatem jako pochodną drugiej zmiennej stanu przyjmujemy wszystkie wyrazy nie będące pochodnymi:

$$
sx_2 = -3Y + 2U + x_1\tag{8.50}
$$

Po podstawieniu (8.50) do równania (8.49), poddajemy równanie całkowaniu otrzymując:

$$
Ys^2 = -7Ys - 5Y + U + x_2 \tag{8.51}
$$

Powyższe operacje wykonujemy dopóki w równaniu występują pochodne zmiennej wejściowej  $U(s)$ . Jak widać w równaniu (8.51) nie ma już takich pochodnych. Jednak liczba zmiennych stanu musi być równa stopniowi mianownika (w naszym przypadku 4), zatem dalsze zmienne stanu to zmienna wyjściowa i jej kolejne pochodne (podobnie jak w metodzie bezpośredniej).

$$
x_3 = Y
$$
  
\n
$$
x_4 = sY
$$
 (8.52)

a po zróżniczkowaniu:

$$
sx_3 = sY
$$
  
\n
$$
sx_4 = s^2Y
$$
\n(8.53)

Uwzględniając wzory (8.48), (8.50), (8.51) i (8.53) możemy zapisać ostatecznie:

$$
sx_{1} = -Y + 4U = -x_{3} + 4U
$$
  
\n
$$
sx_{2} = -3Y + 2U + x_{1} = x_{1} - 3x_{3} + 2U
$$
  
\n
$$
sx_{3} = sY = x_{4}
$$
  
\n
$$
sx_{4} = s^{2}Y = -7Ys - 5Y + U + x_{2} = x_{2} - 5x_{3} - 7x_{4} + U
$$
  
\n
$$
Y = x_{3}
$$
\n(8.54)

lub w zapisie macierzowym:

$$
s\mathbf{X}(s) = \mathbf{A}\mathbf{X}(s) + \mathbf{B}U(s)
$$
  
 
$$
Y(s) = \mathbf{C}\mathbf{X}(s) + \mathbf{D}U(s)
$$
 (8.55)

a po rozpisaniu:

$$
S\begin{bmatrix} x_1 \\ x_2 \\ x_3 \\ x_4 \end{bmatrix} = \begin{bmatrix} 0 & 0 & -1 & 0 \\ 1 & 0 & -3 & 0 \\ 0 & 0 & 0 & 1 \\ 0 & 1 & -5 & -7 \end{bmatrix} \begin{bmatrix} x_1 \\ x_2 \\ x_3 \\ x_4 \end{bmatrix} + \begin{bmatrix} 4 \\ 2 \\ 0 \\ 1 \end{bmatrix} U
$$
  
\n
$$
Y = \begin{bmatrix} 0 & 0 & 1 & 0 \end{bmatrix} \begin{bmatrix} x_1 \\ x_2 \\ x_3 \\ x_4 \end{bmatrix} + \begin{bmatrix} 0 \end{bmatrix} U
$$
 (8.56)

przy warunkach początkowych:

$$
x_1(0) = y'''(0) + 7y''(0) + 5y'(0) + 3y(0) - u'(0) - 2u(0) = 13
$$
  
bo  $x_1 = Ys^3 + 7Ys^2 + 5Ys + 3Y - Us - 2U$  - przeksztakony wzór (8.49)  

$$
x_2(0) = y''(0) + 7y'(0) + 5y(0) - u(0) = 12
$$
  
bo  $x_2 = Ys^2 + 7Ys + 5Y - U$  - przeksztakony wzór (8.51)  

$$
x_3(0) = y(0) = 1
$$
  

$$
x_4(0) = y'(0) = 1
$$

Praktyczna realizacja tego układu będzie wyglądać następująco:

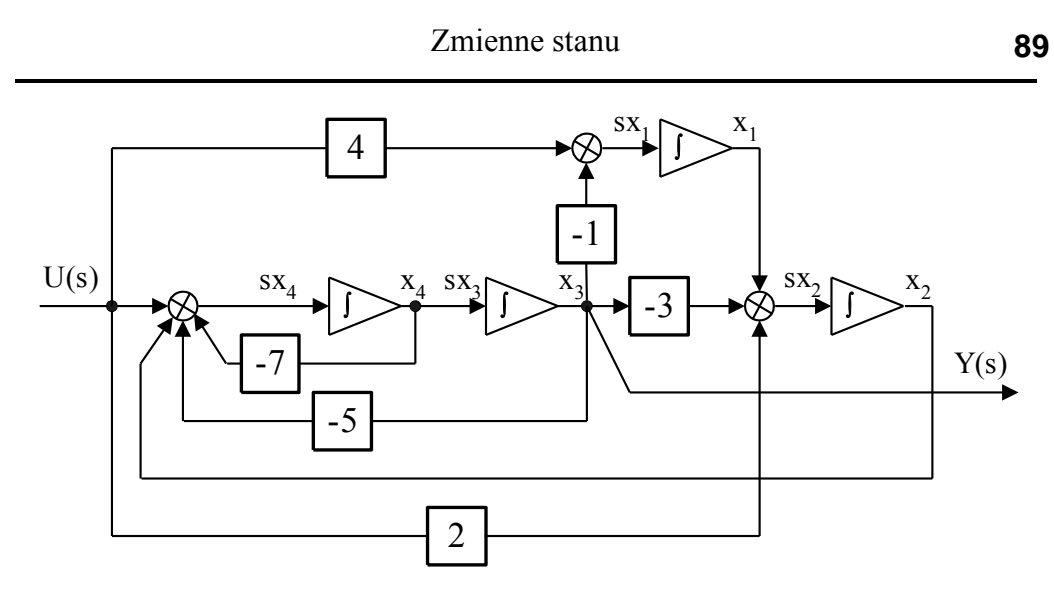

Rys. 8.8. Schemat blokowy dla obiektu z zad. 5.

```
Zad. 6. Dane są równania stanu:
           (s) = \mathbf{C}\mathbf{X}(s) + \mathbf{D}U(s)(s) = AX(s) + BU(s)Y(s) = \mathbf{C}\mathbf{X}(s) + \mathbf{D}U(s)s\mathbf{X}(s) = \mathbf{A}\mathbf{X}(s) + \mathbf{B}U(s)\mathbf{CX}(s) + \mathbf{D}\mathbf{X}(s) = \mathbf{A}\mathbf{X}(s) + \mathbf{B}= \mathbf{CX}(s) += A X(s) +gdzie: A = \begin{bmatrix} 1 & 2 \end{bmatrix}\perpj.
                                                                                            \mathsf{I}L
                                                                                       =31
                                                                                             21
                                                                                 \mathbf{A} = \begin{pmatrix} 1 & 2 \\ 1 & 3 \end{pmatrix}, \mathbf{B} = \begin{pmatrix} 2 \\ 1 \end{pmatrix}\overline{\phantom{a}}I.
                                                                                                                         \mathsf{I}L
                                                                                                                    =1
                                                                                                               \mathbf{B} = \begin{bmatrix} 0 \\ 1 \end{bmatrix}, \ \mathbf{C} = \begin{bmatrix} 2 & 0 \end{bmatrix}, \ \mathbf{D} = 0Wyznaczyć transmitancję G(s).
```
Rozwiązanie:

Związek pomiędzy transmitancją  $G(s)$ , a równaniami stanu jest następujący:

$$
G(s) = \mathbf{C}(s\mathbf{I} - \mathbf{A})^{-1}\mathbf{B} + \mathbf{D}
$$
 (8.57)

gdzie: **I** – macierz jednostkowa.

Obliczmy etapami wartość  $G(s)$  według powyższego wzoru:

$$
(s\mathbf{I} - \mathbf{A})^{-1} = \left(s\begin{bmatrix} 1 & 0 \\ 0 & 1 \end{bmatrix} - \begin{bmatrix} 1 & 2 \\ 1 & 3 \end{bmatrix}\right)^{-1} = \left(\begin{bmatrix} s & 0 \\ 0 & s \end{bmatrix} - \begin{bmatrix} 1 & 2 \\ 1 & 3 \end{bmatrix}\right)^{-1} = \left(\begin{bmatrix} s-1 & -2 \\ -1 & s-3 \end{bmatrix}\right)^{-1} =
$$
  
\n
$$
= \frac{1}{s^2 - 4s + 1} \begin{bmatrix} s-3 & 2 \\ 1 & s-1 \end{bmatrix}
$$
  
\n
$$
\mathbf{C}(s\mathbf{I} - \mathbf{A})^{-1} = \begin{bmatrix} 2 & 0 \end{bmatrix} \frac{1}{s^2 - 4s + 1} \begin{bmatrix} s-3 & 2 \\ 1 & s-1 \end{bmatrix} = \frac{1}{s^2 - 4s + 1} \begin{bmatrix} 2(s-3) & 4 \end{bmatrix}
$$
  
\n
$$
G(s) = \mathbf{C}(s\mathbf{I} - \mathbf{A})^{-1} \mathbf{B} + \mathbf{D} = \frac{1}{s^2 - 4s + 1} \begin{bmatrix} 2(s-3) & 4 \end{bmatrix} \begin{bmatrix} 0 \\ 1 \end{bmatrix} + 0 = \frac{4}{s^2 - 4s + 1}
$$
  
\nZatem ostateczny wynik:

 $\overline{A}$ 

$$
G(s) = \frac{4}{s^2 - 4s + 1}
$$

### **8.2. Zadania**

*Zad. 1. Korzystając z metody bezpośredniej wyznaczyć równania stanu dla obiektu o transmitancji sG* )( *przy zerowych warunkach początkowych:*

1. 
$$
G(s) = \frac{2}{s^2 - 3s + 2}
$$
  
\n2.  $G(s) = \frac{4}{s^3 + 2s^2 + 6}$   
\n3.  $G(s) = \frac{2s + 1}{2s^2 + 4s + 6}$   
\n4.  $G(s) = \frac{1}{s^3 + s^2 + 3s + 3}$   
\n5.  $G(s) = \frac{8s^2 + 6s + 3}{s^3 + 8s^2 + 6s + 3}$   
\n6.  $G(s) = \frac{10s - 1}{s^4 + 4s^3 + 3s^2 + 2s - 1}$ 

### *Zad.2. Korzystając z metody równoległej wyznaczyć równania stanu dla obiektu o transmitancji sG* )( *przy zerowych warunkach początkowych:*

1. 
$$
G(s) = \frac{1}{s^2 + 5s + 6}
$$
  
\n2.  $G(s) = \frac{2s + 1}{s^2 + 6s + 5}$   
\n3.  $G(s) = \frac{0,5s + 3}{0,5s^2 + 3s + 4}$   
\n4.  $G(s) = \frac{s + 10}{(s + 2)(s + 4)(s + 6)}$   
\n5.  $G(s) = \frac{3s + 40}{(2s + 1)(s + 4)(s + 6)}$   
\n6.  $G(s) = \frac{s^3 + 12s^2 + 47s + 48}{(s^2 + 3s + 2)(s^2 + 9s + 20)}$ 

*Zad. 3. Korzystając z metody szeregowej wyznaczyć równania stanu dla obiektu o transmitancji sG* )( *przy zerowych warunkach początkowych:*

1. 
$$
G(s) = \frac{1}{(s+2)^2}
$$
  
\n2.  $G(s) = \frac{4}{2s^2 + 6s + 4}$   
\n3.  $G(s) = \frac{2s + 6}{(s+6)(s^2 + 6s + 8)}$   
\n4.  $G(s) = \frac{(s+2)(s+4)}{s(s^2 + 4s + 3)}$   
\n5.  $G(s) = \frac{s(s-4)}{(s+1)(s+4)}$   
\n6.  $G(s) = \frac{s-2}{s^2(s+2)}$ 

*Zad. 4. Korzystając z metody kolejnych całkowań wyznaczyć równania stanu dla obiektu o transmitancji sG* )( *przy zerowych warunkach początkowych:* 

1.  $2s + 3$  $(s) = \frac{s+1}{s^2+2s+1}$  $=\frac{s+}{s+1}$  $s^2 + 2s$  $G(s) = \frac{s}{2s}$ 4.  $G(s) = \frac{1}{s^3}$  $g(s) = \frac{2s^2 + 3s + 1}{3}$ *s*  $G(s) = \frac{2s^2 + 3s + 3s}{3}$ 2. 2  $(s) = \frac{2s+1}{s^2+2}$  $=\frac{2s+1}{2}$ *s*  $G(s) = \frac{2s}{2s}$ 5.  $2s^3 + s^2 + 2s + 2$  $(s) = \frac{2s}{2s^3 + s^2 + 2s + s^2}$  $=$  $s^3 + s^2 + 2s$  $G(s) = \frac{2s}{s^3}$ 3.  $5s^2+4s+3$  $(s) = \frac{s+2}{s^3 + 5s^2 + 4s + 1}$  $=\frac{s+}{s+1}$  $s^3 + 5s^2 + 4s$  $G(s) = \frac{s}{s-1}$ 6.  $2s^2+2s+3$  $\zeta(s) = \frac{2s^4 + 1}{s^4 + s^3 + 2s^2 + s^4}$ 4  $+ s^3 + 2s^2 + 2s +$  $=\frac{2s^4+1}{s^4+1}$  $s^4 + s^3 + 2s^2 + 2s$  $G(s) = \frac{2s}{s^4}$ 

*Zad. 5 . Dane są równania stanu:*  $Y(s) = \mathbf{C}\mathbf{X}(s) + \mathbf{D}U(s)$  $s\mathbf{X}(s) = \mathbf{A}\mathbf{X}(s) + \mathbf{B}U(s)$ *Wyznaczyć transmitancję G(s).* 

1. 
$$
\mathbf{A} = \begin{bmatrix} 1 & 1 \ 1 & 1 \end{bmatrix}, \mathbf{B} = \begin{bmatrix} 0 \ 1 \end{bmatrix}, \mathbf{C} = \begin{bmatrix} 1 & 0 \end{bmatrix}, \mathbf{D} = 0
$$
  
\n2.  $\mathbf{A} = \begin{bmatrix} 1 & 2 \ 2 & 1 \end{bmatrix}, \mathbf{B} = \begin{bmatrix} 1 \ 1 \end{bmatrix}, \mathbf{C} = \begin{bmatrix} 1 & 0 \end{bmatrix}, \mathbf{D} = 0$   
\n3.  $\mathbf{A} = \begin{bmatrix} 2 & 1 \ 1 & 2 \end{bmatrix}, \mathbf{B} = \begin{bmatrix} 1 \ 0 \end{bmatrix}, \mathbf{C} = \begin{bmatrix} 1 & 0 \end{bmatrix}, \mathbf{D} = 0$   
\n4.  $\mathbf{A} = \begin{bmatrix} 1 & 2 \ 3 & 4 \end{bmatrix}, \mathbf{B} = \begin{bmatrix} 1 \ 2 \end{bmatrix}, \mathbf{C} = \begin{bmatrix} 0 & 1 \end{bmatrix}, \mathbf{D} = 0$   
\n5.  $\mathbf{A} = \begin{bmatrix} 2 & 2 \ 3 & 3 \end{bmatrix}, \mathbf{B} = \begin{bmatrix} 4 \ 4 \end{bmatrix}, \mathbf{C} = \begin{bmatrix} 1 & 1 \end{bmatrix}, \mathbf{D} = 0$   
\n6.  $\mathbf{A} = \begin{bmatrix} -2 & 1 \ -3 & 1 \end{bmatrix}, \mathbf{B} = \begin{bmatrix} 1 \ 2 \end{bmatrix}, \mathbf{C} = \begin{bmatrix} 2 & 2 \end{bmatrix}, \mathbf{D} = 0$   
\n7.  $\mathbf{A} = \begin{bmatrix} -2 & 1 \ 1 & -2 \end{bmatrix}, \mathbf{B} = \begin{bmatrix} -1 \ 4 \end{bmatrix}, \mathbf{C} = \begin{bmatrix} 5 & 0 \end{bmatrix}, \mathbf{D} = 0$   
\n8.  $\mathbf{A} = \begin{bmatrix} 4 & 3 \ 2 & 1 \end{bmatrix}, \mathbf{B} = \begin{bmatrix} 6 \ 5 \end{bmatrix}, \mathbf{C} = \begin{bmatrix} 8 & 7 \end{bmatrix}, \mathbf{$ 

### **8.3. Jak to się robi w Matlabie?**

### **8.3.1. Przejście na model zmiennych stanu.**

 Korzystając z programu Matlab, możemy wyznaczyć równania stanu dla dowolnej transmitancji  $G(s)$ . Do tego celu służą funkcje *ss*, ss*data*, *tf2ss* oraz *zp2ss*. Przykła-

down nicht: 
$$
G(s) = \frac{s-1}{s^2 + 5s + 6}
$$

Funkcja *ss*

*G=tf([1 -1], [1 5 6]) % deklaracja modelu tf (może być też model zpk) sys=ss(G) % zmiana na model zmiennych stanu* 

W efekcie otrzymamy równania stanu:

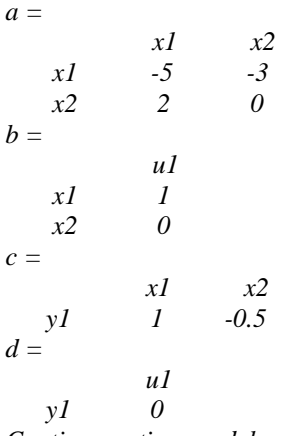

*Continuous-time model.* 

Funkcja *ssdata*

*G=tf([1 -1], [1 5 6]) % deklaracja modelu tf (może być też model zpk) [A,B,C,D]=ssdata(G) % wyznaczenie macierzy A, B, C, D modelu zmiennych stanu* 

W efekcie otrzymamy:

$$
A =\n \begin{bmatrix}\n -5 & -3 \\
2 & 0 \\
B =\n \end{bmatrix}\n \begin{bmatrix}\n 0 \\
0 \\
0 \\
0\n \end{bmatrix}\n \begin{bmatrix}\n C =\n 1.0000 & -0.5000 \\
0\n \end{bmatrix}
$$

### Funkcja *tf2ss*

*[A B C D]=tf2ss([1 -1], [1 5 6]) % wyznaczenie macierzy A, B, C, D modelu zmiennych % stanu. W nawiasach [], jako parametry funkcji tf2ss, współczynniki wielomianu % odpowiednio licznika i mianownika transmitancji G(s)* 

W efekcie otrzymamy:

*A = -5 -6 1* 0 *B = 1 0*   $C = \frac{1}{I}$  *1 -1*   $D =$  *0* 

Funkcja zp*2ss*

*[A B C D]=zp2ss(1, [-2 -3],1 ); % wyznaczenie macierzy A, B, C, D modelu zmiennych % stanu. W nawiasach [], jako parametry funkcji zp2ss, odpowiednio: zera, bieguny % i wzmocnienie transmitancji G(s)* 

W efekcie otrzymamy:

*A = -5.0000 -2.4495 2.4495 0 B = 1 0*   $C =$  *1.0000 -0.4082*   $D =$  *0* 

### 8.3.2. Przejście z modelu zmiennych stanu na transmitancję  $G(s)$ .

 Zamianę modelu ze zmiennych stanu na model *tf* lub *zpk* uzyskujemy wywołując funkcje *tf*, *zpk*, *ss2tf*, *ss2zp*.

Funkcja *tf* i *zpk* 

Funkcje te są odwrotnością funkcji *ss* . Ich wywołanie jest następujące:

*G=tf(sys) % zamiana modelu zmiennych stanu sys na model tf* 

W efekcie otrzymamy:

*Transfer function:*   $s - 1$ *----------------* 

*s^2 + 5 s + 6* 

Analogicznie wygląda przejście na model *zpk*:

*G=zpk(sys) % zamiana modelu zmiennych stanu sys na model zpk* 

### W efekcie otrzymamy:

*Zero/pole/gain: (s-1) -------------- (s+3) (s+2)* 

#### Funkcja *ss2tf*

*[l, m]=ss2tf(A,B,C,D) % zamiana modelu zmiennych stanu na model tf; l –licznik, % m – mianownik transmitancji G(s), A, B, C, D, - macierze zmiennych stanu* 

W efekcie otrzymamy:

 $l =$  *0 1 -1 m = 1 5 6* 

Funkcja *ss2zp* 

*[z, p , k]=ss2zp(A,B,C,D) % zamiana modelu zmiennych stanu na model zpk; z- zera, % p - bieguny, k - wzmocnienie transmitancji G(s), A, B, C, D, - macierze zmiennych stanu* 

W efekcie otrzymamy:

*z = 1.0000 p = -3 -2*   $k =$  *1.0000* 

#### **8.3.3. Inne użyteczne funkcje.**

$$
\text{Niech } \mathbf{A} = \begin{bmatrix} 1 & 2 \\ 3 & 4 \end{bmatrix}
$$

Transponowanie macierzy

Macierz transponowaną A<sup>T</sup> otrzymamy wpisując w Matlabie:

*A=[1 2;3 4]; % deklaracja macierzy A A' % macierz transponowana* 

W efekcie otrzymamy:

*ans =*   $\begin{array}{cc} 1 & 3 \\ 2 & 4 \end{array}$  *2 4* 

Odwracanie macierzy

Macierz odwrotną  $A^{-1}$ otrzymamy wpisując w Matlabie:

*A=[1 2;3 4]; % deklaracja macierzy A inv(A) % wyznaczenie macierzy odwrotnej* 

W efekcie otrzymamy:

*ans = -2.0000 1.0000 1.5000 -0.5000* 

Rząd macierzy

Aby wyznaczyć rząd macierzy wpisujemy w Matlabie:

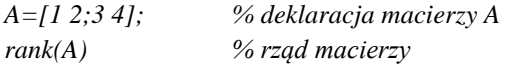

W efekcie otrzymamy:

*ans =* 

 *2* 

# **9. OBSERWOWALNOŚĆ I STEROWALNOŚĆ**

### **9.1. Przykładowe rozwiązania**

*Zad. 1. Zbadać obserwowalność układu opisanego macierzami:*

$$
\mathbf{A} = \begin{bmatrix} 1 & 2 \\ 3 & 0 \end{bmatrix}, \ \mathbf{C} = \begin{bmatrix} 4 & 5 \end{bmatrix}.
$$

*Rozwiązanie:*

 Aby sprawdzić obserwowalność układu skorzystamy z (G.2) i (G.3). Ponieważ w naszym przypadku *n*=2, zatem macierz **H** przyjmie postać :

$$
\mathbf{H} = \begin{bmatrix} \mathbf{C}^T & \mathbf{A}^T \mathbf{C}^T \end{bmatrix} \tag{9.1}
$$

$$
\mathbf{A}^T = \begin{bmatrix} 1 & 3 \\ 2 & 0 \end{bmatrix}, \mathbf{C}^T = \begin{bmatrix} 4 \\ 5 \end{bmatrix}, \mathbf{A}^T \mathbf{C}^T = \begin{bmatrix} 19 \\ 8 \end{bmatrix}.
$$
  
czyli:  

$$
\mathbf{H} = \begin{bmatrix} 4 & 19 \\ 5 & 8 \end{bmatrix}
$$

 $\overline{\phantom{a}}$ 

Ponieważ  $rank(\mathbf{H}) = 2$  zatem układ jest obserwowalny.

*Zad. 2. Zbadać sterowalność układu opisanego macierzami:*

$$
\mathbf{A} = \begin{bmatrix} 1 & 2 \\ 3 & 0 \end{bmatrix}, \quad \mathbf{B} = \begin{bmatrix} -4 & 5 \\ 6 & -7 \end{bmatrix}.
$$

*Rozwiązanie:*

 Aby sprawdzić sterowalność układu skorzystamy z (G.4) i (G.5). Ponieważ w naszym przypadku *n*=2, zatem macierz **G** przyjmie postać :

$$
\mathbf{G} = \begin{bmatrix} \mathbf{B} & \mathbf{A}\mathbf{B} \end{bmatrix} \tag{9.2}
$$

 $\overline{\phantom{a}}$  $\rfloor$  $\overline{\phantom{a}}$  $\mathsf{I}$ L  $\mathbf{r}$  $\overline{a}$  $\overline{a}$  $=$ 12 15  $8 - 9$  $AB = \begin{vmatrix} 0 & 1 \\ 0 & 1 \end{vmatrix}$ .

$$
\mathbf{G} = \begin{bmatrix} -4 & 5 & 8 & -9 \\ 6 & -7 & -12 & 15 \end{bmatrix}
$$

Ponieważ  $rank(G) = 2$  zatem układ jest obserwowalny.

### **9.2. Zadania**

### *Zad. 1. Zbadać obserwowalność układu opisanego macierzami:*

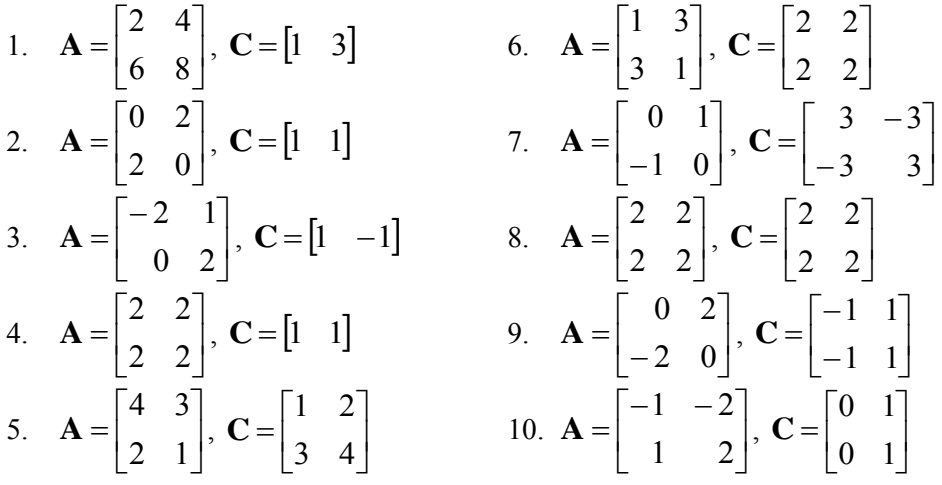

*Zad. 2. Zbadać sterowalność układu opisanego macierzami:*

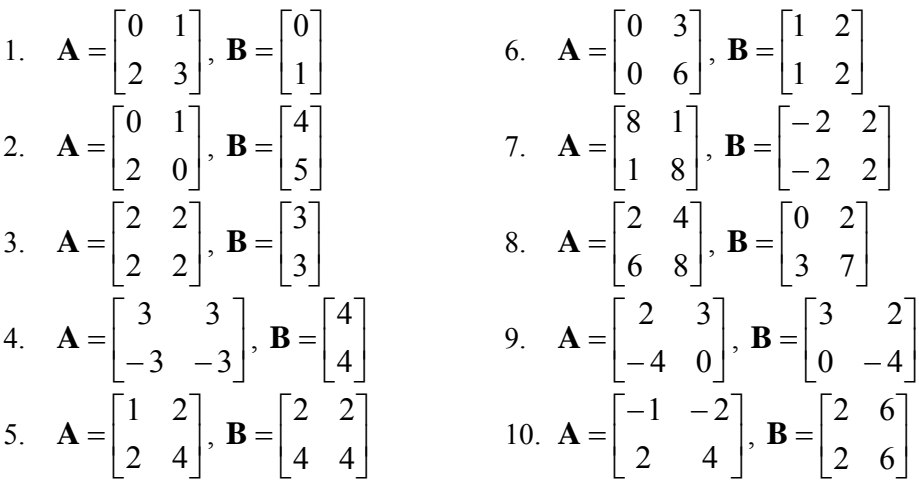

# **9.3. Jak to się robi w Matlabie?**

Wszystkie użyteczne funkcje opisane są w podrozdziale 8.3.3.

# **10. TRANSFORMATA** Z

### **10.1. Przykładowe rozwiązania**

*Zad. 1. Korzystając wprost z definicji znaleźć transformatę* Z *funkcji*   $f(n) = 1(n)$ .

#### *Rozwiązanie:*

Podstawiając wprost do wzoru (H.1) otrzymamy:

$$
F(z) = \sum_{n=0}^{\infty} \mathbf{1}(n) z^{-n}
$$
 (10.1)

Ponieważ dla skoku jednostkowego:

$$
\mathbf{1}(n) = \begin{cases} 0 & \text{dla} \quad n < 0 \\ 1 & \text{dla} \quad n \ge 0 \end{cases}
$$
 (10.2)

zatem:

$$
F(z) = 1 + z^{-1} + z^{-2} + z^{-3} + z^{-4} + \dots
$$
 (10.3)

Jak widać  $F(z)$  jest nieskończenie malejącym ciągiem geometrycznym o początkowym wyrazie  $a_1 = 1$  i ilorazie ciągu  $q = z^{-1}$  zatem ostatecznie (ze wzoru na sumę malejącego ciągu geometrycznego):

$$
F(z) = \frac{a_1}{1 - q} = \frac{1}{1 - z^{-1}} = \frac{z}{z - 1}
$$
 (10.4)

# *Zad. 2. Korzystając wprost z definicji znaleźć transformatę* Z *funkcji*   $f(t) = t \mathbf{1}(t)$ .

*Rozwiązanie:*

Podstawiając wprost do wzoru (H.1) otrzymamy:

$$
F(z) = \sum_{n=0}^{\infty} nT_p \mathbf{1}(nT_p) z^{-n}
$$
 (10.5)

Zauważmy, że:

$$
\frac{d}{dz}\left(z^{-n}\right) = -nz^{-n-1} \tag{10.6}
$$

stąd obliczamy  $nz^{-n} = -z \frac{d}{dz}(z^{-n})$ . Zat *dz*  $nz^{-n} = -z \frac{d}{l}(z^{-n})$ . Zatem:

$$
nz^{-n} = -z \frac{d}{dz} (z^{-n}).
$$
 Zatem:  
\n
$$
F(z) = -T_p z \sum_{n=0}^{\infty} \left( \mathbf{1}(nT_p) \frac{d}{dz} (z^{-n}) \right) =
$$
\n
$$
= -T_p z \frac{d}{dz} \left( \sum_{n=0}^{\infty} \mathbf{1}(nT_p) z^{-n} \right) = -T_p z \frac{d}{dz} (Z \{\mathbf{1}(t)\})
$$
\n(10.7)

ale jak to udowodniono w zadaniu 1:

$$
\mathcal{Z}\{\mathbf{1}(t)\} = \frac{z}{z-1} \tag{10.8}
$$

zatem ostatecznie:

$$
F(z) = -T_p z \frac{d}{dz} \left(\frac{z}{z-1}\right) = -T_p z \frac{z-1-z}{(z-1)^2} = \frac{T_p z}{(z-1)^2}
$$
(10.9)

# Zad. 3 Znaleźć transformatę Z funkcji  $f(t) = at 1(t)$  korzystając z podsta*wowych własności transformaty.*

#### *Rozwiązanie:*

 Skorzystamy z twierdzenia o liniowości (H.3) oraz z twierdzenia o mnożeniu przez czas  $(H.4)$ :

as (H.4):  
\n
$$
F(z) = \mathcal{Z}\left\{at \mathbf{1}(t)\right\} = -aT_p z \frac{d}{dz} \big(\mathcal{Z}\left\{\mathbf{1}(t)\right\}\big)
$$

Korzystając ze wzoru (10.8) ostatecznie otrzymamy:

$$
F(z) = -aT_p z \frac{d}{dz} \left(\frac{z}{z-1}\right) = -aT_p z \frac{z-1-z}{(z-1)^2} = \frac{aT_p z}{(z-1)^2}
$$
(10.10)

Zad.4. Znaleźć transformatę *Z* funkcji  $f(t) = t e^{-5t}$  1(t) korzystając z pod*stawowych własności transformaty.*

*Rozwiązanie:*

Skorzystamy z twierdzenia o mnożeniu przez czas (H.4):  
\n
$$
F(z) = \mathcal{Z}\left\{te^{-5t}\mathbf{1}(t)\right\} = -T_p z \frac{d}{dz} \left(\mathcal{Z}\left\{e^{-5t}\mathbf{1}(t)\right\}\right) \tag{10.11}
$$

skali zespolonej (H.11):

Aby policyć transformatę 
$$
\mathcal{Z}
$$
 funkcji  $e^{-5t} \mathbf{1}(t)$ skorzystamy z twierdzenia o zmianie skali zespolonej (H.11):  
\n
$$
\mathcal{Z}\left\{e^{-5t} \mathbf{1}(t)\right\} = \mathcal{Z}\left\{\mathbf{1}(t)\right\}_{z=z}^{5T_p} = \frac{z}{z-1}\Big|_{z=z}^{5T_p} = \frac{ze^{5T_p}}{ze^{5T_p} - 1} = \frac{z}{z-e^{-5T_p}}
$$
(10.12)

Zatem:

$$
F(z) = -T_p z \frac{d}{dz} \left( \frac{z}{z - e^{-5T_p}} \right) = -T_p z \frac{z - e^{-5T_p} - z}{\left( z - e^{-5T_p} \right)^2} = \frac{z T_p e^{-5T_p}}{\left( z - e^{-5T_p} \right)^2}
$$
(10.13)

Zad.5. Obliczyć odpowiedź na impuls Diraca,  $g(n)$ , dla układu impulsowego *o transmitancji*   $7z + 12$  $(z) = \frac{z+1}{z^2+7z+1}$  $=\frac{z+}{z-}$  $z^2 + 7z$  $G(z) = \frac{z+1}{z-1}$ .

*Rozwiązanie:*

 W celu policzenia funkcji wagi (H.14) należy obliczyć odwrotną transformatę Z. Skorzystamy z metody residuów (H.19). W pierwszym kroku wyznaczymy bieguny transmitancji:

$$
G(z) = \frac{z+1}{(z+3)(z+4)}
$$
 (10.14)

Many 2 biography pojedyncze 
$$
z_1 = -3
$$
,  $z_2 = -4$ , zatem:  
\n
$$
g(n) = \mathcal{Z}^{-1} \{ G(z) \} = \mathcal{Z}^{-1} \left\{ \frac{z+1}{(z+3)(z+4)} \right\} =
$$
\n
$$
= (z+3) \frac{z+1}{(z+3)(z+4)} z^{n-1} \Big|_{z=-3} + (z+4) \frac{z+1}{(z+3)(z+4)} z^{n-1} \Big|_{z=-4} = (10.15)
$$
\n
$$
= (-2)(-3)^{n-1} + 3(-4)^{n-1}
$$

#### Zad. 6. Obliczyć odpowiedź na impuls Diraca,  $g(n)$ , dla układu impulsowego  $\mathcal{L}(\mathcal{L})$ *z*

*o transmitancji* 
$$
G(z) = \frac{z}{(z-1)^2(z-2)}
$$
.

*Rozwiązanie:*

 W celu policzenia funkcji wagi (H.14) należy obliczyć odwrotną transformatę Z. Skorzystamy z metody residuów. Ponieważ mamy 1 biegun pojedynczy  $z_1 = 2$  i je-

den biegun podwójny 
$$
z_{2,3} = 1
$$
, zatem skorzystamy ze wzorów (H.19) i (H.20):  
\n
$$
g(n) = \mathcal{Z}^{-1}{G(z)} = \mathcal{Z}^{-1}\left{\frac{z}{(z-1)^2(z-2)}\right} =
$$
\n
$$
= \frac{(z-2)z}{(z-1)^2(z-2)}z^{n-1}\Big|_{z=2} + \frac{1}{(2-1)!}\left{\frac{d}{dz}\left[\frac{(z-1)^2z}{(z-1)^2(z-2)}z^{n-1}\right]}\right\|_{z=1} = (10.16)
$$
\n
$$
= 2^n - n - 1
$$

Zad. 7. Obliczyć odpowiedź na skok jednostkowy,  $y_1(n)$ , dla układu impulso*wego o transmitancji*  2  $(z) = \frac{1}{1}$ ÷  $\equiv$ *z*  $G(z) = \frac{1}{z}$ .

*Rozwiązanie:*

 W celu policzenia odpowiedzi na skok jednostkowy skorzystamy ze wzoru (H.15) oraz z metody residuów (H.19):

$$
y_1(n) = \mathcal{Z}^{-1} \left\{ \frac{z}{z-1} \frac{1}{z-2} \right\} =
$$
  
=  $(z-1) \frac{z}{(z-1)(z-2)} z^{n-1} \Big|_{z=1} + (z-2) \frac{z}{(z-1)(z-2)} z^{n-1} \Big|_{z=2} = (10.17)$   
=  $-1 + 2^n$ 

# *Zad. 8. Dana jest odpowiedź na impuls Diraca,*  $g(n) = 2^n - n - 1$ . *Obliczyć transmitancję takiego układu impulsowego.*

### *Rozwiązanie:*

W celu policzenia transformaty  $\mathcal Z$  skorzystamy z twierdzenia o liniowości (H.3) oraz tab. H.2: sformaty  $\mathcal Z$  skorzystamy z twierdzenia o liniowości (H.3) or<br>  $\{g(n)\} = \mathcal Z\{2^n - n - 1\} = \mathcal Z\{2^n\} - \mathcal Z\{n\} - \mathcal Z\{1\} =$ 

$$
G(z) = \mathcal{Z}\{g(n)\} = \mathcal{Z}\{2^{n} - n - 1\} = \mathcal{Z}\{2^{n}\} - \mathcal{Z}\{n\} - \mathcal{Z}\{1\} =
$$
  
=  $\frac{z}{z - 2} - \frac{z}{(z - 1)^{2}} - \frac{z}{z - 1} = \frac{z}{(z - 2)(z - 1)^{2}}$  (10.18)

#### *Zad. 9. Wyznaczyć odpowiednik impulsowy transmitancji układu ciągłego*   $(s+4)$  $(s) = \frac{2}{s}$  $\ddot{}$  $=$ *ss*  $G(s) = \frac{2}{c(s+4)}$  dla czasu próbkowania  $T_p = 0,1$ .

*Rozwiązanie:*

W celu policzenia transformaty  $\mathcal Z$  skorzystamy z metody residuów (H.16). Mamy 2 bieguny pojedyncze  $s_1 = 0$ ,  $s_2 = -4$ , zatem:

jedyncze 
$$
s_1 = 0
$$
,  $s_2 = -4$ , zatem:  
\n
$$
G(z) = \mathcal{Z}{G(s)} =
$$
\n
$$
= s \frac{2}{s(s+4)} \frac{z}{z - e^{0.1s}} \bigg|_{s=0} + (s+4) \frac{2}{s(s+4)} \frac{z}{z - e^{0.1s}} \bigg|_{s=4} = (10.19)
$$
\n
$$
= \frac{0.165z}{z^2 - 1.67z + 0.67}
$$

*Zad. 10. Odpowiedź na skok jednostkowy układu zamkniętego o transmitan*cji zastępczej  $G_z(z)$  dana jest w sposób graficzny na rysunku poniżej. Wy $z$ naczyć  $G_z(z)$ .

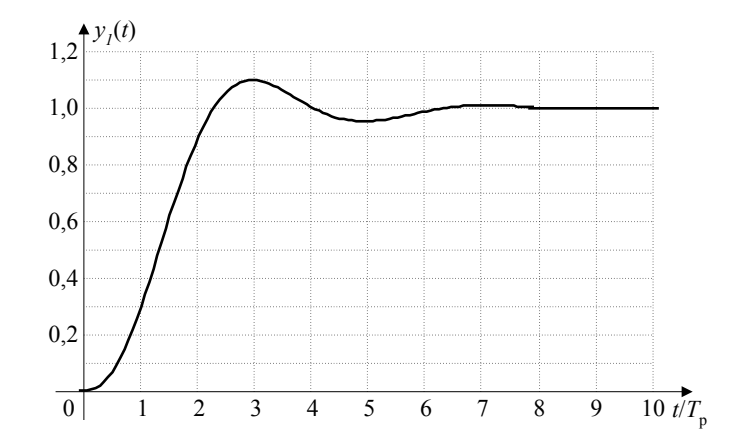

Rys. 10.1. Odpowiedź na skok jednostkowy układu do identyfikacji.

#### *Rozwiązanie:*

 Wprost z rysunku możemy odczytać wartości *y*(*n*) dla poszczególnych próbek *n*. Zatem, po skorzystaniu ze wzoru (H.1):

$$
Y(z) = 0z^{0} + 0.3z^{-1} + 0.9z^{-2} + 1.1z^{-3} + 1.0z^{-4} + 0.95z^{-5} +
$$
  
+ 0.98z^{-6} + 1.01z^{-7} + 1.0z^{-8} + 1.0z^{-9} + ... (10.20)

Analogicznie możemy zapisać dla skoku jednostkowego:

$$
U(z) = 1 + z^{-1} + z^{-2} + z^{-3} + \dots
$$
 (10.21)

Ponieważ  $U(z)$  jest ciągiem geometrycznym o początkowym wyrazie  $a_1 = 1$  i ilorazie ciągu  $q = z^{-1}$  zatem:

$$
U(z) = \frac{a_1}{1 - q} = \frac{1}{1 - z^{-1}} = \frac{z}{z - 1}
$$
 (10.22)

Porównując wzory na  $Y(z)$  i  $U(z)$  oraz przedstawiając:

 $0,3z^{-1} = z^{-1} - 0.7z^{-1}, 1,1z^{-3} = z^{-3} + 0.1z^{-3}, ...$  itd., po pogrupowaniu, możemy zapisać:

$$
Y(z) = U(z) - 1 - 0.7z^{-1} - 0.1z^{-2} + 0.1z^{-3} - 0.05z^{-5} - 0.02z^{-6} + 0.01z^{-7}
$$
 (10.23)

Korzystając z równania (10.22):

$$
Y(z) = \frac{z}{z-1} - 1 - \frac{0.7}{z} - \frac{0.1}{z^2} + \frac{0.1}{z^3} - \frac{0.05}{z^5} - \frac{0.02}{z^6} + \frac{0.01}{z^7}
$$
(10.24)

Po sprowadzeniu do wspólnego mianownika i uporządkowaniu otrzymamy:

$$
Y(z) = \frac{0.3z^7 + 0.6z^6 + 0.2z^5 - 0.1z^4 - 0.05z^3 + 0.03z^2 + 0.03z - 0.01}{z^7(z-1)}
$$
 (10.25)

Ostatecznie:

$$
G_z(z) = \frac{Y(z)}{U(z)} =
$$
  
= 
$$
\frac{0.3z^7 + 0.6z^6 + 0.2z^5 - 0.1z^4 - 0.05z^3 + 0.03z^2 + 0.03z - 0.01}{z^8}
$$
 (10.26)

Dla potwierdzenia poprawności rozwiązania możemy wyznaczyć (w dziedzinie *z*) odpowiedź na skok jednostkowy układu o transmitancji zastępczej danej wzorem (10.26). Efekt widoczny jest na rys. 10.2.

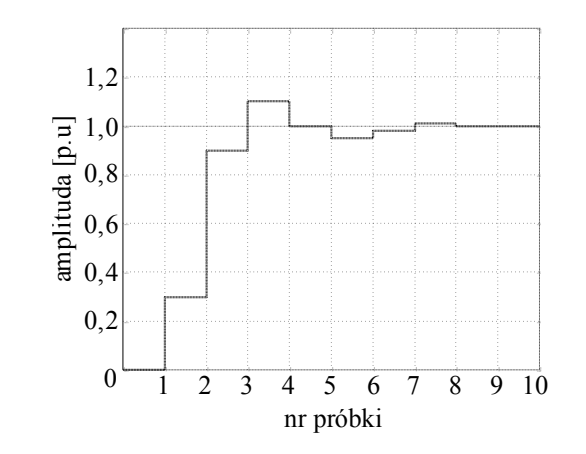

Rys. 10.2. Odpowiedź na skok jednostkowy układu o transmitancji (10.26).

### **1.2. Zadania**

### Zad. 1. Korzystając wprost z definicji znaleźć transformatę Z funkcji:

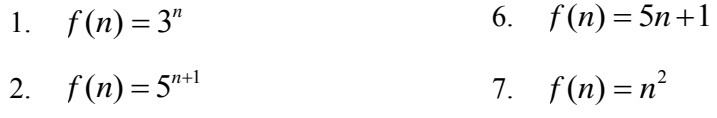

- 3.  $f(n) = 2^{n-2}$ 8.  $f(t) = e^{-4t} \mathbf{1}(t)$
- 4.  $f(n) = 2^{-n}$ 9.  $f(t) = e^{t-T_p} \mathbf{1}(t)$
- 5.  $f(n) = 3^{2n} + 1$ 10.  $f(t) = 0.5t^2 \mathbf{1}(t)$

### *Zad. 2. Korzystając z podstawowych własności transformaty, znaleźć transformatę* Z *funkcji:*

- 1.  $f(t) = (3t+8) \mathbf{1}(t)$ 6.  $f(t) = 5e^{3t}\mathbf{1}(t)$
- 2.  $f(t) = (-t+5) \mathbf{1}(t)$ 7.  $f(t) = (t + 3e^{-4t})\mathbf{1}(t)$  $f(t) = (t + 3e^{-4t})\mathbf{1}(t)$ 3.  $f(t) = t^{-1} \mathbf{1}(t)$ 8.  $f(n) = 0, 5e^{-2n} + 1$
- 4.  $f(t) = 0.5t^2 \mathbf{1}(t)$ 9.  $f(n) = \sin(\omega n)$
- 5.  $f(t) = (t+1)^2 \mathbf{1}(t)$ 10.  $f(n) = \cos(\omega n)$

*Podpowiedź do zad. 9 i 10: z zależności*  $e^{j\omega t} = \cos(\omega t) + j \sin(\omega t)$  *oraz*  $e^{-j\omega t} = \cos(\omega t) - j \sin(\omega t)$ *można wyznaczyć funkcję sinus (po obustronnym odjęciu) lub kosinus (po obustronnym dodaniu), a następnie skorzystać z twierdzenia o zmianie skali zespolonej (H.11).*

### Zad. 3. Obliczyć odpowiedź na impuls Diraca,  $g(n)$ , dla układu impulsowego *o transmitancji:*

1. 
$$
G(z) = \frac{0.5z+2}{z^2+6z+5}
$$
  
\n2.  $G(z) = \frac{5z+2}{z^2+6z+8}$   
\n3.  $G(z) = \frac{z+2}{z^2+5z+4}$   
\n4.  $G(z) = \frac{z+0.5}{z^2+7z+10}$   
\n5.  $G(z) = \frac{4z+2}{z^2+8z+15}$   
\n6.  $G(z) = \frac{z}{z^2+1.5z+0.5}$   
\n7.  $G(z) = \frac{2z+3}{z^2+9z+20}$   
\n8.  $G(z) = \frac{3z+1}{z^2+4z+3}$   
\n9.  $G(z) = \frac{1}{z^2+9z+20}$   
\n10.  $G(z) = \frac{2z+3}{(z+2)(z^2+8z+16)}$   
\n11.  $G(z) = \frac{4z+1}{(z+2)^2}$   
\n12.  $G(z) = \frac{z+1}{(z+2)^2}$   
\n13.  $G(z) = \frac{z}{(z+3)^2}$   
\n14.  $G(z) = \frac{z^2+z+1}{(z+3)(z^2+5z+6)}$   
\n15.  $G(z) = \frac{1}{(z+1)(z+3)^2}$   
\n16.  $G(z) = \frac{2z+3}{(z+2)(z^2+8z+16)}$   
\n17.  $G(z) = \frac{2z+3}{(z+1)^3}$   
\n18.  $G(z) = \frac{1}{(z+1)^2(z+2)^2}$ 

### Zad. 4. Obliczyć odpowiedź na skok jednostkowy,  $y_1(n)$ , dla układu impulso*wego o transmitancji:*

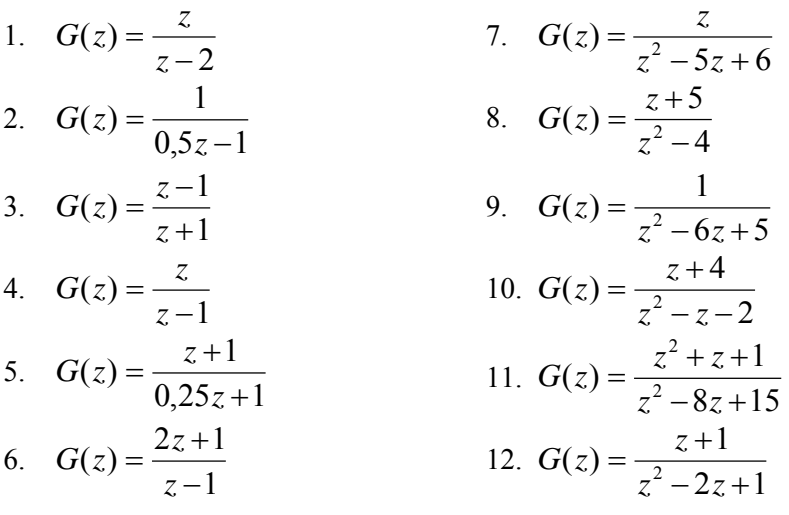

*Zad. 5. Dana jest odpowiedź na impuls Diraca ng* )( *. Obliczyć transmitancję takiego układu impulsowego.*

| 1. $g(n) = 2 \cdot 3^n + 3 \cdot 2^n$           | 6. $g(n) = n 3^{n-1}$                 |
|-------------------------------------------------|---------------------------------------|
| 2. $g(n) = 5 \cdot 2^n + 1$                     | 7. $g(n) = (n-1) 2^{n-2}$             |
| 3. $g(n) = 3 \cdot 2^{n+1} + 5$                 | 8. $g(n) = 4^{n-1} + (n-1) 4^{n-2}$   |
| 4. $g(n) = 2 \cdot (-1)^{n-1} + 3 \cdot (-2)^n$ | 9. $g(n) = (-1)^n + (n-2) (-1)^{n-3}$ |
| 5. $g(n) = 2^{n+1} + n + 2$                     | 10. $g(n) = n^2 (-1)^n$               |

# *Zad. 6. Wyznaczyć odpowiednik impulsowy transmitancji układu ciągłego*   $G(s)$  dla czasu próbkowania  $T_p = 0.1s$ .

1. 
$$
G(s) = \frac{2s+1}{s^2+3s+2}
$$
  
\n2.  $G(s) = \frac{s-2}{s^2+5s+4}$   
\n3.  $G(s) = \frac{2s}{s^2+1,5s+0,5}$   
\n4.  $G(s) = \frac{1}{s^2+5s+6}$   
\n5.  $G(s) = \frac{1}{s^2-4}$   
\n6.  $G(s) = \frac{s}{s^2-6s+8}$   
\n7.  $G(s) = \frac{s+0.5}{0.5s^2+3s+4}$   
\n8.  $G(s) = \frac{s+4}{s^2+2s}$   
\n9.  $G(s) = \frac{4s+1}{s^3-3s^2+2s}$   
\n10.  $G(s) = \frac{1}{s^3+3s^2+2s}$   
\n11.  $G(s) = \frac{1}{s^2+2s+1}$   
\n12.  $G(s) = \frac{2}{s^3+2s^2}$ 

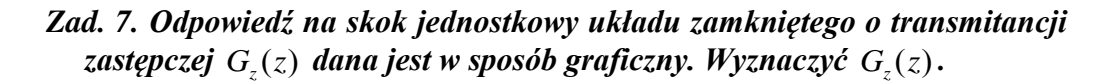

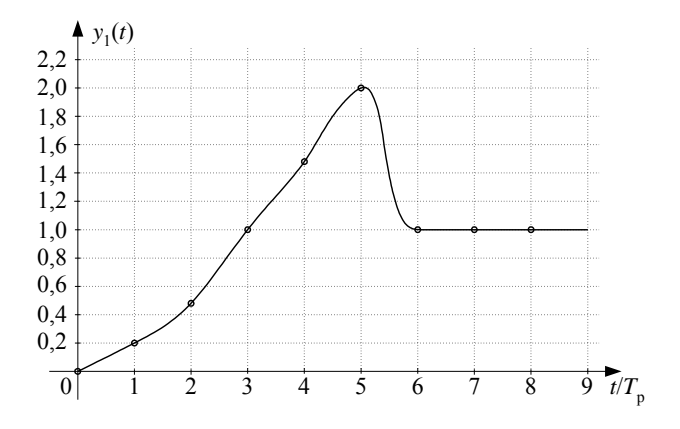

Rys. 10.3. Odpowiedź na skok jednostkowy układu 1.

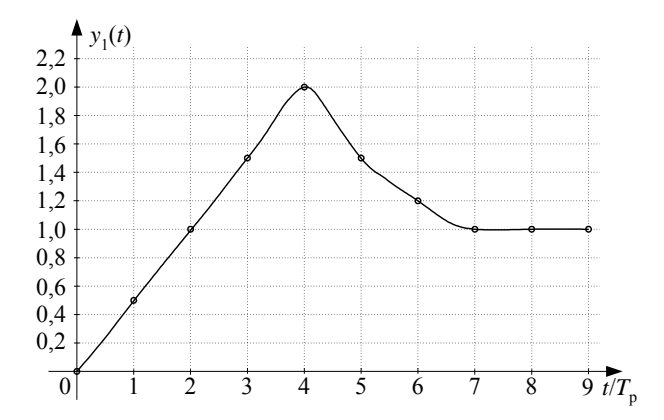

Rys. 10.4. Odpowiedź na skok jednostkowy układu 2.

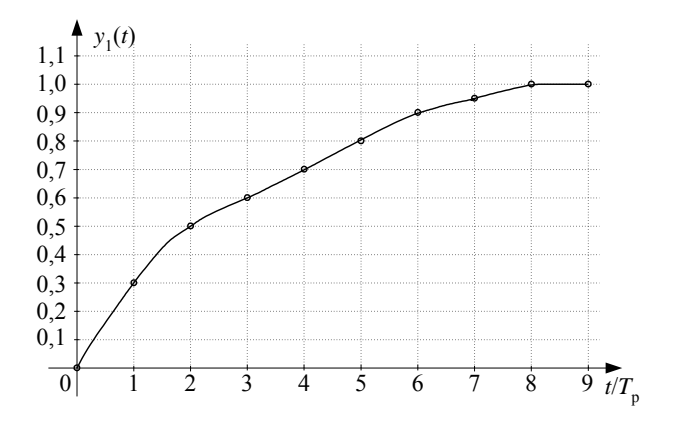

Rys. 10.5. Odpowiedź na skok jednostkowy układu 3.
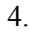

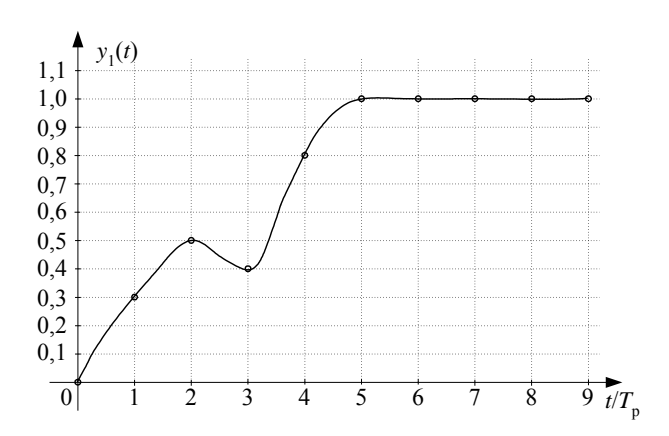

Rys. 10.6. Odpowiedź na skok jednostkowy układu 4.

### **10.3. Jak to się robi w Matlabie?**

### **10.3.1. Wyznaczenie transformaty** Z **funkcji dyskretnej**

Niech np.  $y(n) = 2^n + 1$ . Aby policzyć transformatę  $\mathcal Z$  funkcji dyskretnej  $y(n)$  należy wykonać następującą sekwencję instrukcji:

*syms n % deklaracja zmiennej symbolicznej n (bez podania konkretnej wartości) ztrans(2^n+1) % obliczenie transformaty Z wyrażenia w nawiasie*

W efekcie otrzymamy:

*ans = 1/2\*z/(1/2\*z-1)+z/(z-1)*

Jeżeli chcemy zapisać wynik powyższej funkcji w postaci bardziej czytelnej (np. podobnie jak ułamek zwykły) możemy użyć funkcji:

*pretty(ztrans(2^n+1))* 

W wyniku otrzymamy:

$$
z \n\begin{array}{c}\nz \\
1/2 \n\end{array}
$$
\n
$$
1/2 \n\begin{array}{c}\nz \\
1/2 \nz - 1\n\end{array}
$$

### **10.3.2. Wyznaczenie odwrotnej transformaty** Z

Niech np. 2  $(z)$  $\ddot{}$  $=$ *z*  $Y(z) = \frac{z}{z-2}$ . Aby policzyć odwrotną transformatę  $\mathcal{Z}$  (wyznaczyć funkcję dyskretną y(n)) należy wykonać następującą sekwencję instrukcji:

*syms z % deklaracja zmiennej symbolicznej z (bez podania konkretnej wartości) iztrans(z/(z+2)) % obliczenie odwrotnej transformaty Z wyrażenia w nawiasie* 

W efekcie otrzymamy:

*ans = (-2)^n* 

## **10.3.3. Wyznaczenie odpowiednika impulsowego transmitancji układu** ciągłego  $G(s)$

 Niech np:  $3s + 2$  $(s) = \frac{2s+1}{s^2+3s+1}$  $=\frac{2s+1}{2}$  $s^2 + 3s$  $G(s) = \frac{2s+1}{s^2+2s+1}$ . Aby policzyć transmitancje  $G(z)$  dla czasu prób-

kowania  $T_p = 0,1$  i ekstrapolatora 0-rzędu należy wykonać następującą sekwencję instrukcji (2 sposoby):

Sposób 1:

*Tp=0.1; % deklaracja czasu próbkowania Gs=tf([2 1],[1 3 2]); % transmitancja G(s) zapisana w zmiennej Gs % w nawiasach [] współczynniki wielomianu odpowiednio licznika i mianownika Gs % poczynając od współczynnika przy największym stopniu s Gz=c2d(Gs,Tp,'zoh') % obliczenie transmitancji dyskretnej dla ekstrapolatora 0-rzędu % (dla ekstrapolatora 1-rzędu w miejsce 'zoh' wpisujemy 'foh')*

W efekcie otrzymamy:

*Transfer function: 0.1767 z - 0.1681 ------------------------- z^2 - 1.724 z + 0.7408 Sampling time: 0.1* 

Uwaga: opcja '*foh*' dotyczy ekstrapolatora 1-rzędu o transmitancji danej wzorem:

$$
G_E(s) = \frac{e^{sT_p} - 2 + e^{-sT_p}}{T_p s^2}
$$
 (10.27)

Jeżeli chcemy uzyskać współczynniki wielomianów licznika i mianownika tak otrzymanej transmitancji dyskretnej, wówczas wywołujemy funkcję:

*[lz mz]=tfdata(Gz,'v') % współczynniki wielomianów licznika i mianownika Gz*

otrzymując:

 $lz =$  *0 0.1767 -0.1681*   $mz =$  *1.0000 -1.7236 0.7408* 

Sposób 2:

*Tp=0.1; % deklaracja czasu próbkowania*

*[lz mz]=c2dm([2 1],[1 3 2],Tp,'zoh') % obliczenie współczynników wielomianów % licznika (lz) i mianownika (mz) transmitancji dyskretnej dla ekstrapolatora 0-rzędu % w nawiasach [], jako parametry funkcji c2dm, współczynniki wielomianu % odpowiednio licznika i mianownika transmitancji układu ciągłego G(s)*

W efekcie otrzymamy:

 $\boldsymbol{l}$ *z* =  $\boldsymbol{0}$  *0 0.1767 -0.1681 mz = 1.0000 -1.7236 0.7408* 

Mając dane współczynniki wielomianów licznika i mianownika, możemy wyświetlić na ekranie transmitancję dyskretną przy użyciu funkcji:

*printsys(lz,mz,'z')* 

### **10.3.4. Wyznaczenie odpowiednika ciągłego w czasie transmitancji układu dyskretnego**  $G(z)$

Niech np:  $2z + 3$  $(z) = \frac{z+2}{z^2+2z+2}$  $=\frac{z+}{z}$  $z^2 + 2z$  $G(z) = \frac{z+2}{z^2+2z+2}$ , ekstrapolator 0-rzędu, dla  $T_p = 0,1$ . Aby policzyć transmitancje ciągłą  $G(s)$  należy wykonać następującą sekwencję instrukcji:

*Tp=0.1; % deklaracja czasu próbkowania Gz=tf([1 2],[1 2 3],Tp); % transmitancja G(z) zapisana w zmiennej Gz % w nawiasach [] współczynniki wielomianu odpowiednio licznika i mianownika Gz % poczynając od współczynnika przy największym stopniu s Gs=d2c(Gz) % obliczenie transmitancji ciągłej w czasie* 

W efekcie otrzymamy:

*Transfer function: -2.747 s + 254.1 ------------------------- s^2 - 10.99 s + 508.2* 

## 10.3.5. Przeliczanie wartości transmitancji dyskretnej  $G(z)$  dla różnych **czasów próbkowania**

Niech np:  $2z + 3$  $(z) = \frac{z+2}{z^2+2z+2}$  $=\frac{z+}{z}$  $z^2 + 2z$  $G(z) = \frac{z+2}{z^2+2z+2}$ , ekstrapolator 0-rzędu, dla  $T_p = 0.1$ . Aby przeli-

czyć wartość transmitancji dla innego czasu próbkowania np.  $T_p = 0.5$  należy wykonać następującą sekwencję instrukcji:

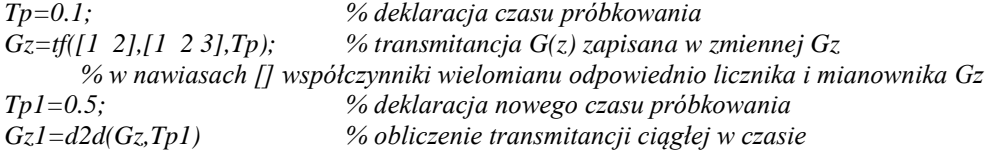

W efekcie otrzymamy:

*Transfer function: z + 122 ------------------ z^2 + 2 z + 243 Sampling time: 0.5* 

## **10.3.6. Wyznaczanie charakterystyki impulsowej**

Niech np:  $3z + 1$  $(z) = \frac{2}{2}$  $\ddot{}$  $=$ *z*  $G(z) = \frac{z}{z-1}$ . Aby wyznaczyć charakterystykę impulsową (odpowiedź na sygnał delta Diraca) należy wpisać następującą instrukcję:

*dimpulse(2, [3 1]) % charakterystyka impulsowa. Jako parametry funkcji – współczynniki % wielomianu odpowiednio licznika i mianownika* 

W efekcie otrzymamy wykres:

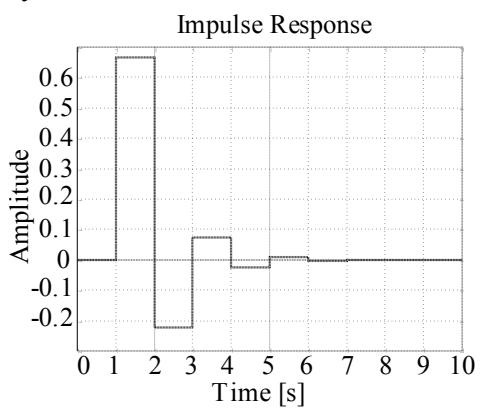

Rys. 10.7. Charakterystyka impulsowa.

### **10.3.7. Wyznaczanie odpowiedzi na skok jednostkowy**

Niech np:  $3z + 1$  $(z) = \frac{2}{2}$  $^{+}$  $=$ *z*  $G(z) = \frac{z}{z-1}$ . Aby wyznaczyć odpowiedź na skok jednostkowy należy wpisać następującą instrukcję:

*dstep(2, [3 1]) % odpowiedź na skok jednostkowy. Jako parametry funkcji – % współczynniki wielomianu odpowiednio licznika i mianownika* 

W efekcie otrzymamy wykres:

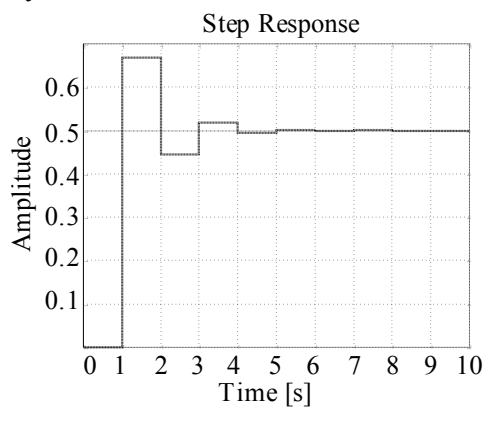

Rys. 10.8. Odpowiedź na skok jednostkowy.

### **10.3.8. Charakterystyka Nyquista**

Niech np:  $3z + 1$  $(z) = \frac{2}{2}$  $\ddot{}$  $=$ *z*  $G(z) = \frac{z}{z-1}$ . Aby wyznaczyć charakterystykę amplitudowo-fazową (tzw. charakterystykę Nyquista) należy wpisać następującą sekwencję instrukcji:

*Tp=0.1; % deklaracja czasu próbkowania dnyquist(2, [3 1], Tp) % charakterystyka Nyquista. Jako parametry funkcji – % współczynniki wielomianu odpowiednio licznika i mianownika oraz czas próbkowania*

W efekcie otrzymamy wykres:

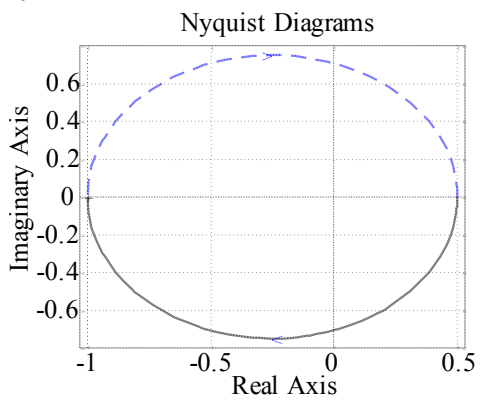

Rys. 10.9. Charakterystyka Nyquista.

### **10.3.9. Charakterystyka Nicholsa**

Niech np:  $3z + 1$  $(z) = \frac{2}{2}$  $^{+}$  $=$ *z*  $G(z) = \frac{z}{z-1}$ . Aby wyznaczyć charakterystykę amplitudowo-fazową

(tzw. charakterystykę Nicholsa) należy wpisać następującą sekwencję instrukcji:

*Tp=0.1; % deklaracja czasu próbkowania dnicholst(2, [3 1], Tp) % charakterystyka Nicholsa. Jako parametry funkcji – % współczynniki wielomianu odpowiednio licznika i mianownika oraz czas próbkowania*

W efekcie otrzymamy wykres:

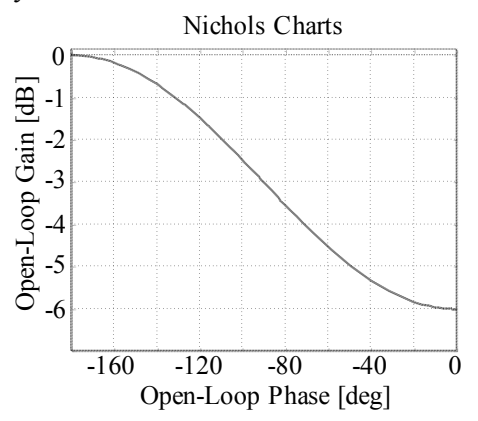

Rys. 10.10. Charakterystyka Nicholsa.

### **10.3.10. Charakterystyki Bode'go**

Niech np:  $3z + 1$  $(z) = \frac{2}{2}$  $\ddag$  $\overline{a}$ *z*  $G(z) = \frac{z}{z-1}$ . Aby wyznaczyć logarytmiczne charakterystyki modułu i argumentu w funkcji pulsacji  **(**tzw. charakterystyki Bode'go) należy wpisać na-

stępującą sekwencję instrukcji:

*Tp=0.1; % deklaracja czasu próbkowania dbode(2, [3 1], Tp) % charakterystyki Bode'go. Jako parametry funkcji – współczynniki % wielomianu odpowiednio licznika i mianownika oraz czas próbkowania*

W efekcie otrzymamy wykres:

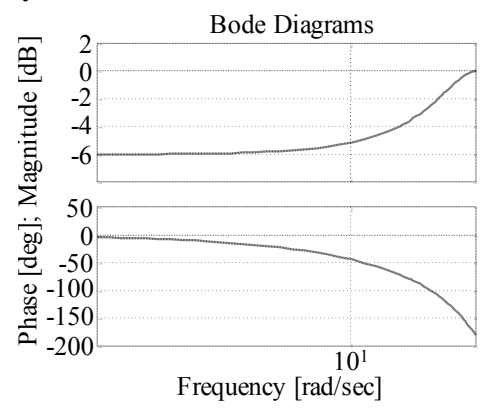

Rys. 10.11. Charakterystyki Bode'go.

### **10.3.11. Inne użyteczne funkcje**

Do rysowania charakterystyk układów dyskretnych wygodnym narzędziem mogą być funkcje *stairs* i *stem*. Funkcje te działają identycznie jak funkcja plot, z tym że funkcja *stairs* kreśli wykres w postaci "schodków", natomiast funkcja *stem* w postaci "impulsów".

# **11. RÓWNANIA RÓŻNICOWE**

### **11.1. Przykładowe rozwiązania**

*Zad. 1. Dla układu impulsowego o transmitancji*   $3z + 2$  $(z) = \frac{z}{z^2 + 3z + 3z}$  $\equiv$  $z^2 + 3z$  $G(z) = \frac{z}{z-2}$ , zakłada*jąc zerowe warunki początkowe, obliczyć wartość próbki sygnału wyjściowego*  $y(n)$  *dla*  $n = 3$ , *dla sygnału wejściowego*  $u(t) = \delta(t)$ .

*Rozwiązanie (metoda I):*

 Metodę tą stosujemy w przypadku gdy w sposób łatwy możemy wyznaczyć bieguny transmitancji.

Dla 
$$
u(t) = \delta(t)
$$
, many  $U(z) = 1$ . Zatem korzystając z metody residuów (H.19):  
\n
$$
y(n) = \mathcal{Z}^{-1}{Y(z)} = \mathcal{Z}^{-1}{G(z)U(z)} = \mathcal{Z}^{-1}\left{\frac{z}{(z+1)(z+2)}\right} = \frac{z}{(z+2)}z^{n-1}\Big|_{z=-1} + \frac{z}{(z+1)}z^{n-1}\Big|_{z=-2} = (-1)^n - (-2)^n
$$
\n(11.1)

Podstawiając do równania (11.1)  $n = 3$  ostatecznie otrzymamy  $y(n) = 7$ 

### *Rozwiązanie (metoda II):*

 Metodę tą stosujemy w przypadku gdy utrudnione jest wyznaczanie biegunów transmitancji. W pierwszym kroku znajdujemy równanie różnicowe.

$$
G(z) = \frac{z}{z^2 + 3z + 2} = \frac{Y(z)}{U(z)}
$$
(11.2)

$$
(z2 + 3z + 2)Y(z) = z U(z)
$$
 (11.3)

Po obustronnym podzieleniu przez *z* w najwyższej potędze:

$$
(1+3z^{-1}+2z^{-2})Y(z) = z^{-1}U(z)
$$
 (11.4)

Skorzystamy teraz z twierdzenia o opóźnieniu w dziedzinie czasu, zakładając zerowe warunki początkowe (H.6):

$$
y(n) = -3y(n-1) - 2y(n-2) + u(n-1)
$$
\n(11.5)

Aby policzyć wartość próbki sygnału wyjściowego y(3), należy uprzednio policzyć wartości  $y(0)$ ,  $y(1)$ ,  $y(2)$ . Dla sygnału wejściowego  $u(t) = \delta(t)$ przyjmujemy:

$$
u(n) = \begin{cases} 0 & \text{dla } n \neq 0 \\ 1 & \text{dla } n = 0 \end{cases}
$$
 (11.6)

Zatem:

$$
y(0) = -3y(-1) - 2y(-2) + u(-1) = 0
$$
  
\n
$$
y(1) = -3y(0) - 2y(-1) + u(0) = 1
$$
  
\n
$$
y(2) = -3y(1) - 2y(0) + u(1) = -3
$$
\n(11.7)

Ostatecznie:

$$
y(3) = -3y(2) - 2y(1) + u(2) = 7
$$
\n(11.8)

#### *Rozwiązanie (metoda III):*

 Metoda III polega na dzieleniu wielomianów. W ogólnym przypadku dotyczy dowolnego sygnału wejściowego, ale szczególnie prosta jest dla  $u(t) = \delta(t)$ , bo wtedy  $Y(z) = G(z)U(z) = G(z)$ . Aby obliczyć wartość próbki sygnału wyjściowego  $y(n)$ dla dowolnej wartości *n* (w szczególności dla małych wartości), wystarczy dokonać operacji dzielenia wielomianu licznika przez wielomian mianownika dla  $Y(z)$ , czyli w naszym przypadku dla transmitancji  $G(z)$ :

$$
z: z^{2} + 3z + 2 = 0z^{0} + z^{-1} - 3z^{-2} + 7z^{-3} - 15z^{-4} + ...
$$
  
\n
$$
-z - 3 - 2z^{-1}
$$
  
\n
$$
-3 - 2z^{-1}
$$
  
\n
$$
3 + 9z^{-1} + 6z^{-2}
$$
  
\n
$$
7z^{-1} + 6z^{-2}
$$
  
\n
$$
-7z^{-1} - 21z^{-2} - 14z^{-3}
$$
  
\n
$$
-15z^{-2} - 14z^{-3}
$$
  
\n
$$
...
$$
  
\n
$$
i\frac{dz}{dz}
$$
  
\n(11.9)

Współczynniki przy kolejnych potęgach z (poczynając od z<sup>0</sup>) wyniku dzielenia są jednocześnie wartościami próbek sygnału wyjściowego dla kolejnych wartości *n*. Jak zatem widać z (11.9):

 $y(0) = 0$ ,  $y(1) = 1$ ,  $y(2) = -3$ ,  $y(3) = 7$ ,  $y(4) = -15$ , itd. Ostatecznie:  $y(3) = 7$ .

*Zad. 2. Znaleźć równanie różnicowe wiążące sygnały wejściowy i wyjściowy dla układu impulsowego o transmitancji*   $3z + 2$ )( 2  $=$  $z^2 + 3z$  $G(z) = \frac{z}{z-2}$ , zakładając *zerowe warunki początkowe. Obliczyć wartość próbki sygnału wyjściowego*   $y(n)$  dla  $n = 3$ , dla sygnału wejściowego  $u(t) = \mathbf{1}(t)$ .

*Rozwiązanie:*

Aby wyznaczyć równanie różnicowe postępujemy identycznie jak w zad. 1 przy rozwiązaniu metodą II. Czyli równanie różnicowe będzie postaci:

$$
y(n) = -3y(n-1) - 2y(n-2) + u(n-1)
$$
\n(11.10)

Aby policzyć wartość próbki sygnału wyjściowego y(3), należy uprzednio policzyć wartości  $y(0)$ ,  $y(1)$ ,  $y(2)$ . Dla sygnału wejściowego  $u(t) = \mathbf{1}(t)$  przyjmujemy:

$$
u(n) = \begin{cases} 0 & \text{dla } n < 0 \\ 1 & \text{dla } n \ge 0 \end{cases}
$$
 (11.11)

Zatem:

$$
y(0) = -3y(-1) - 2y(-2) + u(-1) = 0
$$
  
\n
$$
y(1) = -3y(0) - 2y(-1) + u(0) = 1
$$
  
\n
$$
y(2) = -3y(1) - 2y(0) + u(1) = -2
$$
\n(11.12)

Ostatecznie:

$$
y(3) = -3y(2) - 2y(1) + u(2) = 5
$$
 (11.13)

*Zad.* **3. Rozwiązać równanie różnicowe**  $y(n)-4y(n-2)=0$ , dla warunków *początkowych*  $y(-2) = 3$ ,  $y(-1) = 2$ .

*Rozwiązanie:*

Skorzystamy z twierdzenia o opóźnieniu w dziedzinie czasu (H.6):

$$
Y(z) - 4\left\{z^{-2}Y(z) + z^{-2}\left[y(-2)z^2 + y(-1)z\right]\right\} = 0
$$
 (11.14)

Po pomnożeniu obustronnie przez  $z^2$  i uporządkowaniu:<br>  $Y(z)(z^2-4) = 4z[zy(-2) + y(-1)]$ 

$$
Y(z)(z2-4) = 4z[zy(-2) + y(-1)]
$$
 (11.15)

Po podstawieniu warunków początkowych:

$$
Y(z) = \frac{4z(3z+2)}{z^2 - 4} = \frac{4z(3z+2)}{(z-2)(z+2)}
$$
(11.16)

W następnym kroku skorzystamy z metody residuów (H.19):

W następpym kroku skorzystamy z metody residuów (H.19):  
\n
$$
y(n) = (z-2)\frac{4z(3z+2)}{(z-2)(z+2)}z^{n-1}\Big|_{z=2} + (z+2)\frac{4z(3z+2)}{(z-2)(z+2)}z^{n-1}\Big|_{z=-2}
$$
\n(11.17)

Ostatecznie:

$$
y(n) = 2^{n+3} + 4(-2)^n, n \ge 0
$$
 (11.18)

Zad. 4. Rozwiązać układ równań różnicowych  $\begin{bmatrix} 1 & 0 \\ 0 & 1 \end{bmatrix} = \begin{bmatrix} 1 & 0 \\ 1 & -2 \end{bmatrix} \begin{bmatrix} 1 & 0 \\ 0 & 1 \end{bmatrix}$  $\overline{\phantom{a}}$ J  $\mathsf{I}$  $\overline{\phantom{a}}$  $\mathsf{I}$   $\overline{\phantom{a}}$   $\mathsf{I}$  $\overline{\phantom{a}}$  $\mathsf{L}$ <sup>-</sup> ÷  $\vert$  =  $\frac{1}{2}$  $\overline{\phantom{a}}$  $\overline{\phantom{a}}$  $\overline{\mathsf{L}}$  $\overline{\phantom{a}}$  $^{+}$  $\ddot{}$  $(n)$  $(n)$  $1 -2$ 2  $-1$  $(n+1)$  $(n+1)$ 2 1 2 1  $x_2(n)$ *nx nx nx dla warunków początkowych*  $x_1(0) = 1$ ,  $x_2(0) = 2$ .

*Rozwiązanie:*

$$
\begin{cases}\n x_1(n+1) = 2x_1(n) - x_2(n) \\
 x_2(n+1) = x_1(n) - 2x_2(n)\n\end{cases}
$$
\n(11.19)

Skorzystamy z twierdzenia o wyprzedzeniu w dziedzinie czasu (H.9):

$$
\begin{cases} zX_1(z) - zx_1(0) = 2X_1(z) - X_2(z) \\ zX_2(z) - zx_2(0) = X_1(z) - 2X_2(z) \end{cases}
$$
(11.20)

Po podstawieniu warunków początkowych:

$$
\begin{cases} zX_1(z) - z = 2X_1(z) - X_2(z) \\ zX_2(z) - 2z = X_1(z) - 2X_2(z) \end{cases}
$$
(11.21)

z 1-go równania (11.21) wyznaczamy  $X_2(z)$ :

$$
X_2(z) = 2X_1(z) - zX_1(z) + z \tag{11.22}
$$

i podstawiamy do 2-go równania (11.21):

$$
z[2X_1(z) - zX_1(z) + z] - 2z = X_1(z) - 2[2X_1(z) - zX_1(z) + z] \quad (11.23)
$$

wyliczając:

$$
X_1(z) = \frac{z^2}{z^2 - 3}
$$
 (11.24)

Natomiast:

$$
X_2(z) = 2\frac{z^2}{z^2 - 3} - z\frac{z^2}{z^2 - 3} + z = \frac{z(2z - 3)}{z^2 - 3}
$$
 (11.25)

Ostatecznie:

$$
\begin{cases}\nX_1(z) = \frac{z^2}{(z - \sqrt{3})(z + \sqrt{3})} \\
X_2(z) = \frac{z(2z - 3)}{(z - \sqrt{3})(z + \sqrt{3})}\n\end{cases}
$$
\n(11.26)

W natepnym kroku skorzystamy z metody residuów (H.19):  
\n
$$
\begin{cases}\nx_1(n) = \frac{z^2}{(z+\sqrt{3})} z^{n-1} \Big|_{z=\sqrt{3}} + \frac{z^2}{(z-\sqrt{3})} z^{n-1} \Big|_{z=-\sqrt{3}} \\
x_2(n) = \frac{z(2z-3)}{(z+\sqrt{3})} z^{n-1} \Big|_{z=\sqrt{3}} + \frac{z(2z-3)}{(z-\sqrt{3})} z^{n-1} \Big|_{z=-\sqrt{3}}\n\end{cases}
$$
\n(11.27)

Ostatecznie:

$$
\begin{cases}\nx_1(n) = 0.5(\sqrt{3})^n + 0.5(-\sqrt{3})^n \\
x_2(n) = 0.232(\sqrt{3})^{n-1} - 3.232(-\sqrt{3})^{n-1}\n\end{cases}
$$
\n(11.28)

dla  $n \geq 0$ 

### **11.2. Zadania**

- Zad. 1. Dla układu impulsowego o transmitancji  $G(z)$ , zakładając zerowe *warunki początkowe, obliczyć wartość pierwszych pięciu próbek sygnału wyjściowego*  $y(n)$ , dla sygnału wejściowego  $u(t) = \delta(t)$ .
- 1. 5  $(z) = \frac{5}{-1}$  $\ddag$  $=$ *z zG* 7.  $2z + 3$  $\zeta(z) = \frac{z}{z^2 + 2z + 1}$  $=$  $z^2 + 2z$  $G(z) = \frac{z}{z-2}$ 2.  $2z - 1$  $(z) = \frac{4}{2}$ ÷  $=$ *z*  $G(z)$ 8. 5  $(z) = \frac{5z+1}{z^2+5}$  $=\frac{5z+}{2}$ *z*  $G(z) = \frac{5z}{z}$ 3.  $2z + 3$  $(z) = \frac{z+2}{z^2+2z+2}$  $=\frac{z+}{z+1}$  $z^2 + 2z$  $G(z) = \frac{z}{z}$ 9.  $G(z) = \frac{z}{z^2}$  $(z) = \frac{3z+1}{2}$ *z*  $G(z) = \frac{3z+}{2}$ 4.  $2z^2 + 2z + 1$ 2 )( 2  $=\frac{z+}{2z+1}$  $z^2 + 2z$  $G(z) = \frac{z}{z-2}$ 10.  $G(z) = \frac{1}{z^2}$  $(z) = \frac{1}{z}$ *z*  $G(z) =$ 5.  $2z - 4$  $(z) = \frac{2z-1}{z^2+2z-1}$  $=\frac{2z-}{2}$  $z^2 + 2z$  $G(z) = \frac{2z}{z}$ 11. 1  $z = \frac{z+1}{z^3 - z^2 + z}$  $=\frac{z+}{z+1}$  $z^3 - z^2 + z$  $G(z) = \frac{z}{z}$ 6.  $5z^2 - 2z + 1$  $(z) = \frac{5}{5z^2 - 2z + 1}$  $=$  $z^2-2z$  $G(z)$ 12.  $2z^2+3z+4$  $z = \frac{z^2 + 2z + 3}{z^3 + 2z^2 + 3z}$ 2  $+2z^2+3z+$  $=\frac{z^2+2z+}{z^3-2z-2}$  $z^3 + 2z^2 + 3z$  $G(z) = \frac{z^2 + 2z}{z^2}$
- *Zad 2. Znaleźć równanie różnicowe wiążące sygnały wejściowy i wyjściowy*  dla układu impulsowego o transmitancji  $G(z)$ , zakładając zerowe warunki początkowe. Obliczyć wartość próbki sygnału wyjściowego  $y(3)$ , dla sy- $\boldsymbol{g}$ *nału wejściowego*  $u(t) = \mathbf{1}(t)$ .
- 1.  $6z + 5$  $(z) = \frac{z+1}{z^2-6z+1}$  $=\frac{z+}{z}$  $z^2 - 6z$  $G(z) = \frac{z}{z}$ 5. 2  $(z) = \frac{1}{z^2 - z^2}$  $\equiv$ *z*  $G(z)$ 2.  $5z + 6$  $(z) = \frac{1}{z^2 + 5z + 1}$  $=$  $z^2 + 5z$ *zG* 6.  $2z - 5$  $\zeta(z) = \frac{z}{z^2 + 2z - 1}$  $=$  $z^2 + 2z$  $G(z) = \frac{z}{z-2}$ 3. 10  $(z) = \frac{2}{\cdot}$  $\ddot{}$  $=$ *z zG* 7.  $2z^2+3z+4$  $z = \frac{2z+1}{2z^2+3z+1}$  $=\frac{2z+}{2z+}$  $z^2 + 3z$  $G(z) = \frac{2z}{z^2}$ 4.  $2z + 4$  $(z) = \frac{5z+1}{z^2+2z+1}$  $=\frac{5z+}{2}$  $z^2 + 2z$  $G(z) = \frac{5z}{z}$ 8.  $2z^2+3z+4$  $z^{2}+2z+4$  $(z) = \frac{z^{2}+2z+4}{z^{3}+2z^{2}+3z}$ 2  $+2z^2+3z+$  $=\frac{z^2+2z+}{z^3-z^2}$  $z^3 + 2z^2 + 3z$  $G(z) = \frac{z^2 + 2z}{z^2}$

*Zad. 3.Rozwiązać równanie różnicowe dla podanych warunków początkowych.* 

1.  $y(n)-4y(n-1)=0$ ,  $y(-1)=1$ 2.  $y(n)-9y(n-2)=0$ ,  $y(-1)=1$ ,  $y(-2)=1$ 3.  $y(n) - y(n-2) = 0$ ,  $y(-1) = 6$ ,  $y(-2) = 3$ 4.  $y(n)-3y(n-1)+2y(n-2)=0$ ,  $y(-1)=2$ ,  $y(-2)=1$ 

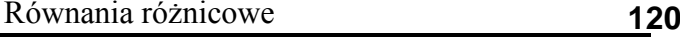

5.  $y(n)-3y(n-1)+2y(n-2)=0$ ,  $y(-1)=3$ ,  $y(-2)=2$ 6.  $y(n) + y(n-1) - 2y(n-2) = 0$ ,  $y(-1) = 3$ ,  $y(-2) = 6$ 7.  $y(n) + 4y(n-1) + 4y(n-2) = 0$ ,  $y(-1) = 1$ ,  $y(-2) = 4$ 8.  $y(n)+4y(n-2)=0$ ,  $y(-1) = 1, \qquad y(-2) = 2$ 

### *Zad. 4. Rozwiązać układ równań różnicowych dla podanych warunków początkowych.*

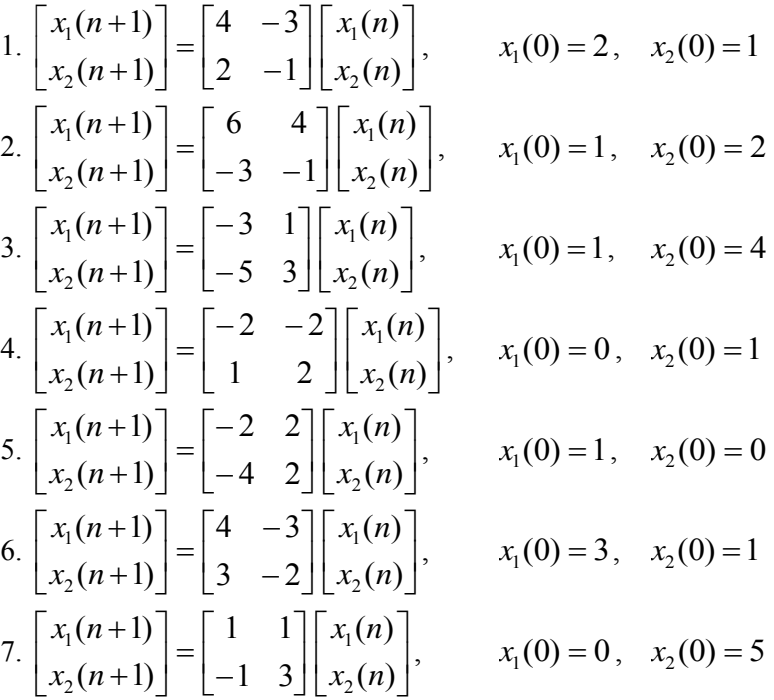

### **11.3. Jak to się robi w Matlabie?**

 Aby wyznaczyć wartości kolejnych próbek sygnału odpowiedzi na skok jednostkowy, na podstawie danej transformaty Z, wystarczy posłużyć się funkcją *dstep* (opisaną w rozdz. 10.3.7).

Niech np:  $3z + 1$  $(z) = \frac{2}{2}$  $\ddot{}$  $=$ *z*  $G(z) = \frac{z}{z-1}$ . Należy wpisać następującą sekwencję instrukcji: *y1=dstep(2, [3 1]); % odpowiedź na skok jednostkowy. Jako parametry funkcji - % - współczynniki wielomianu odpowiednio licznika i mianownika y1(1:5) % wypisanie pięciu próbek odpowiedzi na skok jednostkowy*

W efekcie otrzymamy:

*ans = 0 0.6667 0.4444*   *0.5185 0.4938* 

Analogicznie postępujemy przy wyznaczaniu wartości kolejnych próbek sygnału odpowiedzi na skok Delta Diraca, korzystając z funkcji *dimpulse* (opisana w rozdz. 10.3.6).

# **12. EKSTRAPOLATORY**

### **12.1. Przykładowe rozwiązania**

*Zad. W układzie jak na rys. 12.1 zastosowano ekstrapolator zerowego rzędu. Obliczyć i narysować wartości pierwszych 6 próbek sygnałów odpowiedzi* 

 $y(n)$  *i błędu e*(n) przy pobudzeniu skokiem jednostkowym,  $2s + 1$  $t_0(s) = \frac{1}{2s+1}$  $=$ *s*  $G_0(s) = \frac{1}{2}$ ,  $T_p = 1.$ 

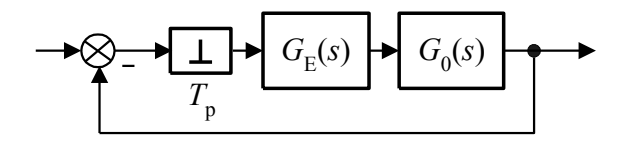

Rys. 12.1. Układ regulacji z ekstrapolatorem.

#### *Rozwiązanie:*

 Na podstawie wzoru (H.18) transmitancja obiektu z ekstrapolatorem 0-rzędu wynosi:

$$
G_{OE}(z) = \frac{z-1}{z} \mathcal{Z} \left\{ \frac{1}{s(2s+1)} \right\}
$$
 (12.1)

Transformatę  $\int$  $\left\{ \right.$  $\left| \right|$  $\overline{\mathcal{L}}$ ┤  $\int$  $(2s+1)$ 1  $\mathscr{Z}\left\{\frac{}{s(2s+1)}\right\}$  obliczamy korzystając z metody residuów (H.16):

$$
\mathcal{Z}\left\{\frac{1}{s(2s+1)}\right\} = \frac{1}{(2s+1)}\frac{z}{z - e^{sT_p}}\bigg|_{s=0} + \frac{1}{2s}\frac{z}{z - e^{sT_p}}\bigg|_{s=-0,5} = \frac{0,394z}{(z-1)(z-0,607)}
$$
(12.2)

Zatem:

$$
G_{OE}(z) = \frac{0,394}{z - 0,607}
$$
 (12.3)

W kolejnym kroku liczymy zastępczą transmitancję układu z rys. 12.1:

$$
G_z(z) = \frac{G_{OE}(z)}{1 + G_{OE}(z)} = \frac{0,394}{z - 0,213} = \frac{Y(z)}{U(z)}
$$
(12.4)

co w rezultacie daje:

$$
(z-0,213)Y(z) = 0,394 U(z)
$$
 (12.5)

Po obustronnym podzieleniu przez z w najwyższej potędze:  
\n
$$
(1-0,213z^{-1})Y(z) = 0,394z^{-1} U(z)
$$
\n(12.6)

Skorzystamy teraz z twierdzenia o opóźnieniu w dziedzinie czasu, zakładając zerowe warunki początkowe (H.6):

$$
y(n) = 0,213 \ y(n-1) + 0,394 \ u(n-1) \tag{12.7}
$$

Teraz policzymy kolejne wartości  $y(n)$ , podstawiając  $n = 0, ..., 5$ , dla sygnału wej- $\text{sciowego } u(t) = \mathbf{1}(t)$ :

$$
y(0) = 0,213 y(-1) + 0,394 u(-1) = 0
$$
  
\n
$$
y(1) = 0,213 y(0) + 0,394 u(0) = 0,394
$$
  
\n
$$
y(2) = 0,213 y(1) + 0,394 u(1) = 0,478
$$
  
\n
$$
y(3) = 0,213 y(2) + 0,394 u(2) = 0,496
$$
  
\n
$$
y(4) = 0,213 y(3) + 0,394 u(3) = 0,500
$$
  
\n
$$
y(5) = 0,213 y(4) + 0,394 u(4) = 0,501
$$
\n(12.8)

Identyczny rezultat można osiągnąć obliczając odpowiedź na skok jednostkowy dla transmitancji  $G_z(z)$ , korzystając ze wzoru (H.15) i metody residuów (H.19). Zgodnie z rys. 12.1:

$$
e(n) = u(n) - y(n) \tag{12.9}
$$

Zatem:

$$
e(0) = u(0) - y(0) = 1
$$
  
\n
$$
e(1) = u(1) - y(1) = 0,606
$$
  
\n
$$
e(2) = u(2) - y(2) = 0,52
$$
  
\n
$$
e(3) = u(3) - y(3) = 0,504
$$
  
\n
$$
e(4) = u(4) - y(4) = 0,500
$$
  
\n
$$
e(5) = u(5) - y(5) = 0,499
$$
\n(12.10)

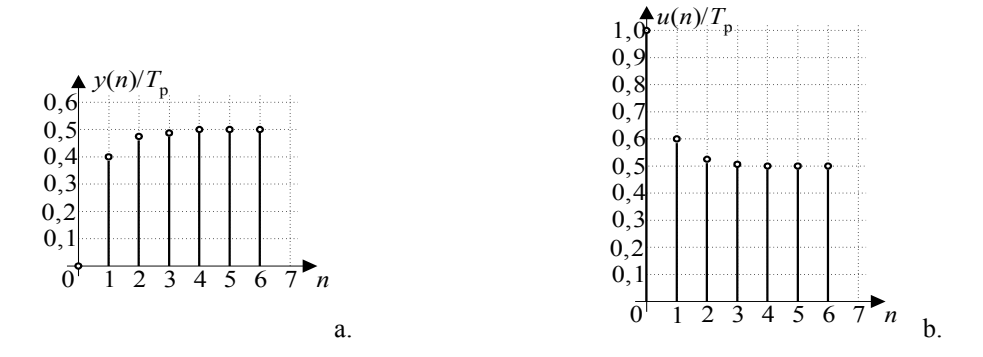

Wykresy sygnałów  $y(n)$  i  $e(n)$  przedstawione są na rys. 12.2.

Rys. 12.2. Odpowiedź na skok jednostkowy (a) i błąd (b) dla układu regulacji z rys. 12.1.

### **12.2. Zadania**

- *Zad. 1. Wyznaczyć odpowiednik impulsowy transmitancji układu ciągłego sG* )( *przy zastosowaniu ekstrapolatora zerowego rzędu.*
- 1. 1  $(s) = \frac{1}{s}$  $^{+}$  $=$  $G(s) = \frac{1}{s+1}, T_p = 1$  6.  $3s + 2$  $f(s) = \frac{1}{s^2 + 3s + 1}$  $=$  $G(s) = \frac{1}{s^2 + 3s + 2}$ ,  $T_p = 1$ 2.  $ln(0,5)$  $(s) = \frac{2}{1}$  $\ddot{}$  $=$  $G(s) = \frac{2}{s + \ln(0.5)}, T_p = 1$  7. ,0 481  $f(s) = \frac{1}{s^2 - 0}$  $=$  $G(s) = \frac{1}{s^2 - 0.481}$ ,  $T_p = 1$ 3. 5  $(s) = \frac{2}{s}$  $\ddot{}$  $=$  $G(s) = \frac{2}{s+5}, T_p = 0,1$  8.  $G(s) = \frac{s+1}{(s-\ln(4))(s-\ln(2))}, T_p =$  $-\ln(4)(s =\frac{s+}{(s+1)^2}$  $s-\ln(4)$  $(s)$  $G(s) = \frac{s+1}{(s-\ln(4)) (s-\ln(2))}, T_p = 1$ 4. 5  $(s) = \frac{2}{s}$  $^{+}$  $\equiv$  $G(s) = \frac{2}{s+5}$ ,  $T_p = 10$ 9.  $G(s) = \frac{1}{s(s-1)}$ , 1  $f(s) = \frac{1}{s}$ <sup>-</sup>  $=$  $G(s) = \frac{1}{s(s-1)}, T_p = 1$
- 5.  $3s + 2$  $\left( s\right)$ 2  $-3s +$  $=$  $s^2 - 3s$  $G(s) = \frac{1}{a^2 - 2}$ ,  $T_p = 1$

$$
G(s) = \frac{1}{s^2 - 3s + 2}, T_p = 1
$$

- 10.  $G(s) = \frac{1}{(s + \ln(1))(s + \ln(e))}, T_p$  $s + \ln(1)(s) + \ln(e)$ *sG*  $=\frac{1}{(s+\ln(1))(s+\ln(e))}, T_p = 1$
- *Zad. 2. W układzie jak na rys. 12.1 zastosowano ekstrapolator zerowego rzędu. Obliczyć wartości pierwszych czterech próbek sygnałów odpowiedzi*   $y(n)$  i błędu  $e(n)$  przy pobudzeniu skokiem jednostkowym ( $T_p = 1$ ).

1. 
$$
G_0(s) = \frac{1}{s+2}
$$
,  
\n2.  $G_0(s) = \frac{2}{s+5}$ ,  
\n3.  $G_0(s) = \frac{5}{4s+1}$ ,  
\n4.  $G_0(s) = \frac{3}{3s+1}$ ,  
\n5.  $G_0(s) = \frac{0.5}{s+4}$ ,  
\n6.  $G_0(s) = \frac{1}{s^2 + 6s + 8}$ ,  
\n7.  $G_0(s) = \frac{0.1}{(s - \ln(0.5))(s + \ln(5))}$ ,  
\n8.  $G_0(s) = \frac{1}{s^2 + 2s}$ ,

# *Zad. 3. W układzie jak na rys. 12.1 zastosowano ekstrapolator zerowego rzę*du. Obliczyć wartości pierwszych pięciu próbek sygnałów odpowiedzi  $y(n)$ *i przy pobudzeniu skokiem prędkości (* 1 *T<sup>p</sup> ).*

1. 
$$
G_0(s) = \frac{1}{s+1}
$$
  
\n2.  $G_0(s) = \frac{1}{3s+1}$   
\n3.  $G_0(s) = \frac{1}{s-2}$   
\n4.  $G_0(s) = \frac{0,5}{2s-3}$   
\n5.  $G_0(s) = \frac{1}{-2s-1}$   
\n6.  $G_0(s) = \frac{0,1}{10s+1}$   
\n7.  $G_0(s) = \frac{1}{s^2+s-2}$   
\n8.  $G_0(s) = \frac{1}{s^2-4}$ 

### **12.3. Jak to się robi w Matlabie?**

W celu wyznaczenia odpowiednika impulsowego  $G(z)$  transmitancji układu ciągłego *G*(*s*), dla czasu próbkowania *T*<sub>*p*</sub> i ekstrapolatora 0-rzędu należy postępować tak, jak to opisano w rozdziale 10.3.3.

Aby wyznaczyć wartości kolejnych próbek sygnału odpowiedzi na skok Delta Diraca lub skok jednostkowy, wystarczy posłużyć się funkcjami *dimpulse* lub *dstep* (opisane w rozdz. 10.3.6, rozdz. 10.3.7 i rozdz. 11.3).

# **13. ALGEBRA SCHEMATÓW BLOKOWYCH**  Z

### **13.1. Przykładowe rozwiązania**

# *Zad. 1. Wyprowadzić wzór na dyskretną transmitancję zastępczą układu jak na rysunku:*

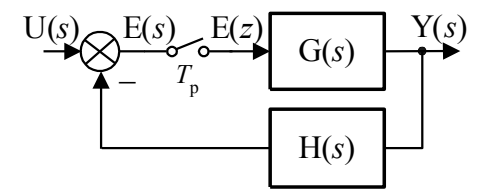

Rys. 13.1. Przykładowy układ złożony 1.

*Rozwiązanie:*

Jak łatwo zauważyć, dla powyższego układu można zapisać 2 równania:

$$
Y(s) = G(s) E(z)
$$
\n(13.1)

$$
E(s) = U(s) - H(s) Y(s)
$$
 (13.2)

Równanie pierwsze, (13.1), bardzo łatwo zapiszemy w dziedzinie *z*:

$$
Y(z) = G(z) E(z)
$$
\n(13.3)

natomiast z drugim, jest to w sposób prosty niemożliwe, bowiem nie ma impulsatora przed obiektem  $H(s)$ . Po podstawieniu równania (13.1) do równania (13.2):

$$
E(s) = U(s) - H(s) G(s) E(z)
$$
 (13.4)

Ponieważ impulsator występuje przed obiektem  $G(s)$ , zatem:

$$
E(z) = U(z) - E(z) \mathcal{Z}{G(s) H(s)}
$$
\n(13.5)

Teraz do równania (13.5) podstawiamy  $E(z)$  wyznaczone z równania (13.3):

$$
\frac{Y(z)}{G(z)} = U(z) - \frac{Y(z)}{G(z)} \mathcal{Z}\{G(s) H(s)\}
$$
\n(13.6)

Po przekształceniach otrzymamy:

$$
\frac{Y(z)}{U(z)} = \frac{G(z)}{1 + \mathcal{Z}\{G(s) H(s)\}}
$$
(13.7)

a to już jest ostateczny wzór na dyskretną transmitancję zastępczą:

$$
G_z(z) = \frac{G(z)}{1 + \mathcal{Z}\{G(s) H(s)\}}
$$
(13.8)

# *Zad. 2. Wyznaczyć dyskretną transmitancję zastępczą układu jak na rysunku:*

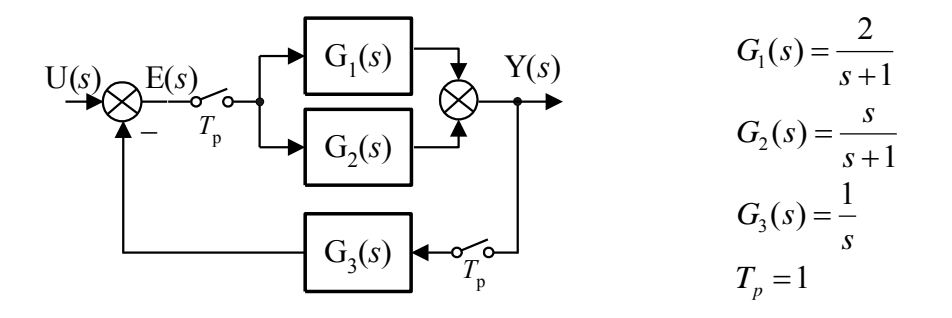

Rys. 13.2. Przykładowy układ złożony 2.

$$
G_1(s) = \frac{2}{s+1}, \ G_2(s) = \frac{s}{s+1}, \ G_3(s) = \frac{1}{s}, \ T_p = 1
$$

*Rozwiązanie:*

Jak łatwo zaobserwować, w torze głównym występuje suma transmitancji  $G_1(s)$ i  $G_2(s)$ , zatem po przekształceniu otrzymamy:

$$
H_1(s) = G_1(s) + G_2(s)
$$
 (13.9)

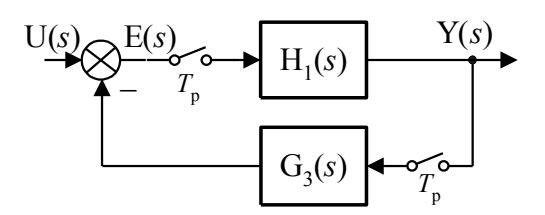

Rys. 13.3. Przykładowy układ złożony 2 – po uproszczeniu.

Jest to układ z ujemnym sprzężeniem zwrotnym. Korzystając ze wzoru (I.4) otrzymamy:

$$
G_z(z) = \frac{H_1(z)}{1 + H_1(z)G_3(z)}
$$
(13.10)

Ale:

$$
H_1(z) = \mathcal{Z} \left\{ \frac{s+2}{s+1} \right\} = \frac{z}{z - 0.368}
$$
 (13.11)

$$
G_3(z) = \mathcal{Z}\left\{\frac{1}{s}\right\} = \frac{z}{z-1}
$$
 (13.12)

Zatem, po podstawieniu do wzoru (13.10):

$$
G_z(z) = \frac{z(z-1)}{2z^2 - 1,368z + 0,368}
$$
 (13.13)

# *Zad. 3. Wyznaczyć dyskretną transmitancję zastępczą układu jak na rysunku:*

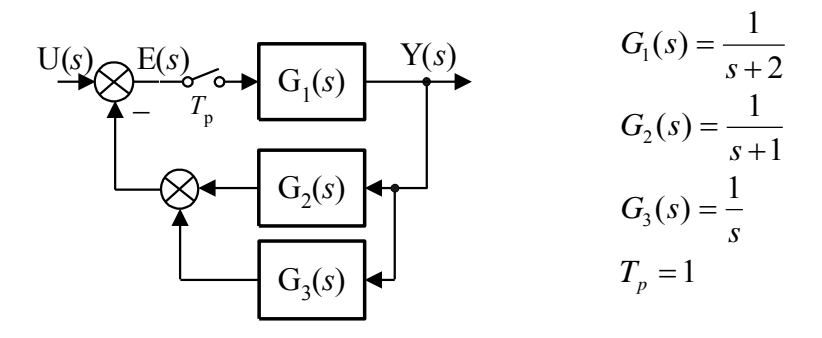

Rys. 13.4. Przykładowy układ złożony 3.

*Rozwiązanie:*

 Jak łatwo zaobserwować, w torze sprzężenie zwrotnego występuje suma transmitancji  $G_2(s)$  i  $G_3(s)$ , zatem po przekształceniu otrzymamy:

$$
H_1(s) = G_2(s) + G_3(s)
$$
 (13.14)

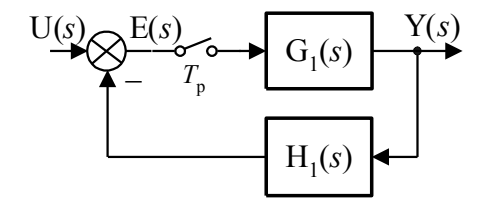

Rys. 13.5. Przykładowy układ złożony 3 – po uproszczeniu.

Jest to układ z ujemnym sprzężeniem zwrotnym. Zwróćmy jednak uwagę na fakt braku impulsatora w torze sprzężenia. Korzystając ze wzoru (I.5) otrzymamy:

$$
G_z(z) = \frac{G_1(z)}{1 + \mathcal{Z}\{G_1(s)H_1(s)\}}
$$
(13.15)

ale:

$$
G_1(z) = \mathcal{Z}\left\{\frac{1}{s+2}\right\} = \frac{z}{z - 0.135} \tag{13.16}
$$

$$
\mathcal{Z}\{G_1(s)H_1(s)\} = \mathcal{Z}\{G_1(s)(G_2(s) + G_3(s))\} = \mathcal{Z}\left\{\frac{2s+1}{s(s+1)(s+2)}\right\} =
$$
\n
$$
= \frac{0.5z}{z-1} + \frac{z}{z-0.368} + \frac{-1.5z}{z-0.135} = \frac{0.665z^2 - 0.392z}{(z-1)(z-0.368)(z-0.135)}
$$
\n(13.17)

Zatem ostatecznie:

$$
G_z(z) = \frac{z(z^2 - 1,368z + 0,368)}{z^3 - 0,838z^2 + 0,161z - 0,05}
$$
(13.18)

# **4.3. Zadania**

# *Zad. 1. Wyprowadzić wzór na dyskretną transmitancję zastępczą układów jak na rysunkach:*

1.

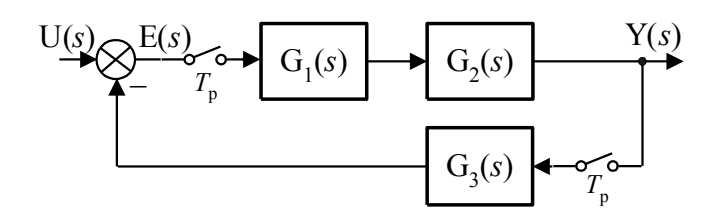

2.

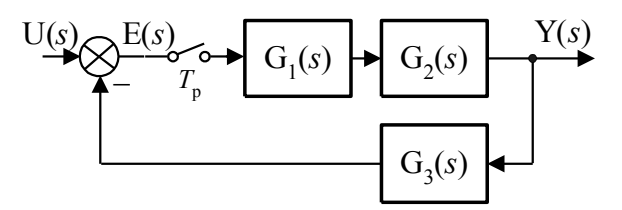

3.

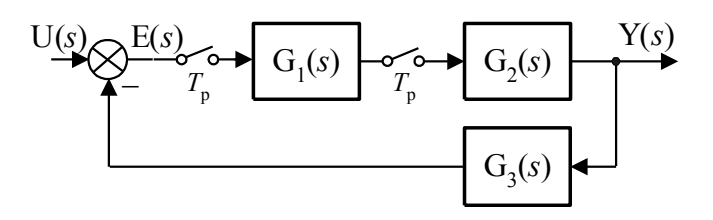

*Zad. 2. Wyznaczyć transmitancję zastępczą układów jak na rysunkach:*

1.

$$
\underbrace{\frac{U(s)}{T_p}}_{\text{G}_2(s)} \underbrace{\left\{\begin{array}{c}\n\text{E}(s) & \text{Y}(s) \\
\text{G}_1(s) & \text{Y}(s) \\
\text{G}_2(s)\n\end{array}\right\}}_{\text{G}_2(s)} \quad\n \underbrace{\qquad \qquad G_1(s) = \frac{1}{s}}_{\text{G}_2(s) = \frac{1}{s+2}}_{\text{G}_p(s)}\n \quad \text{G}_3(s) = \frac{1}{s+2}
$$

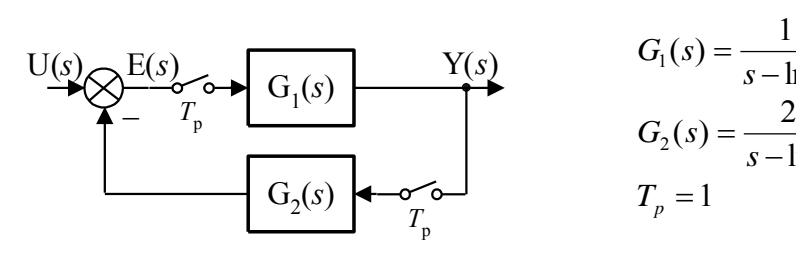

3.

2.

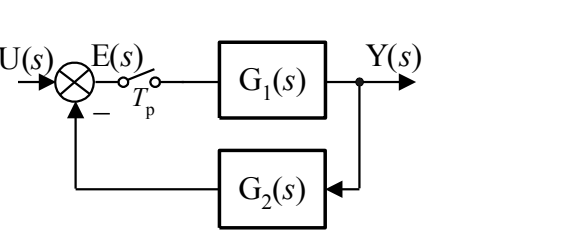

*s*  $G_1(s) = \frac{1}{s}$ *s*  $G_2(s) = \frac{2}{s}$  $T_p = 1$ 

 $=$ *s*

 $=$ *s* ln 2

ln 3

4.

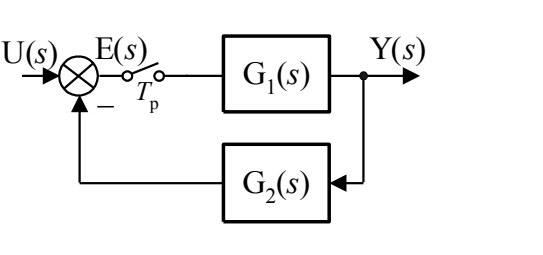

$$
G_1(s) = \frac{1}{s - 6,931}
$$
  
\n
$$
G_2(s) = \frac{3}{s - 10,986}
$$
  
\n
$$
T_p = 0,1
$$

5.

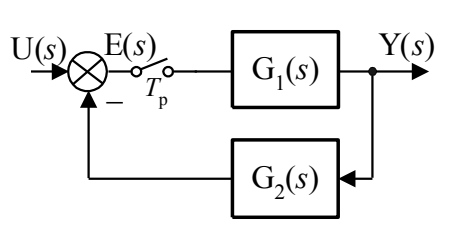

$$
G_1(s) = \frac{1}{s - \ln 2}
$$
  
\n
$$
G_2(s) = \frac{2}{s - \ln 2}
$$
  
\n
$$
T_p = 1
$$

6.  
\n
$$
\begin{array}{c}\nU(s) \\
T_p \\
T_p\n\end{array}
$$
\n
$$
\begin{array}{c}\nG_1(s) \\
T_p \\
T_p\n\end{array}
$$
\n
$$
\begin{array}{c}\nG_2(s) \\
G_3(s)\n\end{array}
$$

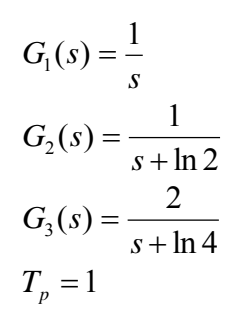

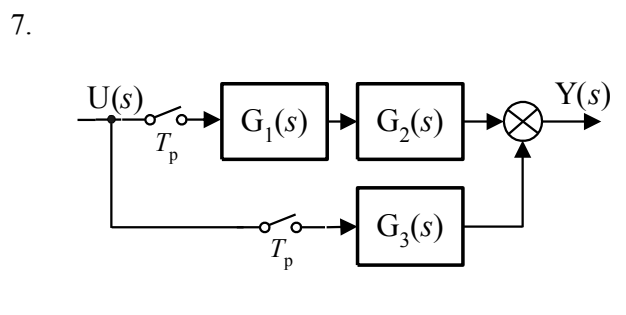

$$
G_1(s) = \frac{1}{s}
$$
  
\n
$$
G_2(s) = \frac{1}{s - 6,93}
$$
  
\n
$$
G_3(s) = \frac{1}{s + 6,93}
$$
  
\n
$$
T_p = 0,1
$$

 $U(s)$   $\sim$   $\sim$   $\sim$   $\sim$   $Y(s)$  $T_p$  $G_1(s)$  $(s)$   $\mapsto$   $G_2(s)$  $G_3(s)$  $\frac{r}{T_{\text{p}}}$ 

$$
G_1(s) = \frac{2}{s + 69,31}
$$
  
\n
$$
G_2(s) = \frac{50}{s + 69,31}
$$
  
\n
$$
G_3(s) = \frac{1}{s}
$$
  
\n
$$
T_p = 0,01
$$

9.

8.

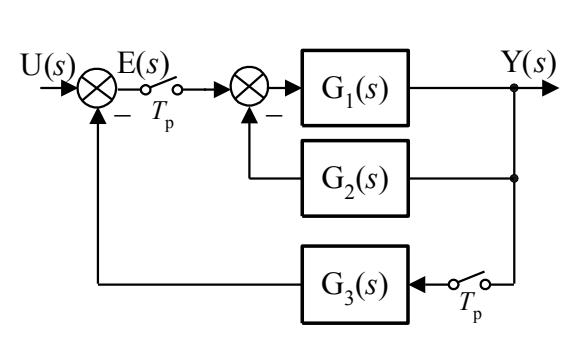

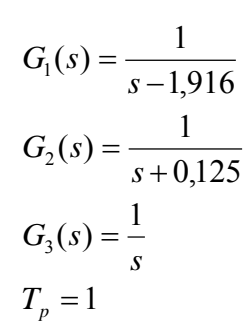

10.

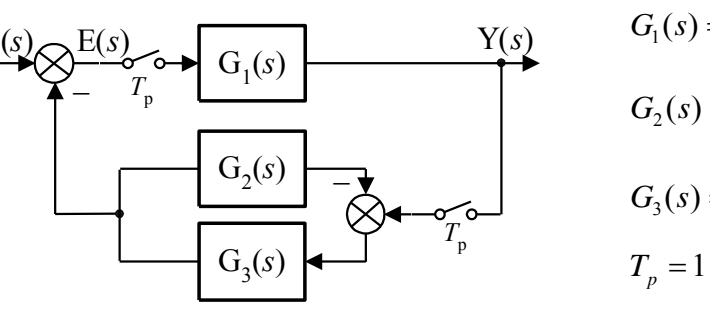

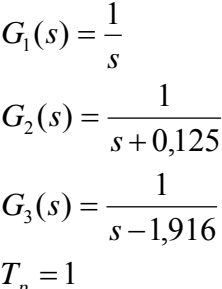

### **13.3. Jak to się robi w Matlabie?**

 Ponieważ w algebrze schematów blokowych układów dyskretnych obowiązują takie same zasady jak dla układów ciągłych, zatem możemy skorzystać z funkcji *series*, *parallel*, *feedback* tak, jak to zostało opisane w rozdziale 4.3, pamiętając jednak o miejscu położenia impulsatora.

# **14. UCHYBY USTALONE** Z

### **14.1. Przykładowe rozwiązania**

*Zad. Obliczyć wartość uchybów: położenia, prędkości i przyspieszenia, dla układu regulacji jak na rys. 14.1.*

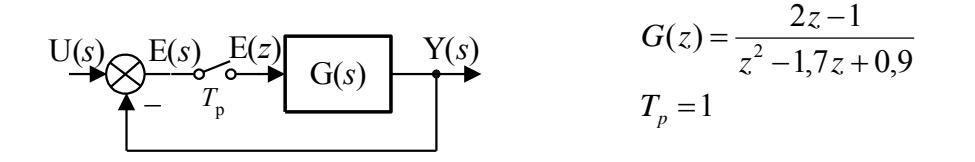

Rys. 14.1. Układ regulacji.

*Rozwiązanie:*

Ponieważ w naszym przypadku transmitancja układu otwartego:

$$
G_{12}(z) = G(z) \tag{14.1}
$$

zatem przystępujemy od razu do wyznaczania uchybów korzystając wprost ze wzorów  $(J.1), (J.2), (J.3).$ 

1. Uchyb położenia:

$$
e_p = \frac{1}{1 + \lim_{z \to 1} G_{12}(z)} = \frac{1}{1 + \lim_{z \to 1} \frac{2z - 1}{z^2 - 1, 7z + 0, 9}} = \frac{1}{6}
$$
(14.2)

2. Uchyb prędkościowy:

$$
e_v = \frac{T_p}{\lim_{z \to 1} (z - 1) G_{12}(z)} = \frac{1}{\lim_{z \to 1} (z - 1) \frac{2z - 1}{z^2 - 1, 7z + 0, 9}} = \infty
$$
(14.3)

3. Uchyb przyspieszenia:

$$
e_a = \frac{T_p^2}{\lim_{z \to 1} (z - 1)^2 G_{12}(z)} = \frac{1}{\lim_{z \to 1} (z - 1)^2 \frac{2z - 1}{z^2 - 1, 7z + 0, 9}} = \infty \tag{14.4}
$$

## **14.2. Zadania**

Dana jest transmitancja układu otwartego G<sub>12</sub>(z). Obliczyć wartość uchybów *położenia, prędkości i przyspieszenia ( p* 1*sT ).* 

1. 
$$
G_{12}(z) = \frac{2}{2z-1}
$$
  
\n2.  $G_{12}(z) = \frac{1}{z^2 - 0.7z - 0.9}$   
\n3.  $G_{12}(z) = \frac{5}{z^3 - 1.5z^2 + 0.75z - 5.125}$   
\n4.  $G_{12}(z) = \frac{z-2}{z^2 - 1.3z + 2.02}$   
\n5.  $G_{12}(z) = \frac{-z+2}{z^2 + z - 2.25}$   
\n6.  $G_{12}(z) = \frac{z^2 + 2z - 2}{z^3 - z^2 - 2.28z + 2.048}$   
\n7.  $G_{12}(z) = \frac{0.2z+1}{z^2 + 0.1z - 1.1}$   
\n8.  $G_{12}(z) = \frac{-0.4z+1}{z^2 + 0.1z - 1.1}$   
\n9.  $G_{12}(z) = \frac{2.2z - 1.82}{z^2 - 2.1z + 1.1}$   
\n10.  $G_{12}(z) = \frac{1.2z - 0.48}{z^2 - 1.5z + 0.5}$ 

11. 
$$
G_{12}(z) = \frac{3,3z-2,1}{z^2-3z+2}
$$
  
\n12.  $G_{12}(z) = \frac{0,3z-0,06}{z^2-0,9z-0,1}$   
\n13.  $G_{12}(z) = \frac{0,5z-0,25}{z^2-1,5z+0,5}$   
\n14.  $G_{12}(z) = \frac{0,4z-0,29}{z^2-1,2z+0,2}$   
\n15.  $G_{12}(z) = \frac{1,8z^2-1,69z+0,406}{z^3-2,4z^2+1,8z-0,4}$   
\n16.  $G_{12}(z) = \frac{2z^2-0,96z-0,12}{z^3-1,9z^2+0,8z+0,1}$   
\n17.  $G_{12}(z) = \frac{z^2-1,25z+0,625}{z^3-2,5z^2+2z-0,5}$   
\n18.  $G_{12}(z) = \frac{3z^2+0,75z-0,625}{z^3-1,5z^2+0,5}$   
\n19.  $G_{12}(z) = \frac{1,1z^2-0,76z+0,02}{z^3-2z^2+z}$   
\n20.  $G_{12}(z) = \frac{2,3z^2-2,9z+1}{z^3-3z^2+3z-1}$ 

### **14.3. Jak to się robi w Matlabie?**

 Korzystając z programu Matlab, nie możemy co prawda wprost wyznaczyć wartości uchybów ustalonych, ale pomocną do ich obliczenia może być funkcja *limit* . Służy ona do wyznaczania granicy do której dąży funkcja, wtedy gdy argument zbliża się do podanej wartości. Przykładowo *limit(y,g)* oblicza wartość funkcji *y*, przy argumencie dążącym do wartości *g*. Aby wykorzystać ją do policzenia uchybów najlepiej skorzystać z wyjściowych wzorów określających uchyby (J.1), (J.2), (J.3), przyjmując  $g = l$ . Przykładowo niech:

$$
G_{12}(z) = \frac{2z - 1}{z^2 - 1, 7z + 0, 9}, \quad T_p = 1s
$$

W celu obliczenia np. błędu położenia wystarczy wywołać funkcję *limit* w postaci:

*syms z % deklaracja zmiennej symbolicznej z (bez podania konkretnej wartości) ep=limit(1/(1+(2\*z-1)/(z^2-1.7\*z+0.9)),1) % obliczenie błędu położenia*

W efekcie otrzymamy:

*ep = 1/6* 

# **15. STABILNOŚĆ** Z

### **15.1. Przykładowe rozwiązania**

*Zad. 1. Wykorzystując podstawowy warunek stabilności układów dyskretnych, zbadać czy układ zamknięty (rys. 15.1) jest stabilny.* 

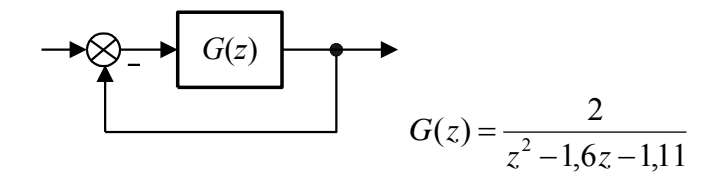

Rys. 15.1. Układ regulacji.

### *Rozwiązanie:*

W pierwszym kroku obliczamy transmitancje układu zamkniętego:

$$
G_z(z) = \frac{G(z)}{1 + G(z)} = \frac{2}{z^2 - 1.6z + 0.89}
$$
 (15.1)

A następnie bieguny tejże transmitancji:

 $z_1 = 0.8 + 0.5i$  $z_1 = 0.8 + 0.5i$   $z_2 = 0.8 - 0.5i$ .

W celu sprawdzenia, czy bieguny mieszczą się w kole jednostkowym na płaszczyźnie zespolonej (podstawowy warunek stabilności- patrz podrozdział K.1) obliczamy ich moduły:

$$
|z_1| = 0.943
$$
  $|z_2| = 0.943$ 

Jak widać, warunek ten jest spełniony, zatem układ zamknięty jest stabilny.

*Zad. 2. Korzystając z kryterium Jury'ego zbadać stabilność układu o transmi-*

tancji 
$$
G(z) = \frac{z^2 + 2z + 5}{2z^4 + 7z^3 + 16z^2 + 4z + 1}
$$

*Rozwiązanie:*

Mianownik transmitancji jest stopnia  $n = 4$  i wynosi:

$$
M(z) = a_4 z^4 + a_3 z^3 + a_2 z^2 + a_1 z + a_0 = 2z^4 + 7z^3 + 16z^2 + 4z + 1 \tag{15.2}
$$

• Sprawdzamy 1-szy warunek Jury'ego (patrz podrozdział K.2)  $(M(1) > 0)$ . Ponieważ:

 $M(1) = 2 + 7 + 16 + 4 + 1 = 30 > 0$ 

zatem warunek jest spełniony.

• Sprawdzamy 2-gi warunek Jury'ego  $((-1)^nM(-1) > 0)$ . Ponieważ:

 $(-1)^4 M(-1) = 2 - 7 + 16 - 4 + 1 = 8 > 0$ 

zatem warunek jest spełniony.

• Sprawdzamy 3-ci warunek Jury'ego  $(|a_0| < |a_n|)$ .

Ponieważ  $|1| < |2|$ , zatem warunek jest spełniony.

Sprawdzamy 4-ty warunek Jury'ego.

Przystępujemy do wyznaczenia tablicy Jury'ego. Liczba wierszy tablicy wynosi  $2n-3=5$ :

$$
\begin{vmatrix} a_0 & a_1 & a_2 & a_3 & a_4 \ a_4 & a_3 & a_2 & a_1 & a_0 \ b_0 & b_1 & b_2 & b_3 & * \ b_3 & b_2 & b_1 & b_0 & * \ c_0 & c_1 & c_2 & * & * \end{vmatrix} = \begin{vmatrix} 1 & 4 & 16 & 7 & 2 \ 2 & 7 & 16 & 4 & 1 \ -3 & -10 & -16 & -1 & * \ -1 & -16 & -10 & -3 & * \ 8 & 14 & 38 & * & * \end{vmatrix}
$$
 (15.3)

gdzie :

\* - nie określa się

$$
b_0 = \begin{vmatrix} a_0 & a_4 \\ a_4 & a_0 \end{vmatrix} = \begin{vmatrix} 1 & 2 \\ 2 & 1 \end{vmatrix} = -3
$$
  
\n
$$
c_0 = \begin{vmatrix} b_0 & b_3 \\ b_3 & b_0 \end{vmatrix} = \begin{vmatrix} -3 & -1 \\ -1 & -3 \end{vmatrix} = 8
$$
  
\n
$$
b_1 = \begin{vmatrix} a_0 & a_3 \\ a_4 & a_1 \end{vmatrix} = \begin{vmatrix} 1 & 7 \\ 2 & 4 \end{vmatrix} = -10
$$
  
\n
$$
c_2 = \begin{vmatrix} b_0 & b_2 \\ b_3 & b_1 \end{vmatrix} = \begin{vmatrix} -3 & -16 \\ -1 & -10 \end{vmatrix} = 14
$$
  
\n
$$
b_2 = \begin{vmatrix} a_0 & a_2 \\ a_4 & a_2 \end{vmatrix} = \begin{vmatrix} 1 & 16 \\ 2 & 16 \end{vmatrix} = -16
$$
  
\n
$$
c_2 = \begin{vmatrix} b_0 & b_1 \\ b_3 & b_2 \end{vmatrix} = \begin{vmatrix} -3 & -10 \\ -1 & -16 \end{vmatrix} = 38
$$
  
\n
$$
b_3 = \begin{vmatrix} a_0 & a_1 \\ a_4 & a_3 \end{vmatrix} = \begin{vmatrix} 1 & 4 \\ 2 & 7 \end{vmatrix} = -1
$$
  
\nSprawdzeniu podlegają następnie warunki:

 $|b_0| > |b_3| \longrightarrow |-3| > |-1|$  - warunek spełniony,  $c_0$   $>$   $|c_2|$   $\rightarrow$   $|8|$   $>$   $|38|$  - warunek niespełniony. Zatem układ jest niestabilny.

*Zad. 3. Dana jest transmitancja*  2  $\zeta_{12}(z) = \frac{1}{z+1}$  $\equiv$  $G_{12}(z) = \frac{1}{z+2}$   $(T_p = 1)$  *układu otwartego.* 

*Wykorzystując kryterium Nyquista zbadać czy układ zamknięty jest stabilny.* 

### *Rozwiązanie:*

 Jak widać wprost z mianownika transmitancji, układ otwarty jest niestabilny (jeden biegun wynosi -2, czyli znajduje się na zewnątrz koła jednostkowego). Transmitancja nie posiada biegunów *z* = 1. Zatem, korzystając z twierdzenia Nyquista (patrz podrozdział K.3), układ zamknięty będzie stabilny asymptotycznie jeżeli:

$$
\Delta \arg(1 + G_{12}(e^{j\omega T_p})) = \pi \tag{15.4}
$$

W pierwszym kroku dokonujemy podstawienia  $z = e^{sT_p}$ :

$$
G_{12}(s) = \frac{1}{e^{sT_p} + 2}
$$
 (15.5)

Następnie przechodzimy w dziedzinę częstotliwości poprzez podstawienie 
$$
s = j\omega
$$
:  
\n
$$
G_{12}(j\omega) = \frac{1}{e^{j\omega T_p} + 2} = \frac{1}{\cos(\omega T_p) + 2 + j\sin(\omega T_p)}
$$
\n(15.6)

W celu wydzielenia części rzeczywistej i urojonej mnożymy licznik i mianownik przez liczbę sprzężoną mianownika. W efekcie otrzymamy:

na częsci rzeczywistej i urojonej mnożymy licznik i mianownik  
oną mianownika. W efekcie otrzymamy:  

$$
Re{G_{12}(j\omega)} = \frac{cos(\omega T_p) + 2}{(cos(\omega T_p) + 2)^2 + (sin(\omega T_p))^2}
$$
(15.7)  

$$
Im{G_{12}(j\omega)} = \frac{-sin(\omega T_p)}{(cos(\omega T_p) + 2)^2 + (sin(\omega T_p))^2}
$$

Następnie obliczamy wartości  $\text{Re}\left\{G_{12}(j\omega)\right\}$  i  $\text{Im}\left\{G_{12}(j\omega)\right\}$  dla wybranych  $\omega T_p$ z zakresu od 0 do  $\pi$  .

tab. 15.1. Wartości Re $\{G_{12}(j\omega)\}\$ i Im $\{G_{12}(j\omega)\}\$ w funkcji  $\omega T_p$ 

| $\omega T$                                |             |          | 2,4      | 2,6      | 2,8               |  |
|-------------------------------------------|-------------|----------|----------|----------|-------------------|--|
| $\text{Re}\left\{G_{12}(j\omega)\right\}$ | 0,333 0,392 | 0,475    | 0,616    | 0,727    | 0,859 0,971       |  |
| $\text{Im}\{G_{12}(j\omega)\}\$           | $-0,189$    | $-0,273$ | $-0,329$ | $-0,328$ | $-0,272$ $-0,136$ |  |

Na podstawie tab.15.1 wykreślamy charakterystykę Nyquista w zakresie zmian  $\omega T_{p}$ od 0 do  $\pi$ .

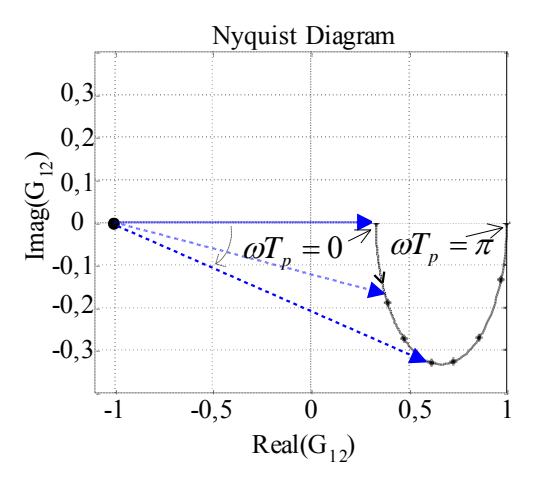

Rys. 15.2. Charakterystykach Nyquista dla przykładu z zad. 3

Aby sprawdzić zmianę argumentu  $\Delta \arg(1 + G_{12})$  $\omega$  $\leq \omega T_n \leq$  $\triangle$  arg(1+  $T_p$  $G_{12}(j)$  $\arg(1+G_{12}(j\omega))$  zahaczamy wektor w punkcie<br>  $\log_{0}T_{p} \leq \pi$  $(-1, j0)$  i przesuwamy jego grot po charakterystyce (tak, aby wartość  $\omega T_p$  zmieniała się od 0 do  $\pi$ ), obserwując jaki kąt zakreśla. Jak to widać na rys. 15.2 jest to kąt 0°, zatem układ zamknięty będzie niestabilny.

*Zad. .4 Dana jest transmitancja*   $_{\rm 0,5}$  $\frac{d}{dz}z(z) = \frac{1}{z-z}$  $=$ *z*  $G_{12}(z) = \frac{k}{z-0.5}$   $(T_p = 1)$  *układu otwartego. Wykorzystując kryterium Nyquista zbadać dla jakiego k układ zamknięty* 

*jest stabilny.* 

#### *Rozwiązanie:*

 Układ otwarty jest stabilny (biegun wynosi 0,5 czyli mieści się w kole jednostkowym), zatem można zastosować kryterium lewej strony (uproszczone kryterium Nyquista).

W pierwszym kroku dokonujemy podstawienia  $z = e^{sT_p}$ :

$$
G_{12}(s) = \frac{k}{e^{sT_p} - 0.5}
$$
 (15.8)

Następnie przechodzimy w dziedzinę częstotliwości poprzez podstawienie 
$$
s = j\omega
$$
:  
\n
$$
G_{12}(j\omega) = \frac{k}{e^{j\omega T_p} - 0.5} = \frac{k}{\cos(\omega T_p) - 0.5 + j\sin(\omega T_p)}
$$
\n(15.9)

Kryterium lewej strony jest w tym przypadku równoważne sprawdzeniu, czy:

$$
\text{Re}\{G_{12}(j\omega)\}\big|_{\omega=\omega_1} > -1, \text{ jesli } \text{Im}\{G_{12}(j\omega)\}\big|_{\omega=\omega_1} = 0 \tag{15.10}
$$

Obliczamy  $\omega_1$ :

 $\text{Im}\{G_{12}(j\omega_1)\}=0$ , jeśli sin $(\omega_1 T_p)=0$ , (licznik  $G_{12}(j\omega)$  jest rzeczywisty, zatem  $\text{Im}\{G_{12}(j\omega)\}=0 \implies$ Im{mianownik  $G_{12}(j\omega)$ }=0) czyli dla  $\omega_1 = 0$  lub  $\omega_1 = \pi$   $(T_p = 1)$ , zatem  $\omega_1 = \pi$  (wartość  $\omega_1 = 0$  - odrzucamy)

$$
\operatorname{Re}\{G_{12}(j\omega_1)\} = \frac{k}{\cos(\omega_1 T_p) - 0.5} = \frac{k}{-1.5}
$$
 (15.11)

Korzystając z (15.10) obliczamy, że układ zamknięty będzie stabilny dla  $k < 1.5$ .

*Zad. 5. Korzystając z przekształcenia biliniowego zbadać stabilność układu* 

*o transmitancji* 
$$
G(z) = \frac{5}{4z^3 + 3z^2 + 2z + 1}
$$
.

*Rozwiązanie:*

Dokonamy podstawienia  $z = \frac{1 + w}{1 - w}$  $z = \frac{1+w}{1}$ ÷,  $=\frac{1+}{1}$ 1  $\frac{1+w}{1}$  (K.4). Otrzymamy wówczas:

$$
G(w) = \frac{5}{4\left(\frac{1+w}{1-w}\right)^3 + 3\left(\frac{1+w}{1-w}\right)^2 + 2\left(\frac{1+w}{1-w}\right) + 1} = \frac{2,5(1-w)^3}{w^3 + 5w^2 + 5w + 5}
$$
\n(15.12)

Aby zbadać stabilność takiego układu najprościej będzie zastosować kryterium Routh'a dla układów ciągłych (patrz podrozdział F.2). Ponieważ wszystkie współczynniki przy zmiennej *w* istnieją i są jednakowego znaku, zatem warunek 1-szy kryterium Routh'a jest spełniony. Przystępujemy do obliczenia wyznacznika Routh'a:

$$
\begin{vmatrix} 1 & 5 \ 5 & 5 \ b_1 & 0 \ c_1 & 0 \ \end{vmatrix}
$$
, gdzie 
$$
b_1 = \frac{\begin{vmatrix} 1 & 5 \ 5 & 5 \end{vmatrix}}{-5} = 4 \qquad c_1 = \frac{\begin{vmatrix} 5 & 5 \ 4 & 0 \end{vmatrix}}{-4} = 5
$$

Pierwsza kolumna wyznacznika Routh'a wynosi:  $\begin{bmatrix} 1 & 5 & 4 & 5 \end{bmatrix}^T$ . Zatem drugi warunek kryterium Routh'a jest spełniony, czyli układ jest stabilny asymptotycznie.

# *Zad. 6. W układzie jak na rys. 15.3 zastosowano ekstrapolator zerowego rzędu. Obliczyć dla jakiej wartości czasu próbkowania Tp układ będzie stabilny.*

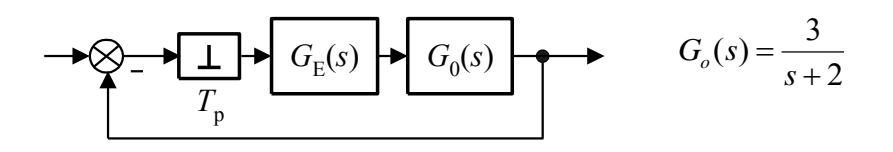

Rys. 15.3. Układ regulacji z ekstrapolatorem.

#### *Rozwiązanie:*

 W pierwszym kroku obliczymy transmitancję układu w dziedzinie *z*, z ekstrapolatorem zerowego rzędu.

Skorzystamy ze wzorów (H.18) i (H.16):

$$
rów (H.18) i (H.16):
$$
  
\n
$$
G_{OE}(z) = \frac{z-1}{z} \mathcal{Z} \left\{ \frac{3}{s(s+2)} \right\} = \frac{1,5(1 - e^{-2T_p})}{z - e^{-2T_p}}
$$
\n(15.13)

Następnie wyznaczymy transmitancję zastępczą układu zamkniętego:

r transmitancję zastępczą układu zamkniętego:  
\n
$$
G_z(z) = \frac{G_{OE}(z)}{1 + G_{OE}(z)} = \frac{1,5(1 - e^{-2T_p})}{z + 1,5 - 2,5^{-2T_p}}
$$
\n(15.14)

Aby układ był stabilny jego bieguny muszą znajdować się wewnątrz koła jednostkowego na płaszczyźnie zespolonej. Zatem musi zachodzić:

$$
\left| 1, 5 - 2, 5^{-2T_p} \right| < 1 \tag{15.15}
$$

 $3z - 0,5$ 

 $z^2-3z$ 

A stąd już bezpośrednio obliczamy, że układ będzie stabilny dla czasu próbkowania  $T_p < 0,8047$ .

### **15.2. Zadania**

# *Zad. 1. Wykorzystując podstawowy warunek stabilności układów dyskretnych, zbadać czy układ zamknięty (rys. 15.1) jest stabilny.*

1. 
$$
G(z) = \frac{2}{z^2 - 1,3z - 1,6}
$$
  
\n2.  $G(z) = \frac{2}{z^2 - 0,4z - 1,92}$   
\n3.  $G(z) = \frac{2}{z^2 - 1,8z - 0,38}$   
\n4.  $G(z) = \frac{z+2}{z^2 - 3z - 0,96}$   
\n5.  $G(z) = \frac{2z}{z^2 - 3,2z + 1}$   
\n6.  $G(z) = \frac{2z+1}{z^2 - 3z - 0,5}$ 

 $1,8z-0,38$ 

 $z^2 - 1,8z$
# *Zad. 2. Korzystając z kryterium Jury'ego zbadać stabilność układu o transmitancji:*

1. 
$$
G(z) = \frac{z+3}{5z^4+4z^3+3z^2+2z+1}
$$
  
\n11.  $G(z) = \frac{z^2+5z+1}{z^3-1,5z^2+0,75z-0,125}$   
\n2.  $G(z) = \frac{z^2+z+1}{2z^4+z^3+4z^2+2z+1}$   
\n12.  $G(z) = \frac{z+2}{z^3+0,3z^2+0,03z+0,001}$   
\n3.  $G(z) = \frac{3z^3+1}{3z^4-z^3+4z^2-2z+2}$   
\n13.  $G(z) = \frac{z}{2z^3+3z^2+4z+1}$   
\n4.  $G(z) = \frac{z^3+2z^2+1}{3z^4+3z^3+2z^2+3z+2}$   
\n14.  $G(z) = \frac{5z-3}{2z^3-3z^2+4z-1}$   
\n5.  $G(z) = \frac{2z^2+5z+1}{4z^4+2z^3+2z^2+2z+2}$   
\n15.  $G(z) = \frac{3z^2+2z+1}{4z^5+4z^4+4z^3+4z^2+4z+3}$   
\n6.  $G(z) = \frac{5}{5z^4+z^3+2z^2+3z+4}$   
\n16.  $G(z) = \frac{4z^3-z^2+2z+4}{2z^5+z^4+2z^3+3z^2+4z-1}$   
\n7.  $G(z) = \frac{z+4}{3z^4-3z^3+2z^2-2z+1}$   
\n17.  $G(z) = \frac{z^3-1}{3z^5+2z^4+2z^2+3z+1}$   
\n8.  $G(z) = \frac{2z+1}{2z^4-z^3+2z^2-3z+3}$   
\n18.  $G(z) = \frac{z^2+2}{5z^5+z^4+2z^2+1}$   
\n9.  $G(z) = \frac{z^3+z^2+1}{4z^4-z^3-2z^2-3z+3}$   
\n19.  $G(z) = \frac{2z+1}{2z^5-1}$   
\n10.  $G(z) = \frac{2$ 

Zad. 3. Dana jest transmitancja G<sub>12</sub>(z) układu otwartego. Wykorzystując kry*terium Nyquista zbadać czy układ zamknięty jest stabilny T<sup>p</sup>* 1 *.*

1. 
$$
G_{12}(z) = \frac{1}{z - 1.5}
$$
  
\n2.  $G_{12}(z) = \frac{2}{z - 1.8}$   
\n3.  $G_{12}(z) = \frac{1}{z - 2.2}$   
\n4.  $G_{12}(z) = \frac{0.8}{z - 2}$ 

Zad. 4. Dana jest transmitancja G<sub>12</sub>(z) układu otwartego. Wykorzystując kry*terium Nyquista zbadać dla jakiego k układ zamknięty jest niestabilny*   $(T_p = 1)$ .

1.  $_{\rm 0,5}$  $\zeta_{12}(z) = \frac{1}{z+1}$  $=$ *z*  $G_{12}(z) = \frac{k}{2}$ 7.  $2z - 1,8$  $S_{12}(z) = \frac{\pi}{2z-1}$  $=$ *z*  $G_{12}(z) = \frac{k}{2}$ 2.  $2z + 0.2$  $\mathcal{L}_{12}(z) = \frac{\pi}{2z+1}$ *z*  $G_{12}(z) = \frac{k}{2}$ 8.  $12z + 9,6$  $\mathbf{r}_{12}(z) = \frac{0,1}{12z+1}$ *z*  $G_{12}(z) = \frac{0,1k}{12}$ 3.  $_{\rm 0,8}$  $\mathcal{L}_{12}(z) = \frac{1}{z+1}$ *z*  $G_{12}(z) = \frac{k}{2}$ 9.  $0,25$  $\mathcal{F}_{12}(z) = \frac{1}{z^2 - z^2}$  $=$ *z*  $G_{12}(z) = \frac{k}{z-2}$ 4.  $3z + 0,4$  $\mathcal{L}_{12}(z) = \frac{2i}{3z+1}$  $=$ *z*  $G_{12}(z) = \frac{2k}{z-1}$ 10. 0,64  $\mathcal{F}_{12}(z) = \frac{4}{z^2 - 1}$  $=$ *z*  $G_{12}(z) = \frac{4k}{z-2}$ 5.  $0,5z-0,4$  $G_{12}(z) = \frac{0,4i}{0,5z-1}$  $=$ *z*  $G_{12}(z) = \frac{0.4k}{2.5}$ 11.  $0,7z+0,1$  $\mathcal{E}_{12}(z) = \frac{\kappa}{z^2 - 0.7z + 1}$  $=$  $z^2 - 0.7z$  $G_{12}(z) = \frac{k}{z-2.5}$ 6.  $5z - 0,1$  $S_{12}(z) = \frac{k}{5z-1}$  $=$ *z*  $G_{12}(z) = \frac{k}{z}$ 12.  $0,3z-0,4$  $\zeta_{12}(z) = \frac{\kappa}{z^2 - 0.3z - 1}$  $=$  $z^2 - 0.3z$  $G_{12}(z) = \frac{k}{z-2}$ 

# *Zad. 5. Korzystając z przekształcenia biliniowego zbadać stabilność układu o transmitancji:*

1. 5  $(z) = \frac{1}{z^3 + z^2 + z + z}$  $=$  $z^3 + z^2 + z$  $G(z) = \frac{1}{z-3}$  4.  $7z^3-3z^2+8z+1$  $(z) = \frac{1}{7z^3 - 3z^2 + 8z + }$  $=$  $z^3 - 3z^2 + 8z$ *zG* 2.  $2z^3+2z^2+3z+1$  $(z) = \frac{2}{2z^3 + 2z^2 + 3z + 3z}$  $=$  $z^3 + 2z^2 + 3z$  $G(z) = \frac{2}{z^3 - 2z^2 - 3z - 1}$  5.  $5z^3+2z^2-z+1$  $(z) = \frac{1}{5z^3 + 2z^2 - z +}$  $=$  $z^3 + 2z^2 - z$ *zG* 3.  $5z^3 - 2z^2 + 3z + 1$  $(z) = \frac{1}{5z^3 - 2z^2 + 3z + 1}$  $=$  $z^3 - 2z^2 + 3z$  $G(z) = \frac{1}{z^3 - 2z^2 - 3z - 1}$  6.  $0.5$  $(z) = \frac{2}{z^3 + z^2 + z + z}$  $=$  $z^3 + z^2 + z$ *zG*

*Zad. 6. W układzie jak na rys. 15.3 zastosowano ekstrapolator zerowego rzędu. Obliczyć dla jakiej wartości czasu próbkowania Tp układ będzie stabilny.* 

1. 
$$
G_o(s) = \frac{4}{s+1}
$$
  
\n2.  $G_o(s) = \frac{5}{s+4}$   
\n3.  $G_o(s) = \frac{5}{s+1}$   
\n4.  $G_o(s) = \frac{1}{s+0.2}$   
\n5.  $G_o(s) = \frac{2}{s-1}$   
\n6.  $G_o(s) = \frac{2}{10s+1}$ 

#### **15.3. Jak to się robi w Matlabie?**

#### **15.3.1. Analiza położenia biegunów transmitancji**

 W Matlabie istnieje szeroka gama narzędzi służących do sprawdzenia stabilności układu. Na początek możemy skorzystać z ogólnej definicji stabilności asymptotycznej i sprawdzić czy wszystkie bieguny transmitancji opisującej obiekt leżą wewnątrz okręgu jednostkowego, co jest warunkiem stabilności (w przypadku gdy układ jest złożony, trzeba wyznaczyć jego transmitancję zastępczą).

Możliwe jest wyznaczenie wprost biegunów transmitancji. Do tego celu użyteczna jest funkcja *pole*:

```
Tp=1; % deklaracja czasu próbkowania
Gz=tf([1 2],[4 3 2 1],Tp); % transmitancja G(z) zapisana w zmiennej Gz 
bieguny=pole(Gz) % wyznaczenie biegunów transmitancji
bieguny = 
 -0.6058 
 -0.0721 + 0.6383i 
 -0.0721 - 0.6383i
```
Jednak sama znajomość biegunów nie zawsze wystarcza w ocenie czy leżą one wewnątrz okręgu jednostkowego. O ile w przypadku biegunów o zerowej części urojonej lub rzeczywistej łatwo to ocenić, o tyle w pozostałych przypadkach wygodniej jest policzyć moduł biegunów. Dopiero, jeżeli wartość modułu wszystkich biegunów jest mniejsza od 1, możemy stwierdzić, że układ jest stabilny. Aby policzyć moduły biegunów wyznaczonych powyżej posłużymy się funkcją *abs*:

```
abs(bieguny) 
ans = 
   0.6058 
   0.6424 
   0.6424
```
Jak widać moduły wszystkich biegunów są mniejsze od 1, zatem układ jest stabilny. Wygodnym narzędziem może być również funkcja *roots* służąca do wyznaczania ogólnie pierwiastków wielomianu. Przykładowo aby wyznaczyć bieguny naszej transmitancji postać wywołania funkcji będzie następująca:

```
roots([4 3 2 1]) % kolejne współczynniki wielomianu (w tym przypadku
                        % mianownika) poczynając od najwyższej potęgi z
ans = 
 -0.6058 
  -0.0721 + 0.6383i 
  -0.0721 - 0.6383i
```
### **15.3.2. Analiza kształtu odpowiedzi na skok jednostkowy**

 Kolejną metodą oceny stabilności układu może być analiza kształtu odpowiedzi układu na skok jednostkowy. Do tego celu posłuży funkcja *dstep*. Niech np:  $3z+1$  $(z) = \frac{2}{2}$  $^{+}$  $=$ *z*  $G(z) = \frac{z}{z-1}$ . Aby wyznaczyć odpowiedź na skok jednostkowy należy wpisać następującą instrukcję:

*dstep(2, [3 1]) % odpowiedź na skok jednostkowy. Jako parametry funkcji – % współczynniki wielomianu odpowiednio licznika i mianownika*

W efekcie otrzymamy wykres:

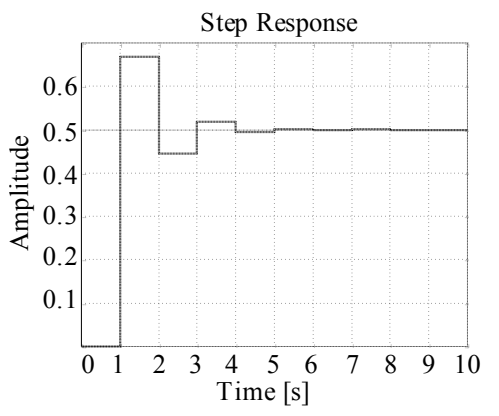

Rys. 15.4. Odpowiedź na skok jednostkowy.

Przebieg tej odpowiedzi nie pozostawia wątpliwości, że układ jest stabilny.

#### **15.3.3. Kryterium Nyquista**

 Aby wykreślić charakterystykę amplitudowo – fazową (charakterystykę Nyquista) układu otwartego korzystamy z funkcji *dnyquist*. Przykładowo dla 2  $\zeta_{12}(z) = \frac{1}{z+1}$  $=$ *z*  $G_{12}(z)$ *T<sup>p</sup>* 1 sposób wywołania funkcji będzie następujący:

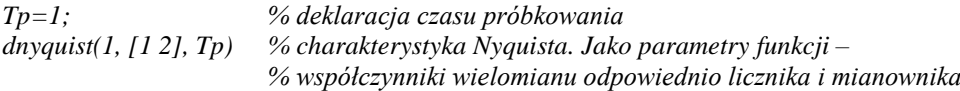

Efektem jej działania będzie rys. 15.5. Ułatwi on skorzystanie z kryterium podstawowego Nyquista (K.3).

Stabilność Z **148**

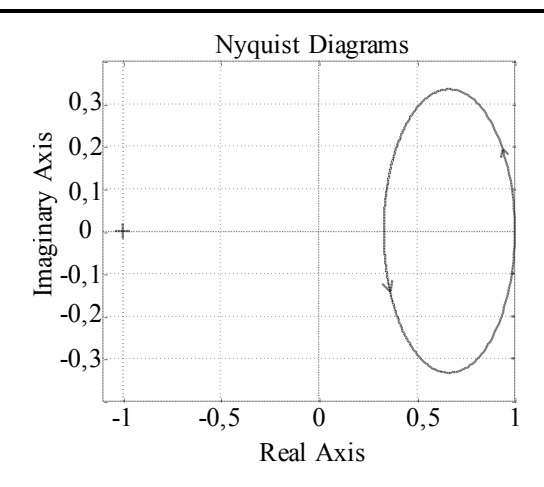

Rys. 15.5. Graficzny efekt działania funkcji dnyquist(G).

## **16. KOREKCJA CYFROWA**

### **16.1. Przykładowe rozwiązania**

Zad. Obliczyć korektor cyfrowy  $G_{\scriptscriptstyle{K}}(z)$  dla układu sterowania jak na rys. 16.1  $^{\prime\prime}$ *uzyskując minimalny czas ustalenia odpowiedzi na skok prędkości.*

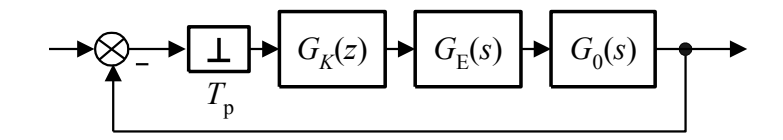

Rys. 16.1. Układ sterowania z korektorem.

$$
G_0(s) = \frac{2}{s+1}, \ G_E(s) = \frac{1 - e^{-sT_p}}{s}, \ T_p = 0,1
$$

*Rozwiązanie:*

 Aby uzyskać minimalny czas odpowiedzi na skok prędkości (rys. 16.2a) należy otrzymać odpowiedź o kształcie jak na rys. 16.2b.

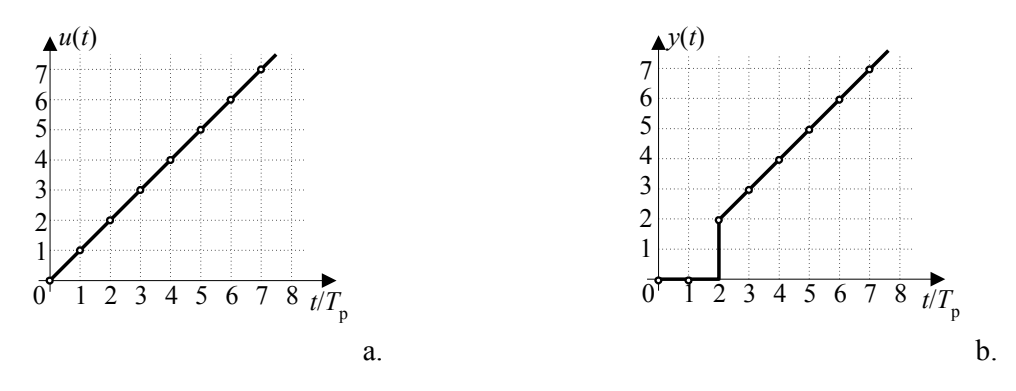

Rys. 16.2. Wykres skoku prędkości (a) i żądanej odpowiedzi na skok prędkości (b).

Korzystając ze wzoru (H.1), wprost z rys. 16.2b możemy odczytać wartości *y*(*n*) dla poszczególnych próbek *n*. Zatem:

$$
Y(z) = \sum_{n=0}^{\infty} y(nT_p) z^{-n} = T_p \left( 0 z^0 + 0 z^{-1} + 2 z^{-2} + 3 z^{-3} + 4 z^{-4} + 5 z^{-5} + \ldots \right) \tag{16.1}
$$

Dla skoku prędkości:

$$
U(z) = \sum_{n=0}^{\infty} u(nT_p) z^{-n} = T_p \Big( 0 z^0 + 1 z^{-1} + 2 z^{-2} + 3 z^{-3} + 4 z^{-4} + \ldots \Big) \tag{16.2}
$$

Z drugiej strony wiadomo, że transformata Z skoku prędkości dana jest wzorem (patrz tab. H.1):

$$
U(z) = \frac{T_p z}{(z - 1)^2}
$$
 (16.3)

Porównując wzory na (16.1) i (16.2) oraz wykorzystując (16.3), możemy zapisać:

ory na (16.1) i (16.2) oraz wykorzystując (16.3), można zapisać:  
\n
$$
Y(z) = U(z) - T_p z^{-1} = \frac{T_p z}{(z-1)^2} - T_p z^{-1} = \frac{T_p (2z-1)}{z(z-1)^2}
$$
\n(16.4)

Ostatecznie, aby uzyskać odpowiedź na skok prędkości otrzymując minimalny czas ustalenia, zastępcza transmitancja układu powinna być dana wzorem:

$$
G_z(z) = \frac{Y(z)}{U(z)} = \frac{2z - 1}{z^2}
$$
 (16.5)

Następnie policzymy transmitancję obiektu z ekstrapolatorem zerowego rzędu. W tym celu skorzystamy ze wzorów (H.18) i (H.16):

$$
G_{OE}(z) = \frac{z-1}{z} \mathcal{Z} \left\{ \frac{2}{s(s+1)} \right\} = \frac{0,19}{z-0,905}
$$
 (16.6)

Transmitancja zastępcza układu regulacji z korektorem to:

$$
G_z(z) = \frac{G_{OE}(z)G_K(z)}{1 + G_{OE}(z)G_K(z)}
$$
(16.7)

a stąd już bezpośrednio:

$$
G_K(z) = \frac{1}{G_{OE}(z)} \frac{G_z(z)}{1 - G_z(z)}
$$
(16.8)

Po podstawieniu wartości (16.5) i (16.6) do wzoru (16.8) ostatecznie otrzymamy:

$$
G_K(z) = \frac{10,53z^2 - 14,79z + 4,76}{z^2 - 2z + 1}
$$
 (16.9)

#### **16.2. Zadania**

Zad. 1. Obliczyć korektor cyfrowy  $\, G_K(z) \,$  dla układu sterowania jak na *rys 16.1 uzyskując minimalny czas ustalenia odpowiedzi na skok*

$$
polozenia; G_E(s) = \frac{1-e^{-sT_p}}{s}.
$$

1. 
$$
G_o(s) = \frac{1}{s+1}
$$
,  $T_p = 1$   
\n2.  $G_o(s) = \frac{2}{5s+1}$ ,  $T_p = 1$   
\n3.  $G_o(s) = \frac{1}{s+5}$ ,  $T_p = 0,1$   
\n4.  $G_o(s) = \frac{3}{2s+1}$ ,  $T_p = 0,5$   
\n5.  $G_o(s) = \frac{4}{s+2}$ ,  $T_p = 2$   
\n6.  $G_o(s) = \frac{1}{s^2+s}$ ,  $T_p = 1$   
\n7.  $G_o(s) = \frac{1}{s^2-1}$ ,  $T_p = 1$   
\n8.  $G_o(s) = \frac{2}{s^2-3s+2}$ ,  $T_p = 1$   
\n9.  $G_o(s) = \frac{s+1}{s^2-5s+6}$ ,  $T_p = 1$   
\n10.  $G_o(s) = \frac{2s+1}{s^2+4s-5}$ ,  $T_p = 1$ 

Zad. 2. Obliczyć korektor cyfrowy  $G_{\scriptscriptstyle{K}}(z)$  dla układu sterowania jak na *rys. 16.1 uzyskując minimalny czas ustalenia odpowiedzi na skok* 

$$
\textit{predkości; } G_E(s) = \frac{1 - e^{-sT_p}}{s}.
$$

1.  $2s - 1$  $(s) = \frac{2}{2}$  $\overline{a}$  $=$  $G_o(s) = \frac{2}{2s-1}, T_p = 1$  5.  $10s - 1$  $(s) = \frac{1}{10}$  $\overline{a}$  $=$  $G_o(s) = \frac{1}{10s - 1}, T_p = 1$ 2. 4  $(s) = \frac{4}{s}$  $\overline{a}$  $=$  $G_o(s) = \frac{1}{s-4}, T_p = 0,1$  6.  $5s + 1$  $(s) = \frac{2}{s}$  $^{+}$  $=$  $G_o(s) = \frac{2}{5s+1}, T_p = 0,5$ 3. 4  $(s) = \frac{4}{s}$ - $=$  $G_o(s) = \frac{4}{s-4}, T_p = 1$  7. 1  $(s) = \frac{1}{s^2 - 1}$  $=$  $G_o(s) = \frac{1}{s^2 - 1}, T_p = 1$ 4. 2  $(s) = \frac{2}{s}$  $\ddot{}$  $=$  $G_o(s) = \frac{2}{s+2}, T_p = 0,2$ 8. 2  $(s) = \frac{b}{s^2 - s - s}$  $=$  $s^2-s$ *s*  $G_{\rho}(s) = \frac{s}{a^2 - 2}$ ,  $T_{p} = 1$ 

## **17. UKŁADY NIELINIOWE**

### **17.1. Przykładowe rozwiązania**

Zad. 1. Obliczyć funkcję opisującą  $J(A)$  dla elementu o charakterystyce jak *na rys. 17.1.*

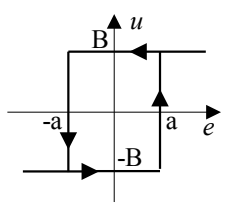

Rys. 17.1. Przekaźnik dwupołożeniowy z histerezą.

*Rozwiązanie:*

 Funkcję opisującą obliczamy zgodnie ze wzorem (L.1). Skorzystamy z faktu, że funkcja:

$$
e = f(A\sin(\omega t))\tag{17.1}
$$

przyjmuje tylko 2 wartości (rys. 17.2):

- $\bullet$  *-B* dla wartości  $\varphi = \omega t$  z przedziałów  $(0, \varphi_1)$ ,  $(\pi + \varphi_1, 2\pi)$ ,
- *+B* dla wartości  $\varphi = \omega t$  z przedziału  $(\varphi_1, \pi + \varphi_1)$ .

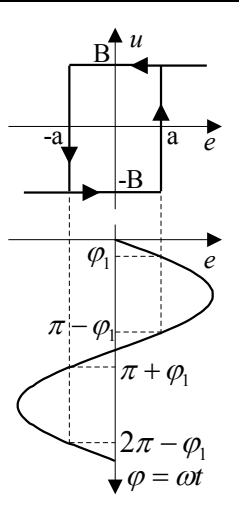

Rys. 17.2. Graficzna interpretacja działania przekaźnika dwupołożeniowego z histerezą.

Zatem:

n:  
\n
$$
J(A) = \frac{j}{\pi A} \int_0^{2\pi} f(A \sin(\omega t)) e^{-j\omega t} d(\omega t) =
$$
\n
$$
= \frac{j}{\pi A} \Biggl( \int_0^{\varphi_1} (-B) e^{-j\omega t} d(\omega t) + \int_{\varphi_1}^{\pi + \varphi_1} B e^{-j\omega t} d(\omega t) + \int_{\pi + \varphi_1}^{2\pi} (-B) e^{-j\omega t} d(\omega t) \Biggr) =
$$
\n
$$
= \frac{jB}{\pi A} \Biggl( \frac{1}{j} e^{-j\omega t} \Big|_0^{\varphi_1} - \frac{1}{j} e^{-j\omega t} \Big|_{\varphi_1}^{\pi + \varphi_1} + \frac{1}{j} e^{-j\omega t} \Big|_{\pi + \varphi_1}^{2\pi} \Biggr) =
$$
\n
$$
= \frac{B}{\pi A} \Biggl( e^{-j\varphi_1} - 1 - e^{-j(\pi + \varphi_1)} + e^{-j\varphi_1} + e^{-j2\pi} - e^{-j(\pi + \varphi_1)} \Biggr) =
$$
\n
$$
= e^{-j2\pi} - 1 + 2e^{-j\varphi_1} - 2e^{-j\pi} e^{-j\varphi_1}
$$
\n(17.2)

ale:

$$
e^{-j2\pi} = 1, \qquad e^{-j\pi} = -1 \tag{17.3}
$$

zatem:

$$
J(A) = \frac{4B}{\pi A}e^{-j\varphi_1} = \frac{4B}{\pi A}(\cos\varphi_1 - j\sin\varphi_1)
$$
 (17.4)

Wartość funkcji *e* w punkcie  $\omega t = \varphi_1$  wynosi *a*. Podstawiając do wzoru (17.1) otrzymamy

$$
a = A \sin \varphi_1 \tag{17.5}
$$

czyli:

$$
\sin \varphi_1 = \frac{a}{A}
$$
  
\n
$$
\cos \varphi_1 = \sqrt{1 - \sin^2 \varphi_1} = \sqrt{1 - \left(\frac{a}{A}\right)^2}
$$
\n(17.6)

zatem ostatecznie:

$$
J(A) = \frac{4B}{\pi A} \left( \sqrt{1 - \left(\frac{a}{A}\right)^2} - j\frac{a}{A} \right) \tag{17.7}
$$

*Zad. 2. Wyznaczyć okres i amplitudę drgań własnych w układzie jak na* 

*rys 17.3.* 
$$
G(s) = \frac{2}{s(s+2)(s+3)}, J(A) = \frac{4B}{\pi A}, B = 6
$$

Rys. 17.3. Nieliniowy układ regulacji automatycznej.

*Rozwiązanie:*

Drgania własne w układzie jak na rys. 17.3 występują przy spełnieniu wa-

runku (L.2). Dla obiektu 
$$
G(s)
$$
, po przejściu w dziedzinie często  
twości:  

$$
G(j\omega) = \frac{2}{j\omega(j\omega+2)(j\omega+3)} = \frac{2}{-5\omega^2 + j\omega(6-\omega^2)}
$$
(17.8)

Dla elementu nieliniowego:

$$
\frac{-1}{J(A)} = -\frac{\pi A}{4B} \tag{17.9}
$$

Po podstawieniu do równania (L.2):

$$
\frac{2}{-5\omega^2 + j\omega(6 - \omega^2)} = -\frac{\pi A}{4B}
$$
 (17.10)

W celu prostszego rozwiązania powyższego równania przedstawmy je w innej postaci:

$$
\frac{1}{-2,5\omega^2 + j \cdot 0,5\omega(6 - \omega^2)} = \frac{1}{-\frac{4B}{\pi A} + j \cdot 0} \tag{17.11}
$$

Teraz wystarczy przyrównać części rzeczywistą i urojoną mianowników po obydwu stronach równania, otrzymując układ dwóch równań (17.12) z dwoma niewiadomymi A i  $\omega$ .

$$
-2,5\omega^2 = -\frac{4B}{\pi A}
$$
  
0,5\omega(6-\omega^2)=0 (17.12)

Wprost z równania drugiego otrzymujemy:

$$
\omega = \sqrt{6} = 2{,}45
$$

Wartości  $\omega = 0$ ,  $\omega = -\sqrt{6}$  pomijamy z oczywistych względów. Po podstawieniu  $\omega$  do równania pierwszego:

$$
A = \frac{4B}{2,5\pi\omega^2} = 0.51
$$

Zatem ostatecznie: w układzie pojawią się drgania własne o okresie  $T = \frac{2\pi}{\omega} = 2.57s$  $\frac{\pi}{4}$  = 2,57s i amplitudzie A = 0,51p.u.

*Zad. 3 Określić punkty równowagi układu jak na rys. 17.4 oraz zbadać sta-*

*bilność układu w tych punktach.*   $2s + 1$  $(s) = \frac{2}{s^2 + 2s + 1}$  $=$  $s^2 + 2s$  $G(s) = \frac{2}{s^2+2s+1}$ ,  $f(e) = 8,5e-e^3$ 

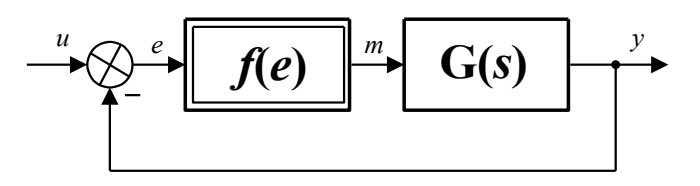

Rys. 17.4. Nieliniowy układ regulacji automatycznej.

#### *Rozwiązanie:*

Zakładamy zerowe wymuszenie  $(u = 0)$ . Układ będzie w stanie równowagi, jeżeli pochodne części liniowej wynoszą 0, czyli gdy  $s = 0$ . Wtedy  $G(0) = 2$ . Zatem dla powyższego układu możemy zapisać 3 równania dla poszczególnych węzłów:

$$
e = -y
$$
  
\n
$$
m = 8,5e - e^{3}
$$
  
\n
$$
y = 2m
$$
\n(17.13)

Z powyższego układu równań możemy wyznaczyć:

$$
e(9 - e^2) = 0 \tag{17.14}
$$

Równanie (17.14) ma 3 rozwiązania:  $e_1 = 0$ ,  $e_2 = 3$ ,  $e_3 = -3$ .

W kolejnym kroku dokonujemy linearyzacji układu w wyznaczonych punktach równowagi. W tym celu zastępujemy funkcję jej pochodną w danym punkcie równowagi:

$$
\frac{df(e)}{de}\Big|_{e_1=0} = (8,5-3e^2)\Big|_{e_1=0} = 8,5
$$
\n
$$
\frac{df(e)}{de}\Big|_{e_2=3} = (8,5-3e^2)\Big|_{e_2=3} = -18,5
$$
\n
$$
\frac{df(e)}{de}\Big|_{e_3=-3} = (8,5-3e^2)\Big|_{e_3=-3} = -18,5
$$
\n(17.15)

Konsekwencją tego jest zastąpienie funkcji  $f(e)$  na rys. 17.4 powyższymi wartościami. I tak przykładowo dla  $e_1 = 0$  układ przyjmie postać:

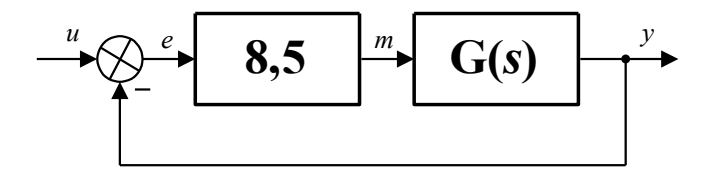

Rys. 17.5. Układ regulacji automatycznej z rys. 1.4. po linearyzacji części nieliniowej w punkcie  $e_1=0$ .

Transmitancja układu otwartego dla poszczególnych punktów równowagi wynosi:

 $-$  dla  $e_1 = 0$  :

$$
G_1(s) = \frac{17}{s^2 + 2s + 1}
$$
 (17.16)

 $-$  dla  $e_2 = 3$  i  $e_3 = -3$ :

$$
G_2(s) = \frac{-37}{s^2 + 2s + 1} \tag{17.17}
$$

Transmitancja zastępcza układu zamkniętego dla poszczególnych punktów równowagi wynosi:

 $-$  dla  $e_1 = 0$  :

$$
G_{z1}(s) = \frac{17}{s^2 + 2s + 18}
$$
 (17.18)

- dla  $e_2 = 3$  i  $e_3 = -3$ :

$$
G_{z2}(s) = \frac{-37}{s^2 + 2s - 36} \tag{17.19}
$$

Stabilność sprawdzimy obliczając bieguny powyższych transmitancji:

- dla  $e_1 = 0$  $s_1 = -1, 0 + 4, 1231j, s_2 = -1, 0 - 4, 1231j$  $-$  dla  $e_2 = 3$  i  $s_1 = -7,0828$ ,  $s_2 = 5,0828$ Zatem, jak widać, tylko w pierwszym punkcie równowagi ( $e_1 = 0$ ) układ jest

stabilny (wszystkie bieguny mają ujemną część rzeczywistą).

### **17.2. Zadania**

### *Zad. 1. Obliczyć funkcję opisującą AJ* )( *dla elementów o charakterystykach:*

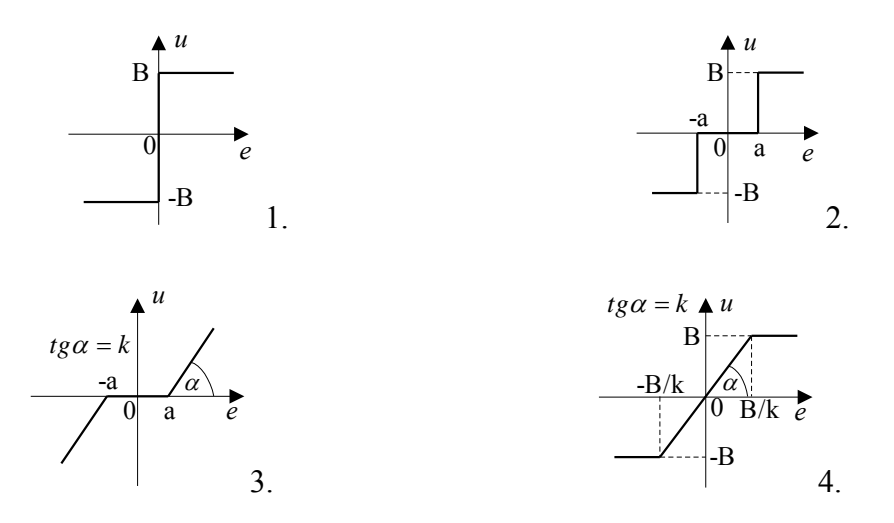

Zad. 2. Wyznaczyć okres i amplitude drgań własnych w układzie jak na  
rys. 17.3. 
$$
J(A) = \frac{4B}{\pi A}
$$
  
\n1.  $G(s) = \frac{1}{s^3 + 2s^2 + 3s + 4}$ ,  $B = 1$  6.  $G(s) = \frac{10}{8s^3 + 6s^2 + 4s + 2}$ ,  $B = 1$   
\n2.  $G(s) = \frac{2}{3s^3 + 4s^2 + 5s + 1}$ ,  $B = 2$  7.  $G(s) = \frac{1}{2s^3 + 2s^2 + 2s + 1}$ ,  $B = 2$   
\n3.  $G(s) = \frac{2}{s(s+1)(s+5)}$ ,  $B = 2$  8.  $G(s) = \frac{1}{s(s+2)^2}$ ,  $B = 4$   
\n4.  $G(s) = \frac{4}{s(s+0,5)(s+2)}$ ,  $B = 2$  9.  $G(s) = \frac{4}{(s+1)(s+2)(s+3)}$ ,  $B = 5$   
\n5.  $G(s) = \frac{5}{s^3 + 5s^2 + 5s + 1}$ ,  $B = 5$  10.  $G(s) = \frac{8}{(s+2)^3}$ ,  $B = 6$ 

# *Zad. 3. Określić punkty równowagi układu jak na rys. 17.4 oraz zbadać stabilność układu w tych punktach.*

1.  $2s^2 + s + 2$  $(s) = \frac{4}{2s^2 + s + }$  $=$  $s^2 + s$  $G(s) = \frac{4}{2(1-3)}$ ,  $f(e) = -e^3 + 3.5e$ 2.  $4s + 1$ 4 )( 2  $=$  $s^2 + 4s$  $G(s) = \frac{4}{2(1-4)}$ ,  $f(e) = e^3 - 4,25e$ 3.  $2s^2 + 3s + 1$  $(s) = \frac{1}{2s^2 + 3s + }$  $=$  $s^2 + 3s$  $G(s) = \frac{1}{2a^2-2}$ ,  $f(e) = e^3-17e$ 4. 2  $(s) = \frac{1}{s^2 + s + s}$  $=$  $s^2 + s$  $G(s) = \frac{1}{2}$ ,  $f(e) = e^{3} - 6e^{3}$ 5.  $3s^2 + s + 0,5$  $(s) = \frac{2s+1}{3s^2+s+1}$  $=\frac{2s+1}{2}$  $s^2 + s$  $G(s) = \frac{2s+1}{s^2-2s+1}$ ,  $f(e) = e^3-9.5e$ 6.  $5s + 2$  $(s) = \frac{s+2}{s^2+5s+1}$  $=\frac{s+}{2}$  $s^2 + 5s$  $G(s) = \frac{s+2}{s-2s}$ ,  $f(e) = e^{3} - 1,25e$ 7.  $2s^2 + s + 1$  $(s) = \frac{2s+5}{2s^2+s+5}$  $=\frac{2s+1}{2}$  $s^2 + s$  $G(s) = \frac{2s+5}{s^2}$ ,  $f(e) = -e^3 + 0.8e^3$ 8.  $4s + 5$  $(s) = \frac{s+1}{s^2+4s+1}$  $=\frac{s+}{2}$  $s^2 + 4s$  $G(s) = \frac{s+1}{s-1}$ ,  $f(e) = -e^3 + 20e$ 9.  $G(s) = \frac{S}{s(s+2)}$ ,  $(s) = \frac{5}{(s+1)^2}$  $\ddot{}$  $=$ *ss*  $G(s) = \frac{3}{(s-2)}$ ,  $f(e) = e^{3} - 4e^{3}$ 10.  $G(s) = \frac{15+2}{s(s+5)}$ ,  $(s) = \frac{4s+2}{s}$  $^{+}$  $=\frac{4s+1}{1}$ *ss*  $G(s) = \frac{4s+2}{s(s)}$ ,  $f(e) = e^{3} - 0,25e$ 

*Uwaga: w zadaniach 9 i 10 przyjąć, że w punkcie równowagi m=0.* 

## **DODATEK - PODSTAWY TEORETYCZNE**

#### **A. TRANSFORMATA FOURIERA**

#### **A.1. Przekształcenie Fouriera - definicje**

• transformata Fouriera funkcji  $f(t)$ :

$$
F(j\omega) = \mathcal{F}\left\{f(t)\right\} = \int_{-\infty}^{\infty} f(t)e^{-j\omega t} dt
$$
 (A.1)

Często pomija się *j* stosując zapis  $F(\omega)$ .

Warunkiem istnienia transformaty Fouriera danej funkcji  $f(t)$  jest spełnienie zależności:

$$
\int_{-\infty}^{\infty} |f(t)| \mathrm{d}t < \infty \tag{A.2}
$$

przekształcenie odwrotne (odwrotna transformata Fouriera):

$$
f(t) = \mathcal{F}^{-1}{F(j\omega)} = \frac{1}{2\pi} \int_{-\infty}^{\infty} F(j\omega)e^{j\omega t} d\omega
$$
 (A.3)

zasada dualizmu:

$$
jeshi \ f(t) \leftrightarrow F(\omega) \text{ to } F(t) = 2\pi f(-\omega) \tag{A.4}
$$

Na mocy (A.4 ) można udowodnić, że dla delty Diraca zachodzi:

$$
2\pi\delta(\omega) = \int_{-\infty}^{\infty} e^{-j\omega t} dt
$$
 (A.5)

#### **A.2. Ważniejsze własności transformaty Fouriera**

• liniowość:

$$
\mathcal{F}\lbrace af_1(t) + bf_2(t)\rbrace = aF_1(j\omega) + bF_2(j\omega)
$$
\n(A.6)

twierdzenie o różniczkowaniu (przy zerowych warunkach początkowych):

$$
\mathcal{F}\left\{\frac{\mathrm{d}^{(n)}f(t)}{\mathrm{d}t^n}\right\} = (j\omega)^n F(j\omega) \tag{A.7}
$$

twierdzenie o mnożeniu przez czas

$$
\mathcal{F}\left\{t^n f(t)\right\} = j^n \, \frac{d^{(n)} F(j\omega)}{d\omega^n} \tag{A.8}
$$

twierdzenie o opóźnieniu w dziedzinie czasu:

$$
\mathcal{F}\left\{f(t-t_0)\right\} = F(j\omega)e^{-j\omega t_0} \tag{A.9}
$$

\n- twierdzenie o opóżnieniu w dziedzinie częstotliwości:
\n- $$
\mathcal{F}\left\{f(t)e^{j\omega_0 t}\right\} = F\left(j(\omega - \omega_0)\right)
$$
\n(A.10)

twierdzenie o skalowaniu:

$$
\mathcal{F}\lbrace f(at)\rbrace = \frac{1}{a}F\left(j\frac{\omega}{a}\right) \tag{A.11}
$$

### **A.3. Transformaty Fouriera wybranych funkcji**

Tab. A.1. Tabela transformat Fouriera wybranych funkcji.

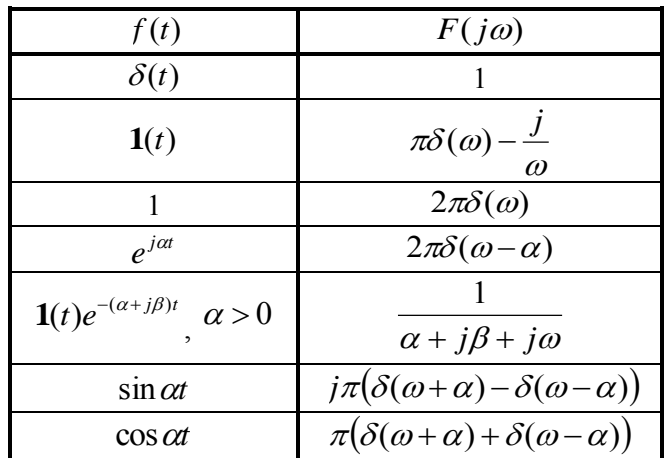

### **B. TRANSFORMATA LAPLACE'A**

### **B.1. Przekształcenie Laplace'a - definicje**

Transformata Laplace'a funkcji  $f(t)$ :

$$
F(s) = \mathcal{L}{f(t)} = \int_{-\infty}^{\infty} f(t)e^{-st}dt
$$
 (B.1)

Przekształcenie odwrotne (odwrotna transformata Laplace'a):

$$
f(t) = \mathcal{L}^1\{F(s)\} = \frac{1}{2\pi j} \int_{\sigma - j\infty}^{\sigma + j\infty} F(s)e^{st}ds
$$
 (B.2)

### **B.2. Ważniejsze własności transformaty Laplace'a**

• liniowość:

$$
\mathcal{L}\left\{af_1(t) + bf_2(t)\right\} = aF_1(s) + bF_2(s)
$$
 (B.3)

twierdzenie o różniczkowaniu:

$$
\mathcal{L}\left\{af_1(t) + bf_2(t)\right\} = aF_1(s) + bF_2(s)
$$
(B.3)  
\n• twierdzenie o różniczkowaniu:  
\n
$$
\mathcal{L}\left\{f^{(n)}(t)\right\} = s^n F(s) - s^{n-1} f^{(n-1)}(0) - s^{n-2} f^{(n-2)}(0) - \dots - sf'(0) - f(0)
$$
(B.4)

gdzie  $f^{(i)}(t) = \frac{d^{(i)}(t)}{dt^{i}}$ *i*)  $f(t) = d^{(i)}$ *t*  $f^{(i)}(t) = \frac{d^{(i)} f(t)}{dt}$ d  $(t) = \frac{d^{(i)} f(t)}{dt}$  $^{(i)}(t) = \frac{d^{(i)} f(t)}{1+i}$ .

Natomiast przy zerowych warunkach początkowych:

$$
\mathcal{L}\left\{f^{(n)}(t)\right\} = s^n F(s) \tag{B.5}
$$

twierdzenie o całkowaniu:

$$
\mathcal{L}\left\{\int_{0}^{t} f(\tau)d\tau\right\} = \frac{1}{s}F(s)
$$
 (B.6)

twierdzenie o mnożeniu przez czas

$$
\mathcal{L}\left\{t^n f(t)\right\} = (-1)^n \frac{d^{(n)} F(s)}{ds^n}
$$
 (B.7)

twierdzenie o opóźnieniu w dziedzinie czasu:

$$
\mathcal{L}\left\{f(t-t_0)\right\} = F(s)e^{-st_0}
$$
\n(B.8)

twierdzenie o opóźnieniu w dziedzinie częstotliwości:

$$
\mathcal{L}\left\{f(t)e^{\alpha t}\right\} = F(s-\alpha) \tag{B.9}
$$

transformata Laplace'a funkcji okresowej:

$$
F(s) = \frac{F_T(s)}{1 - e^{-sT}}
$$
 (B.10)

gdzie:  $F_T(s)$  - transformata Laplace'a jednego okresu funkcji.

funkcja wagi (odpowiedź na sygnał Delta Diraca):

$$
g(t) = \mathcal{L}^1\{G(s)\}\tag{B.11}
$$

odpowiedź na skok jednostkowy:

$$
y_1(t) = \mathcal{L}^1 \left\{ \frac{1}{s} G(s) \right\} \tag{B.12}
$$

metoda residuów - wyznaczanie odwrotnej transformaty Laplace'a:

$$
f(t) = \mathcal{L}^1\{F(s)\} = \sum_{k=1}^n (s - s_k) F(s) e^{st} \Big|_{s=s_k}
$$
 (B.13)

gdzie  $s_k$  jest *k*-tym biegunem  $F(s)$ .

Wzór (B.13) prawdziwy jest tylko dla biegunów pojedynczych. Jeżeli biegun jest *p-*krotny, to we wzorze (B.13), pod sumą, dla takiego bieguna wystąpi składnik:

$$
\frac{1}{(p-1)!} \frac{d^{(p-1)}}{ds^{p-1}} (s - s_k)^P F(s) e^{st} \Big|_{s = s_k}
$$
 (B.14)

## **B.3. Transformaty Laplace'a wybranych funkcji**

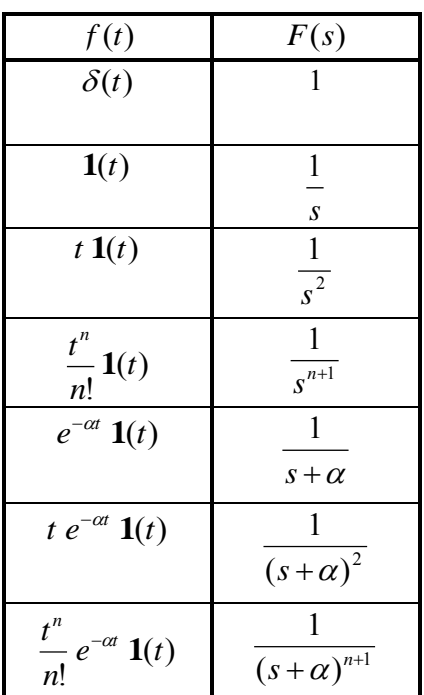

| f(t)                           | F(s)                          | f(t)                                 | F(s)                                                    |
|--------------------------------|-------------------------------|--------------------------------------|---------------------------------------------------------|
| $\delta(t)$                    |                               | $\sin \omega t$ 1(t)                 | $\omega$<br>$\sqrt{s^2+\omega^2}$                       |
| $\mathbf{l}(t)$                | $\overline{s}$                | $\cos \omega t \mathbf{1}(t)$        | S<br>$\sqrt{s^2 + \omega^2}$                            |
| 1(t)                           | $rac{1}{s^2}$                 | $e^{-\alpha t}$ sin $\omega t$ 1(t)  | $\alpha$<br>$(s+\alpha)^2+\omega^2$                     |
| $\frac{1}{1}(t)$               | $\overline{s^{n+1}}$          | $e^{-\alpha t}$ cos $\omega t$ 1(t)  | $s + \alpha$<br>$(s+\alpha)^2+\omega^2$                 |
| $\overline{u}$ 1(t)            | $s + \alpha$                  | $t \sin \omega t$ 1(t)               | $2\omega s$<br>$\left(s^2+\omega^2\right)^2$            |
| $\overline{a}$ $\mathbf{1}(t)$ | $\overline{(s+\alpha)^2}$     | t cos $\omega t$ 1(t)                | $s^2-\omega^2$<br>$(s^2 + \omega^2)^2$                  |
| $e^{-\alpha t}$ 1( <i>t</i> )  | $\overline{(s+\alpha)^{n+1}}$ | $te^{-\alpha t}$ sin $\omega t$ 1(t) | $2\omega(s+\alpha)$<br>$\sqrt{(s+\alpha)^2+\omega^2}^2$ |

Tab. B.1. Tabela transformat Laplace'a wybranych funkcji.

## **C. CHARAKTERYSTYKI BODEGO**

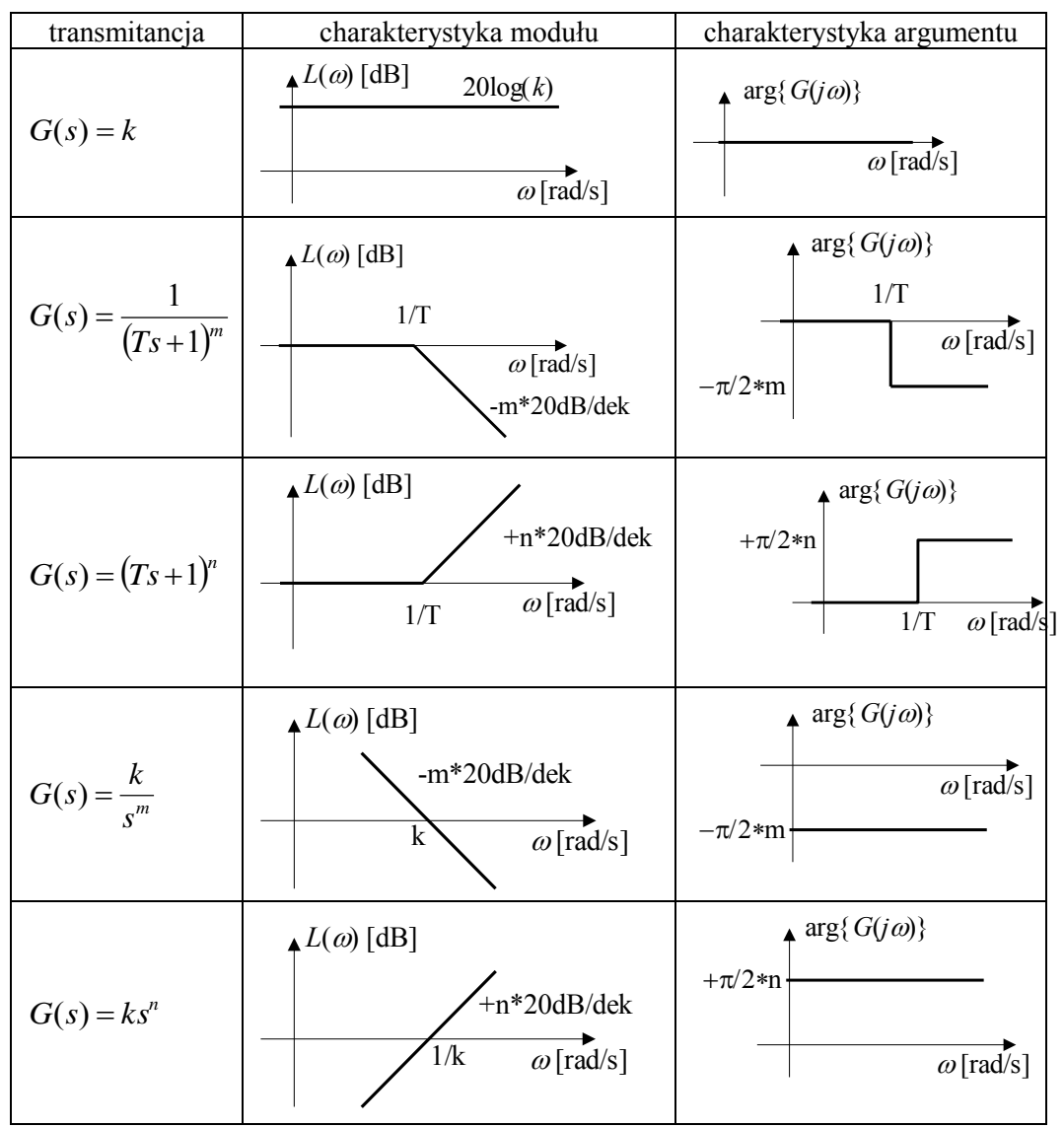

Tab. C.1. Charakterystyki Bode'go podstawowych członów transmitancji.

## **D. ALGEBRA SCHEMATÓW BLOKOWYCH**

### **D.1. Połączenie szeregowe**

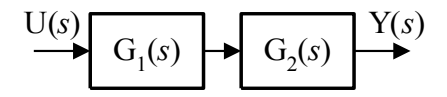

Rys. D.1. Połączenie szeregowe.

$$
G_z(s) = G_1(s) G_2(s)
$$
 (D.1)

### **D.2. Połączenie równoległe**

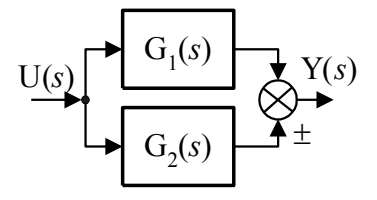

Rys. D.2. Połączenie równoległe.

$$
G_z(s) = G_1(s) \pm G_2(s)
$$
 (D.2)

### **D.3. Połączenie ze sprzężeniem zwrotnym**

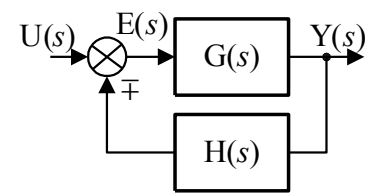

Rys. D.3. Połączenie ze sprzężeniem zwrotnym.

$$
G_z(s) = \frac{G(s)}{1 \pm G(s)H(s)}\tag{D.3}
$$

### **D.4. Przenoszenie węzła zaczepowego**

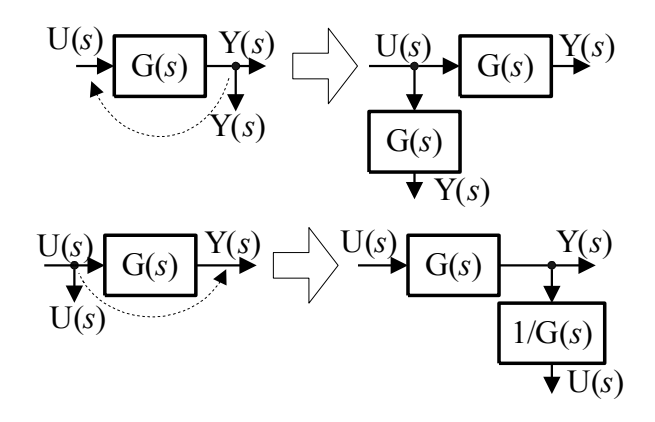

Rys. D.4. Przenoszenie węzła zaczepowego.

### **D.5. Przenoszenie węzła sumacyjnego**

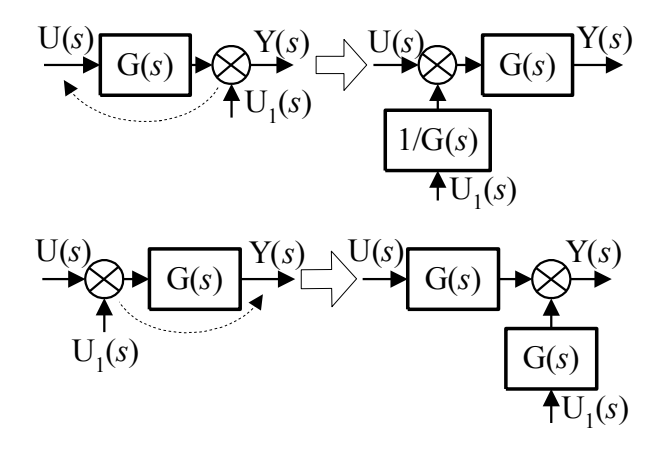

Rys. D.5. Przenoszenie węzła sumacyjnego.

### **D.6. Zamiana węzłów sumacyjnych miejscami**

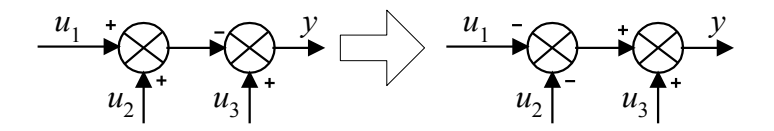

Rys. D.6. Zamiana węzłów sumacyjnych miejscami.

### **D.7. Zamiana węzłów zaczepowego i sumacyjnego miejscami**

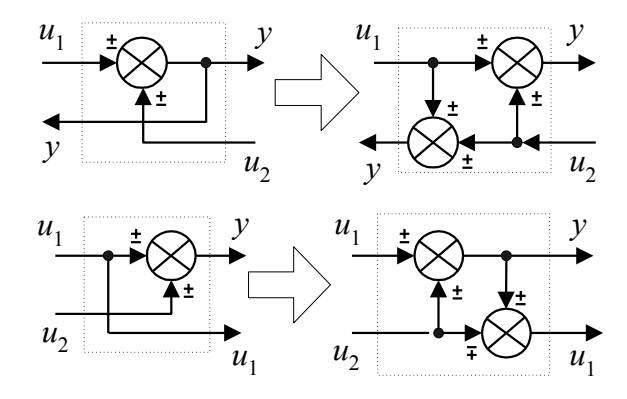

Rys. D.7. Zamiana węzłów zaczepowego i sumacyjnego miejscami.

## **E. UCHYBY USTALONE**

**uchyb położenia:**

$$
e_p = \frac{1}{1 + \lim_{s \to 0} G_{12}(s)}
$$
(E.1)

**uchyb prędkościowy:**

$$
e_{\nu} = \frac{1}{\lim_{s \to 0} s G_{12}(s)}
$$
(E.2)

**uchyb przyspieszenia:** 

$$
e_a = \frac{1}{\lim_{s \to 0} s^2 G_{12}(s)}
$$
(E.3)

gdzie:

 $G_{12}(s)$  - transmitancja układu otwartego

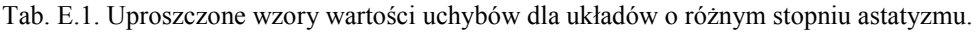

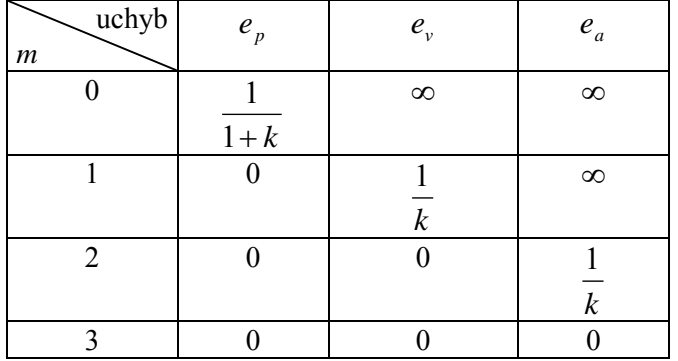

*m* – stopień astatyzmu *k*- zastępcze wzmocnienie układu

## **F. STABILNOŚĆ**

#### **F.1. Podstawowy warunek stabilności**

 Liniowy układ ciągły jest stabilny asymptotycznie, jeżeli części rzeczywiste wszystkich biegunów transmitancji są ujemne. tzn. gdy leżą w lewej półpłaszczyźnie zespolonej.

#### **F.2. Kryterium Routh'a**

Niech:

$$
G(s) = \frac{L(s)}{M(s)} = \frac{L(s)}{a_n s^n + a_{n-1} s^{n-1} + \dots + a_1 s + a_0}
$$
 (F.1)

Układ regulacji jest stabilny asymptotycznie, jeżeli jego równanie charakterystyczne  $(M(s) = 0)$  spełnia dwa warunki:

1°wszystkie współczynniki  $a_n \dots a_0$  istnieją (czyli są różne od zera) i są jednakowego znaku. Jest to warunek konieczny,

2°wszystkie współczynniki 1-szej kolumny tzw. wyznacznika Routh'a są różne od zera i są jednakowego znaku:

$$
\begin{vmatrix} a_n & a_{n-2} & a_{n-4} & \cdots \\ a_{n-1} & a_{n-3} & a_{n-5} & \cdots \\ b_1 & b_2 & b_3 & \cdots \\ c_1 & c_2 & c_3 & \cdots \\ \vdots & \vdots & \vdots & \ddots \end{vmatrix}
$$
 (F.2)

 $-$  liczba wierszy wyznacznika Routh'a wynosi  $n+1$ .

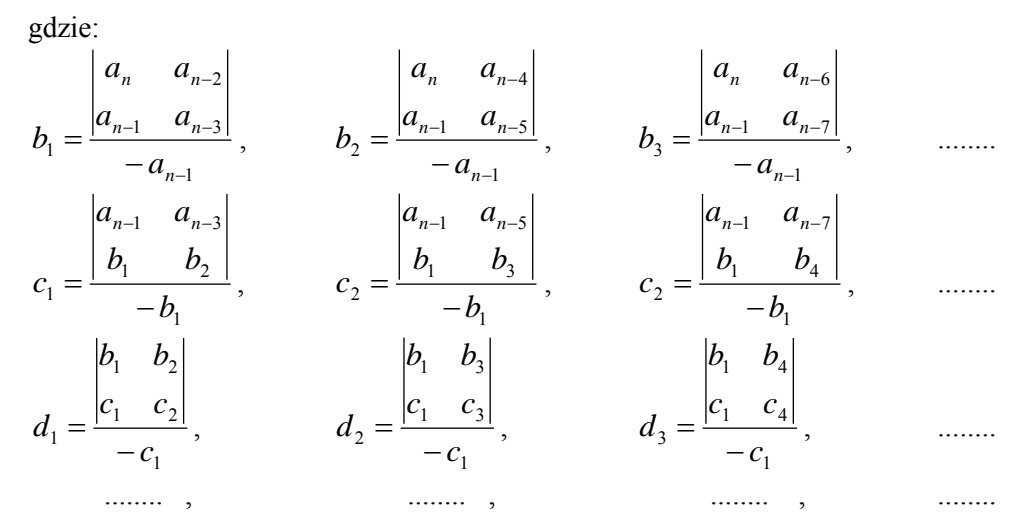

Cecha charakterystyczna kryterium Routh'a:

 Liczba zmian znaku wyrazów w 1-szej kolumnie wyznacznika Routh'a jest równa liczbie biegunów transmitancji leżących w prawej półpłaszczyźnie lub na osi urojonej.

#### **F.3. Kryterium Michajłowa**

 Niech układ regulacji opisany jest równaniem (F.1). Układ jest stabilny asymptotycznie, jeżeli:

$$
\Delta \arg_{0 \le \omega \le \infty} M(j\omega) = n\frac{\pi}{2}
$$
 (F.3)

gdzie *n* - liczba biegunów transmitancji (stopień mianownika).

Praktycznie oznacza to, że układ będzie stabilny, jeśli krzywa  $M(j\omega)$  przechodzi przez *n* kolejnych ćwiartek układu współrzędnych (rys. F.1).

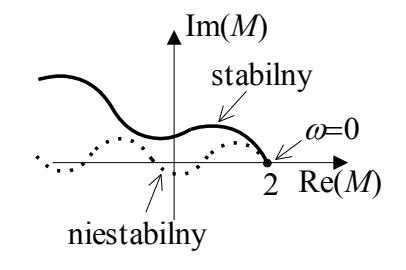

Rys. F.1. Praktyczna interpretacja kryterium Michajłowa.

#### *F.4. Kryterium Nyquista – wersja podstawowa*

Jeżeli układ otwarty ma  $N_b$  biegunów w prawej półpłaszczyźnie i  $N_{b_0}$  biegunów *s* 0 , to układ zamknięty jest stabilny asymptotycznie jeżeli:

$$
\Delta \arg(1 + G_{12}(j\omega)) = N_b \pi + N_{b_0} \frac{\pi}{2}
$$
 (F.4)

#### **F.5. Kryterium Nyquista – wersja uproszczona – tzw. kryterium lewej strony**

 Jeżeli układ otwarty nie posiada pierwiastków w prawej półpłaszczyźnie (tzn. jest stabilny) i przemieszczając się po charakterystyce amplitudowo-fazowej w kierunku rosnącej pulsacji, zostawiamy punkt (-1, *j* 0) po lewej stronie, to układ zamknięty jest stabilny.

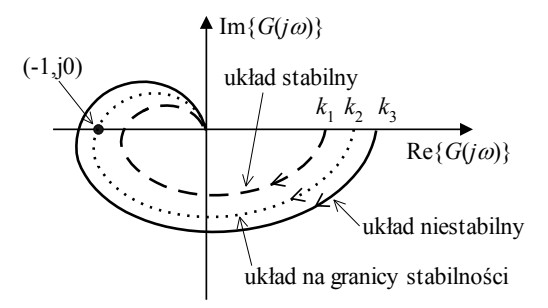

Rys. F.2. Praktyczna interpretacja kryterium lewej strony.

#### **F.6. Kryterium logarytmiczne.**

 Jeżeli układ otwarty jest stabilny asymptotycznie i dla pulsacji, dla których charakterystyka logarytmiczna amplitudy jest dodatnia, charakterystyka fazy przecina prostą  $-\pi$  parzystą ilość razy (w tym zero), to układ zamknięty jest stabilny.

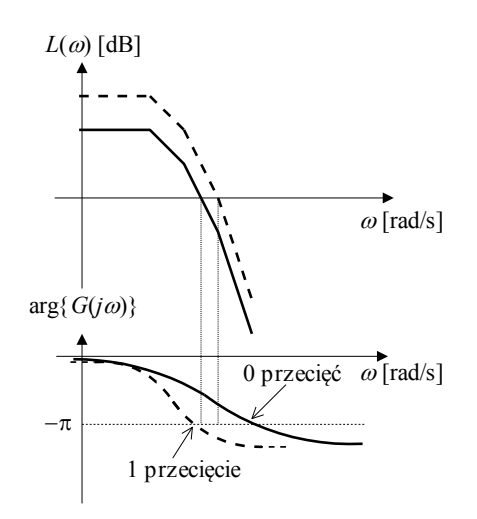

Rys. F.3. Praktyczna interpretacja kryterium logarytmicznego.

W praktyce oznacza to, że układ jest stabilny gdy:

 $L(\omega_1) < 0$ , dla  $\omega_1$  spełniającego warunek  $\arg\{G_{12}(j\omega_1)\} = -\pi$ albo:

 $\arg\{G_{12}(j\omega_2)\} > -\pi$ , dla  $\omega_2$  spełniającego warunek  $L(\omega_2) = 0$ 

#### **F.7. Zapas wzmocnienia i zapas fazy**

- Zapas wzmocnienia określa krotność o jaką musiałoby wzrosnąć wzmocnienie układu otwartego, przy niezmiennym argumencie, aby układ zamknięty znalazł się na granicy stabilności. W celu wyznaczenia zapasu modułu należy:
	- 1° wyznaczyć pulsację  $\omega_1$  dla której zachodzi:  $\arg G_{12}(j\omega_1) = -\pi$
	- 2° zapas wzmocnienia wynosi:

$$
\Delta K_{\text{dB}} = -L(\omega_1), \quad \left(\Delta K = \frac{1}{|G_{12}(j\omega_1)|}\right) \tag{F.5}
$$

Zapas fazy - określa wartość zmiany argumentu transmitancji układu otwartego, przy niezmiennym wzmocnieniu, która doprowadziłaby układ zamknięty do granicy stabilności. W celu wyznaczenia zapasu fazy należy:

1° wyznaczyć pulsację  $\omega_2$  dla której zachodzi:  $L(\omega_2) = 0 \left( |G_{12}(j\omega_2)| = 1 \right)$ 

2° zapas fazy wynosi:

$$
\Delta \varphi = \pi + \arg G_{12}(j\omega_2) \tag{F.6}
$$

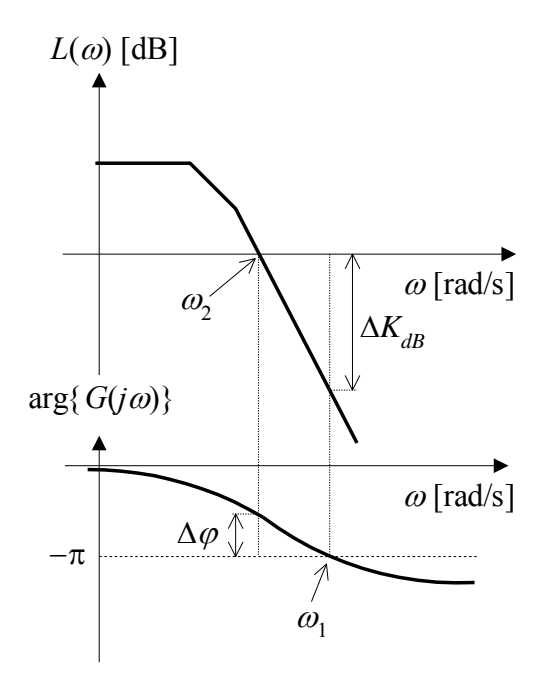

Rys. F.4. Praktyczna interpretacja zapasu wzmocnienia i zapasu fazy.

### **G. ZMIENNE STANU. OBSERWOWALNOŚĆ I STEROWALNOŚĆ**

#### **G.1. Zmienne stanu – definicje**

Niech dowolny układ wielowymiarowy ma *p* wejść i *r* wyjść (rys. G.1).

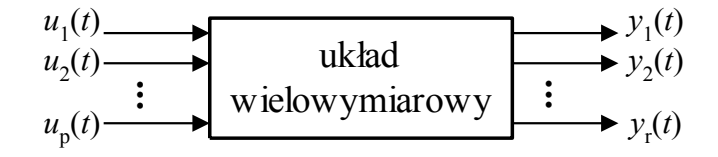

Rys. G.1. Schemat układu wielowymiarowego.

Powyższy układ można opisać w przestrzeni stanu układem równań:

$$
s\mathbf{X}(s) = \mathbf{A}\mathbf{X}(s) + \mathbf{B}\mathbf{U}(s)
$$
  
\n
$$
\mathbf{Y}(s) = \mathbf{C}\mathbf{X}(s) + \mathbf{D}\mathbf{U}(s)
$$
 (G.1)

gdzie:

 $\mathbf{X}(s)$  - wektor zmiennych stanu o wymiarach *n*x1 (*n* – rząd układu (G1)),

 $U(s)$  - wektor wymuszeń wejściowych o wymiarach  $p x 1$ ,

**Y** *s*)( - wektor wielkości wyjściowych o wymiarach *r*x1,

- **A** *s*)( macierz stanu o wymiarach *n*x*n*, reprezentuje dynamikę układu
- B(s) macierz sterowania o wymiarach *nxp*, reprezentuje oddziaływanie sterowania na układ,
- $C(s)$  macierz odpowiedzi o wymiarach *rxn*, reprezentuje sposób w jaki zmienne stanu transformowane są na zmienne wyjściowe,

 $\mathbf{D}(s)$  - macierz transmisyjna o wymiarach *rxp*.

Układ równań (G.1) można przedstawić w postaci schematu blokowego jak na rys.G.2.

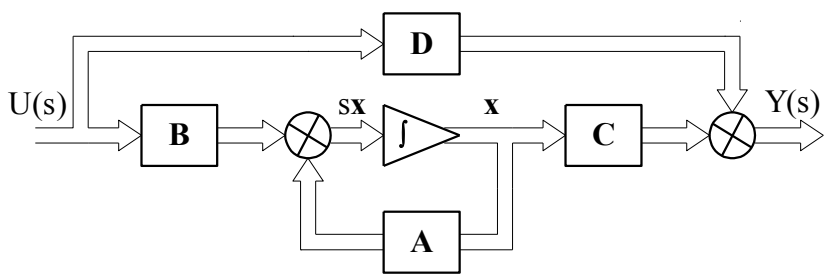

Rys. G.2. Schemat blokowy układu równań G.1.

#### **G.2. Obserwowalność**

 Układ nazywamy całkowicie obserwowalnym, jeżeli rząd macierzy Kalmana **H** jest równy rzędowi *n* układu opisanego równaniami (G.1):

$$
rank(\mathbf{H}) = n \tag{G.2}
$$

gdzie:

$$
\mathbf{H} = \begin{bmatrix} \mathbf{C}^T & \mathbf{A}^T \mathbf{C}^T & (\mathbf{A}^T)^2 \mathbf{C}^T & \cdots & (\mathbf{A}^T)^{n-1} \mathbf{C}^T \end{bmatrix}
$$
(G.3)

 $rank(\mathbf{H})$  – rząd macierzy **H**.

#### **G.3. Sterowalność**

Układ nazywamy całkowicie sterowalnym, jeżeli rząd macierzy Kalmana **G** jest równy rzędowi *n* układu opisanego równaniami (G1):

$$
rank(\mathbf{G}) = n \tag{G.4}
$$

gdzie:

$$
\mathbf{G} = \begin{bmatrix} \mathbf{B} & \mathbf{A}\mathbf{B} & \mathbf{A}^2\mathbf{B} & \cdots & \mathbf{A}^{n-1}\mathbf{B} \end{bmatrix}
$$
 (G.3)

#### **H. TRANSFORMATA** Z

### **H.1. Przekształcenie** Z **- definicje**

Transformata  $\mathcal{Z}$  funkcji  $f(t)$ :

$$
F(z) = \mathcal{Z}\left\{f(t)\right\} = \sum_{n=0}^{\infty} f(nT_p) z^{-n}
$$
 (H.1)

Często w zapisie (H.1) pomija się wartość *Tp* . Przekształcenie odwrotne (odwrotna transformata Z):

other (odwrotna transformata Z):  
\n
$$
f^*(t) = \mathcal{Z}^{-1}{F(z)} = \sum_{n=0}^{\infty} f(nT_p)\delta(t - nT_p)
$$
\n(H.2)

gdzie  $\overline{\mathcal{L}}$ ┤  $\int$  $\neq$  $+\infty$   $t=$  $=$ 0  $t \neq 0$  $\boldsymbol{0}$  $\left( t\right)$ *t t*  $\delta(t) = \begin{cases} 0 & t \neq 0 \\ 0 & t \neq 0 \end{cases}$ ,  $\delta(t)dt = 1$  $+\infty$  $-\infty$  $\delta(t)dt$ 

*Uwaga*: w wyniku przekształcenia  $\mathcal{Z}^{-1}{F(z)}$  otrzymujemy sygnał impulsowy  $f^*(t)$ , a nie ciągły  $f(t)$ .

## **H.2. Ważniejsze własności transformaty** Z

• liniowość:

$$
\mathcal{Z}{af_1(t) + bf_2(t)} = aF_1(z) + bF_2(z)
$$
 (H.3)

twierdzenie o mnożeniu przez czas

$$
\mathcal{Z}\lbrace f(t)\rbrace = -T_p z \frac{dF(z)}{dz}
$$
 (H.4)

twierdzenie o dzieleniu przez czas

$$
F(z) = \mathcal{Z}\left\{\frac{f(t)}{t}\right\} = -\frac{1}{T_p} \int \frac{F(z)}{z} dz
$$
 (H.5)

• twierdzenie o opóżnieniu w dziedzinie czasu:

\n
$$
\mathcal{Z}\left\{f(t - m_{p})\right\} = z^{-m}F(z) + z^{-m}\sum_{k=-m}^{k=-1} f(k_{p})z^{-k}
$$
\n(H.6)

dla 
$$
m = 1
$$
 wzór upraszcza się do postaci:  
\n
$$
\mathcal{Z}{f(t - T_p)} = z^{-1}F(z) + f(-T_p)
$$
\n(H.7)

 twierdzenie o opóźnieniu w dziedzinie czasu przy zerowych warunkach początkowych:

$$
\mathcal{Z}\left\{f(t-mT_p)\mathbf{1}(t-mT_p)\right\} = z^{-m}F(z)
$$
 (H.8)

• twierdzenie o wyprzedzeniu w dziedzinie czasu:

\n
$$
\mathcal{Z}\left\{f(t+mT_p)\right\} = z^m F(z) - z^m \sum_{k=0}^{m-1} f(kT_p) z^{-k} \tag{H.9}
$$

dla 
$$
m = 1
$$
 wzór upraszcza się do postaci:  

$$
\mathcal{Z}\left\{f(t+T_p)\right\} = zF(z) - z f(0^+) \tag{H.10}
$$

twierdzenie o zmianie skali zespolonej:

$$
\mathcal{Z}\left\{f(t)e^{-\alpha t}\right\} = F(ze^{\alpha T_p})
$$
 (H.11)

twierdzenie o wartości początkowej:

$$
f(0) = \lim_{z \to \infty} F(z)
$$
 (H.12)

twierdzenie o wartości końcowej:

$$
\lim_{n \to \infty} f(nT_p) = \lim_{z \to 1} (z - 1)F(z)
$$
 (H.13)

## **H.3. Wyznaczanie transformaty** Z **i transformaty odwrotnej**

funkcja wagi (charakterystyka impulsowa):

$$
g(n) = \mathcal{Z}^{-1}{G(z)}
$$
 (H.14)

gdzie  $G(z)$  - transmitancja dyskretna układu

• odpowiedź na skok jednostkowy:

$$
y_1(n) = \mathcal{Z}^{-1}\left\{\frac{z}{z-1}G(z)\right\}
$$
 (H.15)

• wyznaczanie odpowiednika impulsowego układu o transmitancji  $G(s)$ - metoda residuów:

$$
G(z) = \sum_{k=1}^{n} (s - s_k) G(s) \frac{z}{z - e^{sT_p}} \bigg|_{s = s_k}
$$
 (H.16)

gdzie:  $s_k$  jest *k*-tym biegunem transmitancji  $G(s)$  o liczbie biegunów *n*. Wzór (H.16) prawdziwy jest tylko dla biegunów pojedynczych. Jeżeli biegun jest *p-*krotny, to we wzorze (H.16), pod sumą, dla takiego bieguna wystąpi składnik:

$$
\frac{1}{(p-1)!} \left\{ \frac{d^{(p-1)}}{ds^{p-1}} \left[ (s-s_k)^P G(s) \frac{z}{z - e^{sT_p}} \right] \right\}_{s=s_k}
$$
(H.17)

• wyznaczanie odpowiednika impulsowego układu transmitancji  $G(s)$ , z ekstrapolatorem zerowego rzędu:

$$
G_{OE}(z) = \frac{z-1}{z} \mathcal{Z} \left\{ \frac{G(s)}{s} \right\}
$$
 (H.18)

• wyznaczanie odwrotnej transformaty  $Z$  - metoda residuów:

$$
f(n) = \mathcal{Z}^{-1}{F(z)} = \sum_{k=1}^{n} (z - z_k) F(z) z^{n-1} \Big|_{z = z_k}
$$
 (H.19)

gdzie  $z_k$  jest *k*-tym biegunem  $F(z)$ .

Wzór (H.19) prawdziwy jest tylko dla biegunów pojedynczych. Jeżeli biegun jest *p-*krotny, to we wzorze (H.19), pod sumą, dla takiego bieguna wystąpi składnik:

$$
\frac{1}{(p-1)!} \left\{ \frac{d^{(p-1)}}{dz^{p-1}} \left[ (z-z_k)^p \ F(z) z^{n-1} \right] \right\}_{z=z_k}
$$
 (H.20)

# **H.4. Transformaty** Z **wybranych funkcji**

| f(t)                   | F(z)                                                            | f(t)<br>F(z)                                                                                                    |  |
|------------------------|-----------------------------------------------------------------|----------------------------------------------------------------------------------------------------|--|
| $\delta(t)$            | 1                                                               | $z \sin \omega T_p$<br>$\sin \omega t$ 1(t)<br>$z^2 - 2z \cos \omega T_p + 1$                                                                              |  |
| $\mathbf{1}(t)$        | $rac{z}{z-1}$                                                   | $z(z-\cos \omega T_p)$<br>$\cos \omega t \mathbf{1}(t)$<br>$\overline{z}^2$ – 2z cos $\omega T_p$ + 1                                                      |  |
| $t\mathbf{1}(t)$       | $\frac{T_p z}{(z-1)^2}$                                         | $ze^{-\alpha T_p}$ sin $\omega T_p$<br>$e^{-\alpha t}$ sin $\omega t$ 1( <i>t</i> )<br>$\overline{z^2-2ze^{-\alpha T_p}\cos{\omega T_p}+e^{-2\alpha T_p}}$ |  |
| $t^2$ 1(t)             | $T_p^2 z(z+1)$<br>$(z-1)^3$                                     | $\frac{z(z-e^{-\alpha T_p}\cos \omega T_p)}{z^2-2ze^{-\alpha T_p}\cos \omega T_p+e^{-2\alpha T_p}}$<br>$e^{-\alpha t}$ cos $\omega t$ 1(t)                 |  |
| $e^{-\alpha t}$ 1(t)   | $\frac{z}{z-e^{-\alpha T_p}}$                                   | $T_{p}z(z^{2}-1)\sin \omega T_{p}$<br>t sin $\omega t$ 1(t)<br>$(z^2-2z\cos \omega T_n+1)^2$                                                               |  |
| $t e^{-\alpha t}$ 1(t) | $zT_{p}e^{-\alpha T_{p}}$<br>$\left(z-e^{-\alpha T_p}\right)^2$ | $T_p z (z^2 \cos \omega T_p - 2z + \cos \omega T_p)$<br>$t \cos \omega t$ 1(t)<br>$(z^2-2z\cos \omega T_n+1)^2$                                            |  |

Tab. H.1. Tabela transformat Z wybranych funkcji czasu.

Tab. H.2. Tabela transformat  $\mathcal Z$  wybranych funkcji dyskretnych  $f(n)$ ,  $n \ge 0$ .

| f(n)           | F(z)                       |
|----------------|----------------------------|
| $\delta(n)$    | 1                          |
| 1              | Z.<br>$z-1$                |
| n              | Z.<br>$\overline{(z-1)^2}$ |
| $n^2$          | $\frac{z(z+1)}{(z-1)^3}$   |
| $n^3$          | $z(z^2+4z+1)$<br>$(z-1)^4$ |
| a <sup>n</sup> | Z,<br>$z - a$              |

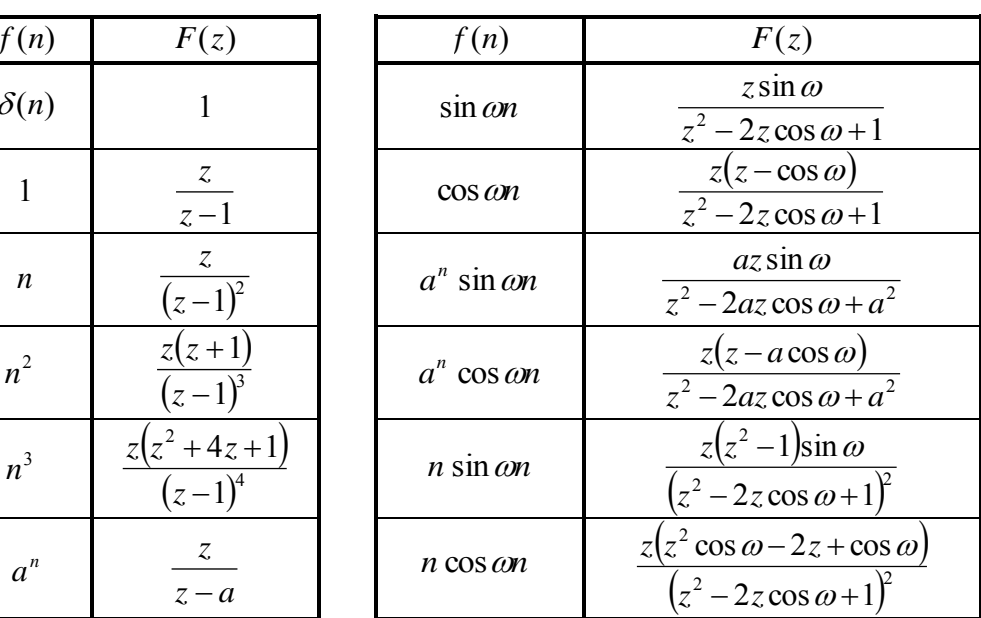

## **I. ALGEBRA SCHEMATÓW BLOKOWYCH** Z

## **I.1. Połączenie szeregowe I**

$$
\underbrace{\mathrm{U}(s)}_{T_{\mathrm{p}}} \qquad \qquad \mathbf{G}_1(s) \qquad \mathbf{G}_2(s) \qquad \mathbf{Y}(s)
$$

Rys. I.1. Połączenie szeregowe I.

$$
G_z(z) = G_1(z) G_2(z) \tag{I.1}
$$

## **I.2. Połączenie szeregowe II**

$$
\underbrace{\mathrm{U}(s)}_{T_p} \longrightarrow \underbrace{G_1(s)} \longrightarrow \underbrace{G_2(s)} \longrightarrow \underbrace{Y(s)}_{T}
$$

Rys. I.2. Połączenie szeregowe II.

$$
G_z(z) = \mathcal{Z}\{G_1(s) G_2(s)\}\tag{I.2}
$$

## **I.3. Połączenie równoległe**

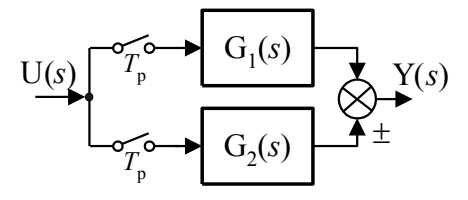

Rys. I.3. Połączenie równoległe.

$$
G_z(z) = G_1(z) \pm G_2(z)
$$
 (I.3)

### **I.4. Połączenie ze sprzężeniem zwrotnym I**

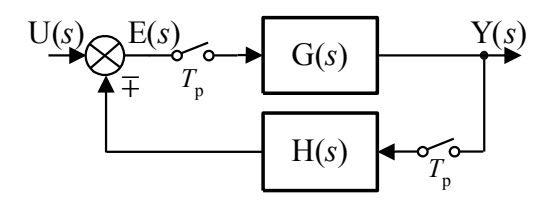

Rys. I.4. Połączenie ze sprzężeniem zwrotnym I.

$$
G_z(z) = \frac{G(z)}{1 \pm G(z)H(z)}\tag{I.4}
$$

### **I.5. Połączenie ze sprzężeniem zwrotnym II**

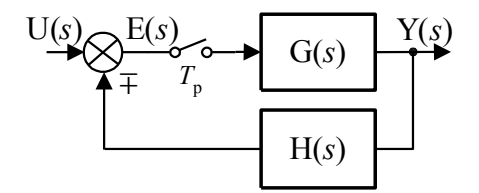

Rys. I.5. Połączenie ze sprzężeniem zwrotnym II.

$$
G_z(z) = \frac{G(z)}{1 \pm \mathcal{Z}\{G(s)H(s)\}}
$$
(I.5)

Przenoszenia węzłów zaczepowych i sumacyjnych oraz ich zamiany miejscami dokonujemy identycznie jak dla układów ciągłych (patrz podrozdziały. C.4, C.5, C.6, C.7)

### **J. UCHYBY USTALONE** Z

uchyb położenia:

$$
e_p = \frac{1}{1 + \lim_{z \to 1} G_{12}(z)} \tag{J.1}
$$
uchyb prędkościowy:

$$
e_{\nu} = \frac{T_p}{\lim_{z \to 1} (z - 1) G_{12}(z)}
$$
(J.2)

uchyb przyspieszenia:

$$
e_a = \frac{T_p^2}{\lim_{z \to 1} (z - 1)^2 G_{12}(z)}
$$
(J.3)

gdzie:

 $G_{12}(z)$  - transmitancja układu otwartego  $G_{12}(z) = G(z)H(z)$  - dla układu jak na rys. I.4  $G_{12}(z) = Z\{G(s)H(s)\}\$  - dla układu jak na rys. I.5

## **K. STABILNOŚĆ** Z

#### **K.1. Podstawowy warunek stabilności**

 Liniowy układ impulsowy (dyskretny) jest stabilny asymptotycznie, jeżeli bieguny jego transmitancji leżą na płaszczyźnie zespolonej wewnątrz okręgu jednostkowego (o środku leżącym w początku układu współrzędnych i promieniu równym jedności).

#### **K.2. Kryterium Jury'ego**

Niech:

$$
G(z) = \frac{L(z)}{M(z)} = \frac{L(z)}{a_n z^n + a_{n-1} z^{n-1} + \dots + a_1 z + a_0}
$$
 (K.1)

Impulsowy układ regulacji jest stabilny asymptotycznie, jeżeli jego równanie charakterystyczne  $(M(z) = 0)$  spełnia następujące warunki: 10  $M(1)$ 

$$
1^{\circ} M(1) > 0,
$$
  
\n
$$
2^{\circ} (-1)^{n} M(-1) > 0
$$
  
\n
$$
3^{\circ} |a_{0}| < |a_{n}|
$$

4° 
$$
|b_0| > |b_{n-1}|
$$
  
\n $|c_0| > |c_{n-2}|$   
\n  
\ngdzie:  
\n $b_0 = \begin{vmatrix} a_0 & a_n \\ a_n & a_0 \end{vmatrix}$   $b_1 = \begin{vmatrix} a_0 & a_{n-1} \\ a_n & a_1 \end{vmatrix}$   $b_2 = \begin{vmatrix} a_0 & a_{n-2} \\ a_n & a_2 \end{vmatrix}$  ...  $b_k = \begin{vmatrix} a_0 & a_{n-k} \\ a_n & a_k \end{vmatrix}$   
\n $c_0 = \begin{vmatrix} b_0 & b_{n-1} \\ b_{n-1} & b_0 \end{vmatrix}$   $c_1 = \begin{vmatrix} b_0 & b_{n-2} \\ b_{n-1} & b_1 \end{vmatrix}$   $c_2 = \begin{vmatrix} b_0 & b_{n-3} \\ b_{n-1} & b_2 \end{vmatrix}$  ...  $c_k = \begin{vmatrix} b_0 & b_{n-k-1} \\ b_{n-1} & b_k \end{vmatrix}$ 

to współczynniki tablicy Jury'ego (o liczbie wierszy równej 2*n* – 3):

$$
\begin{vmatrix} a_0 & a_1 & a_2 & \cdots & a_k & \cdots & a_{n-2} & a_{n-1} & a_n \ a_n & a_{n-1} & a_{n-2} & \cdots & a_{n-k} & \cdots & a_2 & a_1 & a_0 \ b_0 & b_1 & b_2 & \cdots & b_k & \cdots & b_{n-2} & b_{n-1} & * \ b_{n-1} & b_{n-2} & b_{n-3} & \cdots & b_{n-k-1} & \cdots & b_1 & b_0 & * \ c_0 & c_1 & c_2 & \cdots & c_k & \cdots & c_{n-2} & * & * \ c_{n-2} & c_{n-3} & c_{n-4} & \cdots & c_{n-k-2} & \cdots & c_0 & * & * \ \vdots & \vdots & \vdots & \vdots & \vdots & * & * & * \ c_0 & q_1 & q_2 & q_3 & * & \cdots & * & * \ q_3 & q_2 & q_1 & q_0 & * & \cdots & * & * & * \ r_0 & r_1 & r_2 & * & * & \cdots & * & * & * \ \end{vmatrix}
$$
 (K.2)

\* - pozycje nieokreślone

### **K.3. Kryterium Nyquista**

 Jeżeli układ otwarty ma *Nb* biegunów na zewnątrz okręgu jednostkowego i  $N_{b1}$  biegunów w punkcie  $z = 1$ , to układ zamknięty jest stabilny asymptotycznie jeżeli:

$$
\Delta \arg(1 + G_{12}(e^{j\omega T_p})) = \pi N_b + \frac{\pi}{2} N_{b1}
$$
 (K.3)

### **K.4. Przekształcenie biliniowe**

$$
z = \frac{1+w}{1-w} \tag{K.4}
$$

Poprzez podstawienie:

$$
G(w) = G(z)|_{z = \frac{1+w}{1-w}}
$$
 (K.5)

analizę układu  $G(w)$  przeprowadzamy identycznie jak dla układu ciągłego.

### **L. UKŁADY NIELINIOWE**

# **L.1. Wyznaczanie funkcji opisującej**

$$
J(A) = \frac{j}{\pi A} \int_0^{2\pi} f(A\sin(\omega t)) e^{-j\omega t} d(\omega t)
$$
 (L.1)

# **L.2. Warunek wystąpienia drgań własnych w układzie**

$$
G(j\omega) = \frac{-1}{J(A)}\tag{L.2}
$$